# EXPERIMENTELLE CHARAKTERISIERUNG VON B IN DUNGSZUSTÄNDEN AUS DREI SOLITONEN IN D I SPERS I ON A LTERNIEREN DEN GLASFASERN

Dissertation

zur

Erlangung des akademischen Grades

doctor rerum naturalium (Dr. rer. nat.)

der Mathematisch-Naturwissenschaftlichen Fakultät

der Universität Rostock

vorgelegt von

dipl.-phys. philipp rohrmann

Rostock, 23.09.2013

GUTACHTER Prof. Dr. Fedor Mitschke Universität Rostock

> Prof. Dr. Uwe Morgner Leibniz Universität Hannover

tag der disputation 24.02.2014

# IN HALTS VERZEICHNIS

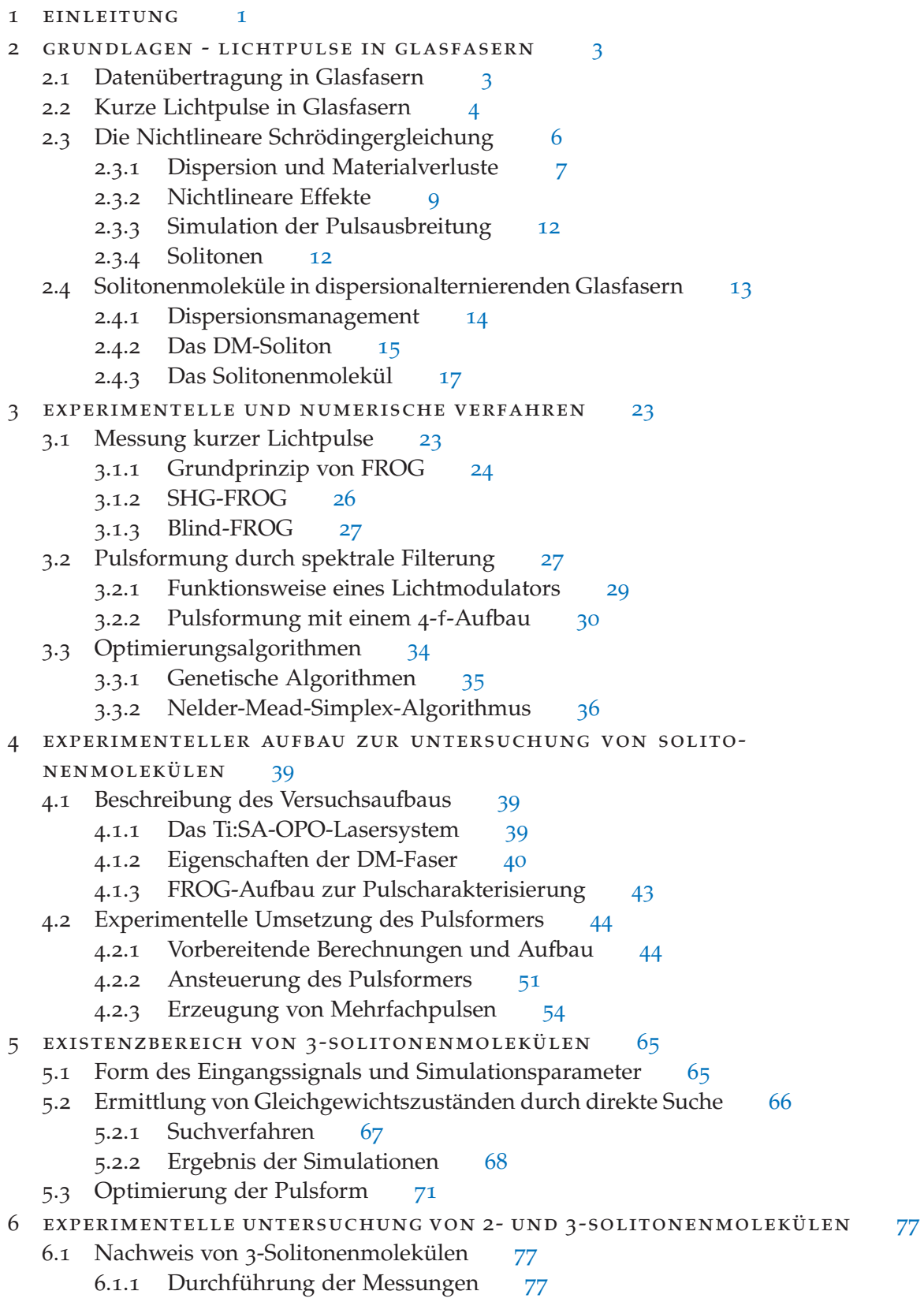

- 6.1.2 Nachweis von Gleichgewichtsabständen 80
- 6.1.3 Zeitliche Struktur der Solitonenmoleküle 81
- 6.1.4 Vergleich mit numerischen Simulationen 84
- 6.2 Einfluss der Pulsparameter auf die Bindung von Solitonenmolekülen 86
	- 6.2.1 Auswertung der Pulsform mit Kreuzkorrelationsmessungen 86
	- 6.2.2 Einfluss der Einzelpulsenergie 91
	- 6.2.3 Einfluss der relativen Phase 94
- 7 ZUSAMMENFASSUNG 99
- a experimentelle optimierung von fundamentalen solitonen 101
- b numerische untersuchung von langfristig stabilen 3 solitonenmolekülen 105
- c verwendete formelzeichen und abkürzungen 109

literatur- und quellenverzeichnis 117

# EINLEITUNG

Im Bereich der kommerziellen Datenübertragung und Telekommunikation werden seit längerem Glasfaserkabel als Übertragungsmedium eingesetzt. Glasfasern haben den Vorteil einer relativ großen Bandbreite und geringer materialbedingter Signalverluste. Damit sind sie elektrischer Signalübertragung und Telekommunikationssatelliten überlegen.

Laut dem Shannon-Theorem[1] ist die maximal erreichbare Übertragungskapazität von Glasfaserkabeln durch deren Bandbreite bestimmt. Diese liegt bei ungefähr 50 THz[2]. Je kürzer die für die Übertragung verwendeten Signalpulse sind, desto breiter ist ihr Spektrum und desto mehr Bandbreite benötigen sie. Dies gilt ebenfalls, wenn anstelle sehr kurzer Signalpulse mehrere Wellenlängenkanäle, die jeweils nur einen Teil der zur Verfügung stehenden Bandbreite nutzen, parallel übertragen werden.Um höhere Übertragungsraten erreichen zu können, wird in den letzten Jahren zunehmend auf nichtbinäre Kodierungsverfahren zurückgegriffen[3]. Mit den derzeit verwendeten Übertragungsverfahren kommt man der durch das Shannon-Theorem vorgegebenen fundamentalen Grenze aber schon recht nahe[4].

Eine weitere Möglichkeit zur Steigerung der Übertragungskapazität von Glasfasern bieten gebundene Zustände aus optischen Solitonen. Bei optischen Solitonen handelt es es sich um Lichtpulse, die sich aufgrund ihrer Form in einem dynamischen Gleichgewicht zwischen Dispersion und Nichtlinearität befinden und sich deshalb stabil in Glasfasern ausbreiten können. Dabei ist hier die materialbedingte Nichtlinearität im Gegensatz zu den oben genannten Verfahren ausdrücklich erwünscht.

Nach erfolgreichen Tests[5] wurden solitonenbasierte Datenübertragungsverfahren bereits kommerziell eingesetzt[2]. Die Verwendung einzelner Solitonen als Bits für die Datenübertragung hat aber den Nachteil, dass nur binäre Kodierung möglich ist. So ist die Spitzenleistung der Solitonen bei gegebener Pulsdauer bzw. Taktrate vorgegeben, wodurch Solitonen nicht mit Amplitudenmodulationsverfahren kombiniert werden können. Die verwendeten Pulsenergien sind bei solitonenbasierten Übertragungsformaten außerdem relativ hoch, was zwar eine rauscharme Detektion der Signale ermöglicht, aber auch zu einer nicht vernachlässigbaren nichtlinearen Pulswechselwirkung führt.

In bestimmten Fasersystemen können aber gebundene Zustände aus mehreren Solitonen, sogenannte Solitonenmoleküle, auftreten. Der Bezeichnung Molekül leitet sich davon ab, dass die Solitonen aufgrund des optischen Kerr-Effekts wechselwirken und dabei zeitliche Gleichgewichtsabstände auftreten können. Bisher wurden nur Solitonenmoleküle aus zwei Solitonen experimentell nachgewiesen[6], wobei numerische Untersuchungen auf die Existenz längerer Moleküle hindeuten[7]. Eine potenzielle Anwendung solcher Solitonenmoleküle liegt darin, sie als Symbole für solitonenbasierte nichtbinäre Datenübertragung zu verwenden.

### 2 einleitung

Ziel dieser Arbeit war die experimentelle Untersuchung solcher Solitonenmoleküle, um deren Stabilität und Existenzbereich besser einschätzen zu können. Die Arbeit gliedert sich dabei folgendermaßen: In Kapitel 2 werden die der Arbeit zugrunde liegenden physikalischen Grundlagen näher erläutert. In Kapitel 3 folgt dann eine kurze Erläuterung der wichtigsten experimentellen und numerischen Verfahren, die zur Erzeugung, Messung und Optimierung von Solitonenmolekülen eingesetzt wurden. In Kapitel 4 wird der für die Untersuchungen verwendete experimentelle Aufbau und der Aufbau des zur Erzeugung der Moleküle verwendeten Pulsformers beschrieben. Zur Vorbereitung der Messungen wurden numerische Voruntersuchungen durchgeführt, welche in Kapitel 5 beschrieben werden. In Kapitel 6 werden schließlich die im Rahmen dieser Arbeit erzielten experimentellen Ergebnisse vorgestellt.

## GRUNDLAGEN - LICHTPULSE IN GLASFASERN

In diesem Kapitel werden physikalischen Grundlagen, auf die die in dieser Arbeit durchgeführten Untersuchungen aufbauen, näher erläutert. Zunächst geht es dabei um kurze Lichtpulse in Glasfasern und die auf sie einwirkenden Effekte. Im weiteren Verlauf des Kapitels werden dispersionalternierende Glasfasern und die in solchen Fasern auftretenden Bindungszustände aus Solitonen beschrieben.

### 2.1 datenübertragung in glasfasern

Die Datenübertragung in optischen Glasfasern geschieht hauptsächlich in digitaler Form. Dies bedeutet, dass die zu übertragenden Informationen mit Hilfe eines Satzes an Symbolen kodiert werden müssen. Da die übertragenen Daten in der Regel binär gespeichert und verarbeitet werden müssen, bieten sich hier zunächst binäre Übertragungsformate an.

Das Signal wird dazu in eine Folge aus Zeittakten zerlegt, in denen entweder eine logische Null oder eine logische Eins übertragen wird. Eine Eins entspricht dabei einem kurzen Lichtpuls, während eine Null gleichbedeutend mit einem leeren Zeittakt ist. Für möglichst hohe Übertragungsraten muss die zur Verfügung stehende Bandbreite der Glasfasern maximal ausgenutzt werden. Dies ist gleichbedeutend damit, eine möglichst hohe spektrale Effizienz (SE)[2] zu erhalten. Eine Möglichkeit zum Erreichen einer hohen SE besteht in der Verwendung möglichst kurzer Zeittakte und Signalpulse. Der Nachteil dieser Vorgehensweise ist, dass bei sehr kurzen Signalpulsen dispersive und nichtlineare Effekte deutlich zunehmen. Deshalb werden in der Praxis verschiedene Wellenlängenkanäle, die jeweils einen Teil der Bandbreite nutzen, parallel übertragen. Diese Methode wird auch WDM<sup>1</sup> genannt[2]. Die einzelnen WDM-Kanäle weisen typischerweise Übertragungsraten von 40 Gb/s auf. Der Länge eines einzelnen Zeittakts beträgt also 25 ps. Außerdem können verschiedene

Schnelle kohärente Empfänger und die durch die heute zur Verfügung stehende Rechenleistung ermöglichte digitale Signalverarbeitung (DSP<sup>2</sup>) erlauben dabei neue Möglichkeiten zur Kodierung und Detektion von Signalen[3]. Um die gegebene Bandbreite besser nutzen zu können, werden beispielsweise nichtbinäre Kodierungsverfahren eingesetzt.Ein wichtiges Modulationsverfahren nennt sich Quadraturamplitudenmodulation QAM<sup>3</sup> . Dabei wird eine Amplitudenmodulation mit einer Phasenmodulation kombiniert. Als Phasenmodulationsverfahren wird die Quadraturphasenumtastung QPSK<sup>4</sup> eingesetzt. Die Amplitudenmodulationsverfahren setzen niedrige Pulsspitzenleistungen

<sup>1</sup> engl. *wavelength division multiplexing*

<sup>2</sup> engl. *digital signal processing*

<sup>3</sup> engl. *quadrature amplitude modulation*

<sup>4</sup> engl. *quarternary phase-shift keying*

voraus, da nichtlineare Effekte weitgehend vermieden werden müssen. Eine schematische Darstellung der Kodierung mit 16-QAM ist in Abb. 1 gezeigt.

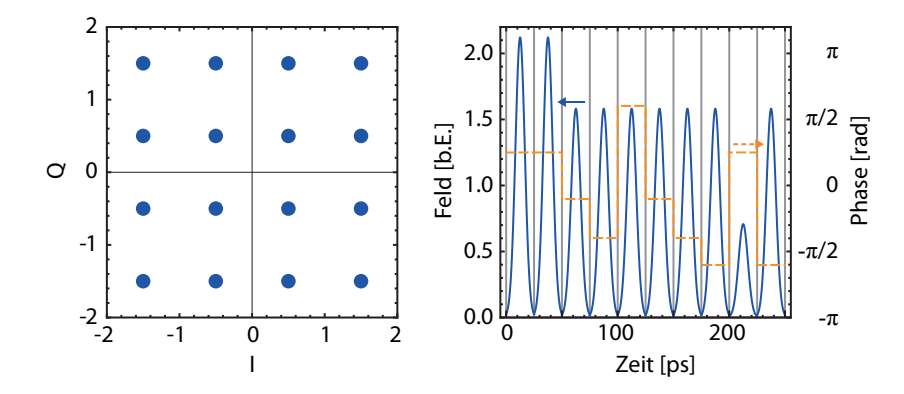

Abbildung 1: Schematische Darstellung der nichtbinären Kodierung mit QAM am Beispiel von 16-QAM. Links: Position der Symbole in der komplexen Ebene. Rechts: Beispiel für 16-QAM-Kodierung mit Signalpulsen bei einer Taktrate von 40 Gb/s.

Eine Obergrenze für die mittels solcher nichtbinären Kodierungsverfahren erreichte spektrale Effizienz wird zum Einen durch die Nichtlinearität der Fasern und zum Anderen durch das Signalrauschen vorgegeben[8]. Die aufgrund der Faserverluste notwendige periodische Verstärkung führt zu einem bei zunehmender Faserlänge ansteigenden Signalrauschen. Gleichzeitig setzen die Amplitudenmodulationsverfahren niedrige Pulsspitzenleistungen voraus, da nichtlineare Effekte weitgehend vermieden werden sollen. Zusammengenommen begrenzt dies die Anzahl der maximal übertragbaren Symbole.

Neben der Detektion von nichtbinär kodierten Signalen erlaubt die digitale Signalverarbeitung die numerische Kompensation von dispersiven und nichtlinearen Effekten[3]. Die wichtigsten Effekte lassen sich mit Hilfe der nichtlinearen Schrödingergleichung (siehe Abschnitt 2.3) berechnen. Sind die zeitlichen Form des Ausgangssignals und die Eigenschaften der Übertragungsstrecke bekannt, lässt sich die ursprüngliche Signalform durch eine virtuelle Kompensationsfaser mit den entgegengesetzten Materialkoeffizienten zumindest teilweise rekonstruieren. Eine Grenze stellen dabei während der Ausbreitung stattfindenden nichtdeterministische Prozesse wie das durch die Signalverstärkung hervorgerufene Rauschen dar.

### 2.2 kurze lichtpulse in glasfasern

In dieser Arbeit wird die Ausbreitung kurzer Lichtpulse in Glasfasern untersucht. Solche Glaserfasern bestehen in der Regel aus einem Faserkern und einem Fasermantel, wobei der Kern einen leicht höheren Brechungsindex als der Mantel hat ( $n_k > n_m$ ). Das Brechungsindexprofil ist dabei in den meisten Fällen rotationssymmetrisch. Der Kernradius  $r_k$  beträgt dabei in der Regel einige µm[2], während der Fasermantel typischerweise einen Durchmesser von 125 µm aufweist. Das Brechungsindexprofil hat zur Folge, dass in die Faser eintretendes Licht unter bestimmten Umständen im Faserkern geführt wird. Strahlenoptisch lässt sich die Lichtleitung dadurch beschreiben, dass ein

Lichtstrahl, der auf die Grenzfläche zwischen Kern und Mantel trifft, teilweise reflektiert wird. Ist der Winkel α zwischen Strahl und Grenzfläche klein genug, kommt es zur Totalreflexion, was bedeutet, dass der Lichtstrahl den Kern nicht mehr verlassen kann. Der maximale Eintrittswinkel  $\alpha_{\rm g}$ , bei dem Totalreflexion auftritt, ist durch die numerische Apertur (NA) der Faser bestimmt. Da der Kernradius  $r_k$  in einer ähnlichen Größenordnung wie die Wellenlänge der übertragenen Signale liegt, ist eine wellenoptische Betrachtung für eine genauere Beschreibung der Lichtleitung notwendig. Zur mathematischen Beschreibung eignen sich dabei aufgrund der Fasergeometrie Zylinderkoordinaten am besten. Für das elektrische Feld E gilt

$$
\mathcal{E}_{\text{gesamt}}(r, \phi, z, T) = F(r, \phi) \cdot \mathcal{E}(z, T) \quad . \tag{2.1}
$$

Das sich in der Faser ausbreitende Wellenpaket lässt sich in ein transversales Strahlprofil F(r, φ) und einen Anteil  $E(z, T)$  für das elektrische Feld in Richtung der Faserachse zerlegen. Berechnet man  $F(r, \varphi)$  mit Hilfe der Maxwellgleichungen unter Berücksichtung des Faserprofils, erhält man verschiedene transversale Moden, die durch Bessel-Funktionen (J<sub>m</sub> im Kern und K<sub>m</sub> im Mantel) beschrieben werden[2]. Bei einer festen Größe des Faserkerns hängt es dabei von der Wellenlänge  $\lambda_0$  ab, wieviele Moden in der Faser geführt werden. Dabei ist die sogenannte V-Zahl

$$
V = \frac{2\pi}{\lambda_0} r_k \sqrt{n_k^2 - n_m^2} = \frac{2\pi}{\lambda_0} r_k N A
$$
\n(2.2)

entscheidend[2]. Bei V < 2.405 kann nur die näherungsweise gaußförmige LP<sub>01</sub>-Grundmode geführt werden. Dies lässt sich dadurch erklären, dass die räumliche Ausdehnung der verschiedenen Moden proportional zur verwendeten Wellenlängen ist, wobei die Grundmode die kleinste Ausdehnung aufweist.

Für die in dieser Arbeit durchgeführten Experimente wurden ausschließlich einmodige Fasern verwendet. Ein Beispiel für die räumliche Feldverteilung in einer solchen Einmodenfaser ist im linken Teil von Abb. 2 dargestellt. Für die Berechnung wurde auf in [2] genannte typische Faserparameter ( $r_k = 4 \mu m$ , NA = 0,113) zurückgegriffen. Das Profil der Grundmode ähnelt einer Gaußkurve, was für die Einkopplung von Licht in die Faser von Bedeutung ist. Um eine große Einkoppeleffizienz erreichen zu können, ist ein hoher Überlapp zwischen der gaußförmigen TEM<sub>00</sub>-Mode eines Laserstrahls und der  $LP_{01}$ -Mode der Faser erforderlich. Eine theoretische Untersuchung des Überlapps zwischen  $LP_{01}$  und Gaußmode findet sich in [9].

Die Ausdehnung der LP<sub>01</sub>-Mode ist außerdem beim Erstellen von Spleißverbindungen zwischen Fasern verschiedener Sorten von Bedeutung. Um möglichst niedrige Spleißverluste zu erhalten, müssen beide Fasersorten ähnliche Modenfelddurchmesser und V-Zahlen aufweisen.

Möchte man nun das Verhalten eines kurzen Lichtpulses in z-Richtung näher untersuchen, bietet sich zu Vereinfachung die sogenannte SVEA<sup>5</sup> an. Dabei wird das Wellenpaket  $\mathcal{E}(z, T)$  in einen schnell oszillierenden Anteil mit der

<sup>5</sup> engl. *slowly varying envelope approximation*

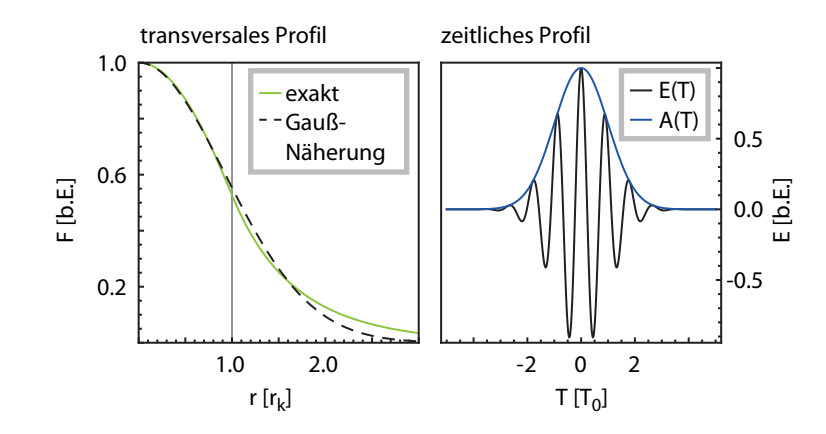

Abbildung 2: Beispiel für die Feldverteilung eines kurzen gaußförmigen Laserpulses der Dauer  $T_0$  in einer Glasfaser mit dem Durchmesser  $r_k$ . Links: Profil  $F(r, φ)$  der LP<sub>01</sub>-Grundmode senkrecht zur Faserachse. Für das berechnete Beispiel beträgt die V-Zahl der Faser  $V \approx 1.9$  und liegt damit im Einmodenbereich. Das Profil lässt sich gut durch eine Gaußkurve annähern. Rechts: Zeitliches Profil des Pulses am Ort  $z = 0$ . Das Feld  $\mathcal{E}(T)$ oszilliert mit einer Trägerfrequenz  $\omega_0$  und lässt sich durch eine Hüllkurve A(T) beschreiben.

Trägerfrequenz  $\omega_0$  und eine Pulseinhüllende A(z, T) zerlegt[10] (siehe Abb. 2 rechts). Dies ist möglich, falls die Periodendauer des schnell oszillierenden Anteils hinreichend kurz im Vergleich zur gesamten zeitlichen Dauer des Wellenpakets ist, was gleichbedeutend damit ist, dass die spektrale Breite des Pulses deutlich kleiner als seine Mittenfrequenz ist. Man erhält

$$
\mathcal{E}(z, T) = A(z, T) \cdot \exp[i(\beta_0 z - \omega_0 T)] + \text{c.c.} \quad . \tag{2.3}
$$

Die Größe β<sub>0</sub> =  $\mathbf{k}(\omega_0) \cdot \mathbf{e}_z$  bezeichnet die z-Komponente des Wellenzahlvektors **k** bei  $\omega = \omega_0$ . Die Pulseinhüllende ist im Allgemeinen komplex, wobei sich die Phase  $\varphi = \arg[A(z, T)]$  auf die Frequenz des schnell oszillierenden Anteils auswirkt. Die Verschiebung der momentanen Frequenz am Ort z und zur Zeit T berechnet sich aus  $\delta \omega = -\partial \varphi / \partial dT$ .

### 2.3 die nichtlineare schrödingergleichung

Die Propagation eines Lichtpulses  $A(z, T)$  in einer Glasfaser wird durch die Nichtlineare Schrödingergleichung (NLSE<sup>6</sup>) beschrieben. Diese Gleichung und die darin enthaltenen Effekte werden im folgenden Abschnitt erläutert. Dabei wird sich an der in [10] verwendeten Darstellung orientiert.

Die NLSE ergibt sich bei Anwendung der SVEA aus den Maxwell-Gleichungen und verdankt ihren Namen der formalen Ähnlichkeit zur quantenmencha-

<sup>6</sup> engl. *nonlinear Schrödinger equation*

nischen Schrödingergleichung. Sie berücksichtigt die wichtigsten Effekte, die auf den Puls einwirken. In ihrer verallgemeinerten Form lautet die NLSE

$$
\frac{\partial}{\partial z}A = -\frac{\alpha}{2} + \sum_{k=2}^{\infty} \frac{i^{k+1}}{k!} \beta_k \frac{\partial^k}{\partial t^k} A + i\gamma(\omega)|A||^2 A - i\gamma T_R \frac{\partial |A|^2}{\partial t} A
$$
\n
$$
= \hat{D}A + \hat{N}A
$$
\n(2.5)

Dabei bezeichnet t =  $T - \beta_1 z$  die Zeit in einem Bezugssystem, welches sich mit der Geschwindigkeit 1/β<sup>1</sup> mit dem Wellenpaket durch die Faser bewegt. Die verwendeten physikalischen Größen sind der Absorptionskoeffizient α, die Dispersionskoeffizienten k-ter Ordnung  $\beta_k$ , der Nichtlinearitätskoeffizient  $\gamma$  und die Raman-Zeitkonstante TR. Die Faserverluste und die Dispersion können in einem Operator D̂ und die nichtlinearen Effekte in einem Operator Ñ zusammengefasst werden. Die Bedeutung der einzelnen Terme soll in den folgenden Abschnitten näher erläutert werden.

## 2.3.1 *Dispersion und Materialverluste*

Der in der verallgemeinerten Form der NLSE enthaltene Dispersionsoperator

$$
\hat{\mathbf{D}} = -\frac{\alpha}{2}\mathbf{A} + \sum_{k=2}^{\infty} \frac{i^{k+1}}{k!} \beta_k \frac{\partial^k}{\partial t^k}
$$
 (2.6)

beinhaltet die Auswirkung der Faserverluste und Dispersion. Der Absorptionskoeffizient α setzt sich unter anderem aus Materialverlusten und Biegeverlusten zusammen. Im Allgemeinen ist α frequenzabhängig, kann aber bei Pulsen, deren spektrale Breite deutlich kleiner als deren Mittenfrequenz ist, näherungsweise als konstant angenommen werden. Im Rahmen dieser Arbeit wurden Pulse im infraroten Wellenlängenbereich zwischen 1500 und 1600 nm untersucht. Hier sind die Faserverluste mit bis zu  $\alpha = 0.15$  dB/km am geringsten[11, 2], weshalb dieser Bereich auch bevorzugt für die Telekommunikation verwendet wird. Unterhalb dieses Wellenlängenbereichs führen Rayleigh-Streuung und die Resonanz mit elektronischen Übergängen des Materials zu zusätzlicher Absorption, während oberhalb von 1600 nm Resonanzen mit Molekülschwingungen für höhere Verluste sorgen[2].

Die Dispersion ist durch einen wellenlängenabhängigen Brechungsindex  $n =$ n(ω) gekennzeichnet, was dazu führt, dass sich die einzelnen Frequenzkomponenten eines kurzen Pulses unterschiedlich schnell in der Glasfaser ausbreiten. Die Auswirkung der Dispersion ist umso ausgeprägter, je kürzer der Puls ist.

Die Frequenzabhängigkeit des Brechungsindizes wird zum Einen durch Materialresonanzen des Übertragungsmediums verursacht (chromatische Dispersion). Ein empirische Beschreibung des Dispersionsverlaufs für Frequenzen abseits der Materialresonanzen liefert die Sellmeier-Gleichung[12]. Zum Anderen ändert sich die räumliche Ausdehnung der Moden je nach verwendeter Wellenlänge. Dadurch wird auch der effektive Brechungsindex, der sich aus den Anteilen der Mode, die in Kern oder Mantel geführt werden, ergibt, frequenzabhängig (Wellenleiterdispersion).

### 8 grundlagen - lichtpulse in glasfasern

Zur Berechnung der Dispersion wird die Propagationskonstante β( $ω$ ) =  $n(\omega)\omega/c$  um die Mittenfrequenz  $\omega_0$  entwickelt:

$$
\beta(\omega) = \sum_{k=0}^{\infty} \frac{1}{k!} \left( \frac{d^k \beta}{d\omega^k} \right)_{\omega = \omega_0} (\omega - \omega_0)^k
$$
 (2.7)

$$
=\sum_{k=0}^{\infty}\frac{1}{k!}\beta_k(\omega-\omega_0)^k
$$
\n(2.8)

Zur Vereinfachung wurden dazu die Dispersionskoeffizienten

$$
\beta_k = \left(d^k \beta / d\omega^k\right)_{\omega = \omega_0} \tag{2.9}
$$

eingeführt. Der Koeffizient  $\beta_0 = \beta(\omega_0)$  wird in der NLSE nicht berücksichtigt, da er laut Gleichung (2.3) nicht der Pulseinhüllenden, sondern dem schnell oszillierenden Anteil zugerechnet wird. Der Koeffizient  $\beta_1 = 1/v_g$  beschreibt die Geschwindigkeit des gesamten Wellenpakets, welches sich mit der Gruppengeschwindigkeit  $v<sub>g</sub>$  in der Faser ausbreitet. In Gleichung (2.5) wird β<sub>1</sub> in Form des mitbewegten Bezugssystems berücksichtigt. Der Koeffizient  $\beta_2$  =  $(d\beta_1/d\omega)_{\omega=\omega_0}$  gibt die Frequenzabhängigkeit dieser Gruppengeschwindigkeit an und wird daher auch als Gruppengeschwindigkeitsdispersion GVD<sup>7</sup> bezeichnet. Aufgrund des Zusammenhangs

$$
FT^{-1}[\omega \cdot \tilde{A}(\omega^{k})] = i^{k+1} \frac{\partial^{k} A(z, t)}{\partial t^{k}}
$$
\n(2.10)

erhält man in der zeitlichen Darstellung des Dispersionsoperators Zeitableitungen.

Betrachtet man einen gaußförmigen Lichtpuls  $A_0(t)$  der Dauer T<sub>0</sub> und der Spitzenleistung P<sub>0</sub>, der eine Strecke z in einer Glasfaser mit der Gruppengeschwindigkeitsdispersion β2 zurückgelegt hat, führt die Dispersion zu einem linearen spektralen Chirp  $\tilde{c} = \beta_2 z/2$ . Der Begriff linearer Chirp bezeichnet hier einen parabolischen Term im Phasenverlauf φ(ω). Für das Spektrum  $\tilde{A}(z, ω)$ erhält man

$$
\tilde{A}(z,\omega) = \tilde{A}(0,\omega) \exp(i\beta_2 \omega^2 z/2) = \tilde{A}_0(\omega) \exp(i\tilde{c}\omega^2) \quad . \tag{2.11}
$$

Durch eine Fouriertransformation von (2.11) erhält man

$$
A(z, t) = \sqrt{P_0} \frac{T_0}{\left(T_0^2 - i\beta_2 z\right)^{\frac{1}{2}}} \exp\left[-\frac{t^2}{2\left(T_0^2 - i\beta_2 z\right)}\right]
$$
(2.12)

für die zeitliche Pulsform [10].

Die Auswirkung der Dispersion auf das Spektrum und das zeitliche Profil ist in Abb. 3 dargestellt. Die Gruppengeschwindigkeitsdispersion führt sowohl zu einer zeitlichen Verbreiterung des Pulses als auch zu einem linearen zeitlichen

<sup>7</sup> engl. *group velocity dispersion*

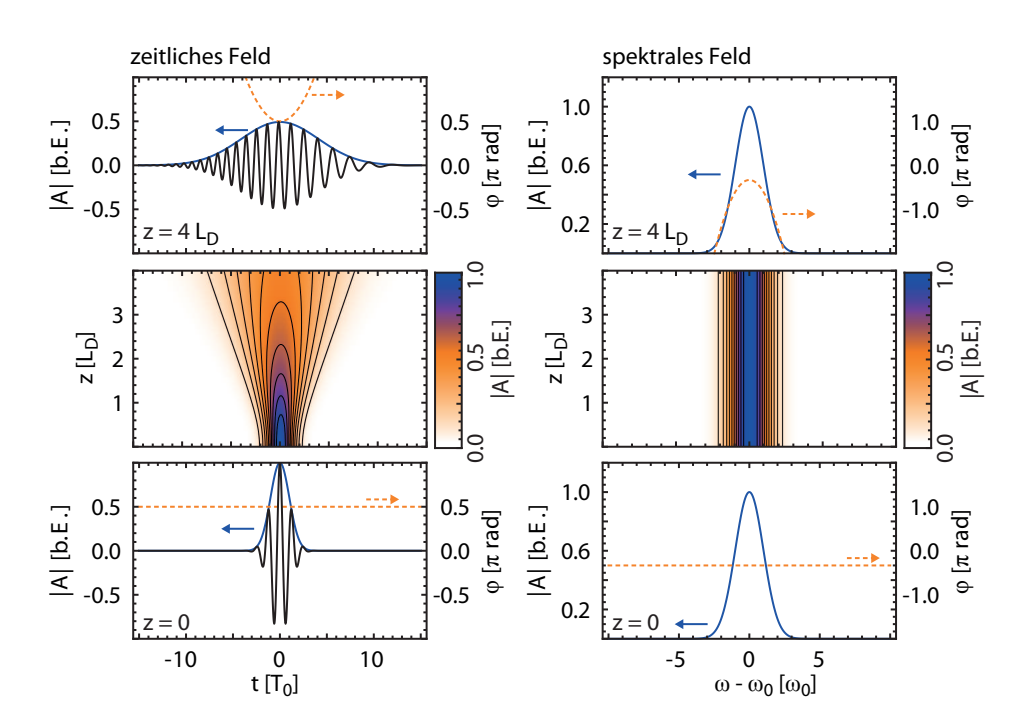

Abbildung 3: Auswirkung der Gruppengeschwindigkeitsdispersion β2 auf einen gaußförmigen Lichtpuls (simuliert). Nach Ausbreitung über  $z = 4L_D$ ist der Puls zeitlich deutlich verbreitert und weist einen linearen Chirp auf, der zu einer Verschiebung der momentanen Frequenz in den Pulsflanken führt. Der spektrale Feldbetrag bleibt hingegen unverändert; die Dispersion führt hier zu einem linearen spektralen Chirp.

Chirp. Als charakteristische Länge für die Wirkung der Dispersion lässt sich die Dispersionlänge

$$
L_D = \frac{T_0^2}{|\beta_2|} \tag{2.13}
$$

einführen. Diese gibt die Strecke an, nach der sich ein ungechirpter gaußförmiger Puls unter Einwirkung von β<sub>2</sub> um den Faktor  $\sqrt{2}$  verbreitert hat.

Neben der Gruppengeschwindigkeitsdispersion treten in der Praxis auch Dispersionsterme höherer Ordnung auf, die zu komplexeren Änderungen in der Pulsform führen können. Für theoretische Betrachtungen werden aber in vielen Fällen nur Dispersionsterme bis einschließlich der zweiten Ordnung berücksichtigt.

### 2.3.2 *Nichtlineare Effekte*

Der Operator

$$
\hat{N} = i\gamma(\omega)|A(z,t)|^2 - i\gamma T_R \frac{\partial |A(z,t)|^2}{\partial t} = \hat{N}_{\text{SPM}} + \hat{N}_{\text{Raman}}
$$
\n(2.14)

beinhaltet die wichtigsten auftretenden nichtlinearen Effekte. Solche nichtlinearen Effekte haben ihre Ursache in der Anharmonizität des Potentials der Elektronen im Medium [10].

### 2.3.2.1 *Selbstphasenmodulation*

Den wichtigsten Beitrag für die NLSE liefert dabei der nichtlineare optische Kerr-Effekt. Dieser ist durch einen intensitätsabhängigen Brechungsindex der Faser gekennzeichnet. Es gilt

$$
n(\omega, I) = n_0(\omega) + n_2(\omega)|A|^2 / A_{eff} = n_0(\omega) + n_2(\omega)I
$$
 (2.15)

Da |A| <sup>2</sup> die Dimension einer Leistung hat, ist zur Berechnung der Intensität I eine Normierung auf die effektive Modenquerschnittsfläche A<sub>eff</sub> notwendig[10]. Da n<sub>2</sub> ≈ 3 · 10<sup>-20</sup>m<sup>2</sup>/W[10], kommt dieser Effekt erst bei hohen Intensitäten im Bereich von 10<sup>20</sup> W/m<sup>2</sup> zum Tragen und muss in der klassischen Optik oftmals nicht berücksichtigt werden. Ein intensitätsabhängiger Brechungsindex kann beispielsweise zur Selbstfokussierung eines Laserstrahls in einem Medium führen, da die Strahlintensität und damit der Brechungsindex in der Strahlmitte am höchsten ist und somit das Licht zum optisch dichteren Medium hin gebrochen wird. Dieser Effekt wird unter anderem zur Erzeugung von Filamenten (z.B. in [13]) oder zur Modenkopplung in Laserresonatoren [14] genutzt. In Glasfasern tritt der Kerr-Effekt aber bereits bei deutlich kleineren Intenstitäten in Form einer intensitätsabhängigen Phasenverschiebung in Erscheinung. Selbst kleinere Phasenverschiebungen können nach einer entsprechend langen Faserstrecke messbare Auswirkungen haben.

Die durch den Kerr-Effekt erzeugte nichtlineare Phasenverschiebung folgt dem Intensitätsprofil des Pulse. Dieser Effekt wird daher auch Selbstphasenmodulation (SPM) genannt. Der Beitrag der SPM in der NLSE wird durch den Operator

$$
\hat{N}_{SPM} = i \frac{n_2(\omega)}{c A_{eff}} \omega |A(z, t)|^2 = i \gamma(\omega) |A(z, t)|^2
$$
\n(2.16)

beschrieben. Zur Vereinfachung dient der Nichtlinearitätskoeffizient γ. Dieser stellt ein Maß für die Stärke der Nichtlinearität dar. Die charakteristische Länge stellt hier die nichtlineare Länge

$$
L_{NL} = \frac{1}{\gamma |A(0,0)|^2} = \frac{1}{\gamma P_0}
$$
\n(2.17)

dar, nach der die Selbstphasenmodulation zu einer nichtlinearen Phasendrehung von 1 rad in der Pulsmitte ( $t = 0$ ) geführt hat[10].

Das zeitliche und spektrale Profil nach Ausbreitung über vier nichtlineare Längen ist in Abb. 4 dargestellt. Im Gegensatz zur Dispersion hat die Kerr-Nichtlinearität für sich genommen keine Auswirkungen auf das zeitliche Intensitätsprofil. Die nichtlineare Phasendrehung führt dazu, dass in den Pulsflanken neue Frequenzen erzeugt werden, was zu einer spektralen Verbreiterung führt.

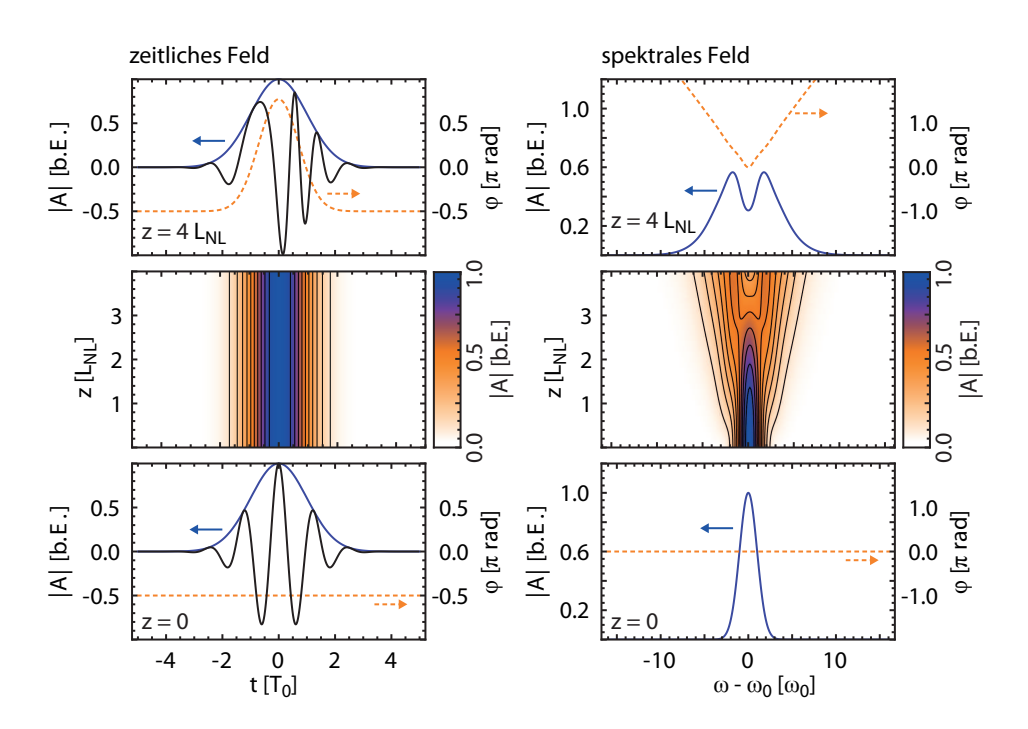

Abbildung 4: Auswirkung der Selbstphasenmodulation auf einen gaußförmigen Lichtpuls (simuliert). Das zeitliche Intensitätsprofil ändert sich nicht; die spektrale Verbreiterung äußert sich in der Entstehung neuer Frequenzkomponenten in den Pulsflanken. Nach Ausbreitung über  $z = 4L_{NL}$  ist das Spektrum des Pulses dadurch sichtbar verbreitert und moduliert.

### 2.3.2.2 *Raman-Effekt*

Ein weiterer nichtlinearer Effekt, der bei den in dieser Arbeit untersuchten Lichtpulsen von Bedeutung ist, ist der sogenannte Raman-Effekt. Dabei handelt es sich um die inelastische Streuung von Photonen des Lichtpulses an optischen Phononen des Übertragungsmediums[2]. Man unterscheidet hier zwischen Stokes- und Anti-Stokes-Streuung. Im ersteren Fall verlieren die Photonen Energie während sie im letzteren Fall Energie erhalten. Aufgrund der niedrigeren mittleren Energieniveaus der Atome im Material überwiegt die Stokes-Streuung.

In Gleichung (2.5) wird der Raman-Effekt durch den Operator

$$
\hat{N}_{\text{Raman}} = -i\gamma T_{\text{R}} \frac{\partial |A(z, t)|^2}{\partial t} \tag{2.18}
$$

beschrieben. Die Größe  $T_R$  wird Raman-Zeitkonstante genannt und ergibt sich aus der verzögerten nichtlinearen Materialantwort R(t). Die obige Beschreibung stellt bereits eine Näherung für Pulse da, deren zeitliche Dauer ausreichend lang im Vergleich zu den die Materialantwort bestimmenden Zeitkonstanten ist. Dies ist ab einer Dauer von 50 bis 100 fs der Fall. Eine komplette Beschreibung findet sich in [15, 16]. In [17] wurde sich vergewissert, dass die obige Näherung für die in diesem Experiment verwendeten Puls- und Faserparameter ausreichend genaue Ergebnisse liefert.

Bei kurzen Laserpulsen führt der Raman-Effekt dazu, dass die hochfrequenten Anteile des Pulses die niederfrequenten Anteile verstärken. Dadurch kommt es mit zunehmender Ausbreitung zu einer Rotverschiebung des Pulsspektrums. Dies ist beispielsweise die Ursache der Selbstfrequenzverschiebung von optischen Solitonen [18, 19].

### 2.3.3 *Simulation der Pulsausbreitung*

Um die Propagation eines Lichtpulses mit Hilfe der NLSE zu simulieren, können verschiedene numerische Verfahren eingesetzt werden. In dieser Arbeit wird auf die Split-Step-Fourier-Methode[10] zurückgegriffen. Das Grundprinzip dieser Methode besteht darin, dass dispersive und nichtlineare Effekte getrennt berechnet werden. Für einen kleinen Ortsschritt h gilt

$$
A(z+h,t) = \exp[h(\hat{D} + \hat{N})]A(z,t) \approx \exp(h\hat{D})\exp(h\hat{N})A(z,t) \quad . \quad (2.19)
$$

Dieser Ausdruck stellt eine Näherung dar, da die Operatoren D und  $\hat{N}$  im Allgemeinen nicht vertauschbar sind ( $[\hat{D}, \hat{N}] \neq 0$ ). Die dispersiven Effekte werden dabei im Frequenzraum berechnet, da die in Dˆ enthaltenen Zeitableitungen im Frequenzraum einer einfachen Multiplikation entsprechen. Die nichtlinearen Effekte lassen sich dagegen am Besten in der zeitlichen Darstellung berechnen.

Zwischen beiden Schritten muss eine Fouriertransformation durchgeführt werden. Aus Geschwindigkeitsgründen wird dazu eine schnelle Fouriertransformation (FFT<sup>8</sup>) angewendet [20]. Für eine hohe Rechengeschwindigkeit sollte das simulierte Feld dafür aus 2 <sup>l</sup> Abtastpunkten (<sup>l</sup> <sup>∈</sup> **<sup>N</sup>**) bestehen.

### 2.3.4 *Solitonen*

In den vorigen Abschnitten wurden die Auswirkungen von Dispersion und Nichtlinearität nur separat betrachtet. Vergleicht man die von GVD und Selbstphasenmodulation erzeugte zeitliche Phasenverschiebung (siehe Abb. 3 und 4), sieht man, dass die resultierenden Phasenkrümmungen im Falle von  $\beta_2 < 0$ ein entgegengesetztes Vorzeichen aufweisen. Bei einer passend gewählten Pulsform können sich Dispersion und Nichtlinearität in ihrer Wirkung ausgleichen und somit in einem dynamischen Gleichgewicht stehen.

Tatsächlich weist die NLSE in ihrer Grundform

$$
\frac{\partial}{\partial z}A = -i\frac{\beta_2}{2}\frac{\partial^2}{\partial t^2}A + i\gamma |A|^2 A
$$
 (2.20)

eine Klasse von Lösungen, genannt Solitonen, auf, bei denen dies der Fall ist. Diese Lösungen können durch Anwendung der inversen Streutheorie[21] erhalten werden. Den wichtigsten Fall stellt dabei das fundamentale Soliton dar, dessen Auftreten in optischen Glasfasern erstmals in [22] theoretisch vor-

<sup>8</sup> engl. *fast Fourier transform*

hergesagt wurde. Das fundamentale Soliton besteht aus einem formstabilen Lichtpuls der Form

$$
A(z, t) = \sqrt{P_0} \cdot \operatorname{sech}(t/T_0) \exp[i\frac{z}{2L_D}] \quad . \tag{2.21}
$$

Die Spitzenleistung  $P_0$  bestimmt die Stärke der Selbstphasenmodulation und ist durch die Bedingung

$$
N = \sqrt{\frac{L_D}{L_{NL}}} = \sqrt{\frac{T_0^2 P_0 \gamma}{|\beta_2|}} = 1
$$
\n(2.22)

festgelegt. Die Größe N wird auch Solitonenordnung genannt. Die obige Gleichung entspricht  $L_D = L_{NL}$ , was bedeutet, das Dispersion und Nichtlinearität in ihrer Stärke vergleichbar sind.

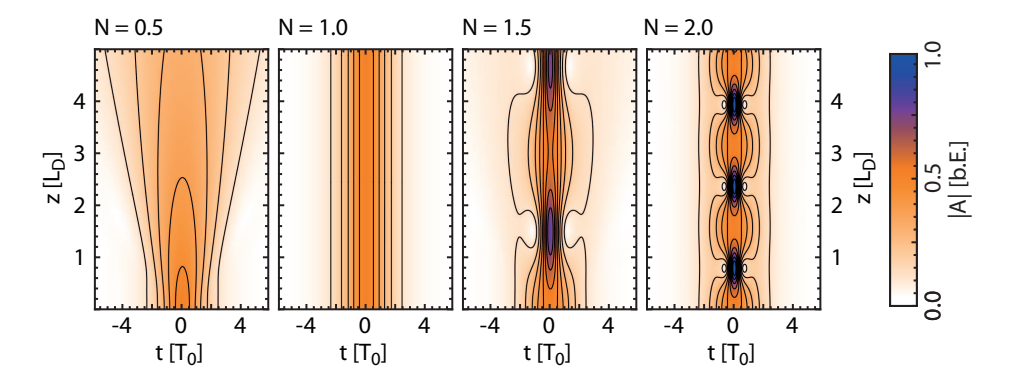

Abbildung 5: Ausbreitung eines Sech-Pulses über fünf dispersive Längen in Abhängigkeit von der Solitonenordnung N (simuliert). Für  $N = 1$  erhält man ein fundamentales Soliton. Für  $N = 2$  erhält man ein Soliton 2. Ordnung, dessen Form mit der Solitonenperiode  $z_0 = \pi L_D/2$  oszilliert. Für nichtganzzahlige N kommt es zur Abstrahlung dispersiver Wellen.

Der erste experimentelle Nachweis eines fundamentalen Solitons in einer optischen Glasfaser erfolgte in [23]. In Abb. 5 ist die simulierte Ausbreitung eines Sech-Pulses über mehrere Dispersionslängen für verschiedene Werte von N dargestellt. Bei nichtganzzahligen N wird ein Teil der Energie in Form von dispersiven Wellen abgestrahlt. Für ganzzahlige N erhält man Solitonen N-ter Ordnung, die sich abstrahlungsfrei in der Faser ausbreiten.

### 2.4 solitonenmoleküle in dispersionalternierenden glasfasern

In dieser Arbeit wurden Bindungszustände aus optischen Solitonen untersucht. Diese treten in dispersionsalternierenden Glasfasern auf. Im ersten Teil dieses Abschnitts wird daher zunächst der prinzipielle Aufbau solcher Fasern näher erläutert. In weiteren Teilabschnitten werden dann die in diesen Fasern auftretenden Solitonen und die daraus gebildeten Bindungszustände, genannt Solitonenmoleküle, beschrieben.

### 2.4.1 *Dispersionsmanagement*

In der Datenübertragung wird seit einigen Jahren sogenanntes Dispersionsmanagement (DM)[24] genutzt. Bei einer solchen DM-Faserstrecke werden abwechselnd Faserstücke mit anomaler Dispersion ( $\beta_2^- < 0$ ) und Kompensationsfasern mit normaler Dispersion (β $^{+}_{2}$  > 0) der Länge L<sup>-</sup> bzw. L<sup>+</sup> aneinandergefügt. Der Aufbau einer solchen Faser ist in Abb. 6 dargestellt.

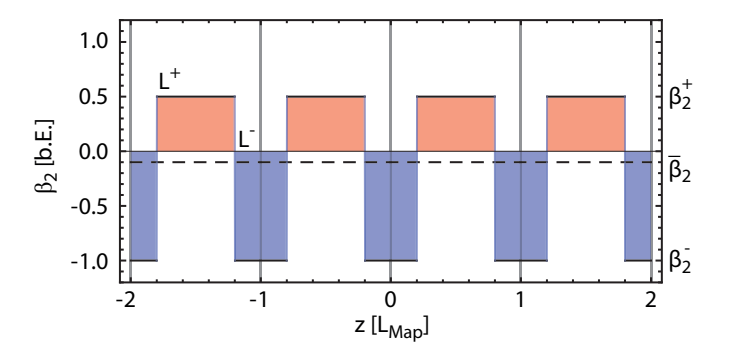

Abbildung 6: Dispersionsverlauf einer DM-Faser (schematische Darstellung). Die Faser besteht aus einzelnen Teilsegmenten mit abwechselnd anomaler und normaler Gruppengeschwindigkeitsdispersion. Die mittlere Dispersion β<sub>2</sub> lässt durch die Wahl der Segmentlängen einstellen. Die DM-Faser lässt sich in sich wiederholende Dispersionsperioden der Länge  $L_{Map} = L^{+} + L^{-}$  einteilen.

Es ist dabei zweckmässig, sogenannte Dispersionsperioden mit der Länge

$$
L_{\text{Map}} = L^+ + L^- \tag{2.23}
$$

einzuführen. Die mittlere Dispersion der Faser ist dann gegeben durch

$$
\overline{\beta}_2 = \frac{\beta_2^+ L^+ + \beta_2^- L^-}{L^+ + L^-} \quad . \tag{2.24}
$$

Bei passender Wahl der Faserstücke kann man so die mittlere Dispersion minimieren, wodurch sich die dispersive Verbreiterung der Signalpulse verhindern lässt. Außerdem werden dadurch weitere dispersive Effekte wie der Gordon-Haus-Timing-Jitter[25] reduziert. Die hohe lokale Dispersion ist ebenfalls erwünscht, weil so verschiedene nichtlineare Effekte, die Phasenanpassung benötigen, unterdrückt werden. Dies betrifft zum Beispiel die Vierwellenmischung, die in realen Datenübertragungsstrecken zu einer unerwünschten Wechselwirkung zwischen den verschiedenen Wellenlängenkanälen führen kann.

Aufgrund der Faserverluste ist eine regelmäßige Verstärkung des Signals erforderlich. Dabei lassen sich punktweise verteilte Erbium-dotierte Faserverstärker (EDFA<sup>9</sup> )[26, 27] einsetzen. Diese Methode hat den Nachteil, dass die punktweise Verteilung der Verstärkung innerhalb der Dispersionsperiode einen großen Einfluss auf die in der Faser wirkenden nichtlinearen Effekte haben kann[28]. Eine weitere Möglichkeit zur Signalverstärkung stellen Raman-Faserstärker[29]

<sup>9</sup> engl. *Erbium doped fiber amplifier*

dar. Diese bieten den Vorteil einer räumlich kontinuierlich verteilten Verstärkung und lassen sich in die Kompensationsfaser integrieren[30].

Betrachtet man zur Vereinfachung ein rein passives System ohne Verstärker, kann die Propagation eines Signals in einer solchen Faser durch eine modifizierte NLSE beschrieben werden. Es gilt

$$
\frac{\partial}{\partial z}A(z,t) = -i\frac{\beta_2(z)}{2}\frac{\partial^2}{\partial t^2}A + i\gamma(z)|A|^2 A \quad . \tag{2.25}
$$

Der Unterschied zu (2.20) liegt darin, dass die Koeffizienten β2 und γ aufgrund des Aufbaus der Faser ortsabhängig sind. Man verwendet dabei für beide Größen stückweise konstante Funktionen. Bei Bedarf lässt sich die obige Gleichung um Dispersionsterme höherer Ordnung und um weitere nichtlineare Terme erweitern. Zusätzlich kann es notwendig sein, die an den Segmentübergängen auftreten Spleißverluste bei der Berechnung zu berücksichtigen.

Die dispersiven und nichtlinearen Eigenschaften einer DM-Faser lassen sich allgemein in Form der dimensionslosen (B;S;R)-Parameter ausdrücken[7, 31]. Der Parameter

$$
B = \frac{1}{\tau_{\text{fwhm}}^2} \int_0^{L_{\text{map}}} \beta_2(z) dz
$$
 (2.26)

bezeichnet die in einer Dispersionperiode akkumulierte Dispersion. Die Größe τfwhm bezeichnet die Leistungshalbwertsdauer des DM-Solitons zu Beginn einer Dispersionsperiode. Die Stärke der lokalen Dispersion wird durch die Map-Stärke

$$
S = \frac{1}{\tau_{\text{fwhm}}^2} \int_0^{L_{\text{map}}} |\beta_2(z)| dz
$$
 (2.27)

beschrieben. Der Parameter

$$
R = \frac{\gamma^+ L^+}{\gamma^+ L^+ + \gamma^- L^-}
$$
\n(2.28)

enthält das Verhältnis der akkumulierten nichtlinearen Effekte beider Teilsegmente einer Dispersionsperiode. Die (B;S;R)-Parameter eignen sich dazu, DM-Systeme trotz unterschiedlicher verwendeter Signalpulse und Dispersionseigenschaften in ihrem Verhalten miteinander zu vergleichen.

### 2.4.2 *Das DM-Soliton*

Auch in DM-Faserstrecken treten solitonenartige Lösungen auf. [32, 33, 34, 35, 36, 37]. Diese sind nur stroboskopisch stabil, was bedeutet, dass die Pulsform oszilliert, aber nach jeder Dispersionsperiode wiederhergestellt wird. Es gilt also

$$
A(z+n\cdot L_{map},t)=A(z,t)\quad (n\in\mathbb{Z})\quad .\tag{2.29}
$$

Innerhalb einer Dispersionsperiode können sich dabei die spektrale und die zeitliche Breite des Pulses deutlich ändern.

Auschlaggebend für das Verhalten der DM-Solitonen ist vor allem die mittlere Dispersion der DM-Faser. Über eine Dispersionsperiode gemittelt gleicht sich die Wirkung von Dispersion und Nichtlinearität ähnlich wie beim fundamentalen Soliton aus. Im Gegensatz zu fundamentalen Solitonen können DM-Solitonen auch bei leicht normaler Gruppengeschwindigkeitsdispersion auftreten[34, 36, 37].

Die modifizierte NLSE ist aber nicht mehr quadratintegrabel und es sind bis auf die triviale Lösung  $A = 0$  keine allgemein gültigen analytischen Lösungen bekannt. Die genaue Form von solchen DM-Solitonen lässt sich durch numerische Mittelungsverfahren erhalten. In dieser Arbeit wurde dabei auf den Nijhof-Mittelungsalgorithmus[38] zurückgegriffen.

Die Form des DM-Solitons hängt von den Faserparametern (inbesondere der Map-Stärke S) ab. Bei niedriger Map-Stärke S  $\rightarrow$  0 (Grenzübergang zur Standardfaser ohne Dispersionsmanagement) nähert sich die Form des DM-Solitons der Sech-Form eines fundamentalen Solitons an. Bei hoher Map-Stärke lässt sich Form des DM-Solitons wesentlich besser durch eine Gaußform ausdrücken[31]. Abweichungen von der Gaußform sind dabei vor allem in den Pulsflanken zu finden. Hier wechselt das zeitliche Feld mehrere Male das Vorzeichen, was sich in Minima im Leistungsprofil äußert, die jeweils mit einem Phasensprung von  $\pi$  verbunden sind. Diese Minima sind aber nur in bestimmten Teilen der Fasersegmente zu beobachten.

Zur Erzeugung eines DM-Solitons mit gegebener Dauer  $T_0$  ist mehr Energie notwendig als im Falle eines fundamentalen Solitons in einer Standardfaser, deren Dispersion der mittleren Dispersion der DM-Faser entspricht[32]. Dies liegt vor allem daran, dass die Spitzenleistung des DM-Solitons innerhalb einer Dispersionsperiode im Mittel deutlich niedriger ist als zu Beginn der Dispersionsperiode. Dadurch ist die Wirkung der Nichtlinearität schwächer ausgeprägt als bei einem entsprechenden fundamentalen Soliton. Die Energieerhöhung wird durch den sogenannten Enhancement-Faktor η beschrieben, der unter anderem von der Map-Stärke abhängig ist. Für größere Map-Stärken weicht die Form des Solitons aber zu stark vom Sech-Verlauf ab, als dass ein direkter Vergleich mit einem fundamentalen Soliton sinnvoll wäre. Die Energieerhöhung hat den Vorteil, dass die größere Solitonenenergie zu einem besseren Signal-Rausch-Verhältnis bei gleicher genutzter Bandbreite führt. Dadurch wird die Auswirkung des Gordon-Haus-Timing-Jitters zusätzlich reduziert[39, 40]. Dabei muss aber beachtet werden, dass das Ausmaß der innerhalb der Fasersegmente auftretenden Faserverluste und damit die notwendige Verstärkung einen starken Einfluß auf den Enhancement-Faktor haben kann[41, 28].

Die Solitonenbedingung ( $P_0$ -T<sub>0</sub>-Kurve) einer bestimmten Faserkonfiguration kann auch numerisch ermittelt werden. Dazu wird das Nijhof-Verfahren zur Mittelung von Solitonen mit vorgegebener Spitzenleistung  $P_0$  benutzt und jeweils die Pulsdauer  $T_0$  des gemittelten Pulses durch einen Gaußfit bestimmt. Auf diese Weise erhält man die Solitonenbedingung der verwendeten Faserkonfiguration. Da die Dispersionswerte im Allgemeinen wellenlängenabhän-

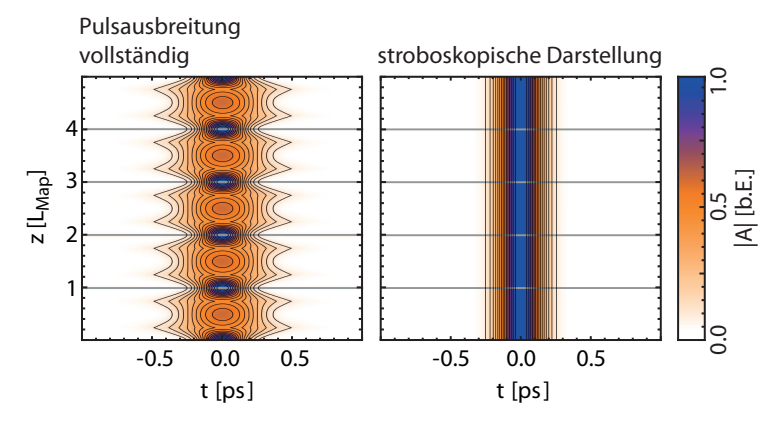

gig sind, muss diese Solitonenbedingung aber für jede Mittenwellenlänge neu ermittelt werden.

Abbildung 7: Simulierte Ausbreitung eines DM-Solitons über mehrere Dispersionsperioden bei (B;S;R)=(−0,18; 3,46; 0,48). Das DM-Soliton oszilliert mit der Dispersionsperiode L<sub>Map</sub>. Zur besseren Auswertung der langfristigen Entwicklung des DM-Solitons eignet sich die stroboskopische Darstellung. Dazu wird nur die Pulsform zu Beginn der jeweiligen Dispersionsperiode ausgewertet (rechts).

Ein Beispiel für die Ausbreitung eines DM-Solitons über mehrere Dispersionsperioden ist in Abb. 7 dargestellt. Die vollständige Ausbreitung ist im linken Teil der Abbildung zu sehen. Innerhalb einer Dispersionsperiode ist die Solitonenbedingung nicht erfüllt und die GVD führt zu einem linearen Chirp sowie zu einer zeitlichen Verbreiterung des Pulses. Beim Übergang in das nächste Fasersegment wechselt die Dispersion ihr Vorzeichen und der Puls wird zunächst komprimiert. Sobald der lineare Chirp des vorhergehenden Fasersegments kompensiert ist, kommt es wieder zu einer dispersiven Verbreiterung. In der Mitte der Segmente sind die DM-Solitonen chirpfrei, weshalb sich hier üblicherweise die Anfangs- und Endpunkte der Dispersionsperioden befinden. Die stroboskopische Stabilität über mehrere Dispersionsperioden ist im rechten Teil der Abbildung gut zu erkennen.

Bei leichter Abweichung von der idealen Solitonenform tritt auch bei stroboskopischer Betrachtung eine langsame Schwingung der Pulsform auf. Aus diesen Schwingungen lassen sich mit Hilfe der sogenannten  $SRBA^{10}[42]$  Informationen über die an der Schwingung beteiligten Ortsfrequenzen erhalten. Aus den Ortsfrequenzen lässt sich wiederum auf den Solitonengehalt des DM-Solitons schließen [43, 44].

### 2.4.3 *Das Solitonenmolekül*

Im linearen Fall gilt das Superpositionsprinzip; einzelne Lichtpulse beeinflussen sich also nicht und breiten sich unabhängig voneinander aus. Man kann nun zeigen, dass durch nichtlineare Effekte (insbesondere durch die Kerr-Nichtlinearität) Wechselwirkungen zwischen verschiedenen Pulsen auftreten können. Der Kerr-Effekt führt dabei zu einer Frequenzverschiebung der Pulse, die

<sup>10</sup> engl. *soliton radiation beat analysis*

### 18 grundlagen - lichtpulse in glasfasern

sich aufgrund der Faserdispersion in eine Relativgeschwindigkeit übersetzt. Die durch Selbstphasenmodulation erzeuge lokale Frequenzverschiebung beträgt

$$
\delta\omega(t,z) = -z\gamma \frac{\partial |A(z,t)|^2}{\partial t} \quad . \tag{2.30}
$$

Möchte man die Auswirkung der dieser Frequenzverschiebung auf die Mittenfrequenz  $\omega_0$  eines Pulses untersuchen, muss man den gewichteten Mittelwert bilden. Man erhält

$$
\delta\omega_0(z) = z \frac{\int_{-\infty}^{\infty} |A(t)|^2 \delta\omega(t, z) dt}{\int_{-\infty}^{\infty} |A(t)|^2 dt} = -z \frac{\int_{-\infty}^{\infty} |A(t)|^2 \gamma \partial |A(z, t)|^2 / \partial t}{\int_{-\infty}^{\infty} |A(t)|^2 dt} = 0 \quad . \tag{2.31}
$$

Der Kerr-Effekt ruft also keine Verschiebung der Mittenfrequenz des Systems hervor.

Dies gilt ebenfalls für ein System aus zwei Solitonen

$$
A_1(z, t) = \sqrt{P_0} \mathrm{sech}[(t - \sigma/2)/T_0]
$$
\n(2.32)

$$
A_2(z, t) = \sqrt{P_0} \text{sech}[(t + \sigma/2)/T_0] \cdot \exp(i\varphi) \quad , \tag{2.33}
$$

die sich in einem zeitlichen Abstand σ zueinander befinden. Möchte man aber die Frequenzverschiebung der einzelnen Solitonen berechnen, lässt sich ein Störungsansatz benutzen[45]. Dabei geht man von einem einzelnen ungestörten Soliton  $A_1(z, t)$  aus, das durch die Anwesenheit eines weiteren Solitons eine asymmetrische Frequenzverschiebung in den Pulsflanken erfährt. Für die Berechnung der Frequenzverschiebung muss wiederum das Gesamtsystem  $A(z, t) = A_1(z, t) + A_2(z, t)$  verwendet werden. Für den ersten Puls ergibt sich

$$
\delta\omega_0(z) = -z \frac{\int_{-\infty}^{\infty} |A_1(t)|^2 \gamma \partial |A(t)|^2 / \partial t}{\int_{-\infty}^{\infty} |A_1(t)|^2 dt} . \tag{2.34}
$$

Da A(z, T) Interfererenzterme zwischen beiden Pulsen erhält, ist die Verschiebung im Allgemeinen ungleich Null. Die Ortsableitung  $\frac{\partial \omega_0}{\partial z}$  beschreibt dann die Änderung des Pulsgeschwindigkeit mit zunehmender Ausbreitung und kann somit in Analogie zu **F** = d**p**/dt in der Mechanik als eine durch den Kerr-Effekt hervorgerufene Kraft aufgefasst werden. Die Richtung der Kraft ist dabei vor allem von Chirp und Phase der Pulse abhängig. Der oben genannte Ansatz geht dabei davon aus, dass der Abstand der Pulse groß genug ist, um die Interferenzeffekte als leichte Störung der Solitonen betrachten zu können.

Die nichtlineare Wechselwirkung von fundamentalen Solitonen in einer Standardfaser wurde theoretisch in [46] und experimentell in [47] untersucht. Berechnet man die Frequenzverschiebung für verschiedene relative Phasen und Pulsabstände anhand des obigen Ausdrucks, sieht man, dass der Phasenunterschied eine deutliche Auswirkung auf die Richtung der Frequenzverschiebung und damit auf die Richtung der Wechselwirkung hat (siehe Abb. 8). Je nach Phasenunterschied ist die Kraft  $\frac{\partial w_0}{\partial z}$  dabei entweder attraktiv oder repulsiv und verschwindet für  $\sigma \to 0$  (keine getrennten Pulse mehr) und  $\sigma \to \infty$ (verschwindende Interferenz).

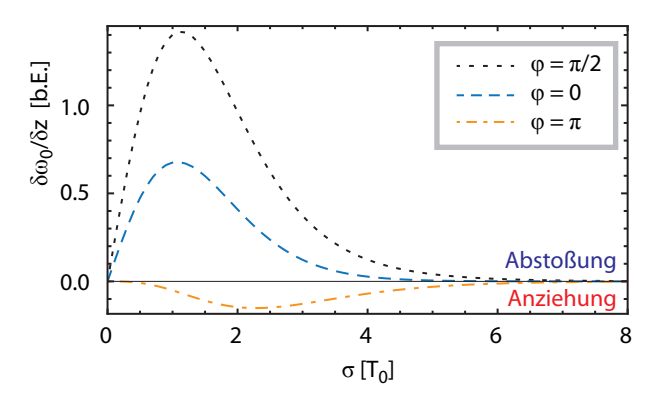

Abbildung 8: Wechselwirkung zweier fundamentaler Solitonen mit Abstand σ in einer Standardfaser. Die Interferenzeffekte führen zu einer Wechselwirkungskraft ∂ω0/∂z, wodurch die Solitonen eine Relativgeschwindigkeit erhalten. Je nach Phasendifferenz φ ist die Wechselwirkung abstoßend oder anziehend.

Besitzen beide Solitonen eine unterschiedliche Spitzenleistung und Dauer, weisen sie nach Gleichung (2.21) eine unterschiedliche Phasenentwicklung auf. Während der Ausbreitung in der Faser dreht dadurch die relative Phase der Pulse, was sich auf die Richtung und Stärke der Wechselwirkung auswirkt. In Standardfasern ermöglicht dies eine Vielzahl von indifferenten Gleichgewichtszuständen zwischen zwei Solitonen [48]. Ein weiteres Beispiel für einen Gleichgewichtszustand sind die sogenannten Ramanpaare, welche aus mehreren Solitonen unterschiedlicher Spitzenleistung bestehen [49, 50], die ihren Abstand unter Einfluss der Raman-Streuung beibehalten. Dabei handelt es sich aber um instabile Zustände. Außerdem können in Standardfasern auch stabile Dreifachpulse auftreten[51]. Der große Pulsabstand deutet dabei aber auf eine schwache Bindung hin.

Stabile Gleichgewichte aus zwei Solitonen gleicher Spitzenleistung sind in einer Standardfaser nach derzeitigem Kenntnisstand nicht möglich. In DM-Fasern können dagegen stabile Gleichgewichtszustände aus 2 DM-Solitonen auftreten[52, 53, 54].

Der Hauptunterschied zur Standardfaser liegt im DM-Fall hauptsächlich darin, dass sich das zeitliche Profil eines einzelnen DM-Solitons im Verlauf einer Dispersionsperiode ändert. Dies wirkt sich auch auf die Interferenz zweier benachbarter DM-Solitonen aus. Da sich Dauer und Chirp der Pulse ständig ändern, kann es dazu kommen, dass die Interferenz in bestimmten Teilen der Dispersionsperiode destruktiv und in anderen Teilen konstruktiv ist. Um die langfristige Wechselwirkung der Solitonen zu berechnen, muss deshalb die resultierende Frequenzverschiebung über eine Dispersionsperiode gemittelt werden [45]. Für die mittlere Frequenzverschiebung gilt

$$
\overline{\left(\frac{\partial w_0}{\partial z}\right)} = \frac{1}{L_{\rm Map}} \int_0^{L_{\rm Map}} \frac{\partial w_0(z)}{\partial z} dz \quad . \tag{2.35}
$$

Dabei zeigt sich, dass bei passender Faserkonfiguration und passender relativer Phase der DM-Solitonen Gleichgewichstabstände auftreten können. Diese zeichnen sich dadurch aus, dass die Frequenzverschiebung an diesen Abständen null wird. Bei Abweichung von diesem Gleichgewichtsabstand ist die Frequenzverschiebung derart, dass die Pulse zurück zu ihrem Gleichgewichtsabstand gelenkt werden. Ein Beispiel für einen solchen Gleichgewichtsabstand ist in Abb. 9 dargestellt.

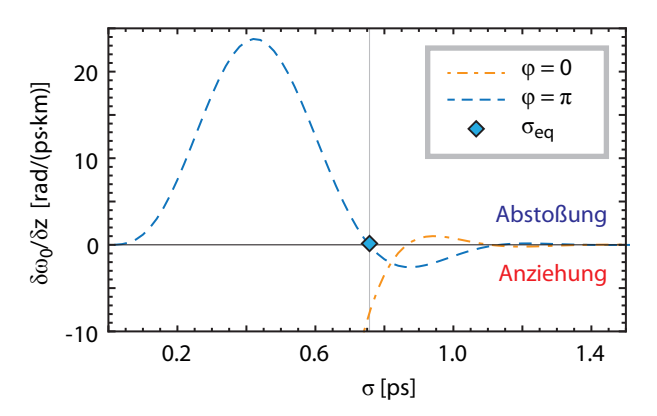

Abbildung 9: Numerischer berechneter Gleichgewichtsabstand zwischen zwei benachbarten DM-Solitonen (nach [55]). Aufgetragen ist die über eine Dispersionsperiode gemittelte Kraft  $\overline{(\partial \omega_0/\partial z)}$  in Abhängigkeit vom anfänglichen Pulsabstand σ. Für die Berechnung wurde von DM-Solitonen mit  $\lambda_0$  = 1540 nm in der Laborfaserstrecke (siehe Abschnitt 4.1.2) ausgegangen.

Solche gebundenen Zustände aus zwei DM-Solitonen werden aufgrund ihres stabilen Gleichgewichtsabstands auch als Solitonenmoleküle bezeichnet. Die Form des Moleküls lässt sich analytisch durch die ungerade Gauß-Hermite-Funktion oder die Superposition von gegenphasigen Gauß-Funktionen annähern[52]. In numerischen Untersuchungen zeigt sich, dass verschiedene Bindungsabstände auftreten können, wobei sich Zustände mit  $\varphi = \pi$  und  $\varphi = 0$ abwechseln [56]. Die stabilste Bindung tritt dabei jeweils beim geringsten Bindungsabstand auf. Hier gilt  $\varphi = \pi$ . Der experimentelle Nachweis gegenphasiger Solitonenmoleküle gelang erstmals in [6]. Höhere Bindungsabstände mit  $\varphi = 0$  konnten bislang nicht experimentell nachgewiesen werden, was unter anderem daran liegt, dass im Experiment zusätzliche Effekte wie Dispersion höherer Ordnung auftreten, die in den theoretischen Betrachtungen nicht berücksichtigt wurden. Aufgrund der vergleichsweise schwachen Bindung der Solitonen haben diese Effekte im experimentellen Fall aber eine nicht zu vernachlässigende Auswirkung.

Ähnlich wie einzelne DM-Solitonen zeigen Solitonenmoleküle ein atmendes Verhalten, wobei sich die Pulsform nach jeder Dispersionsperiode zumindest näherungsweise reproduziert. Die simulierte Ausbreitung eines solchen Solitonsmoleküls aus zwei gegenphasigen DM-Solitonen ist in Abb. 10 dargestellt.

Im linken Teil der Abbildung ist die vollständige Ausbreitung gezeigt. Um einen besseren Eindruck von der langfristigen Entwicklung des Solitonenmoleküls zu erhalten, lässt sich Ausbreitung wie für das einzelne DM-Soliton

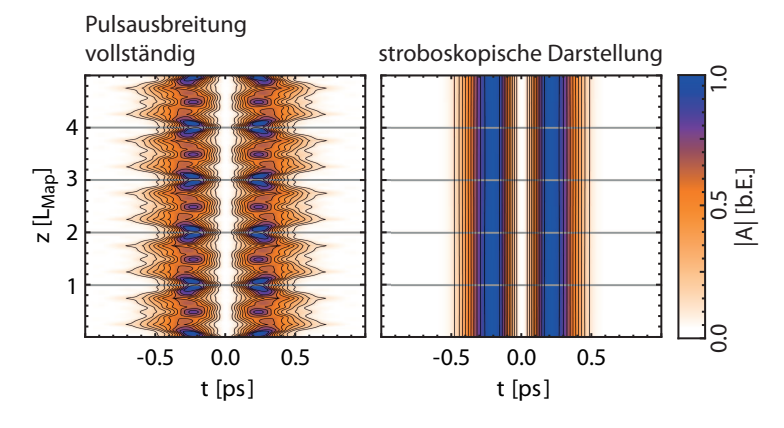

Abbildung 10: Simulierte Ausbreitung eines Solitonenmoleküls ( $\varphi = \pi$ ) über mehrere Dispersionsperioden bei (B;S;R)=(−0,18; 3,46; 0,48). Ebenso wie das einzelne DM-Soliton zeigt das Molekül ein oszillierendes Verhalten, ist aber in der stroboskopischen Darstellung stabil.

stroboskopisch betrachten. Dies ist im rechten Teil der Abbildung gezeigt; es ist zu erkennen, dass das Molekül keine sichtbare Formänderung erfährt.

Bei Auslenkung aus dem Gleichgewichtsabstand σ<sub>eq</sub> wirkt die resultierende Frequenzverschiebung der Solitonen wie eine rückstellende Kraft, wie aus Abb. 9 ersichtlich ist. Deshalb führt eine Abweichung zu einer Schwingung des Moleküls. Für die Berechnung wurde die Form des Solitonenmoleküls durch zwei gegenphasige Gaußpulse angenähert, was anfänglich zu Abweichungen vom idealen stroboskopisch stabilen Verhalten führt. Ein Beispiel für eine solche Schwingung ist in Abb. 11 dargestellt. Das schwingende Verhalten verdeutlicht, dass das Potential der Anziehungskräfte bei kleinen Auslenkungen näherungsweise harmonisch ist. Das macht die Solitonenmoleküle ebenso wie einzelne DM-Solitonen bis zu einem gewissen Grad unempfindlich gegenüber Störungen.

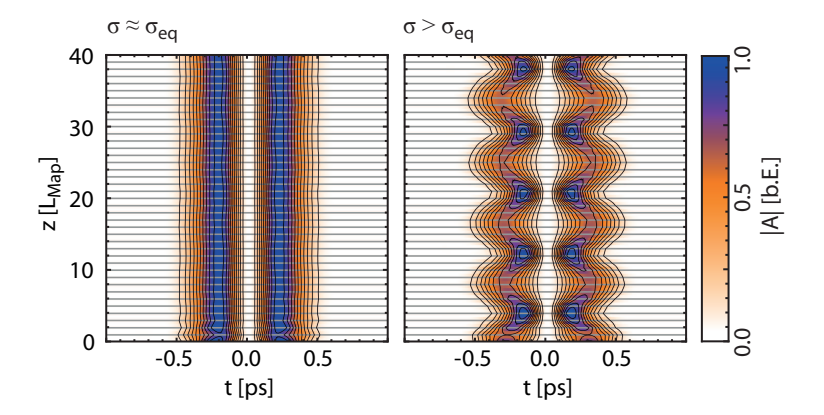

Abbildung 11: Simulierte Ausbreitung eines Solitonenmoleküls aus zwei gegenphasigen DM-Solitonen im Gleichgewichtsabstand (links) und bei kleiner Auslenkung vom Gleichgewichtsabstand (rechts) in stroboskopischer Darstellung. Bei Auslenkung aus dem Gleichgewichtsabstand beginnt das Molekül zu schwingen.

Die auftretende Schwingung kann durch eine Fouriertransformation in die an der Schwingung beteiligten Ortsfrequenzen zerlegt werden. Daraus können Informationen über die Bindung erhalten werden[17].

Neben Solitonenmolekülen aus zwei DM-Solitonen deuten numerische Untersuchungen auf die Existenz längerer Solitonenketten hin[7]. Wie im Falle des 2-Solitonenmoleküls kann die relative Phase benachbarter Pulse entweder  $\varphi = 0$  oder  $\varphi = \pi$  betragen[56]. Ein Beispiel für die Ausbreitung eines Solitonenmoleküls aus drei gegenphasigen DM-Solitonen ist in Abb. 12 dargestellt. Ebenso wie im Falle des 2-Solitonenmoleküls oszilliert die Pulsform, ist aber stroboskopisch stabil. Aufgrund der kleineren Map-Stärke von  $S = -0.1$  ist die Oszillation im Vergleich zum in Abb. 10 dargestellten 2-Solitonenmolekül schwächer ausgeprägt.

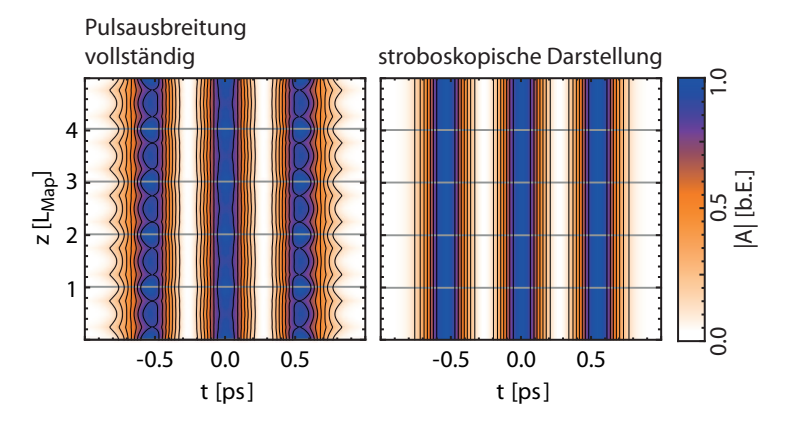

Abbildung 12: Simulierte Ausbreitung eines Solitonenmoleküls aus drei DM-Solitonen über mehrere Dispersionsperioden bei (B; S; R)=(−0,1; 1,5; 0,5). Links: Vollständige Ausbreitung über einige Dispersionsperiode. Rechts: Zeitliche Pulsform zu Beginn jeder Dispersionsperiode (stroboskopische Betrachtung).

Numerische Untersuchungen zeigen, dass der Existenzbereich solcher längeren Solitonketten zumindest in idealen Systemen desto kleiner wird, je mehr Solitonen darin enthalten sind[56]. In Verbindung mit den bereits erwähnten zusätzlichen Freiheitsgeraden führt dies dazu, dass solche Zustände sowohl numerisch als auch experimentell schwieriger zu finden sind. Im experimentellen Fall kommt noch hinzu, dass sich Störeffekte negativ auswirken.

Gebundene Solitonenpaare können nicht nur in DM-Fasern, sondern auch in anderen Systemen auftreten. Beispielsweise wurden Solitonenpaare mit einer relativen Phase von π/2 sowie Solitonenketten mit größeren Pulsabständen innerhalb von Faserlasern beobachtet [57, 58, 59, 60]. Im Unterschied zu DM-Fasersystem handelt es sich dabei um dissipative Solitonen, deren Ausbreitung im Laserresonator durch die Ginzburg-Landau-Gleichung beschrieben wird [61, 62]. In solchen Systemen sind auch sehr viel längere Solitonenketten zu beobachten.

# EXPERIMENTELLE UND NUMERISCHE VERFAHREN

In diesem Kapitel sollen die verschiedenen Techniken, die in dieser Arbeit zum Einsatz kamen, vorgestellt werden. Im ersten Abschnitt wird das in dieser Arbeit genutzte Pulsformungsverfahren zur Erzeugung der Solitonenmoleküle vorgestellt, während im zweiten Abschnitt die experimentellen Verfahren, die zur experimentellen Untersuchung der Solitonenmoleküle notwendig sind, näher erläutert werden. Durch den in dieser Arbeit realisierte Aufbau ist prinzipiell die direkte experimentelle Optimierung der Solitonenmoleküle möglich. Deshalb werden im letzten Abschnitt des Kapitel zwei häufig verwendete Optimierungsverfahren vorgestellt.

### 3.1 messung kurzer lichtpulse

Die schnellsten verfügbaren Fotodetektoren weisen eine Reaktionszeit von einigen Pikosekunden auf. Daher ist es nicht möglich, die in dieser Arbeit untersuchten Lichtpulse direkt, also beispielsweise mit Hilfe einer Fotodiode und eines Oszilloskops, in ihrer zeitlichen Form zu untersuchen. Direkt zugänglich ist nur das Spektrum der Lichtpulse. Dafür verwendet man Spektrometer, die üblicherweise aus einem Beugungsgitter, das die verschiedenen spektralen Anteil räumlich trennt, und einem passendem Detektor, der die Intensität dieser spektralen Anteile misst, bestehen. Aus dem Leistungsspektrum  $S(\omega)$  erhält man den spektralen Feldbetrag  $|\tilde{A}(\omega)|$ . Zur Charakterisierung der zeitlichen Form benötigt man aber zusätzlich die spektralen Phase, da sich beispielsweise ein spektraler linearer Chirp deutlich auf die zeitliche Breite des Pulses auswirkt.

Die einfachste Möglichkeit zur zeitlichen Charakterisierung eines kurzen Pulses besteht in einem interferometrischen Aufbau, bei dem das Signal A(T) mit einem zeitverzögerten Referenzpuls  $A_{ref}(T - \tau)$  überlagert wird. Misst man die Intensität am Ausgang des Interferometers für verschiedene Verzögerungszeiten τ, erhält man das Interferogramm

$$
I_{int}(\tau) = \int_{-\infty}^{\infty} |A(t) + A_{ref}(t - \tau)|^2 dt
$$
\n(3.1)

$$
= \int_{-\infty}^{\infty} |A(t)|^2 + |A_{ref}(t-\tau)|^2 + 2Re\{A(t)A_{ref}^*(t-\tau)\}dt \tag{3.2}
$$

$$
= P + P_{ref} + \int_{-\infty}^{\infty} 2Re[A(t)A_{ref}^*(t-\tau)]dt \quad . \tag{3.3}
$$

Neben einem konstanten Untergrund beinhaltet der Ausdruck einen Interferenzterm, aus dem unter bestimmten Annahmen Informationen über die zeitliche Dauer des Signals erhalten werden können. Auch hier treten aber Mehrdeutigkeiten auf; so ist ein kurzer Puls nicht von einem Signal mit begrenzter

Kohärenzlänge (z.B. Dauerstrichlaser oder stark gechirpter Puls) zu unterscheiden.

Um die zeitliche Form des Signals besser beurteilen zu können, benötigt man daher phasensensitive Messverfahren. Wichtige derartige Verfahren sind beispielsweise SPIDER<sup>1</sup>[63] oder FROG<sup>2</sup>[64]. In dieser Arbeit wurden verschiedene FROG-Verfahren eingesetzt, die im Folgenden näher erläutert werden sollen.

### 3.1.1 *Grundprinzip von FROG*

Das Grundprinzip von FROG besteht darin, den Signal-Puls  $A(t)$  mit einem Gate-Puls G(t) zu korrelieren und das so erzeugte Korrelationssignal spektral aufzulösen. Die so erhaltenen zweidimensionalen Spektrogramme

$$
I_{FROG}(\Omega, \tau) = \left| \int_{-\infty}^{\infty} A(t) G(t - \tau) e^{-i\Omega t} dt \right|^2 \quad , \tag{3.4}
$$

auch FROG-Spuren genannt, können dazu genutzt werden, die Phaseninformation zu rekonstruieren. Die Größe Ω =  $ω - ω_0$  bezeichnet hier die Frequenz bezüglich einer festgelegten Mittenfrequenz  $ω_0$ , während τ die Zeitverzögerung zwischen Signal-Puls und Gate-Puls angibt. Bei der Rekonstruktion wird so vorgegangen, dass mit einem FROG-Algorithmus iterativ jenes Amplituden- und Phasenprofil ermittelt wird, welches am Besten zum gemessenen Spektrogramm passt. Dabei können je nach gewähltem FROG-Verfahren unterschiedliche Vieldeutigkeiten auftreten, die darin bestehen, dass verschiedene Pulsformen ein identisches Spektrogramm erzeugen.

Ein typischer Rekonstruktionsalgorithmus startet mit einem zufällig gewählten, aus insgesamt m Punkten bestehenden, diskreten Zeitfeld  $A_0(t) = A_0(t_i)$ (i = 1, ..., m). Die Auflösung des Zeitrasters beträgt dabei  $\delta t = t_{i+1} - t_i$  und der ingesamt abgebildete Zeitbereich beträgt somit  $\Delta t = (m - 1) \cdot \delta t$ . Das zugehörige Spektrogramm lässt sich nach Gleichung (3.4) numerisch berechnen. Das berechnete Spektrogramm ist ebenfalls in Zeit- und Frequenzrichtung diskret und besteht aus m · m Punkten. Die Auflösung in Frequenzrichtung δ $Ω$ ergibt sich aus den Eigenschaften der diskreten Fouriertransformation (DFT) und beträgt laut [65]

$$
\delta\Omega = \frac{2\pi}{\Delta t} \quad . \tag{3.5}
$$

Ein wichtiger Schritt eines jeden FROG-Algorithmus ist es, die Abweichung zwischen berechnetem und gemessenem FROG-Spektrogramm iterativ zu minimierem. Ein Maß für diese Abweichung stellt der FROG-Fehler[64]

$$
f_{FROG} = \sqrt{\frac{1}{m^2} \sum_{i,j=1}^{m} \left| I_{FROG}(\Omega_i, \tau_j) - \mu_{FROG} I_{FROG, exp}(\Omega_i, \tau_j) \right|^2}
$$
(3.6)

<sup>1</sup> engl. *spectral phase interferometry for direct electric-field reconstruction*

<sup>2</sup> engl. *frequency-resolved optical gating*

dar. Die Größe µFROG bezeichnet einen Normierungsfaktor, der so gewählt werden muss, dass eine optimale Übereinstimmung zwischen beiden Spektrogrammen erhalten wird. Der Normierungsfaktor kann beispielsweise so gewählt werden, dass beide Spektrogramme die gleiche Gesamtenergie enthalten. Aus der obigen Gleichung ist ersichtlich, dass die gemessene FROG-Spur ebenfalls auf dem vorgegebenen Zeit- und Frequenzraster liegen muss. Dies kann entweder durch die passende Justage des experimentellen Aufbaus oder durch ein nachträgliches Reskalieren der Spur erreicht werden.

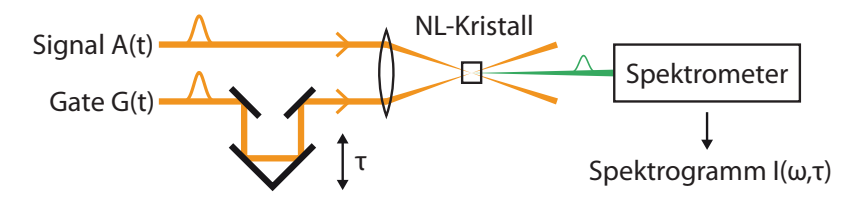

Abbildung 13: Schematische Darstellung eines FROG-Aufbaus zur Vermessung kurzer Lichtpulse. Signal A(t) und Gate G(t) werden in einem doppelbrechenden Kristall überlagert. Die Zeitverzögerung τ zwischen Signal und Gate wird mittels eines beweglichen Retroreflektors eingestellt. Das Spektrum des mit dem Kristall erzeugten nichtlinearen Mischungsprodukts  $A(t) \cdot G(t - \tau)$  kann mit einem Spektrometer aufgenommen werden, um das FROG-Spektrogramm I(Ω, τ) zu erhalten.

Ein typischer Aufbau zur Messung von FROG-Spektrogrammen ist in Abb. 13 dargestellt. Signal- und Gate-Puls werden in einem doppelbrechenden Kristall nichtkollinear überlagert. Der Gate-Puls kann dabei gegenüber dem Signalpuls mit Hilfe eines verschiebbaren Retroreflektors um τ verzögert werden.

Bei passend gewählten Kristallachsen und Polarisationsrichtungen der Strahlen kann in einem  $\chi^{(2)}$ -Prozess das nichtlineare Mischungsprodukt von Signalund Gate-Pulse erzeugt werden. Die Intensität des in diesem Prozess erzeugten Lichtes ist von der Kristalldicke  $L_K$  abhängig. Für eine möglichst effiziente Erzeugung des Mischprodukts bei müssen sich das einfallende und das im Kristall erzeugte Licht mit der selben Geschwindigkeit ausbreiten. Es muss also die Bedingung  $\Delta \beta = \beta(2\omega) - \beta(\omega) = 0$ , auch als Phasenanpassung bezeichnet, erfüllt sein. Im Falle von Phasenanpassung nimmt die Intensität mit steigender Kristalldicke zu. Die Bedingung  $\Delta \beta = 0$  ist aber aufgrund der Dispersionskurven des nichtlinearen Kristalls nicht für alle Frequenzen erfüllbar. Für  $\Delta\beta \neq 0$  beträgt die Intensität des erzeugten Lichts laut [64]

$$
I(L_{Kristall}) = \frac{c\mu_0\omega^2}{4} |P|^2 L_K^2 \operatorname{sinc}^2(\Delta\beta \cdot L_K/2) \quad . \tag{3.7}
$$

Die Effizienz wächst also zunächst mit steigender Kristalldicke, ist aber letztlich durch die Phasenfehlanpassung ∆β begrenzt. Die Größe P bezeichnet hier die Leistung des erzeugenden Lichts. Je größer die spektrale Breite des zu vermessenden Pulses ist, desto dünner muss der Kristall gewählt werden.

Für den Fall, dass beide Pulse annähernd die gleiche Mittenfrequenz haben, breitet sich das so erzeugte Mischungsprodukt aus Gründen der Impulserhaltung mittig in Bezug auf die beiden ursprünglichen Strahlen aus. Daher ist das Mischungsprodukt leicht räumlich von den ursprünglichen Strahlen und dem von ihnen erzeugten frequenzverdoppelten Licht zu trennen. Mit einem Spektrometer kann man das Spektrum des Mischungsprodukts für verschiedene Verzögerungszeiten aufnehmen und so das gewünschte Spektrogramm erhalten. Für die Aufnahme eines kompletten Spektrogramms muss eine Vielzahl von Pulsen vermessen werden (mindestens ein Puls für jede eingestellte Verzögerungszeit). Starke Fluktuationen in der Pulsform während der Aufnahme des Spektrogramms können daher für eine fehlerhafte Rekonstruktion sorgen[66]. Steht genügend Pulsenergie zur Verfügung, kann ein Single-Shot-FROG-Aufbau anstelle des beschriebenen Aufbaus eingesetzt werden[67].

### 3.1.2 *SHG-FROG*

Das einfachste FROG-Verfahren ist der sogenannte SHG-FROG<sup>3</sup> . Bei diesem Verfahren wird das Signal selbst als Gate-Pulse verwendet und man erhält für das Spektrogramm

$$
I_{SHG}(\Omega, \tau) = \left| \int_{-\infty}^{\infty} A(t)A(t-\tau)e^{-i\Omega t}dt \right|^{2} \quad . \tag{3.8}
$$

Ein solches Spektogramm entspricht einer frequenzaufgelösten Intensitätsautokorrelation (IAC<sup>4</sup>). Die IAC lässt sich daher aus dem Zeitmarginal des aufgenommenen Spektrogramms berechnen[68]:

$$
\int_{-\infty}^{\infty} I_{\text{SHG}}(\Omega, \tau) d\Omega = \int_{-\infty}^{\infty} |A(t)|^2 |A(t-\tau)|^2 dt = |A(t)|^2 \star |A(t)|^2 = \text{IAC}(\tau) \quad .
$$
\n(3.9)

Das Frequenzmarginal enspricht der Faltung des Spektrums  $|\tilde{A}(\omega)|^2$  mit sich selbst[68]. Es gilt

$$
\int_{-\infty}^{\infty} I_{SHG}(\Omega, \tau) d\tau = \int_{-\infty}^{\infty} |\tilde{A}(\omega)|^2 |\tilde{A}(\Omega - \omega)|^2 d\omega = |\tilde{A}(\omega)|^2 * |\tilde{A}(\omega)|^2 \quad . \tag{3.10}
$$

Ebenso wie die Intensitätsautokorrelation weist das SHG-Spektrogramm in Zeitrichtung eine Symmetrie bezüglich  $\tau = 0$  auf. Dies führt dazu, dass die Zeitrichtung des Signals nicht eindeutig festgestellt werden kann, da A(T) und A(−T) das gleiche Spektrogramm erzeugen. Weitere Vieldeutigkeiten liegen darin, dass die absolute zeitliche Position und die absolute zeitliche Phase unbestimmt sind. Außerdem lässt sich die relative Phase von Spektralkomponenten, die durch eine spektrale Nullstelle voneinander getrennt sind, nicht in allen Fällen eindeutig rekonstruieren [69]. Dies ist beispielsweise für die Untersuchung von Doppelpulsen problematisch, da deren Spektrum stark moduliert ist. Hier treten Schwierigkeiten dabei auf, relative Phasen von 0 und  $\pi$ zu unterscheiden.

Um das zeitliche komplexe Feld des Signalpulses zu rekonstruieren, können verschiedene Rekonstruktionsalgorithmen verwendet werden. Neben dem

<sup>3</sup> SHG, engl. *second harmonic generation*

<sup>4</sup> engl. *intensity autocorrelation*

Standard-FROG-Algorithmus [64] wird dafür häufig der PCGP<sup>5</sup>-Algorithmus [70] verwendet, der ein besseres Konvergenzverhalten bietet.

### 3.1.3 *Blind-FROG*

Eine weitere FROG-Variante, die in dieser Arbeit verwendet wurde, ist das sogenannte Blind-FROG-Verfahren[64], das im Wesentlichen aus einer spektral aufgelösten Kreuzkorrelation (ICC<sup>6</sup>) besteht. Der zu untersuchende Puls  $A(t)$ wird dazu mit einem Referenzpuls  $G(t) = A_{ref}(t)$  korreliert. Wenn das Amplituden- und Phasenprofil des Referenzpulses bekannt sind, wird dieses Verfahren X-FROG genannt[71]. Aber auch für den Fall, dass sowohl die Form des zu untersuchenden Signals als auch des Referenzpulses unbekannt ist, lässt sich das Amplituden- und Phasenprofil beider Pulse mit einem PCGP-Algorithmus rekonstruieren.

In Analogie zu Gleichung (3.11) enstpricht das Zeitmarginal

$$
\int_{-\infty}^{\infty} I_{\text{Blind}}(\Omega, \tau) d\Omega = \int_{-\infty}^{\infty} |A(t)|^2 |A_{\text{ref}}(t-\tau)|^2 dt = |A(t)|^2 \star |A_{\text{ref}}(t)|^2 = \text{ICC}(\tau)
$$
\n(3.11)

der Kreuzkorrelation von Signal- und Referenzpuls.

Im Vergleich zu SHG-FROG lassen sich bei passend gewähltem Referenzpuls auch deutlich mehr Informationen aus dem Spektrogramm selbst bzw. aus der daraus berechneten Kreuzkorrelation entnehmen. Die Zeit- und Frequenzauflösung des Spektrogramms hängt hier von der spektralen und zeitlichen Breite der Referenz ab. So erhält man beispielsweise für  $A_{ref}(t) = \delta(t)$ das exakte zeitliche Intensitätsprofil, verliert aber jegliche Frequenz- und damit auch Phaseninformation.

In den für diese Arbeit durchgeführten Experimenten wird ein unmodulierter gaußförmiger Laserpuls direkt aus dem Lasersystem als Referenz verwendet. Dies ist zum Einen aus experimenteller Sicht praktisch und stellt zum Anderen einen guten Kompromiss zwischen Zeit- und Frequenzauflösung dar.

Eine spezielle Variante des Blind-FROGs ist das VAMPIRE<sup>7</sup> -Verfahren[72]. Dieses hat den Vorteil, dass keine Vieldeutigkeiten bei der Phasenrekonstruktion getrennter Spektralbereiche auftreten. Für die Phasenrekonstruktion sind aber ein speziell geformter Referenzpuls sowie Informationen über die spektralen Feldbeträge von Signal- und Referenzpuls erforderlich [73]. Das VAMPIRE-Verfahren konnte bereits erfolgreich zur Charakterisierung von Solitonenmolekülen genutzt werden [74].

### 3.2 pulsformung durch spektrale filterung

Da in dieser Arbeit kurze Pulse mit Pulsdauern im Femtosekundenbereich verwendet werden, ist eine direkte zeitliche Modulation des Signals nicht möglich.

<sup>5</sup> engl. *principal components generalized projection*

<sup>6</sup> engl. *intensity cross correlation*

<sup>7</sup> engl. *very advanced method of phase and intensity retrieval of E-fields*

Zur Pulsformung wird deshalb spektrale Modulation eingesetzt. Dabei wird in der Regel so vorgegangen, dass das Spektrum eines kurzen Laserpulses mittels Beugungsgittern oder Prismen auf eine Ebene abgebildet wird und dort moduliert werden kann. Dadurch kann die gewünschte zeitliche Form erzeugt werden. Die maximale zeitliche Dauer des erzeugten Signals ist durch die Auflösung der Modulation begrenzt. Die zur Verfügung stehende Laserbandbreite bestimmt wiederum kürzesten erzeugbaren zeitlichen Strukturen.

Einen Überblick über solche Pulsformungsverfahren findet sich in [75, 76]. Neben der Erzeugung spezieller Pulsstrukturen werden solche Pulsformungsverfahren zur Erzeugung möglichst kurzer Laserpulse verwendet. Dabei wird das Phasenprofil eines Laserpulses so moduliert, dass man einen fourierlimitierter Puls, der die zur Verfügung stehende Bandbreite maximal ausnutzt, erhält[77, 78, 79].

Die einfachste Möglichkeit zur spektralen Modulation stellen unveränderliche spektrale Filter dar. Pulsformung mit Femtosekunden-Pulsen mittels solcher Filter konnte erstmals in [80] demonstriert werden. Dabei wurde ein sogenannter 4-f-Aufbau[81] aus zwei Beugungsgittern verwendet (siehe Abschnitt 3.2.2).

Unveränderliche spektrale Filter haben den Nachteil, dass sie nicht flexibel an kleine Veränderungen der experimentellen Parameter (z.B. des Phasenprofils der Laserpulse) angepasst werden können. Neben festen Amplituden- und Phasenmasken existieren aber verschiedene Verfahren, die programmmierbare spektrale Modulation ermöglichen. Eine Möglichkeit besteht im Einsatz von akusto-optische Modulatoren (AOM)[82]. Die Funktionsweise solcher Modulatoren liegt daran, dass das eintretende Licht an akustischen Wellen, welche eine Art Beugungsgitter erzeugen, gebrochen wird. Auf diesem Prinzip bauen auch akusto-optische programmierbare dispersive Filter (AOPDF, auch als Dazzler bezeichnet)[83] auf.

Als weitere Methode der Pulsformung lassen sich verformbare Spiegel einsetzen[84, 85]. Durch die lokale Verformung einer Spiegeloberfläche lässt sich die Weglängenverzögerung für verschiedene Frequenzkomponenten einstellen. Dadurch kann das Phasenprofil eingestellt werden.

Neben akusto-optischen Modulatoren und verformbaren Spiegeln lassen sich auch Flüssigkristall-Lichtmodulatoren (als LCM<sup>8</sup> oder auch als SLM<sup>9</sup> bezeichnet) zur spektralen Modulation einsetzen. Solche Modulatoren ermöglichen die Erzeugung einer programmierbaren diskreten Phasenmodulationsmaske[86]. Durch Kombination mehrerer Modulatoren lässt sich außerdem eine unabhängige Amplituden- und Phasenmodulation erreichen[87, 88].

In dieser Arbeit wurde auf das letztgenannte Verfahren zurückgegriffen. Daher soll im Folgenden die Funktionsweise eines solchen Lichtmodulators näher erläutert werden.

<sup>8</sup> engl. *liquid-crystal modulator*

<sup>9</sup> engl. *spatial light modulator*

### 3.2.1 *Funktionsweise eines Lichtmodulators*

Für die spektrale Amplituden- und Phasenmodulation wird ein SLM verwendet. Ein solcher SLM besteht aus einer Reihe von Flüssigkristallzellen. Wenn an eine Zelle eine Spannung angelegt wird, ändern die darin enthaltenen Flüssigkristalle ihre Ausrichtung, wodurch sich auch die optischen Eigenschaften der Zelle ändern. Je nach Steuerspannung U erfährt das durch eine solche Zelle transmittierte Licht eine unterschiedliche Phasenverschiebung Φ.

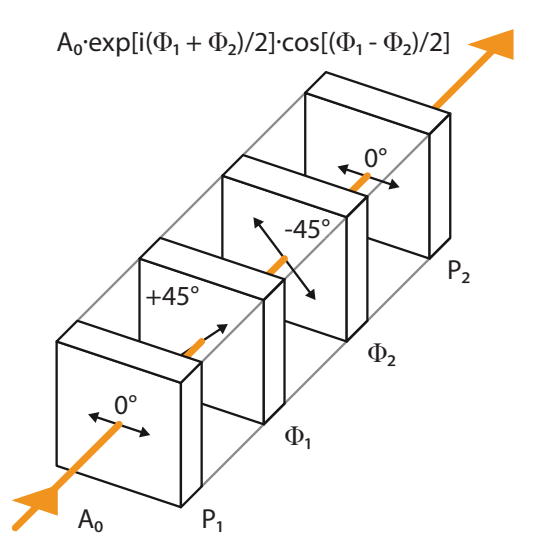

Abbildung 14: Schematischer Aufbau eines SLM-Pixels[89]. Die Änderung der Steuerspannung U bewirkt jeweils eine Änderung der Ausrichtung der in den Zellen enthaltenden Flüssigkristalle. Dadurch erzeugen die Zellen jeweils ein Phasenverschiebung  $\Phi_1$  bzw.  $\Phi_2$  in ihrer Polarisationebene. Durch Polarisationsfilter P<sup>1</sup> und P<sup>2</sup> vor und nach den Flüssigkristallzellen können Amplitude und Phase des Eingangssignals moduliert werden.

Positioniert man zwei dieser Zellen direkt hineinander, können durch zusätzliche Polarisationsfilter sowohl Amplitude als auch Phase des Lichtes moduliert werden [75]. Dies ist in Abb. 14 schematisch dargestellt. Die einzelnen Flüssigkristallzellen müssen dabei im einem Winkel von ±45° zur x-Achse polarisiert sein und erzeugen jeweils eine Phasenverschiebung  $\Phi_1$  bzw.  $\Phi_2$ . Polarisationsfilter vor der ersten und nach der zweiten Flüssigkristallzelle lassen dabei nur in x-Richtung polarisiertes Licht durch. Geht man von in x-Richtung polarisiertem Licht aus, erhält man für das Anfangsfeld

$$
\mathbf{A}_0 = A_0 \cdot \mathbf{e}_x = A_0 \cdot \begin{pmatrix} 1 \\ 0 \end{pmatrix} . \tag{3.12}
$$

Die Polarisationrichtungen der beiden Flüssigkristallzellen werden durch durch die Vektoren  $\mathbf{e}_1 = (\mathbf{e}_x - \mathbf{e}_y)/\sqrt{2}$  und  $\mathbf{e}_2 = (\mathbf{e}_x + \mathbf{e}_y)/\sqrt{2}$  beschrieben. Diese Vektoren spannen ein Koordinatensystem auf, das im Vergleich zur x-y-Ebene um 45° rotiert ist. In diesem Koordinatensystem lassen sich die Phasenverschiebungen der beiden Flüssigkristallzellen durch ein Produkt aus zwei Matrizen beschreiben:

$$
M_{SLM} = \begin{pmatrix} exp[i\Phi_1] & 0 \\ 0 & 1 \end{pmatrix} \cdot \begin{pmatrix} 1 & 0 \\ 0 & exp[i\Phi_2] \end{pmatrix} = \begin{pmatrix} exp(i\Phi_1) & 0 \\ 0 & exp(i\Phi_2) \end{pmatrix} .
$$
\n(3.13)

In der x-y-Ebene ergibt sich  $M'_{SLM} = R_{-45^{\circ}} \cdot M_{SLM} \cdot R_{+45^{\circ}}$ ; dabei bezeichnen R±45° die Rotationsmatrizen. Für das Ausgangsfeld erhält man damit

$$
\mathbf{A} = P_2 \cdot R_{-45^{\circ}} \cdot M_{SLM} \cdot R_{+45^{\circ}} \cdot P_1 \cdot \mathbf{A}_0 = \frac{1}{2} \begin{pmatrix} exp(i\Phi_2) + exp(i\Phi_1) \\ 0 \end{pmatrix} \cdot \mathbf{A}_0
$$
 (3.14)

Dabei sind  $P_1$  und  $P_2$  die Jones-Matrizen für die horizontalen Polarisationsfilter. In x-Richtung ergibt sich also

$$
A\frac{1}{2} \left( \exp[i\Phi_2] + \exp[i\Phi_1] \right) \cdot A_0 = M \cdot A_0 \quad . \tag{3.15}
$$

Die Filterfunktion M lässt sich umformen zu

$$
M = \exp\{i[\Phi_1 + \Phi_2]/2\} \cos\{[\Phi_1 - \Phi_2]/2\} \quad . \tag{3.16}
$$

Der erste Term beinhaltet eine Phasenverschiebung, während der zweite Term zu einer Amplitudenmodulation führt. Damit können Amplitude und Phase durch passende Wahl von  $\Phi_1$  und  $\Phi_2$  unabhängig voneinander variiert werden. Im Falle von  $cos[(\Phi_1 - \Phi_2]/2] < 0$  kommt dabei eine zusätzliche Phasenverschiebung von  $\pi$  hinzu.

### 3.2.2 *Pulsformung mit einem 4-*f*-Aufbau*

Um den im vorherigen Abschnitt beschriebenen Modulator zur Pulsformung zu nutzen, muss das Spektrum des Pulses räumlich auf die Modulatorpixel projiziert werden. Dazu wird ein der im zu Beginn des Kapitels erwähnte 4-f-Aufbau verwendet. Ein solcher Aufbau ist schematisch in Abb. 15 dargestellt. Das Spektrum eines kurzen Laserpulses wird mit Hilfe eines Beugungsgitters und einer Linse der Brennweite f auf eine Ebene (Fourierebene) abgebildet, wo es spektral moduliert werden kann. Danach wird der Strahl durch einen spiegelbildlichen Aufbau wieder zusammengesetzt, wobei der Abstand der beiden Gitter 4 · f beträgt.

Verschiedene Faktoren wie die Fokusgröße der Spektralkomponenten auf dem SLM haben Auswirkungen auf die zeitliche Form des Signals. Dies wurde theoretisch näher in [90] betrachtet und soll hier kurz zusammengefasst werden.

Zunächst wird der Laserstrahl durch ein Beugungsgitter spektral aufgefächert. Durch eine Linse der Brennweite f, in deren Brennpunkt sich das Beu-

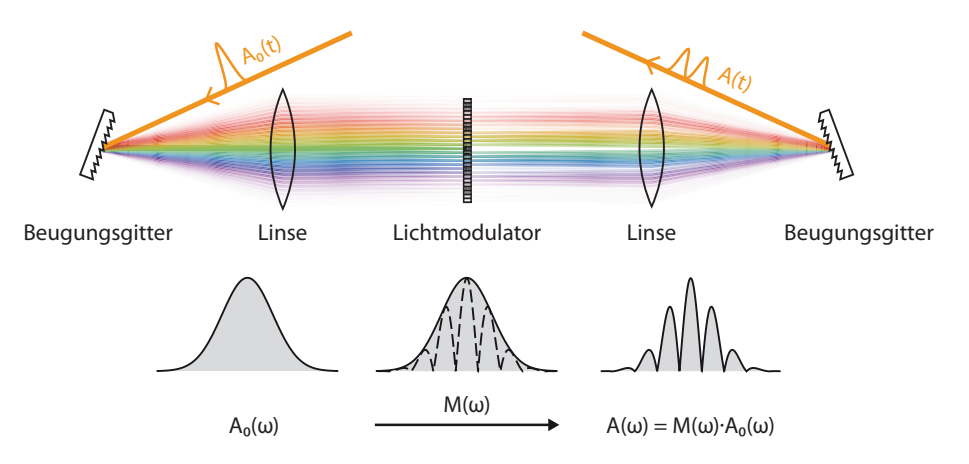

Abbildung 15: Funktionsweise eines Pulsformers. Mittels eines Beugungsgitters wird das Spektrum des Laserpulses in einer Ebene abgebildet und kann dort mit Hilfe eines SLMs in Amplitude und Phase moduliert werden. Die erste Linse der Brennweite f dient dazu, das aus den verschiedenen Frequenzkomponenten bestehende Strahlenbündel zu parallelisieren und die einzelnen Frequenzkomponenten auf der Fourierebene zu fokussieren. Die zweite Linse führt alle Frequenzkomponenten auf dem zweiten Beugungsgitter, dass sich in einem Abstand 4f zum ersten Gitter befindet, so zusammen, dass sie wieder zu einem einzelnen Strahl gebündelt werden.

gungsgitter befindet, wird das aus den verschiedenen Frequenzkomponenten bestehende Strahlenbündel parallelisiert. Die einzelnen Frequenzkomponenten des Strahlenbündels werden außerdem auf den gegenüberliegenden Brennpunkt fokussiert. Das Spektrum des Laserpulses wird also auf eine Ebene im Abstand 2f vom Beugungsgitter fokussiert. In dieser Ebene können die einzelnen Frequenzkomponenten mit dem SLM moduliert werden. Durch ein symmetrisch positioniertes zweites Beugungsgitter wird das modulierte Spektrum wieder zu einem einzelnen Strahl zusammengesetzt.

Um das Spektrum zu modulieren, muss zunächst der Zusammenhang h = h(ω) berechnet werden. Die Größe h bezeichnet dabei den horizontalen Abstand der Frequenzkomponente ω von der optischen Achse am Ort der Fourierebene (siehe Abbildung 16 links). Trifft das einfallende Licht in einem Winkel  $\theta_i$  auf das erste Beugungsgitter ist der Ausgangswinkel  $\theta_d$  durch die Gleichung

$$
\lambda = \frac{2\pi c}{\omega} = d\left(\sin \theta_i + \sin \theta_d\right) \tag{3.17}
$$

gegeben. Die Größe d bezeichnet dabei den Linienabstand des Beugungsgitters. Für den Beugungswinkel  $\theta_d(\omega)$  ergibt sich der Ausdruck

$$
\theta_{\rm d}(\omega) = \arcsin\left[\frac{2\pi c}{\omega d} - \sin(\theta_{\rm i})\right]
$$
\n(3.18)

Wird das Gitter nun in einem Winkel von  $\theta_d(\omega_0)$  zur optischen Achse positioniert, gilt für  $h(\omega)$  der Zusammenhang

$$
h(\omega) = f \cdot \tan[\theta_d(\omega) - \theta_d(\omega_0)] \tag{3.19}
$$

Für Frequenzen nahe der Mittenfrequenz  $\omega_0$  lässt sich der obige Ausdruck in einer Taylor-Reihe um  $\omega_0$  entwickeln. Man erhält als Näherungslösung [90]

$$
h(\omega) = \frac{-2\pi f c}{\omega_0^2 d \cos[\theta_d(\omega_0)]} \cdot (\omega - \omega_0)
$$
\n(3.20)

$$
= \alpha \cdot (\omega - \omega_0) \quad . \tag{3.21}
$$

Für die Frequenzauflösung je Pixel bei einer Pixelbreite w erhält man

$$
\delta \omega_{\text{SLM}} = \frac{w}{\alpha} \quad . \tag{3.22}
$$

Die maximale Dauer der erzeugten zeitlichen Struktur beträgt somit  $2\pi/\delta\omega_{SLM}$ .

Für kleine Winkel stellt der obige Audruck eine gute Näherung dar. Im rechten Teil von Abb. 16 sind die beiden Ausdrücke (3.19) und (3.21) einmal für einen Beispielaufbau verglichen worden. Die verwendeten Größen sind dabei an den in Rahmen dieser enstandenen Modulatoraufbau angelehnt (siehe Abschnitt 4.2.1). Möchte man die Modulatorfläche vollständig ausnutzen, muss man höhere Ordnungen der Taylorentwicklung berücksichtigen oder den vollständigen Ausdruck benutzen.

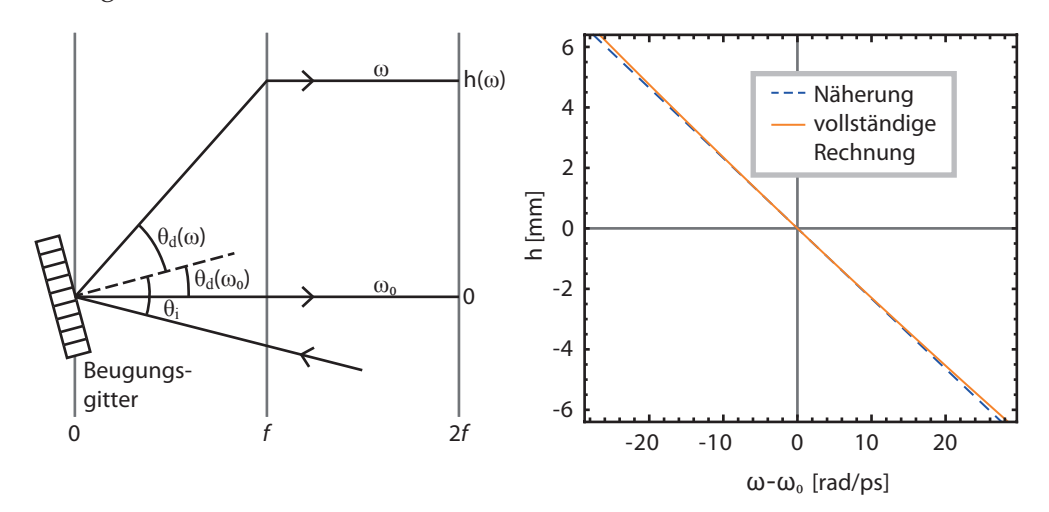

Abbildung 16: Links: Räumliche Position h der Frequenzkomponente ω in Fourierebene des 4-f-Aufbaus (schematische Darstellung). Rechts: Berechnete Verteilung der Frequenzkomponenten auf dem Lichtmodulator. Die für die Berechnung verwendeten Größen wurden an den experimentellen Aufbau (siehe Abschnitt 4.2.1.1) angelehnt:  $f = 250$  mm,  $\lambda_0 = 1540$  nm, d = 1,67  $\mu$ m,  $\theta_i = 23^\circ$ . Der dargestellte Bereich entspricht der Modulatorbreite von 12,8 mm. In der Mitte stimmen vollständige Rechnung und Näherung gut überein, an den Rändern des Modulators zeigen sich Abweichungen.

Die geometrische Weglänge beim Durchlaufen des 4-f-Aufbaus ist für die einzelnen Frequenzkomponenten unterschiedlich, wobei die mittlere Frequenz-
komponente den kürzesten Weg zurücklegt. Dieser Effekt wird aber zumindest bei Annahme einer idealen Linse dadurch ausgeglichen, dass die mittlere Frequenzkomponente einen längeren Weg durch das Glas der Linsen zurücklegen muss. Daruch erhält man den gleichen optischen Weg für alle Frequenzkomponenten.

Strahlenoptisch lässt sich dies folgendermaßen begründen: Wenn man von einem monochromatischen Strahlenbündel im Brennpunkt einer idealen Sammellinse der Brennweite f ausgeht, beträgt die Vergenz des Strahlenbündels in der Linsenebene  $V_0 = -1/f[91]$ . Als Vergenz bezeichnet man in der Strahlenoptik das negative Inverse des Krümmungsradiusses der Wellenfront. Die Linse parallelisiert nun das Strahlenbündel und damit ändert sich auch die Vergenz des Bündels. Die Änderung der Vergenz ist durch die Brechkraft der Linse bestimmt. Eine ideale Sammellinse besitzt die Brechkraft  $D = 1/f$ ; somit beträgt die Vergenz nach der Linse  $V = V_0 + D$ .

Nach der Linse verlaufen die Phasenfronten also senkrecht zur optischen Achse, was bedeutet, dass die optische Weglänge für alle Strahlen des Strahlenbündels gleich ist. Dies ist unabhängig davon, welchen Winkel zur optischen Achse sie im Brennpunkt der Linse haben. Im Falle einer idealen, dispersionsfreien Linse gilt dies entsprechend auch für ein nichtmonochromatisches Strahlenbündel. Zumindest im Falle einer parabolischen Linse sind dadurch die optischen Weglängen daher für alle Frequenzen gleich, was bedeutet, dass der 4-f-Aufbau chirpfrei ist. In der Praxis kommt dabei aber besonders bei der Verwendung von sehr kurzen Pulsen noch die Dispersion des Linsenmaterials zum Tragen. Hier kann es unter Umständen von Vorteil sein, Hohlspiegel anstelle von Linsen und Prismen anstelle von Beugungsgittern zu verwenden. Dies ist bei den in dieser Arbeit verwendeten Pulsdauern von deutlich über 100 fs aber nicht notwendig.

Die zeitliche Form ergibt sich nicht direkt aus der resultierenden Modulation, sondern es treten noch zusätzliche Effekte auf, die die Form des erzeugten Pulses beeinflussen[90].

Unterscheiden sich zwei benachbare Pixel deutlich in der eingestellten Phasenverschiebung, wird Licht, das auf den Grenzbereich zwischen beiden Pixeln trifft, von der optischen Achse weggebrochen. In diesem Fall ist der Strahl am Ausgang des Modulators nicht mehr exakt gaußförmig und erhält einen räumlich Chirp.

Für den Anteil des Signals in der Gauß-Mode ergibt sich laut [90] die zeitliche Form

$$
A_{\text{aus}}(t) = \sum_{m = -\infty}^{\infty} C_m A_{\text{ein}}(t + \tau m) , \qquad (3.23)
$$

mit

$$
C_m = \exp\left[-\left(\frac{\pi w_0 n}{N_{\text{pixel}}w}\right)^2/2\right] \times \left[A_{\text{rem}(m, N_{\text{pixel}})} r \text{sinc}\left(\frac{r\pi m}{N_{\text{pixel}}}\right)\right] \quad . \tag{3.24}
$$

Dabei verwendet man  $\tau = 2\pi\alpha(N_{\text{pixel}}w)$  und  $A_m = FT(M_m)$ , wobei  $M_m$  die Filterfunktion des m-ten Modulatorpixels bezeichnet. w bezeichnet die Pixelbreite, N<sub>Pixel</sub> die Zahl der Modulatorpixel und r den effektiv nutzbaren Anteil der Pixelbreite. Die zeitlich weit entfernten Strukturen, hier gleichbedeutend mit großen n, werden also durch eine exponentialförmige und eine sincförmige Einhüllende abgeschwächt.

Der Exponentialterm lässt sich durch die Fokusbreite  $w_0$  der Frequenzkomponenten beinflussen. Ist  $w_0$  klein im Vergleich zur Pixelgröße w, ist die effektive Filterfunktion aufgrund der Pixelung des SLMs treppenförmig, was laut Formel (3.24) zu Replika-Pulsen führt. Der Abstand dieser Replika vom Ursprungspuls ist invers zur Frequenzauflösung  $\delta\omega$ /Pixel und beträgt  $2\pi/\delta\omega$ .

Ist  $w_0$  größer als die Pixelbreite, führt dies zu einem Auswaschen der treppenförmigen Filterfunktion. Dies hat den Vorteil, dass die Replika-Pulse abgeschwächt werden. Wird die Strahlbreite der Frequenzkomponenten im Vergleich zur Pixelgröße zu groß gewählt, kommt es aber aufgrund des Exponentialterms in (3.24) zu einer Einschränkung des für die Pulsformung zur Verfügung stehenden Zeitfensters.

#### 3.3 optimierungsalgorithmen

Zur Optimierung der Form von Solitonenmolekülen wurden im Rahmen dieser Arbeit verschiedene Verfahren eingesetzt, die in diesem Abschnitt kurz erklärt werden sollen. Solche Optimierungsverfahren dienen im Allgemeinen dazu, eine Funktion  $f_{error}(x_1, x_2, ..., x_m) = f_{error}(x)$  von n unabhängigen Variablen zu mininierem. Im Kombination mit einem Pulsformeraufbau, wie er im vorigen Abschnitt beschrieben wurde, lassen sich solche Verfahren auch im Experiment einsetzen. Diese Vorgehensweise kann beispielsweise für die Optimierung von chemischen Reaktionen[92, 93] oder die Kompression von Laserpulsen[94] genutzt werden. Auch die Propagation kurzer Laserpulse in einer Glasfaser wurde auf diese Weise bereits optimiert[95].

Da in dieser Arbeit nach speziellen Bindungszuständen aus DM-Solitonen gesucht wird, wird so vorgegangen, dass die Grundform der gesuchten Lösung vorgegeben wird. Bei dem zu optimierenden Variablen  $x_k$  handelt es sich dann um verschiedene Pulsparameter. Möchte man beispielsweise Dauer  $T<sub>0</sub>$ , Pulsabstand σ und Spitzenleistung P<sub>0</sub> eines Solitonenmoleküls optimieren, wählt man  $\mathbf{x} = (T_0, \sigma, P_0)$ . Das Ziel der Optimierung kann dann zum Beispiel sein, eine möglichst geringe Formänderung während der Pulsausbreitung zu erhalten. Die Funktion ferror(**x**) beinhaltet dann unter anderem die Simulation der Pulsausbreitung und den Vergleich zwischen Eingangs- und Ausgangsform.

Durch diese Vorgehensweise wird vermieden, dass die Suchverfahren hin zu unerwünschten Lösungen konvergieren. Erlaubt man dagegen sämtliche durch den Pulsformeraufbau zur Verfügung stehende Freiheitsgerade (bei einem SLM sind dies die Spannungswerte der einzelnen Pixel), ist zu erwarten, dass der Algorithmus vor allem hin zu einfachen Lösungen mit erhöhter Stabilität und großem Einfangbereich konvergiert. In einer DM-Faser sind dies einfache DM-Solitonen und Solitonenmoleküle aus zwei DM-Solitonen, die einen größeren Existenzbereich als längere Solitonenmoleküle aufweisen[56].

#### 3.3.1 *Genetische Algorithmen*

Als Erstes wurde ein genetischer Algorithmus (GA)[96, 97] eingesetzt. Solche genetischen Algorithmen verdanken ihren Namen der Tatsache, dass sie in ihrer Funktionsweise an die Mechanismen der natürlichen Evolution angelehnt sind. Da genetische Algorithmen dazu dienen, eine Fitnessfunktion f<sub>fitness</sub> zu maximieren, wird hier die Definition

$$
f_{\text{fitness}}(\mathbf{x}) = \frac{1}{f_{\text{error}}(\mathbf{x})}
$$
\n(3.25)

verwendet.

Für die Optimierung wurde eine binäre Standardvariante des Algorithmus genutzt. Die Parameter  $x_k$  ( $k = 1, ..., m$ ) werden dazu zunächst in Form einer binären Zahl N<sub>bit</sub> kodiert. Für jedes  $x_k$  wird ein Intervall vorgeben und dieser auf das binäre Intervall  $\{0, 2^{N_{bit}} - 1\}$  abgebildet:

$$
\{x_{k,min}, x_{k,max}\} \mapsto \{0, 2^{N_{bit}} - 1\} \quad . \tag{3.26}
$$

Die so erhaltenen binären Zahlen der Länge N<sub>bit</sub> werden dann zu einem sogenannten Chromosom der Länge m  $\cdot$  N<sub>bit</sub> zusammengefügt. Ein solches Chromosomen enthält die Informationen über den kompletten Parametersatz in binärer Form. Die Auflösung, mit der der Wert eines Parameters kodiert wird, beträgt dabei

$$
\delta x_k = \frac{x_{k,\text{max}} - x_{k,\text{min}}}{2^{N_{\text{bit}}} - 1} \quad . \tag{3.27}
$$

Die Auflösung sollte dabei gerade so hoch wie nötig gewählt werden, um die Konvergenz nicht zu verlangsamen.

Zum Start wird nun eine Startpopulation aus  $N_{pop}$  zufällig erzeugten Chromosomen gebildet. Die Optimierung der Fitnessfunktion geschieht iterativ, wobei jede Iteration aus 3 Einzelschritten besteht:

- Selektion
- Rekombination
- Mutation

Zunächst werden aus der bestehenden Population  $N_{pop}$  Parametersätze ausgewählt (Selektion). In dieser Arbeit wurde dafür auf die Roulette-Wheel-Selektion[97] zurückgegriffen. Die Roulette-Wheel-Selektion weist dem i-ten Mitglied der Population eine Auswahlwahrscheinlichkeit

$$
p_{sel}(i) = \frac{f_{fitness}(i)}{\sum_{j=1}^{N_{pop}} f_{fitness}(j)}
$$
(3.28)

zu. Die Auswahlwahrscheinlichkeit ist also direkt proportional zum Fitnesswert.

Nach dem Selektionsschritt werden die so erhaltenen Parametersätze rekombiniert. Dabei werden jeweils zwei Parametersätze zufällig ausgewählt und mit einer gewissen Rekombinationswahrscheinlichkeit p<sub>rek</sub> entweder rekombiniert oder unverändert übernommen. Für die Rekombination gibt es verschiedene Möglichkeiten:

- One-Point-Crossover: Beide Chromosomen werden an einem zufällig gewählten Punkt durchtrennt und die erhaltenen Enden vertauscht wieder zusammengefügt.
- Two-Point-Crossover: Ähnlich wie One-Point-Crossover, aber mit zwei Trennungspunkten.
- Uniform-Crossover: Chromosomen werden mittels einer zufällig erzeugten Schablone durchmischt. Der Beitrag jedes Elternchromosoms liegt bei ungefähr 50%.

Nach der Rekombination kommt es im nächsten Schritt zur Mutation. Dabei werden einzelne Bits mit der Wahrscheinlichkeit  $p_m$  mutiert, also im Wert geändert. Die Mutatationswahrscheinlichkeit wird mit  $p_m = 1/N_{bit}$  so gewählt, dass im Mittel etwa ein einzelnes Bit eines Parametersatzes mutiert wird. Eine zu niedrige oder zu hohe Mutationswahrscheinlichkeit würde die Konvergenz verlangsamen. Danach werden die Fitnesswerte der so erhaltenen Population bestimmt und die besten Parametersätze für die neue Population übernommen. Nach einigen Iterationen bildet sich so eine Population mit höherer Fitness heraus.

Die Population während der i-ten Iteration wird i-te Generation genannt. Als Abbruchbedingung lässt sich entweder ein zu erreichender Schwellwert für die Fitnessfunktion oder die maximale Zahl der Generation N<sub>Gen</sub> festlegen.

Die schrittweise Annäherung an ein globales Maximum der Fitness ist im linken Teil der Abb. 17 am Beispiel von  $f_{\text{error}}(x, y) = x^2 + y^2$  gezeigt. Der Fehlerwert ferror ist dabei farbkodiert im Plothintergrund aufgetragen. Der Algorithmus startet zunächst mit einer zufällig verteilten Startpopulation.

Die jeweils fünf besten Chromosomen der darauffolgenden Populationen sind als farbige Kreise dargestellt. Die Farbe zeigt dabei an, der wievielten Generation die jeweiligen Chromosomen angehören (Farbverlauf von weiß = erste Generation zu rot = letzte Generation). Nach mehreren Generationen konzentriert sich die Population nahe des Optimums bei (0,0).

## 3.3.2 *Nelder-Mead-Simplex-Algorithmus*

Als weiterer Optimierungsalgorithmus wurde ein Simplexverfahren nach Nelder und Mead (NM)[98] eingesetzt.

Der Algorithmus versucht dabei, einen Simplex aus  $m + 1$  Punkten schrittweise zu optimieren. Jeder einzelne Punkt <sup>∈</sup> **<sup>R</sup>**<sup>m</sup> enthält dabei einen aus den <sup>n</sup> zu optimierenden Parametern bestehenden Parametersatz. Zunächst wird ein zufälliger Startsimplex erzeugt und die Fehlerfunktion f<sub>error</sub> an jedem Punkt des Simplex bestimmt.

Zur Optimierung des Simplex stehen dann die Operatoren

• Reflexion

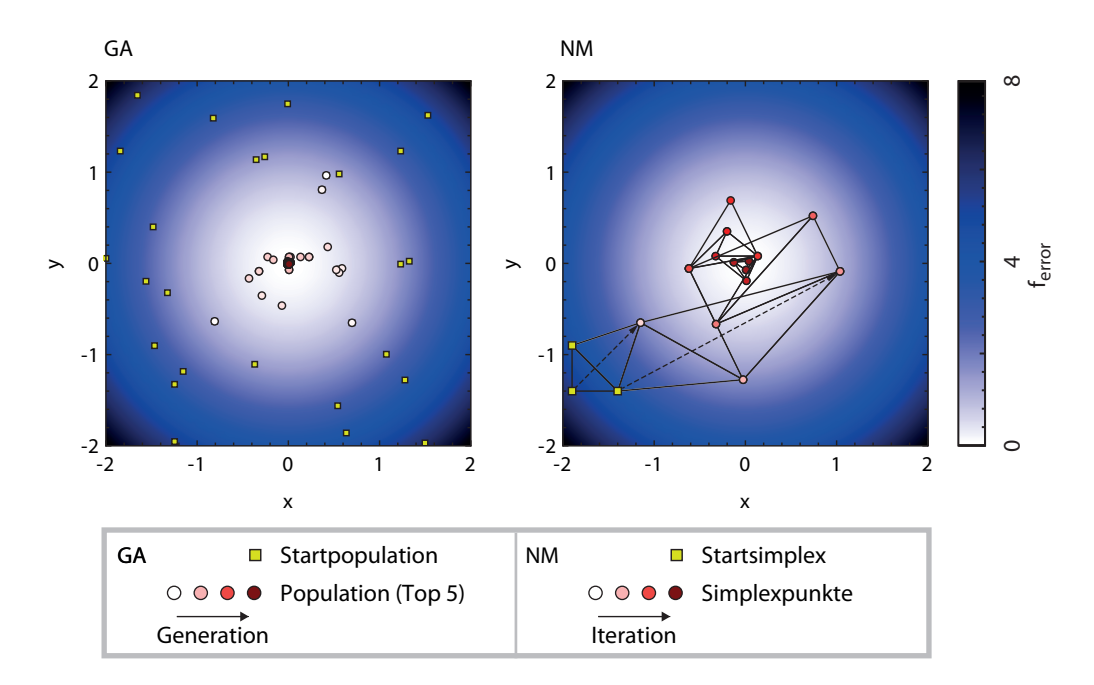

Abbildung 17: Konvergenzverhalten von Optimierungsalgorithmen am Beispiel der Funktion  $f_{error}(x, y) = x^2 + y^2$ . Links: Genetischer Algorithmus (GA). Die zufällig erzeugte Startpopulation ist konvergiert mit zunehmender Generationszahl in Richtung des globalen Optimums bei (0,0). Zu besseren Übersicht sind nur die jeweils fünf besten Chromosomen jeder Generation dargestellt. Rechts: Nelder-Mead-Verfahren (NM). Der Startsimplex wurde zufällig innerhalb eines vorgebenen Parameterbereichs gewählt. Durch Operatoren wie Reflexion und Kontraktion nähert sich der Simplex schrittweise dem globalen Optimum bei (0,0) an.

- Expansion
- Kontraktion
- Schrumpfung

zur Verfügung. Die Operatoren dienen dazu, den Simplex-Punkt mit dem höchsten Fehlerwert durch einen besseren Punkt zu ersetzen. Eine nähere Beschreibung der Funktionsweise dieser Operatoren ist findet sich in [98]. Der in dieser Arbeit verwendete Programmcode ist in [99] angegeben.

Die Funktionsweise des Nelder-Mead-Verfahrens ist im rechten Teil von Abb. 17 schematisch dargestellt. Zur Optimierung der zweidimensionalen Funktion  $f_{\text{error}}(x, y) = x^2 + y^2$  wird ein 3-dimensionaler Simplex verwendet, der sich zunächst vor allem durch die Reflexions- und Expansionsoperatoren Schritt für Schritt dem Fehlerminimum bei (0,0) annähert. Nahe des Mininums sorgt dann der Kontraktionsoperator dafür, dass sich der Simplex immer weiter verkleinert, was eine höhere Genauigkeit ermöglicht. Ähnlich wie im linken Teil der Abbildung zeigt die Farbe der Datenpunkte den Verlauf der Konvergenz an.

# EXPERIMENTELLER AUFBAU ZUR UNTERSUCHUNG VON SOLITONENMOLEKÜLEN

In diesem Kapitel soll der in dieser Arbeit verwendete experimentelle Aufbau erläutert werden. Der Aufbau ist schematisch in Abb. 18 gezeigt und besteht im Wesentlichen aus 4 Teilabschnitten.

Zunächst werden mit Hilfe eines Ti:Sa-OPO-Lasersystems kurze Laserpulse mit einer Halbwertsbreite von  $\tau_{\text{fwhm}} = 250$  fs und einer Mittenwellenlänge zwischen 1480 nm und 1600 nm erzeugt. Als nächster Schritt wird ein Pulsformer (Funktionsweise siehe Abschnitt 3.2) dazu verwendet, aus den Laserpulsen ein passendes Eingangssignal zu erzeugen. Dieser Pulsformer wurde im Rahmen dieser Arbeit aufgebaut (siehe Abschnitt 4.2). Mit Hilfe eines computergesteuerten Lichtmodulators können dabei die spektrale Amplitude und Phase des Laserpulses so moduliert werden, dass die gewünschte Pulsform erzeugt wird. Nachdem die Signale erzeugt wurden, können sie in die DM-Faserstrecke eingekoppelt werden. Die Faserstrecke stellt ein skaliertes Modell einer realen Telekommunikationsstrecke dar (siehe Abschnitt 4.1.2). Nach Durchlaufen der Faser kann das Signal mittels eines FROG-Aufbaus untersucht worden (siehe Abschnitt 4.1.3). Je nach Einstellung kann das Signal entweder mit sich selbst (SHG-FROG) oder mit einem Referenzpuls (Blind-FROG) korreliert werden.

#### 4.1 beschreibung des versuchsaufbaus

In diesem Abschnitt werden die wichtigsten Bestandteile des Versuchsaufbaus, die zu Beginn der experimentellen Arbeiten bereits vorhanden waren, kurz vorgestellt. Dabei handelt es sich um das Lasersystem, die Faserstrecke sowie den FROG-Aufbau zur Charakterisierung der Pulse.

## 4.1.1 *Das Ti:SA-OPO-Lasersystem*

Das verwendete Lasersystem besteht aus insgesamt drei Stufen. Ein diodengepumpter Nd : YVO<sub>4</sub>-Festköperlaser mit einer Wellenlänge von 532 nm (Modell Verdi V-10[100]) dient als Pumplaser für einen modengekoppelten Titan-Saphir-Laser. Der Resonator dieses Ti:Sa-Lasers (Modell Coherent Mira 900- F[101]) ist so modifiziert worden, dass er Pulse mit einer Dauer von  $\tau_{\text{fwhm}} =$ 250 fs erzeugt[102]. Die Mittenwellenlänge des Lasers kann mit Hilfe eines Lyot-Filters in einem gewissen Bereich variiert werden.

Der Ti:Sa dient wiederum als Pumpquelle für einen optisch-parametrischen Oszillator (OPO) der Firma APE (Modell Mira OPO advanced linear CTA[103]). Im diesem OPO wird ein einzelnes Photon der Pumpquelle mit Hilfe eines parametrischen Prozesses in zwei Photonen mit jeweils ungefähr der halben Energie, also der doppelten Wellenlänge, umgewandelt. Es entsteht Licht zweier Frequenzen, genannt *signal* und *idler*; es gilt ωsignal + ωidler = ωpump. *Signal*

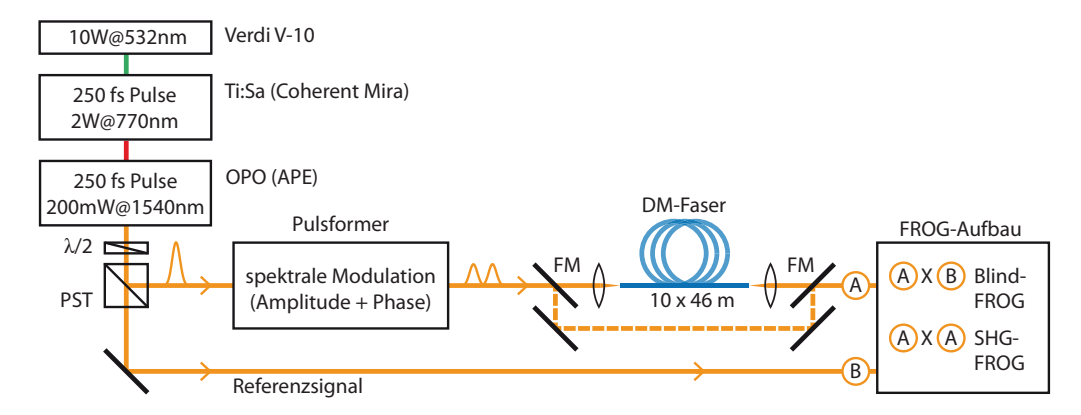

Abbildung 18: Schematische Darstellung des experimentellen Aufbaus. Mittels eines 3-stufigen Lasersystems werden kurze Laserpulse ( $\tau_{\text{fwhm}} = 250$  fs) erzeugt. Durch einen Pulsformer kann das Spektrum des Pulses so moduliert werden, dass die gewünschte Pulsform erhalten wird. Nach Durchlaufen der DM-Faser kann das Signal mit einem FROG-Aufbau charakterisiert werden. Mit Hilfe von Klappspiegeln (KS) kann auch das Eingangssignal untersucht werden. Der FROG-Aufbau kann entweder im SHG-FROG-Modus oder im Blind-FROG-Modus betrieben werden. Der für Blind-FROG nötige Referenzpuls wird mit Hilfe einer λ/2-Platte und eines Polarisationsstrahlteilerwürfels (PST) ausgekoppelt.

| Parameter         | Symbol               | Wert        | Einheit |
|-------------------|----------------------|-------------|---------|
| Mittenwellenlänge | $\lambda_0$          | 1480 - 1600 | nm      |
| Pulsdauer         | $\tau_{\text{fwhm}}$ | 250         | fs      |
| Wiederholrate     | $v_{\text{rep}}$     | 57,7        | MHz.    |
| mittlere Leistung | D                    | 200         | mW      |
| Pulsenergie       | F                    | 3,5         | nl      |
| zeitlicher Chirp  | C                    | 0,4         |         |
|                   |                      |             |         |

Tabelle 1: Eigenschaften der OPO-Pulse.

und *idler* sind senkrecht zueinander polarisiert, was dafür genutzt wird, den *idler* mit Hilfe eines Polarisationsstrahlteilers zu unterdrücken. Das *signal* wird dagegen in einem weiteren Resonator, dessen Länge auf den Resonator des Ti:Sa-Lasers abgestimmt sein muss, verstärkt.

Die Mittenwellenlänge der Pulse kann je nach Einstellung der Pumpwellenlänge zwischen 1480 und 1600 nm variiert werden. Für die in den folgenden Kapitel vorgestellten Messungen wurde jedoch meist im Wellenlängenbereich um 1540 nm gearbeitet. Die Eigenschaften der vom OPO erzeugten Pulse sind in Tabelle 1 zusammengefasst.

### 4.1.2 *Eigenschaften der DM-Faser*

Für die experimentellen Untersuchungen wird eine DM-Teststrecke (siehe Abschnitt 2.4.1) verwendet. Diese DM-Faser besteht aus insgesamt 10 Dispersionsperioden. Dabei beträgt  $L^+ = 22$  m und  $L^- = 24$  m. Jede Dispersionperiode

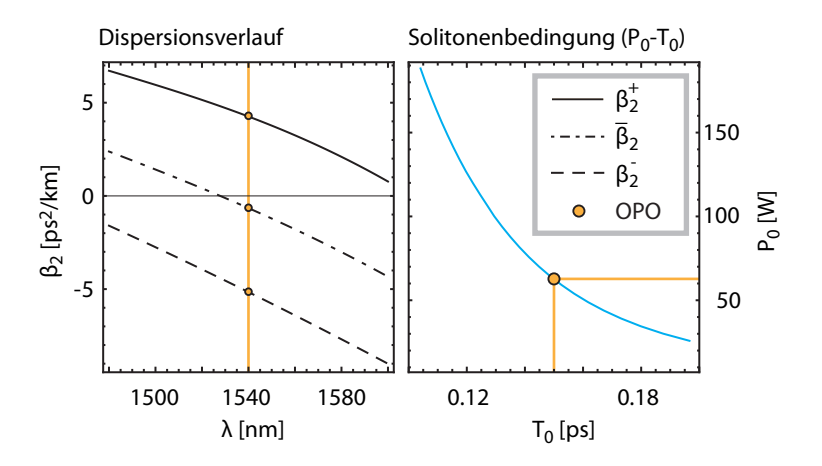

Abbildung 19: Eigenschaften der DM-Faserstrecke: Links: Dispersionskurven der verwendeten Fasersorten. Die mittlere Dispersion  $\overline{\beta_2}$  kann durch Wahl der Wellenlänge eingestellt werden. Rechts: Numerisch mit einem Nijhof-Algorithmus ermittelte Solitonenbedingung in der Laborfaser (bei  $\lambda_0 = 1540$  nm).

hat also eine Länge von 46 m, woraus sich eine Gesamtlänge von  $L_{\text{Faser}} = 460 \text{ m}$ ergibt[104]. Für die Segmente mit anomaler Dispersion wurden Fasern der Sorte TrueWave-RS[105] verwendet, während für die Segmente mit normaler Dispersion Fasern der Sorte TrueWave-SRS[106] genutzt wurden.

Im linken Teil der Abb. 19 sind die Dispersionskurven dieser Fasersorten und die daraus resultierende mittlere Dispersion dargestellt. Die Dispersionskurven wurden zuvor in [17] mittels Weißlichtinterferometrie bestimmt. Durch Änderung der Mittenwellenlänge lassen sich die mittlere Dispersion sowie die Map-Stärke S in einem gewissen Bereich einstellen. Der rechte Teil der Abbildung zeigt die numerisch berechnete Solitonenbedingung (P<sub>0</sub>-T<sub>0</sub>-Kurve) für die Wellenlänge  $\lambda_0 = 1540$  nm. Dabei wurde neben den oben gezeigten Dispersionswerten ein Wert von  $\gamma = 1.72 \, (\mathrm{W} \cdot \mathrm{km})^{-1}$  verwendet. Für die Berechnung wurden zusätzliche Effekte wie Dispersion höherer Ordnung und Raman-Effekt vernachlässigt. Die Spitzenleistung für ein DM-Soliton mit  $T_0 =$ 0,15 ps ( $\tau_{\text{fwhm}} = 0.25$  ps) beträgt P<sub>0</sub> = 62.5 W. Dies entspricht einer Solitonenenergie  $E_{sol} = \sqrt{\pi}P_0T_0 = 16,64$  pJ und damit einer mittleren Leistung von  $\bar{P}_{Sol} = E_{sol} \cdot \nu_{rep} = 0.96$  mW. Die mittlere Leistung liegt also einerseits deutlich unter der zur Verfügung stehenden Laserleistung von ungefähr 200 mW und ist andererseits hoch genug, um die Solitonen mit dem vorhandenen FROG-System untersuchen zu können.

Im Vergleich zu einer realen Datenübertragungsstrecke weist die DM-Teststrecke zwei Hauptunterschiede auf: Der erste Unterschied liegt darin, dass die Dispersionsperioden mit 46 m deutlich kürzer als bei kommerziellen DM-Fasern, welche Dispersionsperioden von einigen Kilometern aufweisen, sind. Beide charakteristischen Längen skalieren mit  $T_0^{-2}$  bzw.  $\tau_{\text{fwhm}}^{-2}$ , da dispersive und nichtlineare Länge über die jeweilige Solitonenbedingung der Faser miteinander verknüpft sind. Die im Experiment verwendeten DM-Solitonen sind mit einer Dauer von  $\tau_{fwhm,exp} = 0.2$  ps deutlich kürzer als die in kommerziellen Übertragungsstrecken verwendeten Pulse, die üblicherweise Pulsdauern

#### 42 experimenteller aufbau

von etwa  $\tau_{fwhm,real} = 7.5$  ps aufweisen. Auf ein reales System bezogen würde die experimentelle Teststrecke also einer Faser der Länge

$$
L_{\text{Faser}} \cdot \frac{\tau_{\text{fwhm,real}}^2}{\tau_{\text{fwhm,exp}}^2} \approx 650 \text{ km} \tag{4.1}
$$

entsprechen. Die Faser stellt damit ein skaliertes Modell einer realen Übertragungsstrecke dar. Einige nichtlineare Effekte, die sich störend auf die Stabilität der Solitonenmoleküle auswirken, sind bei kürzeren Pulsen deutlich ausgeprägter. Die Raman-Selbstfgrequenzverschiebung der Solitonen skaliert beispielsweise mit  $T_0^{-4}$ [19]. Zustände, die sich in dieser Testfaser nachweisen lassen, sollten daher auch in realen Faserstrecken auftreten können.

Der zweite Hauptunterschied zu einer kommerziellen Übertragungsstrecke besteht darin, dass die materialbedingten Verluste in der Laborfaser aufgrund der kleineren Faserlänge deutlich kleiner sind, weshalb keine Verstärker zwischen den Dispersionsperioden erforderlich sind. Dadurch kann die reine Solitonendynamik untersucht werden, ohne den zusätzlichen Einfluß der Verstärker berücksichtigen zu müssen. Die Materialverluste in der Laborfaser lassen sich bei Annahme von  $\alpha = 0.2$  dB/km zu

$$
V_{\text{Material}} = \alpha \cdot L_{\text{Faser}} = 0.092 \text{ dB} \tag{4.2}
$$

abschätzen. Zusätzlich treten Spleißverluste an den Übergängen zwischen den Fasersegmenten auf. Beide Fasersorten haben den gleichen Modenfelddurchmesser von 8,4 µm [106, 105], was vergleichsweise kleine Spleißverluste ermöglicht. Die Spleißverluste wurden in [104] währends des Erstellens der Faser bestimmt und betragen im Mittel 0,077 dB pro Spleiß. Der Gesamtverlust bei Durchlaufen der Faser beträgt bei insgesamt 20 Spleißen also

$$
V_{\text{Gesamt}} = 20 \cdot 0.077 \text{ dB} = 1.54 \text{ dB} \quad . \tag{4.3}
$$

Das entspricht einer Transmission von ungefähr 70%; zusätzlich treten noch Einkoppelverluste und Fresnelreflexionen an den Grenzflächen auf. Der Wert VGesamt beinhaltet auch die innerhalb der Faser auftretenden Materialverluste, da die Spleißverluste aus vergleichenden Messungen vor und nach Zusammenspleißen der einzelnen Fasersegmente erhalten wurden. Im Gegensatz zu kommerziellen Faserstrecken machen die Spleißverluste also den Hauptanteil der Verluste in der Laborfaser aus.

Die Energie eines Pulses, der in die DM-Faser eingekoppelt wird, kann bestimmt werden, indem die mittlere Leistung am Faserausgang gemessen wird. Bei der Berechnung der Pulsenergie am Fasereingang müssen dabei die Wiederholfrequenz sowie die innerhalb der Faser auftretenden Verluste berücksichtigt werden[104]. Zur Bestimmung der mittleren Leistung wird ein Leistungsmessgerät vom Typ PM-300 mit einem Germanium-Sensor vom Typ S122B vom Anbieter Thorlabs genutzt[107, 108].

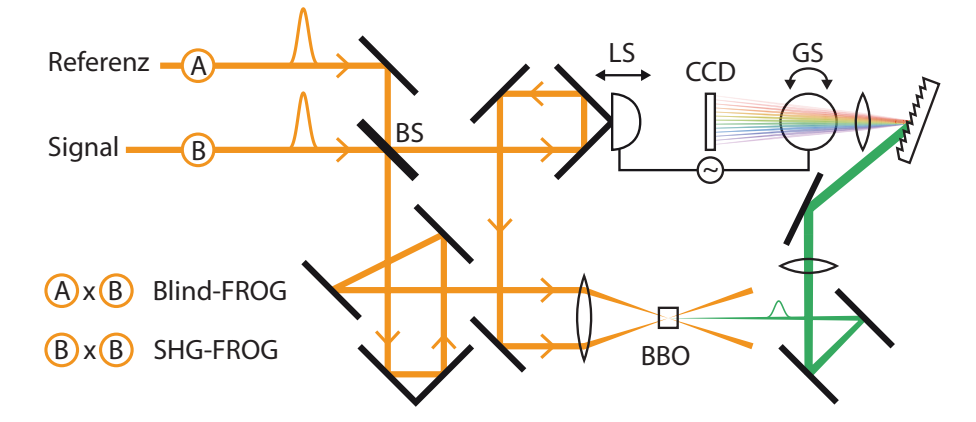

Abbildung 20: FROG-Aufbau zur Vermessung der Solitonenmoleküle. Ein Beugungsgitter bildet das Spektrum des mit einem BBO-Kristall erzeugten frequenzverdoppelten Signals auf eine Zeile der CCD-Kamera (Typ Apogee AP7) ab. Ein auf einem Lautsprecher angebrachter Retroreflektor erzeugt eine variable Zeitverzögerung τ. Durch einen auf einem Galvanometer befestigten Spiegel (GS) werden zu unterschiedlichen Verzögerungszeiten τ unterschiedliche Zeilen der CCD-Kamera belichtet. Dadurch wird ein 2-dimensionales Spektrogramm I(Ω, τ) erhalten. Durch einen einklappbaren Strahlteiler (BS) kann zwischen SHG-FROG und Blind-FROG umgeschaltet werden.

## 4.1.3 *FROG-Aufbau zur Pulscharakterisierung*

Nach Durchlaufen der Faser kann das Signal mittels eines FROG-Aufbaus[109] (siehe Abschnitt 3.1.1) untersucht werden. Alternativ ist es mit Hilfe von Klappspiegeln ebenfalls möglich, das Signal vor dem Durchlaufen der Faser zu untersuchen.

Der Aufbau ist schematisch in Abb. 20 gezeigt. Die für das FROG-Verfahren erforderliche variable zeitliche Verzögerung wird durch einen auf einem Lautsprecher angebrachten Retroreflektor erzeugt. Die maximale zeitliche Verzögerung kann dabei grob durch die Amplitude des Lautsprechers eingestellt werden und liegt im Bereich einiger Pikosekunden.

Das frequenzverdoppelte Signal wird mit Hilfe eines BBO-Kristalls<sup>1</sup> erzeugt. Die nötige Dicke und der Schnittwinkel des Kristalls wurden zuvor in [109] berechnet. In der genannten Arbeit wurde sich ebenfalls vergewissert, dass der BBO-Kristall die erforderliche Bandbreite der Frequenzverdopplung aufweist.

Mit einem Beugungsgitter wird das frequenzverdoppelte Signal spektral aufgelöst. Das so erhaltene Spektrogramm wird dann auf eine 2D-CCD-Kamera von Typ Apogee AP7[110] abgebildet. Zur Verringerung des thermischen Rauschens wird die Kamera auf eine Temperatur von −20°C gekühlt. Mit dieser Kamera ist es möglich, Spektrogramme in einer Auflösung von 512 x 512 Pixeln mit variabler Belichtungszeit aufzunehmen.

Da das Auslesen und Übertragen der aufgenommenen Bilder mehrere Sekunden dauert, ist es für manche Anwendungen zweckmässig, vor dem Auslesen der Pixel ein Binning durchzuführen. Dadurch kann die Auslesezeit, die in etwa proportional zur Zahl der ausgelesenen Pixel ist, reduziert werden. Ei-

<sup>1</sup> BBO ist die Kurzbezeichnung für BaB2O<sup>4</sup> (Beta-Bariumborat

ne kurze Messzeit ist inbesondere bei der Aufnahme von längeren Messreihen von Bedeutung.

Da die Bewegung des Lautsprechers nicht exakt sinusförmig ist, ist die Zeitachse des Spektrogramms nicht vollkommen linear und muss nachträglich mit einer zuvor bestimmten Kalibrierkurve entzerrt werden. Der aufgenommene Frequenzbereich ist durch den Aufbau vorgegeben und umfasst ungefähr 17 THz. Je nach Einstellung der Zeitachse muss die Spur deswegen neu diskretisiert werden, um die für FROG-Rekonstruktion erforderliche Bedingung  $Δτ = 2π/ΔΩ$  zu erfüllen.

Der FROG-Aufbau kann in zwei verschiedenen Modi betrieben werden. Zum Einen kann die spektral aufgelöste Autokorrelation des Signals, also die SHG-FROG-Spur aufgenommen werden. Zum Anderen kann man das Ausgangssignal auch mit einem Referenzsignal korrelieren und die so erhaltene Kreuzkorrelation spektral auflösen (Blind-FROG). Als Referenzsignal wurde dabei ein unmodulierter Puls vor dem Pulsformer abgezweigt.

Während das SHG-FROG-Verfahren den Vorteil einer einfacheren Justage aufweist, ist es mit dem Blind-FROG-Verfahren möglich, das Verhältnis der Spitzenleistungen und die Pulsabstände direkt auszulesen. Im Gegensatz zum SHG-FROG ist die Zeitrichtung hier eindeutig vorgegeben. Außerdem kann mit Hilfe eines leistungsstarken Referenzsignals eine deutlich höhere Signalintensität erzeugt werden.

#### 4.2 experimentelle umsetzung des pulsformers

Im Rahmen dieser Arbeit wurde ein Pulsformer mit dem in Abschnitt 3.2 beschriebenen Aufbau experimentell realisiert. Ein solcher Pulsformer hat den Vorteil, dass die Erzeugung von Pulsketten computergesteuert möglich ist, was automatisierte Messreihen erlaubt. Außerdem kann mit Hilfe des Pulsformers ein größerer Einfluss auf die Pulsparameter wie Pulsbreite, Peakhöhenverhältnisse und Phasenprofil ausgeübt werden. Beim bisher verwendeten interferometischen Aufbau war für die Einstellung der relative Phase eines Mehrfachpulses ein Anpassen der Weglängen mit einer Genauigkeit unterhalb der verwendeten Wellenlänge notwendig. Im Spektralraum ist dies dagegen relativ unkompliziert möglich.

# 4.2.1 *Vorbereitende Berechnungen und Aufbau*

Zunächst wurde abgeschätzt, welche Dimensionierung der Pulsformer aufweisen muss. Es gab zum Zeitpunkt der Vorbereitung des Experiments im Wesentlichen zwei verschiedene Anbieter, die zeilenförmige SLMs mit Amplitudenund Phasenmodulation anbieten: CRI und Jenoptik.

Beide Hersteller bieten Modulatoren mit verschiedener Anzahl von Pixeln (128 oder 640) an. Die Pixelgröße liegt dabei in allen Fällen bei 100 µm, was bedeutet, dass die Modelle mit höherer Pixelzahl eine größere Maskenbreite aufweisen.

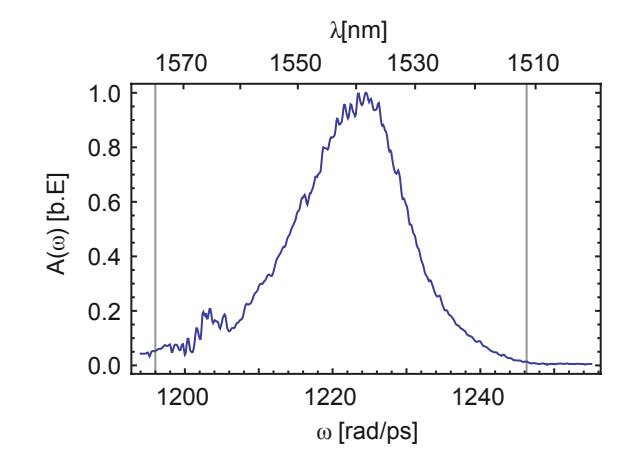

Abbildung 21: Beispiel für ein Leistungsspektrum der vom Ti:Sa-OPO-Lasersystem erzeugten Pulse. Dargestellt ist der spektrale Feldbetrag  $A(\omega)$ . Für die vollständige Nutzung des Spektrums ist ein Frequenzbereich von mindestens ∆f > 8 THz (∆ω > 50,26 rad/ps) erforderlich. Dieser Frequenzbereich ist in der Grafik durch vertikale Linien markiert.

Je nach Wahl der Linsenbrennweite f ändert sich die Größe der Abbildung des Spektrums auf dem SLM. Um die Bandbreite des Laserspektrums möglichst optimal zu nutzen, sollte der auf dem SLM abgebildete Spektralbereich größer als 8 THz sein (siehe Abb. 21). Der abgebildete Spektralbereich sollte aber andererseits nicht zu groß sein, da sich sonst die zur Verfügung stehende Frequenzauflösung reduziert.

Die Modelle mit 640 Pixeln besitzen eine Breite von  $h_{\text{gesamt}} = 64$  mm, was nach Gleichung  $(3.21)$  eine Brennweite in der Größenordnung von f = 1500 mm mm erfordern würde, um das Spektrum auf die gewünschte Breite abzubilden. Für die Berechnung wurde von Beugungsgittern vom Typ Thorlabs GR25-0616 ausgegangen. Diese sind für eine Wellenlänge von 1600 nm optimiert und besitzen eine Liniendichte von 600/mm (entspricht einem Linienabstand von d = 1,67 μm). Als Gitterwinkel wurde  $θ$ <sub>i</sub> = 30° angenommen. Die Gesamtgröße des SLM-Aufbaus würde dabei ohne zusätzliche Strahlfaltung eine Größe von mehreren Metern aufweisen.

Für die 128-Pixel-Version ergibt sich eine Maskenbreite von  $h_{\text{gesamt}} = 12.8 \text{ mm}$ und entsprechend eine Brennweite von  $f = 305$  mm. Die geringere Pixelzahl entspricht hierbei einer kleineren spektralen Auflösung, was die zeitliche Länge der Strukturen einschränkt. Aus der resultierenden Frequenzauflösung ergibt sich ein Zeitfenster von etwa 16 ps. Dieser Wert ist immer noch völlig ausreichend für die Erzeugung von Solitonenketten.

Deshalb fiel die Entscheidung zugunsten der 128-Pixel-Version. Dabei wurde sich für das Modell SLM-128-D-NM des Herstellers CRI[89] entschieden.

#### 4.2.1.1 *Versuchsaufbau*

Der Aufbau des Pulsformers ist im Detail in Abb. 22 dargestellt. Der SLM-128- D-NM bietet eine Auflösung von 128 Pixeln bei einer Pixelgröße von 100 µm; die Gesamtbreite des Flüssigkristallarrays beträgt also 12,8 mm.

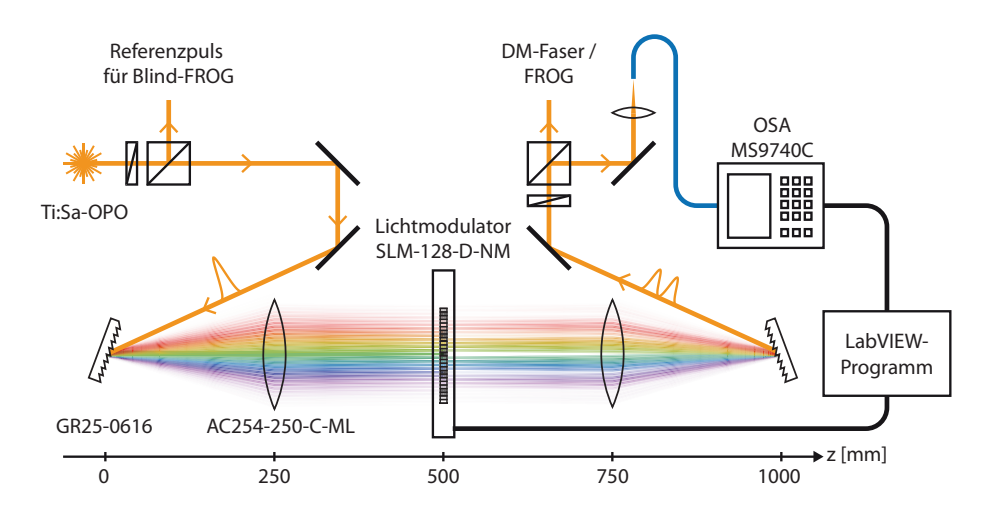

Abbildung 22: Experimenteller Aufbau des Pulsformers (siehe Abb. 15). Vor dem Pulsformer wird ein Teil des Strahls ausgekoppelt, um ein Referenzsignal für Blind-FROG-Messungen zu erhalten. Mittels eines Beugungsgitters vom Typ GR-25-0616 werden die Spektralkomponenten aufgefächert und mit einer achromatischen Linse (Thorlabs AC254-250-C-ML) der Brennweite f = 250 mm auf den Lichtmodulator (CRI SLM-128-D-NM) fokussiert. Die spektrale Modulation wird mittels eines LabVIEW-Steuerungsprogramms eingestellt. Nach dem Modulatoraufbau wird ein Teil des Signals ausgekoppelt, um das Spektrum mit einem optischen Spektrumanalysator (Anritsu MS9740A) zu messen. Der so erhaltene spektrale Feldbetrag wird zur Berechnung der spektralen Amplitudenmaske verwendet.

Die für den Aufbau verwendeten Linsen sind achromatische Linsen des Anbieters Thorlabs mit einer Brennweite von f = 250 mm. Dieser Wert weicht etwas von der im vorigen Abschnitt berechneten Brennweite von 305 mm ab, wodurch sich der abgebildete Frequenzbereich auf  $\Delta \omega = 61.5$  rad/ps erhöht. Die spektrale Auflösung auf dem Modulator beträgt daher ungefähr 76,5 GHz/Pixel. Dies entspricht einer maximalen zeitlichen Dauer von 13,1 ps für die so erzeugten Signale. In der Praxis wird dieser Wert aber noch durch verschiedene Faktoren wie die begrenzte Fokusgröße der Frequenzkomponenten auf den Modulatorpixeln reduziert. Für die Messung des Spektrums wird ein optischer Spektrumanalysator (OSA) vom Typ Anritsu MS9740C[111] verwendet.

Die verwendeten Kenngrößen des Pulsformer-Aufbaus sind in Tabelle 2 noch einmal zusammenfassend aufgeführt.

Um die Fokusgröße der Frequenzkomponenten in der Fourierebene des Modulators abschätzen zu können, wurde ein Beam-Profiler (Hesteller Thorlabs Modell BP109-IR [112]) dazu genutzt, das Strahlprofil vor dem Modulatoraufbau zu untersuchen (Abb. 23). Aus der anfänglichen mittleren Strahlbreite  $(w_0) = 1.02 \mu m$  ergibt sich für die einzelnen Frequenzkomponenten laut [90] eine Strahlbreite von

$$
w_{SLM} = \frac{\cos(\theta_i) f \lambda_0}{\cos(\theta_d) \pi(w_0)} = 57.5 \text{ }\mu\text{m}
$$
 (4.4)

| Parameter              | Symbol             | Wert | Einheit   |
|------------------------|--------------------|------|-----------|
| SLM (CRI SLM-128-D-NM) |                    |      |           |
| Pixelgröße (gesamt)    | w                  | 100  | μm        |
| Pixelgröße (nutzbar)   | $\mathbf{r}$       | 97   | μm        |
| Anzahl der Pixel       | $n_{\text{pixel}}$ | 128  |           |
| Dynamik-Umfang         |                    | 12   | Bit       |
| Modulatoraufbau        |                    |      |           |
| Gitterwinkel           | $\theta_i$         | 30   | $\circ$   |
| Brennweite (Linsen)    | f                  | 250  | mm        |
| Linienabstand (Gitter) | d                  | 1,67 | μm        |
| Frequenzauflösung      | $\delta \nu$       | 76,5 | GHz/Pixel |
| maximales Zeitfenster  | ЛT                 | 13,1 | ps        |

Tabelle 2: Eigenschaften des Lichtmodulators und des Pulsformer-Aufbaus.

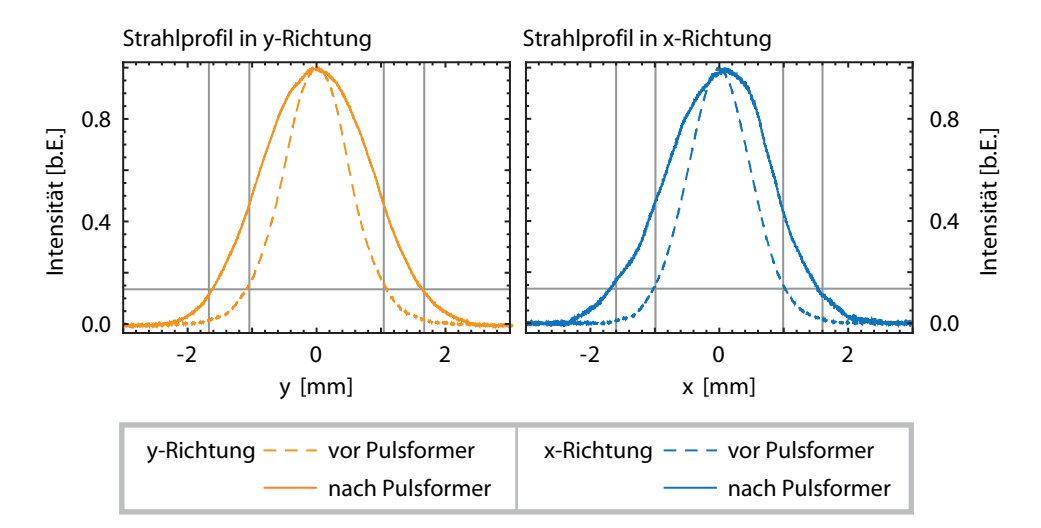

Abbildung 23: Strahlprofil in x- und y-Richtung vor und nach Pulsformer. Die Strahlbreite hat sich leicht erhöht, aber die Gaußform des Strahls bleibt erhalten. Die durch einen Gauß-Fit ermittelten 1/ $e^2$ -Breiten sind als vertikale Linien eingezeichnet.

in der Fourierebene des 4-f-Aufbaus. Dies liegt in einer ähnlichen Größenordnung wie die Pixelgröße des Modulators. Zusätzliche Maßnahmen zur Strahlaufweitung sind nicht erforderlich, da eine höhere Frequenzauflösung aufgrund der treppenförmigen Modulatormaske zu unerwünschten Replika-Pulsen führen würde (siehe Abschnitt 3.2.2). In der oben genannten Abbildung ist zusätzlich das am Faserausgang gemessene Strahlprofil eingezeicht. Die zu beobachtende Strahlverbreiterung wird unter anderem durch die Divergenz des vom OPO erzeugten Strahls (die geometrische Länge des Strahlengangs im Modulator beträgt annähernd 2 m) und durch einen nicht perfekt justierten 4-f-Aufbau hervorgerufen.

#### 4.2.1.2 *Kalibrierung und Justage des Modulators*

Um die gewünschten Phasenwerte für die SLM-Pixel einstellen zu können, ist eine Kenntnis über die Phasenkalibrierung des SLMs erforderlich. Die Phase Φ ist eine Funktion der an die einzelnen Pixel angelegten Spannung U und wird vom Hersteller in der Form

$$
\Phi(\mathsf{U},\lambda) = \frac{2\pi}{\lambda}\mathfrak{m}(\mathsf{U},\lambda) = \frac{2\pi}{\lambda}\cdot\mathfrak{m}(\mathsf{U},\lambda_0)\cdot\mathfrak{m}_{\text{rel}}(\lambda)
$$
(4.5)

angegeben. Dabei bezeichnet  $m(U, \lambda)$  die durch die angelegte Spannung erzeugte Weglängenänderung. Die Spannung U wird in Form eines Zählers angegeben und kann Werte zwischen 0 und 4095 annehmen, was einer Auflösung von 12 Bit enstpricht. Die Stärke der Modulation ist wellenlängenabhängig, weshalb eine Referenzkurve m(U, λ<sub>0</sub>) bei einer Wellenlänge λ<sub>0</sub> nötig ist, die durch einen zusätzlichen Faktor  $m_{rel}(\lambda)$  auf die verwendete Wellenlänge umgerechnet wird. Da jedem Pixel des Modulators eine Wellenlänge zugeordnet ist, muss jeweils der richtige Wert von  $m_{rel}(\lambda)$  verwendet werden.

Für die Kalibrierfunktionen m(U,λ<sub>0</sub>) und m<sub>rel</sub>(λ) wird auf Herstellerangaben zurückgegriffen[89]. Dabei wird die Modulation bei  $\lambda_0 = 633$  nm als Referenzpunkt verwendet.

Im Rahmen der Justage des Pulsformers wurden Messungen zur Überprüfung der Kalibrierkurven durchgeführt. Dazu wurde die Spannung an einer der Modulatormasken variiert und an der anderen Modulatormaske konstant gehalten. Die resultierende Amplitudenmodulation wurde mit dem Spektrometer bestimmt. Dabei wurde so vorgegangen, dass allen Pixeln der ersten Modulatormaske die Spannung  $U_1$  und allen Pixel der zweiten Modulatormaske die Spannung  $U_2$  zugewiesen wurde. Es wurde  $U_1 = 600$  gewählt und U<sup>2</sup> variiert. Beide angelegte Spannungen erzeugen jeweils eine Phasenverschiebung  $Φ_1(U_1)$  bzw.  $Φ_2(U_2)$ . Laut (3.16) folgt die Amplitudenmodulation dabei dem Zusammenhang  $|M| = \cos([\Phi_1 - \Phi_2]/2)$ .

Die Amplitudenmodulation für eine Wellenlänge λ kann bestimmt werden, in dem die Spektren für verschiedene U<sup>2</sup> gemessen werden und daraus der spektrale Feldbetrag bei  $\lambda$  ermittelt wird. Die Modulation für den jeweiligen Spannungswert  $U_2$  berechnet sich dann aus dem Quotienten des gemessenen spektralen Feldbetrags und des spektralen Feldbetrags bei  $U_2 = 600$ . Für  $U_2 =$ 

600 erhält man definitionsgemäß  $|M| = 1$ . Die Phasenverschiebung  $\Phi_2$  kann dann aus der Amplitudenmodulation ermittelt werden; es gilt

$$
\Phi_2 = -2\arccos(|M|) + \Phi_1 \tag{4.6}
$$

Aufgrund der Mehrdeutigkeit der Arcus-Cosinus Funktion ist dabei keine eindeutige Zuordnung zwischen Modulation und Phasenverschiebung möglich, da der Zusammenhang

$$
\cos(\Phi) = \cos(\mathfrak{n} \cdot 2\pi \pm \Phi) \quad (\mathfrak{n} \in \mathbb{Z}) \tag{4.7}
$$

gilt. Deshalb wurde das Ergebnis der Messdaten mit Hilfe des obigen Ausdrucks so angepasst, dass aus den Messpunkten eine stetige Kurve erhalten wird. Beim Vorzeichen der Phasenverschiebung dienten die Herstellerangaben als Orientierung. Eine weitere Größe, die den Herstellerangaben entnommen wurde, ist die konstante Phasenverschiebung  $\Phi_1$  bei U = 600 als Bezugspunkt. Dies ist notwendig, da durch die Messung nur die relative Phasenverschiebung feststellbar ist.

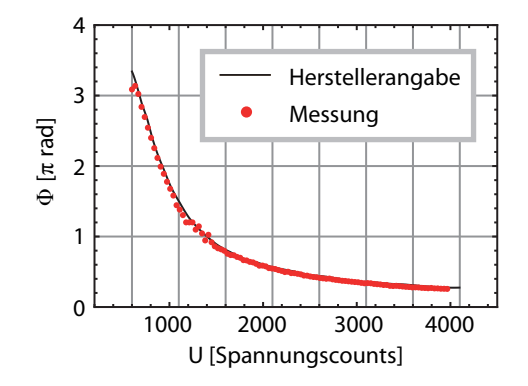

Abbildung 24: Vergleich zwischen gemessener Kalibrierkurve und den Herstellerangaben für  $\lambda = 1540$  nm. Das Vorzeichen der gemessenen Kurve und die Phasenverschiebung bei  $U = 600$  (als Referenzpunkt) wurden den Herstellerangaben entnommen. Beide Kurve zeigen eine gute Übereinstimmung.

Aufgrund der oben beschriebenen Mehrdeutigkeiten der Messmethode ist es also nur möglich, die bestehende Kalibrierkurve zu überprüfen. Das Resultat für  $\lambda = 1540$  nm ist in Abb. 24 im Vergleich mit der vom Hersteller bereit gestellten Kalibrierkurve dargestellt; beide Kurven stimmen gut überein. Eine Überprüfung der zweiten Modulatormaske wäre mit der selben Methode ebenfalls möglich; darauf wurde aber verzichtet. Im Folgenden werden die vom Hersteller bereitgestellten Kalibrierkurven genutzt.

Für eine Frequenzkalibrierung des Modulators muss jedem Pixel des Modulators eine Frequenz zugeordnet werden. Da mit dem Modulator die Transmission einzelner Pixel abgeschwächt werden kann, ist es mit Hilfe eines Spektrometers relativ einfach möglich, die Position dieses Pixels im Spektrum festzustellen. In der Praxis werden durch den Modulator eine Anzahl von Kerben im Spektrum hinzugefügt, indem an bestimmten Positionen Minima im Amplitudenverlauf eingestellt werden. Misst man nun das Spektrum, können durch Ablesen der spektralen Minima die Modulatorpixel einer bestimmten Frequenz zugeordnet werden. Damit kann die Frequenzachse des Modulators kalibriert werden.

Aus dem Abstand der Minima im Spektrum kann der Frequenzabstand  $\delta \omega$ pro Pixel berechnet werden. Die absolute Position im Spektrum kann man aus der Position der Minima ablesen. Die Kalibrierkurve wurde für die weiteren Berechnungen als lineare Funktion angenommen (siehe theoretische Betrachtung in Abschnitt 3.2.2).

Um die dem mittleren Pixel zugeordnete Frequenz manuell einstellen zu können, ist der Modulator auf einem Positioniertisch mit Mikrometer-Stellschraube angebracht. Durch Hinzufügen einer spektralen Kerbe, die dem mittleren Pixel zugeordnet ist, kann der Modulator mit Hilfe der Mikrometer-Stellschraube so lange verschoben werden, bis die gewünschte Mittenfrequenz  $\omega_0$  eingestellt ist.

Die resultierende Kalibrierfunktion lautet dann

$$
\omega(x) = \omega_0 + (x - 64) \cdot \left(\frac{\partial \omega}{\partial x}\right)_{SLM} \tag{4.8}
$$

Nur wenn der Gitterabstand exakt die vierfache Brennweite f beträgt, ist die optische Weglänge für sämtliche Frequenzkomponenten identisch, was bedeutet, dass der 4-f-Aufbau chirpfrei ist. Das zweite Beugungsgitter ist daher auf einem Verschiebeschlitten angebracht, um eine Feinjustage des Gitterabstands zu ermöglichen. Der Gitterabstand wird dabei so eingestellt, dass die Breite des Autokorrelationssignals nach dem Pulsformer minimiert wird. Zur Überprüfung wurde die Autokorrelation vor und nach dem 4-f-Aufbau verglichen. Das Ergebnis der Justage ist in Abb. 25 dargestellt. Je nach Position s des zweiten Beugungsgitters ändert sich die Breite der Autokorrelation. Die Breite wurde mit einem Gauß-Fit bestimmt und daraus wurde die Pulsdauer T<sub>0</sub> berechnet. Die Pulsdauer T<sub>0,0po</sub> vor Durchlaufen des Pulsformers ist als gestrichelte Linie eingezeichnet.

An genau einem Punkt, der mit s = 0 bezeichnet wurde, weist der Puls vor und nach Durchlaufen des Pulsformers die gleiche Pulsbreite auf. An diesem Punkt ist der 4-f-Aufbau näherungsweise chirpfrei. Verstellt man die Position des zweiten Beugungsgitters leicht, führt der so erzeugte spektrale Chirp zu einer Pulsverbreiterung. Diese lässt sich auch theoretisch berechnen. Laut [75] beträgt der spektrale Chirp bei Verschiebung des zweiten Gitters

$$
\tilde{c}(s) = \frac{\lambda^3 \cdot s}{4\pi c^2 d^2 \cos^2(\theta_d)} \quad . \tag{4.9}
$$

Unter der Annahme, dass der Puls vor Durchlaufen des Pulsformers näherungsweise chirpfrei ist, lässt sich die Pulsdauer  $T_0$  nach dem Pulsformer damit zu

$$
T_0(s) = \sqrt{T_{0,\text{opo}}^2 + 4\tilde{c}(s)^2 / T_{0,\text{opo}}^2}
$$
 (4.10)

berechnen.

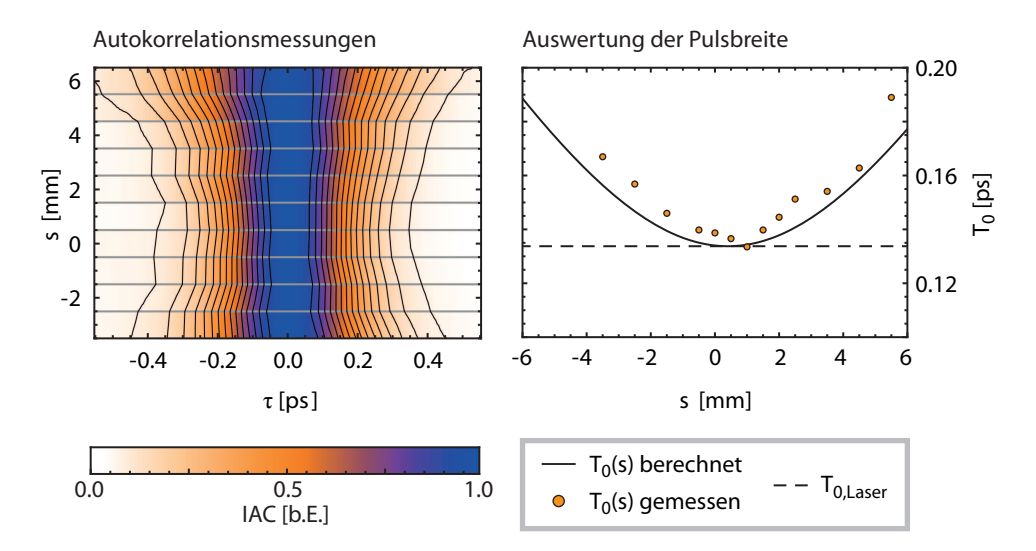

Abbildung 25: Justage des durch die Gitteranordnung erzeugten spektralen Chirps. Die durch Messung der Autokorrelation ermittelte Pulsdauer  $T_0$  ist gegen die Gitterposition s aufgetragen. Es zeigt sich eine gute qualitative Übereinstimmung mit den theoretischen Erwartungen.

Die theoretischen Vorhersagen sind als zusätzliche Kurve in 25 eingezeichnet. Qualitativ zeigen Messungen und Vorhersage ein ähnliches Verhalten. Ein möglicher Grund für Abweichungen liegt darin, dass die obige Formel für den spektralen Chirp nur für einen ansonsten perfekt justierten Aufbau mit idealen Linsen gültig ist. Linsenfehler oder eine leicht verschobene Position der Linsen können ebenfalls zu einem spektralen und räumlichen Chirp des Strahls führen. Der verbleibende Chirp kann dann durch den Modulator selbst mit einer zusätzlichen Phasenmodulation kompensiert werden.

## 4.2.2 *Ansteuerung des Pulsformers*

Um den Pulsformer im Experiment nutzen zu können, benötigt man eine passende Steuerungssoftware. Diese wurde im Rahmen dieser Arbeit erstellt und soll im diesem Abschnitt kurz beschrieben werden. Die Steuerungssoftware für wurde mit LabVIEW[113] erstellt. Das Steuerungsprogramm basiert auf LabVIEW[113] und besteht im Wesentlichen aus drei Schritten

- 1. Berechnung der Pulsform
- 2. Aufnahme des unmodulierten Spektrums
- 3. Berechnung der Modulationsmasken
- 4. Übertragung der Modulationsmasken an SLM

Die für Schritt 2 und 4 erforderlichen LabVIEW-Treiber für Spektrumanalysator und Lichtmodulator wurden vom jeweiligen Hersteller bereitgestellt.

Aus einer vorgegebenen Pulsform A<sub>Ziel</sub>(T) wird zunächst das Leistungspektrum  $|\tilde{A}_{Ziel}(\omega)|$  $2$  berechnet. Um nun das gewünschte Spektrum erzeugen zu

können, muss vorher das unmodulierte Leistungsspektrum  $|\tilde{A}_0(\omega)|$ 2 gemessen werden. Die Amplitudenmodulation berechnet sich nun zu

$$
M(\omega) = k_{SLM} \cdot \frac{\left| \tilde{A}_{Ziel}(\omega) \right|}{\left| \tilde{A}_{0}(\omega) \right|} \cdot \exp[\varphi_{Ziel}(\omega) + \varphi_{0} - \varphi_{0,L}(\omega)] \quad . \tag{4.11}
$$

Mit Hilfe des Normierungsfaktors  $k_{SIM}$  kann die Spitzenleistung und damit die Energie der erzeugten Pulse eingestellt werden. Alle Werte  $|M(\omega)| > 1$ werden dabei gleich eins gesetzt, da die spektralen Komponenten nur abgeschwächt und nicht verstärkt werden können. Damit die erwünschte Pulsform erzeugt werden kann, muss also darauf geachtet werden, dass der Normierungsfaktor nicht zu groß gewählt wird.

Die absolute spektrale Phase  $\varphi_0$  kann frei gewählt werden. Da die Kalibrierkurve des SLMs stark nichtlinear ist (siehe Abb. 24), bietet es sich an, die spektralen Modulationsmasken durch Variation von  $\phi_0$  so zu verschieben, dass eine möglichst hohe Auflösung zur Verfügung steht. Das ist für  $\Phi < \pi$  der Fall. Für die spektrale Phase des Laserpulses  $\varphi_{0,L}(\omega)$  ist es zweckmässig, einen linearen spektralen Chirp  $\tilde{c}$  anzunehmen. Dieser kann vorher z.B. durch eine FROG-Rekonstruktion ermittelt werden.

Für die Amplitudenmodulation erhält man

$$
|M(\omega)| = k_{SLM} \cdot |\tilde{A}_{Ziel}(\omega)| / |\tilde{A}_0(\omega)|
$$
\n(4.12)

und die Phasenmodulation ergibt sich aus

$$
\arg[M(\omega)] = \varphi_{\text{Ziel}}(\omega) - \varphi_0(\omega) \quad . \tag{4.13}
$$

Die spektrale Modulation muss nun in Phasenwerte für die SLM-Pixel umgerechnet werden. Aus Gleichung (3.16) erhält man dafür

$$
\Phi_1(\omega) = +\arccos|M(\omega)| + \arg[M(\omega)] \tag{4.14}
$$

$$
\Phi_2(\omega) = -\arccos|M(\omega)| + \arg[M(\omega)] \quad . \tag{4.15}
$$

Zur Überprüfung der eingestellten spektralen Modulation wird zusätzlich das Spektrum nach Übertragung der Masken gemessen. Eingestelltes und gemessenes Spektrum zeigen dabei oftmals kleinere Abweichungen. Daher wurde aus dem Quotient von eingestelltem und gemessenem spektralen Feld ein Korrekturfaktor berechnet, der auf die Amplitudenmodulation angewendet wurde. Nach Übertragung der so korrigierten Modulationsmasken konnte die Übereinstimmung der Spektren deutlich erhöht werden.

Im Rahmen dieser Arbeit wurde außerdem ein weiteres LabVIEW-Programm zur Charakterisierung der Puls mit Hilfe des FROG-Aufbaus erstellt Dieses Programm dient der Aufnahme und Rekonstruktion von FROG-Spektrogrammen. Es beinhaltet zum Einen das Triggern und Auslesen der CCD-Kamera, mit dem die Spektrogramme aufgenommen werden und zum Anderen die Rekonstruktion der Pulsform mit einem PCGP-Algorithmus. Für die FROG-Rekonstruktion musste die gemessenenen Spektrogramme an das erforderlich Frequenz- und Zeitraster angepasst werden. Außerdem musste eine Rausch-

filterung durchgeführt werden. Zur späteren Auswertung wurden gleichzeitig die Rohdaten gespeichert.

Die Unterprogramme für Pulsformung und FROG wurden in ein Steuerungsprogramm zusammengefasst, dass die automatisierte Aufnahme längerer Messreihen und die Anwendung von Optimierungsalgorithmen im Experiment ermöglicht.

## 4.2.2.1 *Kalibrierung des FROG-Aufbaus mit Hilfe des Pulsformers*

Aufgrund der unregelmäßigen Lautsprecherbewegung musste die Zeitkalibrierung des FROG-Aufbaus vor jeder Messung neu durchgeführt werden. Deshalb wurde ein Unterprogramm zur automatischen Kalibrierung der FROG-Spektrogramme erstellt.

Prinzipiell wird dabei die Tatsache genutzt, dass die Autokorrelation eines Doppelpulses mit dem Pulsabstand σ aus zwei äquidistanten Peaks an den Position  $\tau = -\sigma$ ,  $\tau = 0$  und  $\tau = +\sigma$  besteht. Die dazu notwendigen Doppelpulse können mit dem Pulsformer erzeugt werden (Näheres dazu folgt in Abschnitt 4.2.3). Mit einer Autokorrelationsmessung lassen sich also drei Punkte des FROG-Spektrogrammes bestimmten Verzögerungszeiten zuordnen. Die Zeitachse des gemessenen FROG-Spektrogramms ist aber in der Regel nicht linear, da der zur Erzeugung der Verzögerung verwendete Lautsprecher eine unregelmäßige Bewegung ausführt. Um eine möglichst genaue Zeitachsenkalibrierung zu erhalten, werden daher Autokorrelationen von Pulsen verschiedener Abstände aufgenommen. Ein Beispiel für eine solche Kalibrierkurve ist im linken Teil von Abb. 26 zu sehen.

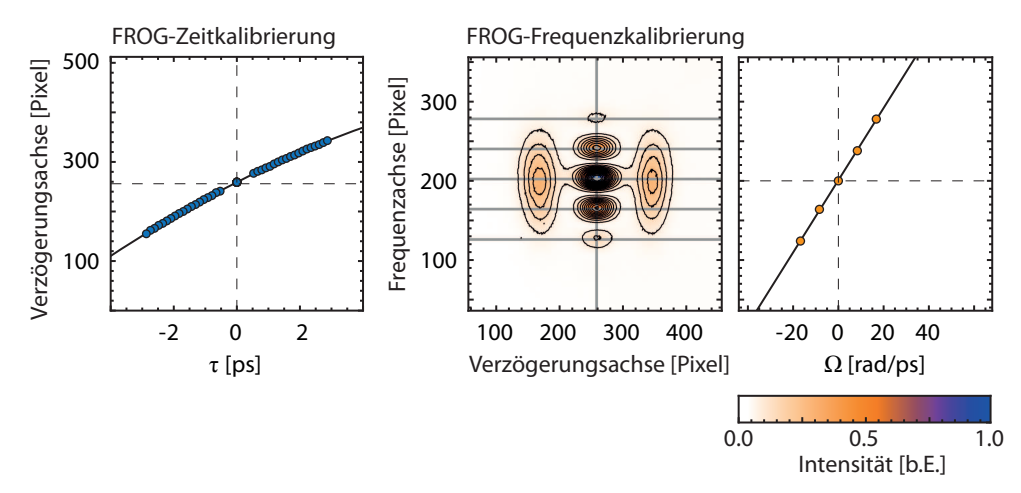

Abbildung 26: Zeit- und Frequenzkalibrierung des FROG-Aufbaus mit Hilfe des Pulsformers. Links: Kalibrierung des Zeitachse des Spektrogramms. Die Autokorrelationspeaks von Doppelspulsen wurden dazu genutzt, bestimmten Reihen im Spektrogramm definierten Verzögerungszeiten zuzuordnen. Aufgrund der unregelmäßigen Lautsprecherbewegung ist die Kurve nicht vollständig linear. Rechts: Kalibrierung des Frequenzachse des Spektrogramms. Für die Kalibrierung wird das Spektrogramm eines Doppelpulses mit dem Pulsabstand σ (hier σ = 0,75 ps) aufgenommen. Die Frequenzmaxima bei  $τ = 0$  haben dabei den Abstand 2π/σ, woraus die Kalibrierkurve bestimmt werden kann.

#### 54 experimenteller aufbau

Wie man sieht, liegen die Messpunkte nicht exakt auf einer Gerade. Daher wurde ein Polynom-Fit durchgeführt; als Resultat erhält man eine Kalibrierkurve in Form eines Polynoms dritten Grades. Um eine lineare Zeitachse zu erhalten, muss die FROG-Spur in Zeitrichtung interpoliert und zu äquidistanten Zeitpunkten, die der Kalibrierkurve entnommen wurden, neu diskretisiert werden.

Die Frequenzachse kann ebenfalls unter Verwendung des Pulsformers kalibriert werden, dazu reicht eine einzelne FROG-Messung aus. Dies ist im rechten Teil der Abb. 26 dargestellt. Zur Kalibrierung der Frequenzachse wird mittels des Modulators ein Doppelpuls mit einem Pulsabstand σ erzeugt. Danach wird die zugehörige FROG-Spur gemessen und daraus das Frequenzmarginal der Spur bestimmt. Das SHG-Spektrum bei τ = 0 zeigt dabei eine Reihe von Maxima, deren Abstand x dem Frequenzabstand  $\Delta \omega = 2\pi/\sigma$  entspricht, wodurch es möglich ist, die Frequenzachse zu kalibrieren. Die absolute Lage der Frequenzachse ist hier nicht von Bedeutung, da nur mit relativen Frequenzen  $\Omega = \omega - \omega_0$  gerechnet wird, deren Bezugspunkt frei wählbar ist. Die eigentliche Mittenfrequenz  $\omega_0$  kann mit Hilfe des Spektrumanalysators bestimmt werden, wobei die Mittenfrequenz des Spektrogramms aufgrund der Frequenzverdopplung bei  $2\omega_0$  liegt.

Die beiden vorgestellten Methoden zur Zeit- und Frequenzkalibrierung des Modulators haben den Vorteil, dass sie weitgehend automatisch durchgeführt werden können. Dies ist inbesondere bei der Zeitkalibrierung nützlich, da sich die Bewegung des für den FROG-Aufbau verwendeten Lautsprechers bei jedem Einschalten der Apparatur leicht ändern kann und die Kalibrierung somit neu durchgeführt werden muss.

## 4.2.3 *Erzeugung von Mehrfachpulsen*

Die in dieser Arbeit untersuchten Solitonenmoleküle entsprechen in ihrer Form in Wesentlichen einer Überlagerung von äquidistanten Mehrfachpulsen. Der Pulsformer soll nun dazu genutzt werden, solche Mehrfachpulse mit variablen Pulsparametern zu erzeugen. Die Erzeugung solcher Pulsformen wurde daher im folgenden Abschnitt näher untersucht.

## 4.2.3.1 *Berechnung der spektralen Modulation*

In der spektralen Darstellung zeigen Mehrfachpulse eine charakteristische Modulation, die durch die Interferenz der Einzelspektren entsteht. Diese Interferenzmuster können dem Laserpulsspektrum durch spektrale Modulation hinzugefügt werden.

Bei den folgenden Betrachtungen soll zunächst davon ausgegangen werden, dass die ursprünglichen Laserpulse gaußförmig und ungechirpt sind sowie eine Pulsbreite  $T_0$  und Spitzenleistung  $P_{0,L}$  aufweisen. Die Mehrfachpulse sollen

aus Pulsen der gleichen Dauer To zusammengesetzt werden. Für einen Mehrfachpuls aus n Pulsen der Form

$$
A(t) = \sum_{k=1}^{n} \sqrt{P_0} \exp[-(t + \sigma_k)^2 / (2T_0^2) + i \cdot \varphi_k]
$$
 (4.16)

ist das spektrale Feld durch den Ausdruck

$$
\tilde{A}(\omega) = \tilde{A}_0(\omega) \cdot \sum_{k=1}^{n} \exp[-i \cdot \omega \sigma_k + i \cdot \varphi_k]
$$
\n(4.17)

$$
= \tilde{A}_{0,L}(\omega) \sqrt{\frac{P_0}{P_{0,L}}} \cdot \sum_{k=1}^{n} \exp[-i \cdot \omega \sigma_k + i \cdot \varphi_k]
$$
 (4.18)

$$
= \tilde{A}_{0,L}(\omega) \cdot M(\omega) \tag{4.19}
$$

gegeben. Dabei bezeichnet  $\tilde{A}_0(\omega)$  das unmodulierte spektrale Feld der einzelnen Teilpulse,  $\tilde{A}_{o,L}(\omega)$  das spektrale Feld des ursprünglichen Laserpulses und  $M(\omega)$  die spektrale Modulation. Die Größen  $\sigma_k$  und  $\varphi_k$  bezeichnen die zeitlichen Positionen und Phasen der Teilpulse.

Im Folgenden soll die für die Erzeugung von Doppel- und Dreifachpulsen notwendige spektrale Modulation näher erläutert werden, da diese die in dieser Arbeit am häufigsten verwendeten Pulsformen sind.

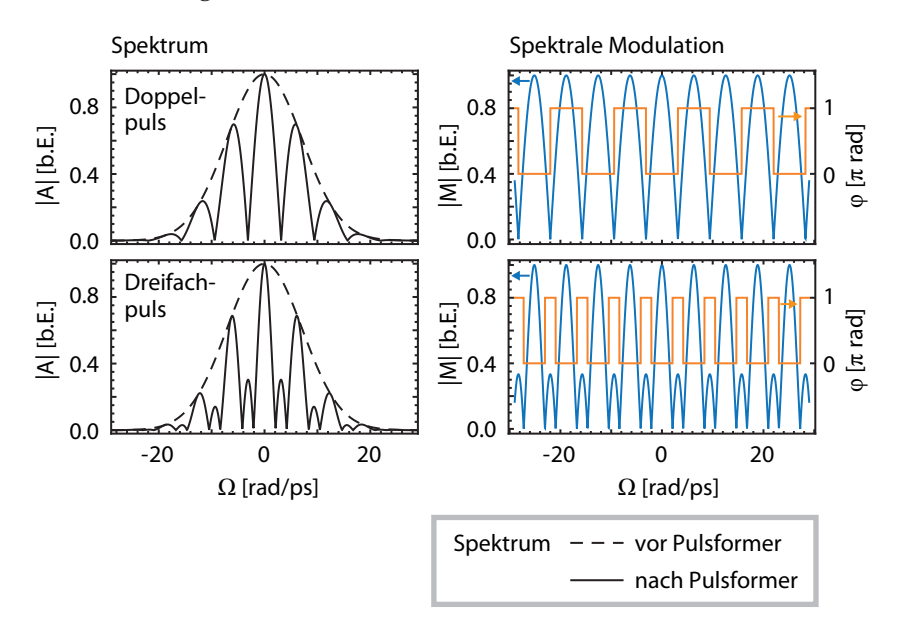

Abbildung 27: Spektrale Modulation für einen Doppelpuls und einen Dreifachpuls mit jeweils  $φ = 0$ . Der Abstand zwischen den Pulsen beträgt σ = 1 ps. Die Amplitude des modulierten Signals wurde so gewählt, dass das Spektrum optimal ausgenutzt wird. Links ist das modulierte Spektrum und rechts die zugehörige Modulationsmaske  $M(\omega)$  abgebildet.

Für einen Doppelpuls (n = 2) mit σ<sub>1,2</sub> =  $\pm \sigma/2$  und  $\varphi_{1,2} = \pm \varphi/2$  erhält man

$$
M(\omega) = 2\sqrt{\frac{P_0}{P_{0,L}}} \cdot \cos(\omega\sigma/2 + \varphi/2) \quad . \tag{4.20}
$$

Der Verlauf von  $M(\omega)$  ist im oberen Teil von Abb.27 dargestellt. Der Pulsformer erlaubt nur eine Amplitudenmodulation zwischen 0 und 1, also  $|M(\omega)| \le$ 1, da keine zusätzlichen spektralen Anteile erzeugt werden können. Der obige Ausdruck für M(ω) enthält außerdem negative Anteile, die hier nicht als Amplitudenmodulation, sondern als zusätzliche Phasenverschiebung von 180° betrachtet werden. Zur Erzeugung eines Doppelpulses ist also sowohl Amplituden- als auch Phasenmodulation notwendig (siehe Abb. 27 oben rechts). Desweiteren ist aus (4.20) ersichtlich, dass die Modulationsabstände mit steigendem Pulsabstand σ kleiner werden, da der Abstand zwischen den Nullstellen des Cosinus-Terms  $2\pi/\sigma$  beträgt. Der maximal erzeugbare Pulsabstand ist also durch die Frequenzauflösung des Lichtmodulators begrenzt.

Aus  $|M(\omega)| \leq 1$  folgt außerdem, dass der erzeugte Doppelpuls eine Spitzenleistung von  $P_0 \leq P_{0,L}/4$  aufweisen muss. Für zeitlich deutlich voneinander getrennte Teilpulse beträgt die Gesamtenergie des Doppelpulses

$$
E_{\text{Doppel}} = 2 \cdot \sqrt{\pi} P_0 T_0 \leqslant \frac{1}{2} \sqrt{\pi} P_{0,L} T_0 = \frac{1}{2} E_L \quad . \tag{4.21}
$$

Ohne Berücksichtung von konstruktiver oder destruktiver Interferenz im Bereich des Pulsüberlapps beträgt die zur Erzeugung eines Doppelpulses zur Verfügung stehende Energie also maximal 50% der ursprünglichen Laserpulsenergie E<sub>L</sub>. Dies liegt daran, dass bei Erzeugung der spektralen Modulation Teile des Anfangsspektrums entfernt werden müssen.

Für Dreifachpulse ( $n = 3$ ,  $\varphi_{1,3} = \pm \varphi$ ,  $\varphi_2 = 0$ ) mit äquidistanten Pulsabständen (σ<sub>1,3</sub> =  $\pm$ σ, σ<sub>2</sub> = 0) erhält man laut Gleichung (4.19)

$$
M(\omega) = \sqrt{\frac{P_0}{P_{0,L}}} \left[ 1 + 2\cos(\omega\sigma + \Delta\varphi) \right]
$$
 (4.22)

für die notwendige spektrale Modulation. Ein Beispiel für eine solche Modulation ist in Abb. 27 unten rechts darstellt. Die negativen Anteile von (4.22) führen wieder zu π-Phasensprüngen bei Vorzeichenwechsel. Für die Spitzenleistung ergibt sich aufgrund der Bedingung  $|M(\omega)| \leq 1$  hier  $P_0 \leq P_{0,L}/9$ . Die maximale Gesamtenergie des Dreifachpulses bei Vernachlässigung der Interferenzterme lässt sich analog zu 4.21 mit

$$
E_{\text{Dreifach}} \leqslant \frac{1}{3} E_{\text{L}} \tag{4.23}
$$

angeben. Insgesamt lässt sich aus Gleichung 4.19 schlussfolgern, dass die maximale Spitzenleistung eines N-fach-Pulses bei  $1/n^2$  der ursprünglichen Spitzenleistung liegt und damit im interferenzfreien Fall 1/n der Anfangsenergie zur Verfügung steht. Dies schränkt die maximale Länge der erzeugten Pulsketten ein, da die Laserenergie begrenzt ist, während die Spitzenleistung durch die Solitonenbedingung der Faser vorgegeben ist.

In Abb. 28 sind die bei der Erzeugung von n-fach Pulsen auftretenden Energieverluste im Vergleich zu einem interferometrischen Aufbau aufgetragen. Ein interferometrischer Aufbau, der eine hohe Zahl an Freiheitsgeraden für die Erzeugung von Mehrfachpulsen erlaubt, besteht in einem n-Pfad-Filter (siehe Abb.  $28$ ). Da jeder der n Teilpulse n + 1 Strahlteiler durchlaufen muss, beträgt die Gesamttransmission hier  $n/2^{n+1}$  und ist damit geringer als bei einem idealen 4-f-Aufbau. Dabei ist zu beachten, dass der in dieser Arbeit verwendete Pulsformer eine Gesamttransmission von etwa 50% aufweist, da die verwendeten Beugungsgitter jeweils eine Beugungseffizienz von 92% bei senkrechten Einfall aufweisen[114] und da die Transmission des SLMs ungefähr 60% beträgt[89]. Selbst wenn man diese zusätzlichen Verluste berücksichtigt, ist die Effizienz auch bei kleineren n mit dem interferometrischen Aufbau vergleichbar. Dabei ist zu beachten, dass für gerade n ein Aufbau aus hintereinander geschalteten Mach-Zehnder-Interferometern möglich wäre. Die Effizienz eines solchen Aufbaus würde ebenfalls 1/n betragen, wobei hier die Zahl der Freiheitsgerade bei der Wahl der Pulsabstände und Phasenverläufe deutlich reduziert wäre.

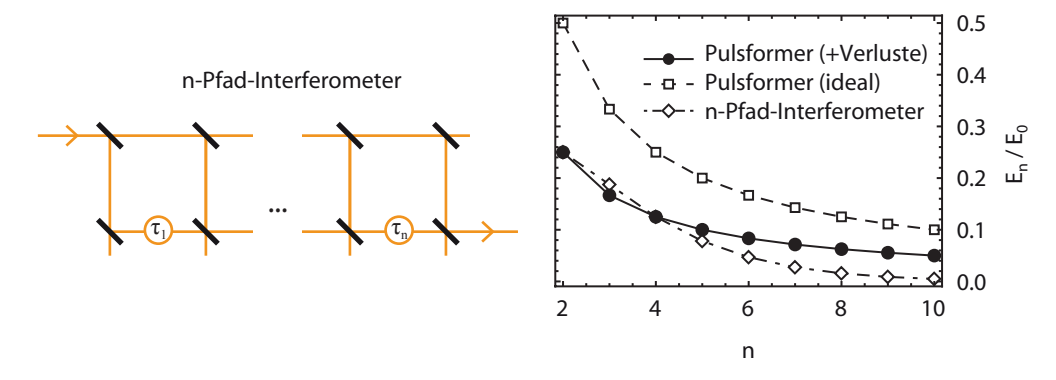

Abbildung 28: Maximale Transmission des Pulsformers bei Erzeugung von n-fach Pulsen im Vergleich zu interferometrischen Aufbauten. Links: Schematischer Aufbau eines n-Pfad-Interferometers zur Erzeugung von Mehrfachpulsen. Rechts: Vergleich der Energieeffizienz bei Erzeugung von n-fach Pulsen zwischen Pulsformer und n-Pfad-Interferometer.

Die oben beschriebenen Masken erzeugen Mehrfachpulse, die im Wesentlichen aus mehreren Kopien des ursprünglichen OPO-Pulses bestehen. Möchte man außerdem die Dauer und Form der Teilpulse festlegen, muss zusätzlich zum hinzufügten Interferenzmuster auch noch die Einhüllende des Spektrums angepasst werden. Die resultierende Modulation ist mathematisch ein Produkt aus Interferenzmuster und Modifikation der Einhüllenden. In der Praxis können beide Vorgänge kombiniert werden, indem das zur gewünschten Pulsform passende Spektrum berechnet und die spektrale Modulation unter Berücksichtigung des gemessenen OPO-Spektrums bestimmt werden.

#### 4.2.3.2 *Experimenteller Test*

Mit Hilfe des FROG-Aufbaus wurde die Erzeugung von Mehrfachpulsen experimentell näher untersucht.

Zunächst wurde geprüft, ob der zeitliche Abstand von Mehrfachpulsen mit der erforderlichen Genauigkeit eingestellt werden kann. Es wurden Doppelpulse gleicher Spitzenleistung mit verschiedenen Pulsabständen erzeugt und deren Kreuzkorrelation gemessen. Die Form des Kreuzkorrelationssignals folgt dabei grob dem Intensitätsprofil der erzeugten Pulse, was das direkte Ablesen der Pulsabstände ermöglicht. Die Zeitachse wurde dabei mittels Glasplatten, die eine definierte Verzögerungszeit erzeugen, kalibriert (siehe [109])

Für die verschiedenen eingestellten Pulsabstände  $\sigma_{\text{sol}}$  wurden nun die tatsächlichen Pulsabstände  $\sigma_{\text{ist}}$  ermittelt. Das Ergebnis dieser Messungen ist für drei verschiedene Pulsabstände in Abb.29 dargestellt. In der linken Spalte sind die mit dem OSA gemessenen modulierten Doppelpulsspektren aufgetragen. Zum Vergleich ist dabei jeweils das gemessene OPO-Spektrum und das berechnete Doppelpulsspektrum eingezeichnet. Die rechten Spalte zeigt die gemessenen Kreuzkorrelationen nach Kalibrierung der Zeitachse. Die Doppelpulsform ist in allen Fällen deutlich erkennbar. Vertikale Linien zeigen jeweils den mit dem Pulsformer eingestellten Pulsabstand. Bei einigen eingestellten Pulsabständen zeigen sich dabei leichte Abweichung vom vorgegebenen Wert.

Zur genaueren Auswertung sind daher die eingestellten und gemessenen Pulsabstände  $\sigma_{\text{sol}}$  und  $\sigma_{\text{ist}}$  im unteren Teil von Abb. 29 gegeneinander aufgetragen. Zusätzlich ist die Gerade  $\sigma_{\text{coll}} = \sigma_{\text{ist}}$  eingezeichnet. Alle Messpunkte nahe dieser Gerade, wobei die Abweichungen vom idealen Verlauf zwischen -0,8 % und +2,8 % liegen. Ein möglicher Grund für die Abweichungen liegt in einer ungenauen Frequenzkalibrierung des Pulsformers. Dies allein erklärt die Ergebnisse jedoch nicht, da eine falsche Frequenzkalibrierung dazu führen würde, dass die erzeugten Pulsabstände systematisch zu groß oder zu klein erzeugt werden würden. Eine weitere Fehlerquelle ist Ungenauigkeit der Kalibrierkurve. Bei der Zeitkalibrierung wurden mehrere Glasplatten gleicher Dicke angenommen, die die gleiche, klar definierte Verzögerung erzeugen. Schwankungen der Glasdicke im Bereich von einigen Prozent sind dabei aber durchaus realistisch.

Die relative Phase von Mehrfachpulsen kann zumindest im einfachen Falle äquidistanter Pulse gleicher Spitzenleistung recht einfach durch die Position der spektralen Modulation eingestellt werden. Dies wurde hier am Beispiel von Doppelpulsen getestet. Dazu wurden Doppelpulse mit einem Abstand von σ = 0,6 ps und einer relativen Phase von  $\varphi = 0$  bzw.  $\varphi = \pi$  erzeugt und die Kreuzkorrelation gemessen. Der Pulsabstand ist dabei einerseits groß genug, damit die Pulse zeitlich noch ausreichend getrennt sind, andererseits aber klein genug, damit die aufgrund der Phasendifferenz auftretende Interferenz im Bereich des zeitlichen Pulsüberlapps sichtbar werden.

Das Ergebnis der Messungen ist in Abb. 30 dargestellt. In der linken Spalte sind die Doppelpulsspektren für beide Fälle eingezeichnet. Bei  $\varphi = 0$  erhält man ein Maximum bei  $\Omega = 0$  und bei  $\varphi = \pi$  entsprechend ein Minimum. Die unterschiedliche relative Phase ist auch im zeitlichen Verlauf der gemes-

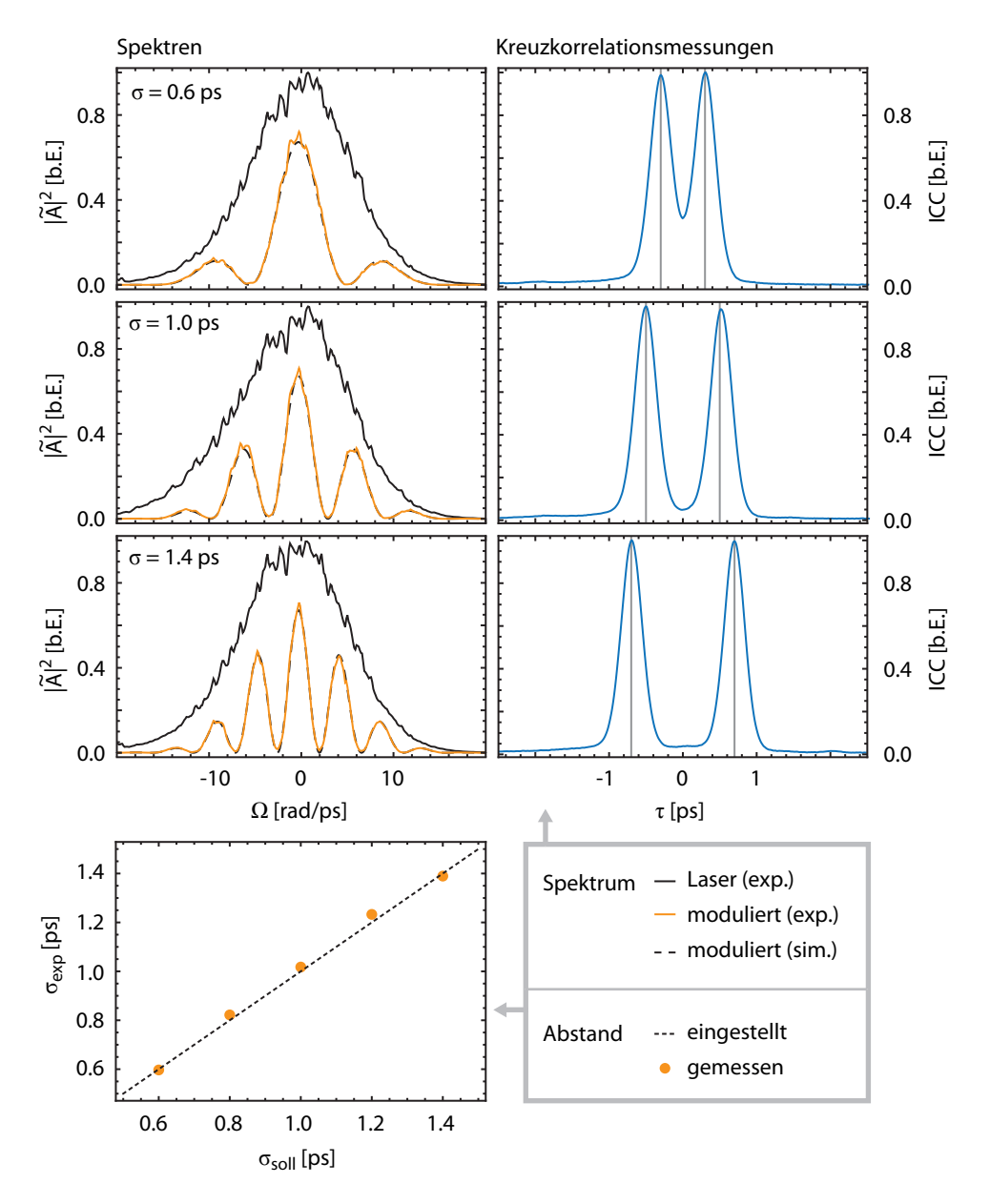

Abbildung 29: Mit dem Pulsformer erzeugte Doppelpulse für verschiedene Pulsabstände. Linke Spalte: Durch spektrale Modulation erzeugte Doppelpulsspektren im Vergleich zum Eingangsspektrum. Rechte Spalte: Gemessenes Kreuzkorrelationssignal. Die aus dem eingestellten Pulsabstand zu erwartenden Pulspositionen sind als vertikale Linien eingezeichnet. Unten: Vergleich zwischen eingestelltem Pulsabstand ( $\sigma_{\text{soll}}$ ) und mit Kreuzkorrelator gemessenen Pulsabstand ( $\sigma_{\text{exp}}$ ).

senen Kreuzkorrelationen sichtbar (Abb. 30 rechts). Während die Pulse bei  $φ = 0$  konstruktiv interferieren, führt  $φ = π$  zu destruktiver Interferenz. Im Verlauf der Kreuzkorrelation äußert sich dies in einer unterschiedlich tiefen Modulation des Signals im Überlappbereich der Pulse bei  $\tau = 0$ . Die Stärke der Interferenz wird im Vergleich zu den eigentlichen Intensitätsprofilen der Doppelpulse dadurch verringert, dass die Korrelation mit einem zeitlich ausgedehnten Referenzsignal zu einem Auswaschen der zeitlichen Strukturen des Messsignals führt. Deshalb ist auch bei  $\varphi = \pi$  kein Absinken der Intensität auf 0 zu beoachten.

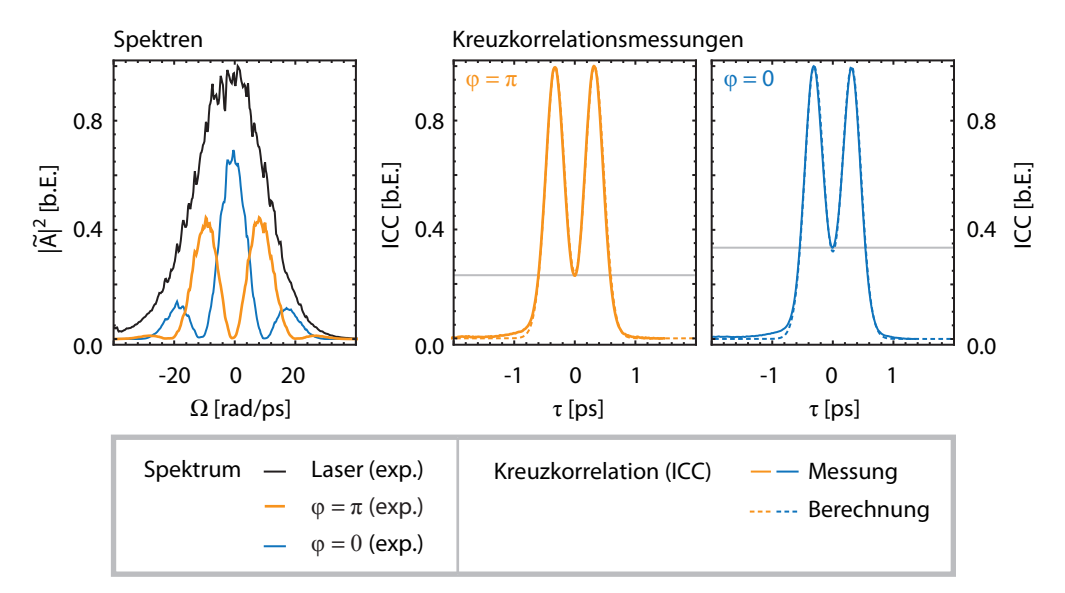

Abbildung 30: Mit dem Pulsformer erzeugte Doppelpulse ( $\sigma = 0.6$  ps) für relative Phasen  $φ = 0$  bzw.  $φ = π$ . Die Position der spektralen Minima und Maxima ist von der relativen Phase abhängig. In der zeitlichen Pulsform zeigt sich dies in einem unterschiedlichen tiefen Minimum in der Pulsmitte. Die Form der resultierenden Kreuzkorrelationssignale wird durch die numerischen Berechnungen gut wiedergegeben. Für die berechneten Kreuzkorrelationen wurde als zusätzlicher Fit-Parameter ein spektraler Chirp des Pulsformer-Aufbaus von  $\tilde{c} = 3300$  fs<sup>2</sup> angenommen.

Die gemessenenen Kreuzkorrelationen wurden außerdem mit den theoretisch erwarteten Kreuzkorrelationen verglichen. Diese können berechnet werden, indem der OPO-Puls numerisch mit den vom Pulsformer eingestellten Pulsformen korreliert wird. Die zeitliche Form des OPO-Pulses wurde abgeschätzt, indem die dessen gemessene spektrale Feldstärke unter Annahme einer glatten spektralen Phase fouriertransformiert wurde. Bei der zeitlichen Form der vom Pulsformer erzeugten Pulse musste zusätzlich ein möglicher vom Pulsformer erzeugter spektraler Chirp berücksichtigt werden, der zu einer Abweichung zwischen eingestellter und tatsächlich erzeugter Pulsform führen kann.

Die Ergebnisse der Berechnungen ist zusätzlich in Abb. 30 eingezeichnet. Bis auf leichte Abweichungen in den Flanken stimmt die Form der gemessenen Kreuzkorrelationen gut mit den Berechnungen überein. Dies deutet darauf hin, dass die relative Phase tatsächlich auf den gewünschten Wert eingestellt werden konnte.

# 4.2.3.3 *Auswirkung der Pulsform auf das räumliche Strahlprofil*

Die Form des erzeugten Pulses wirkt sich aufgrund von Brechungseffekten auch auf das räumliche Strahlprofil aus. Es tritt eine zeitabhängige Verschiebung in horizontaler Richtung auf, die durch den Ausdruck

$$
\frac{dx}{dt} = -\frac{c \cdot d \cdot \cos(\theta_i)}{\lambda_0} \tag{4.24}
$$

beschrieben wird[90] und insbesondere von der Wellenlänge  $\lambda_0$  und der Gitterkonstante d abhängig ist. Für das Strahlprofil in x-Richtung gilt demnach

$$
F(x,t) = \exp\left[-\frac{(x - \frac{dx}{dt}t)^2}{2w_0^2}\right] \quad . \tag{4.25}
$$

Zeitlich weit von t = 0 entfernten Strukturen werden besonders stark verschoben Dieser Effekt kommt auch bei der Erzeugung von Mehrfachpulsen zum Tragen. Die Teilpulse werden abhängig von ihrer zeitlichen Verschiebung transversal verschoben. Beispielweise werden bei Doppelpulsen, deren Teilpulse die zeitlichen Positionen  $\pm \sigma/2$  aufweisen, beide Teilpulse entgegengesetzt um den Wert  $\pm$ (dx/dt)σ/2 verschoben.

Misst man das Strahlprofil in x-Richtung mit einem Detektor, dessen Reaktionszeit deutlich länger als die Pulsdauer ist, erhält man bei einer Messzeit von ∆t das Strahlprofil

$$
I(x) = \frac{1}{\Delta t} \int_{-\Delta t/2}^{\Delta t/2} |A(t)F(x, t)|^2 dt
$$
\n
$$
= \frac{1}{\Delta t} \int_{-\Delta t/2}^{\Delta t/2} \left| \left( \exp \left[ -\frac{(t - \frac{\sigma}{2})^2}{2T_0^2} \right] + \exp \left[ -\frac{(t + \frac{\sigma}{2})^2}{2T_0^2} \right] \right) F(x, t) \right|^2 dt
$$
\n(4.27)

Die Strahlverschiebung führt mit zunehmendem Pulsabstand zu einem Anstieg der Strahlbreite. Die Strahlbreite in vertikaler Richtung sollte dagegen unverändert bleiben.

Dieser Effekt wurde mit Hilfe des Beam-Profilers überprüft. Dabei wurden Doppelpulse mit verschiedenen Pulsabständen σ auf eine Änderung des Strahlprofils hin untersucht.

Das Resultat der Messungen ist Abb. 31 dargestellt. Im linken und mittleren Teilbild der Abbildung sind die gemessenen Strahlprofile zusammen mit den angefitteten Gaußkurven für zwei Pulsbabstände (σ = 0 und σ = 4 ps) dargestellt. Im rechten Teilbild ist die ermittelte Strahlbreite in x- und y-Richutng gegen den Pulsabstand aufgetragen. Die Strahlbreite wurde dabei auf die anfängliche Strahlbreite bei σ = 0 normiert. Tatsächlich zeigt sich mit steigendem

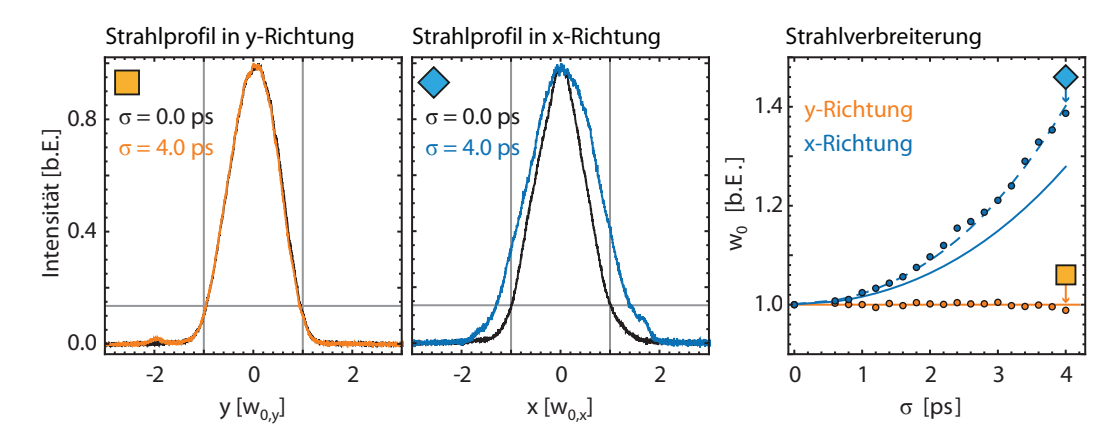

Abbildung 31: Auswirkung der Pulsform auf das räumliche horizontale und vertikale Strahlprofil. Mit steigender zeitlicher Ausdehnung des erzeugten Signals erhöht die sich die Strahlbreite in horizontaler Richtung, während die vertikale Strahlbreite unverändert bleibt. Dieses Verhalten wird qualitativ durch die theoretischen Erwartungen bestätigt (durchgezogene Linien)

Pulsabstand eine sichtbare Verbreiterung des Strahls in x-Richtung, während das Strahlprofil in y-Richtung keine messbare Änderung aufweist.

In das rechte Teilbild ist zusätzlich das Ergebnis der theoretischen Vorhersage als durchgezogene Linie eingezeichnet. Dazu wurde das resultierende Strahlprofil nach Gleichung (4.27) berechnet. Die sich daraus ergebende Pulsbreite wurde durch einen Gauß-Fit ermittelt. Für die Rechnungen wurde die zuvor mit dem Beam-Profiler ermittelt Strahlbreite von  $w_0 = 1.6$  mm verwendet. Qualitativ zeigen beide Kurve eine gute Übereinstimmung. Ein möglicher Grund für Abweichungen zwischen Theorie und Messung liegt darin, dass das Strahlprofil nicht direkt am Pulsformerausgang, sondern aus Platzgründen erst im Abstand von ungefähr 40 cm nach dem zweiten Beugungsgitter gemessen werden konnte. Aufgrund der Strahldivergenz ist anzunehmen, dass der Strahl direkt nach dem Gitter eine etwas geringere Breite aufweist. Berechnet man die Strahlverbreiterung beispielsweise unter Annahme einer Strahlbreite von  $w_0 = 1.36$  mm an Stelle von 1,6 mm, erhält man eine deutlich bessere Übereinstimmung zwischen Theorie und Messung (gestrichelte Linie).

Deutlich ausgeprägt ist der Effekt erst bei Doppelpulsen mit σ > 1 ps. Bei Dreifachpulsen weisen die äußeren Pulse den doppelten Abstand auf und daher sollte ein vergleichbarer Effekt hier schon ab σ > 0,5 ps auftreten.

Dieser Effekt wirkt sich dabei vor allem bei der Einkopplung in die DM-Faser aus. Je nach räumlicher Position des Strahls beim Einkoppeln in die Faser ändern sich die in die Faser eingekoppelten Peakhöhenverhältnisse der Teilpulse. In Abb. 32 ist die gemessene Kreuzkorrelation eines Dreifachpulses bei leichter Verschiebung der horizontalen Strahlrichtung dargestellt. Die räumliche Lage des Referenzstrahls wurde dabei unverändert gelassen.

Dies wirkt sich sowohl beim Einkoppeln in die DM-Teststrecke als auch beim Einkoppeln in den optischen Spektrumanalysator aus und muss deshalb berücksichtigt werden. Vollständig unterdrücken ließe sich dieser Effekt nur dadurch, dass das räumliche Strahlprofil durch eine zusätzliche kurze Faser

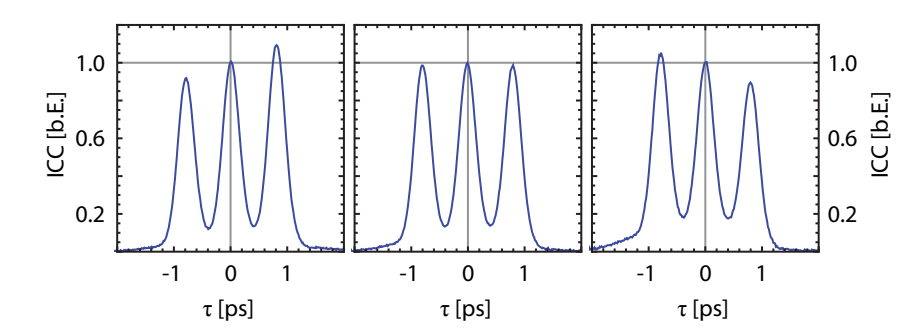

Abbildung 32: Auswirkung der Strahlverbreiterung durch Beugungseffekte auf das zeitliche Profil eines Dreifachpulses ( $\sigma = 0.8$  ps). Gemessen wurde die Kreuzkorrelation mit einem gaußförmigen Referenzpuls. Die Position des Signal-Strahls wurde leicht in x-Richtung variiert, während die Position des Referenzstrahls unverändert blieb. Da die äußeren Teilpulse aufgrund von Beugungseffekte tranversal verschoben sind, ändern sich die gemessenen Spitzenleistungsverhältnisse.

gleich nach dem Pulsformer auf die Gaußmode reduziert werden würde. Für die Untersuchung von Mehrsolitonenzuständen konnte dies jedoch im Rahmen dieser Arbeit nicht umgesetzt werden, da die nicht zu vermeidenden Einkoppelverluste zu zusätzlichen Leistungsverlusten führen würden. Die mit dem verwendeten Lasersystem zur Verfügung stehende Leistung reicht dafür aber nicht aus, da eine gewisse Mindestenergie zur Erzeugung der Solitonen notwendig ist.

Zur Justage wurde deshalb so vorgegangen, dass zunächst die Einkopplung in das OSA optimiert wurde, so dass davon ausgegangen werden kann, dass der Strahl annäherend zentriert in das an das OSA angeschlossene Glasfaserkabel eingekoppelt wird. Die zentrierte Einkopplung in die DM-Faser wurde justiert, indem Mehrfachpulse mit deutlich getrennten Pulsen ( $\sigma$  > 1 ps) gleicher Spitzenleistung in die Faser gekoppelt und die Kreuzkorrelation am Faserausgang gemessen wurde. Durch Feinjustage konnte die Strahleinkopplung in x-Richtung so justiert werden, dass die Pulse die gleiche Spitzenleistung aufweisen.

# EXISTENZBEREICH VON 3-SOLITONENMOLEKÜLEN

Zunächst wurden einige vorbereitende Simulationen durchgeführt, um den Existenzbereich von gebundenen Zuständen aus drei DM-Solitonen, hier 3- Solitonenmoleküle genannt, abschätzen zu können. Das Verhalten von 2-Solitonenmolekülen wurden dagegen bereits numerisch und auch experimentell ausführlich untersucht [55, 17, 45, 115] und soll hier nicht näher betrachtet werden.

Das Augenmerk lag auf solchen Zuständen, die in der vorhandenen DM-Teststrecke prinzipiell nachweisbar sind. Dabei handelt es sich vor allem um Zustände mit eher geringem Bindungsabstand, bei denen bereits in der Teststrecke mit 10 Dispersionsperioden messbare Pulswechselwirkungen auftreten. Bei schwach gebundenen Zuständen mit großen Bindungsabständen erschweren dagegen sowohl die begrenzte Faserlänge, die Spleißverluste als auch Störeffekte wie die Dispersionsterme höherer Ordnung einen experimentellen Nachweis.

Bei den simulierten Faserparametern wurde sich an der Faserkonfiguration der vorhandenen DM-Strecke (siehe Abschnitt 4.1.2) orientiert. Das 3- Solitonenmolekül wurde durch einen Dreifachpuls mit den Parametern Spitzenleistung P<sub>0</sub>, Pulsdauer T<sub>0</sub>, Pulsabstand σ und relativer Phase  $φ$  angenähert. Für verschiedene Parameterkombinationen wurde die Faserausbreitung mit Hilfe des Split-Step-Fourier-Verfahrens numerisch simuliert und das Eingangsund Ausgangssignal verglichen. Dabei wurde die Ausbreitung unter Berücksichtigung von Dispersion höherer Ordnung, Raman-Effekt und Spleißverlusten simuliert.

#### 5.1 form des eingangssignals und simulationsparameter

Zur näheren Untersuchung von 3-Solitonenmolekülen wurden diese durch eine Überlagerung von mehreren Gaußpulsen erzeugt. Im Vergleich zu anderen analytischen Ansätzen wie der Näherung der Form durch Gauß-Hermite-Moden[52] erlaubt der hier gewählte Ansatz die unabhängige Variation einzelner Parameter. Dies ist notwendig, um das Verhalten bei Abweichung vom Gleichgewichtszustand zu untersuchen.

Die Pulsform eines n-Solitonenmoleküls ist dann durch den Ausdruck

$$
A(t) = \sum_{k=1}^{n} \sqrt{P_{0,k}} \exp\left[-\frac{(t - \sigma_k)^2}{2T_{0,k}^2} + i\varphi_k\right]
$$
 (5.1)

gegeben. Für das 3-Solitonenmolekül gilt  $n = 3$ . In den folgenden Berechnung wurde zur Reduzierung der Parameterzahl von äquidistanten Gaußpulsen gleicher Spitzenleistung und Dauer ausgegangen. Außerdem wurde ein symmetrischer Phasenverlauf gewählt. Daher gilt

$$
\sigma_1 = -\sigma_3 = \sigma \tag{5.2}
$$

$$
\sigma_2 = 0 \tag{5.3}
$$

$$
\varphi_1 = \varphi_3 = 0 \tag{5.4}
$$

$$
\varphi_2 = \varphi \tag{5.5}
$$

$$
T_{0,1} = T_{0,2} = T_{0,3} = T_0 \tag{5.6}
$$

$$
P_{0,1} = P_{0,2} = P_{0,3} = P_0 \tag{5.7}
$$

Die resultierenden Freiheitsgerade lassen sich in dem Parametersatz ( $T_0$ , $\sigma$ , $\varphi$ ) zusammenfassen. Die Spitzenleistung der Teilpulse wurde dabei so an die Pulsdauer angepasst, dass es sich bei den Teilpulsen um DM-Solitonen handelt. Dazu wurde die zuvor numerisch ermittelte  $P_0$ - $T_0$ -Kurve der Faserstrecke verwendet. Die anfängliche Pulsform ist zeitlich symmetrisch, was bedeutet, dass diese Symmetrie in Abwesenheit von Dispersion höherer Ordnung und zusätzlicher nichtlinearer Effekte auch bei weiterer Faserausbreitung symmetrisch bleiben würde. In einem realen System führen solche Effekte aber in der Regel dazu, dass die anfängliche Symmetrie nicht erhalten bleibt. Ausgehend von dem oben genannten Ansatz für die Pulsform wurde die Stabilität von 3-Solitonenmolekülen bei vom Gleichgewichtsabstand abweichenden Parametern numerisch untersucht.

Die für die Berechnungen verwendeten Simulationsparameter sind in Tabelle 3 zusammengefasst. Bei Annahme einer Pulsdauer von  $\tau_{fwhm} = 250$  fs (T<sub>0</sub> = 150 fs) erhält man (B;S;R)=(−0,48;3,48;0,52). Die Werte für die akkumulierte Dispersion B und Mapstärke S liegen dabei höher als bei den in [56] betrachteten Zuständen. Die relative Stärke von B und S ist dabei durch die Dispersionswerte der Faserstrecke bestimmt und kann durch die Wahl der Mittenwellenlänge variert werden. Die absolute Stärke von B und S hängt von der Dauer der verwendeten Solitonen ab, während R durch das Verhältnis der Segmentlängen vorgegeben ist. Dabei ist zu beachteten, dass die Pulsbreite  $T_0$ und somit auch die (B;S;R)-Parameter im Rahmen der Untersuchungen variiert wurden.

Eine ähnliche Untersuchung wurde zusätzlich für eine Faser, deren (B;S;R)- Parameter mit (B;S;R)=(−0,1; 1,5; 0,5) innerhalb des in [56] vorhergesagten Existenzbereichs für 3-Solitonenmoleküle liegen, durchgeführt. Diese Ergebnisse werden in Anhang B vorgestellt.

# 5.2 ermittlung von gleichgewichtszuständen durch direkte su-CHE

Durch die Reduzierung der Freiheitsgerade auf (Τ<sub>0</sub>,σ,φ) ist es möglich, einen Teilbereich des Parameterraums mit einem direkten Suchverfachen in vertretbarer Rechenzeit näher zu untersuchen. Die damit erhaltenen Ergebnisse werden in diesem Abschnitt näher erläutert.

| Parameter          | $+$ -Segment           | --Segment              | Einheit   |
|--------------------|------------------------|------------------------|-----------|
| $\mathbf{I}^{\pm}$ | 22                     | 24                     | m         |
| $\beta_{2}^{\pm}$  | 4,259                  | $-5,159$               | $ps^2/km$ |
| $\beta_{3}^{\pm}$  | $5,948 \cdot 10^{-2}$  | $7,778 \cdot 10^{-2}$  | $ps^3/km$ |
| $\beta_4^{\pm}$    | $-5,636 \cdot 10^{-4}$ | $-2,525 \cdot 10^{-4}$ | $ps^4/km$ |
| $\beta_5^{\pm}$    | $1,005 \cdot 10^{-5}$  | $7,251 \cdot 10^{-7}$  | $ps^5/km$ |
| $\gamma^{\pm}$     | 2                      | $\overline{2}$         | 1/(Wkm)   |
| $T_{\rm R}^{\pm}$  | 5,8                    | 5,8                    | fs        |
| $\alpha^{\pm}$     | 0                      | $\Omega$               | dB/km     |

Tabelle 3: Simulationsparameter für Berechnung der Pulsausbreitung in der DM-Laborfaserstrecke.

#### 5.2.1 *Suchverfahren*

Ziel der Simulationen war es, Mehrfachpulse zu ermitteln, deren Pulsformen am Fasereingang und -ausgang möglichst gut übereinstimmen. Beim Vergleich der Eingangs- und Ausgangsfelder wurde dabei folgendermaßen vorgegangen: Die zeitlichen Feldbeträge von Eingang und Ausgang wurden zunächst auf ihre Energie normiert und zeitlich so verschoben, dass ihr Überlapp maximal wird. Diese Verschiebung ∆ts ist notwendig, weil der Raman-Effekt zu einer zeitlichen Verschiebung der Gesamtstruktur führen kann.

Als zweiter Schritt wurden die Feldbeträge voneinander abgezogen und der Betrag der Abweichungen zeitlich integriert. Da mit diskreten zeitlichen Feldern gerechnet wurden, entspricht dieses Integral in der Praxis einer Summation über die Teilelemente. Daraus erhält man einen Zahlenwert, der zumindest für kleinere Änderungen der Pulsform ein Maß für die Ähnlichkeit von Eingangs- und Ausgangssignal darstellt. Die Formabweichung f<sub>error</sub> berechnet sich aus

$$
f_{error} = \frac{1}{E_{ein}} \int_{-\infty}^{+\infty} \left| |A_{ein}(t)| - \sqrt{E_{ein}/E_{aus}} |A_{aus}(t - \Delta t_s)| \right|^2 dt \quad . \tag{5.8}
$$

Die Größen Eein und Eaus bezeichnen jeweils die Gesamtenergie des Eingangsund Ausgangspulses. Ein Nachteil dieser Berechnungsmethode ist, dass qualitative Ähnlichkeiten in der Pulsform nicht berücksichtigt werden. Beispielsweise kann ein Mehrfachpuls, dessen Pulsabstand sich während der Ausbreitung deutlich geändert hat, aufgrund des geringen Formüberlapps ein höheres Fehlersignal ferror erzeugen als ein Mehrfachpuls, der während der Ausbreitung zu einem einzelnen breiten Puls kollabiert ist. Während der Fehlerwert bei kleineren Abweichungen gute Ergebnisse liefert, sagt er daher bei deutlicher Formabweichung nur bedingt etwas über die Nähe zu einer möglichen Lösung aus.

Die Pulsparameter wurden systematisch innerhalb vorgegebener Intervalle variiert. Diese Intervalle sind in Tabelle 4 angegeben. Das für  $T_0$  gewählte Intervall orientiert sich ungefähr an den im Experiment zur Verfügung stehenden

| Parameter   Min Max Einheit |     |        |     |
|-----------------------------|-----|--------|-----|
|                             | 0,1 | 0,2    | ps  |
| $\sigma$                    | 0,4 | 1,2    | ps  |
|                             |     | $2\pi$ | rad |

Laserpulsen. Das σ-Intervall deckt den Bereich, in dem eine messbare Pulswechselwirkung zu erwarten ist, ab.

Tabelle 4: Intervalle für Parameterscan. Die gewählten Intervalle orientieren sich an den experimentell zugänglichen Bereichen.

Für jeden der simulierten Datenpunkte wurde die Abweichung zwischen Eingang und Ausgang berechnet und gespeichert. Für die Untersuchungen wurde ein Gitter von 20 x 20 x 20 Datenpunkten verwendet. Dies stellt einen Kompromiss zwischen benötigter Rechenzeit und erforderlicher Auflösung dar.

## 5.2.2 *Ergebnis der Simulationen*

Der simulierte 3-dimensionale Parameterraum wurde auf Bereiche mit besonders hoher Übereinstimmung zwischen Eingang und Ausgang, also niedriger Formabweichung ferror, untersucht. In den folgenden Abschnitten werden sowohl der gesamte Parameterraum als auch einzelne Schnitte durch diesen betrachtet.

# 5.2.2.1 *Gesamter Parameterraum*

Das Ergebnis des Parameterscans in Abb. 33 grafisch dargestellt. Da drei Parameter (T<sub>0</sub>, σ, φ) variiert wurden, wurden die resultierenden Datenpunkte in ein 3-dimensionales Koordinatensystem eingezeichnet. Jeder Datenpunkt wird als ein Würfel dargestellt, dessen Kantenlänge Informationen über den Betrag der Formabweichung ferror enthält. Je größer der Würfel, desto kleiner ist die Formabweichung. Dadurch lassen sich Bereiche mit stabiler Ausbreitung deutlich erkennen.

Wie erwartet zeigen sich für vor allem für große Werte von σ Bereiche mit geringer Formänderung, da die Pulse hier nur schwache Wechselwirkung zeigen. Für  $\sigma \to \infty$  geht dieser Bereich in ein indifferentes Gleichgewicht zwischen den Solitonen über. Dieser Bereich verschwindet hin zu kleineren Pulsdauern (und damit großen Pulsenergien). Daneben zeigt sich ein weiterer Bereich bei  $σ = 0,7 - 0,8$  ps, bei dem niedrige Fehlerwerte f<sub>error</sub> auf eine stabile Aubreitung hindeuten. Die farbig eingezeichneten Ebenen bei φ = 0,  $\pi/2$ ,  $\pi$  und  $3\pi/2$  stellen Schnitte durch den Parameterraum dar.

#### 5.2.2.2 *Schnitte durch Parameterraum*

Da sich der dreidimensionale Parameterraum nur schlecht in einer 2-dimensionalen Abbildung darstellen lässt, werden in diesem Abschnitt die in Abb.
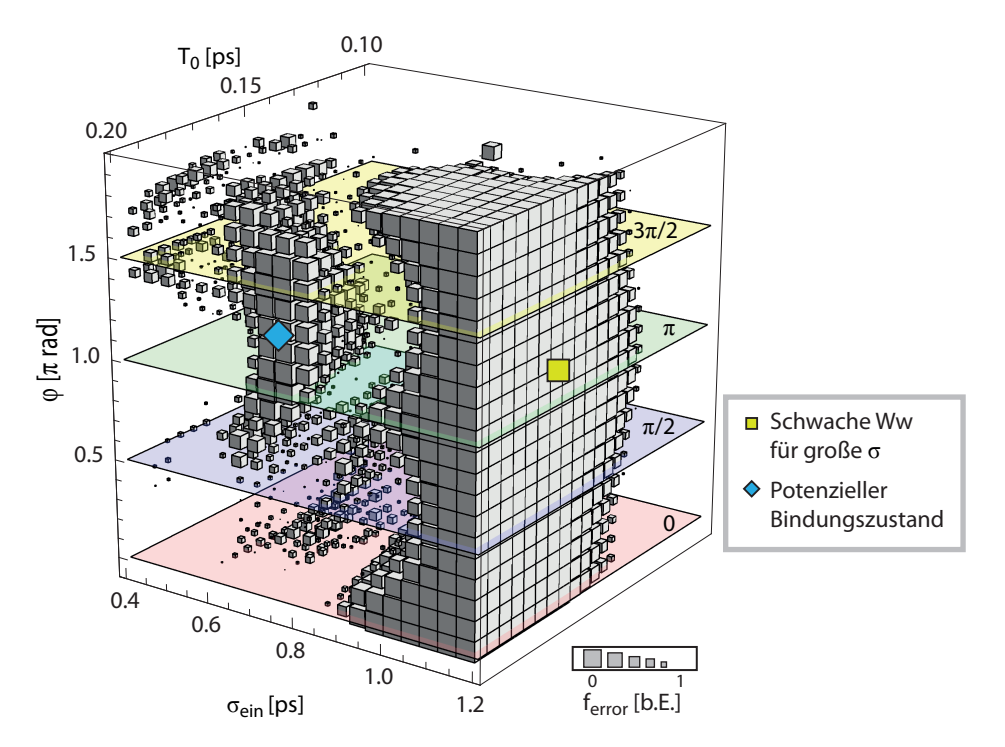

Abbildung 33: Ergebnis des 3-dimensionalen Parameterscans. Kleine Fehlerwerte deuten auf eine stabile Propagation des Dreifachpulses hin. Solche stabilen Bereich finden sich vor allem bei großen Pulsabständen σ (siehe Markierung). Außerdem findet sich ein weiterer stabiler Bereich bei  $\sigma = 0.7 - 0.8$  ps und T<sub>0</sub> > 0.16 ps. Zur genaueren Einschätzung der Fehlerlandschaft wurde der Parameterraum für bestimmte ϕ-Werte (siehe farbige Ebenen) im nächsten Abschnitt näher untersucht.

33 dargestellten Schnitte durch den Parameterraum näher betrachtet. Um eine höhere Auflösung zu erhalten, wurde die betrachteten Teilebene mit einer Auflösung von 100 x 100 Datenpunkten neu simuliert.

In Abb. 34 sind die T<sub>0</sub>-σ-Ebenen für Phasendifferenzen von o, π/2, π und  $3\pi/2$  dargestellt. Neben den Bereichen mit geringer Pulswechselwirkung bei großen σ finden sich für  $\varphi = \pi$  und  $\varphi = 3/2\pi$  zusätzlich Bereiche mit geringem Fehlerwert bei kleineren Pulsabständen. Innerhalb dieser Bereiche findet man mögliche Kandidaten für stabile 3-Solitonenmoleküle. Für Pulse mit einer Dauer von ungefähr 0.18 ps erhält man beispielsweise eine besonders kleine Formänderung für einen Abstand von 0,7 ps. Bei Abweichung von diesem Gleichgewichtsabstand in beide Richtungen erhöht sich der Fehler. Über die Stabilität dieses Gleichgewichts lässt sich allein aus diesen Daten keine Aussage machen; dafür muss das Verhalten bei abweichendem Abstand direkt ausgewertet werden.

Für große Pulsdauern ist die nichtlineare Wechselwirkung aufgrund der geringeren Spitzenleistung kleiner und hier geht der eben beschriebene Bereich mit kleinem Fehlerwert in den Bereich mit schwacher Wechselwirkung für große Pulsabstände über.

Die Bereiche mit kleinem Fehlerwert sind im idealen Fall (weder Verluste, Dispersion höherer Ordnung noch Raman-Streuung) deutlich geringer ausgeprägt. Dies ist im unteren Teil von Abb. 34 zu sehen. Ein möglicher Grund da-

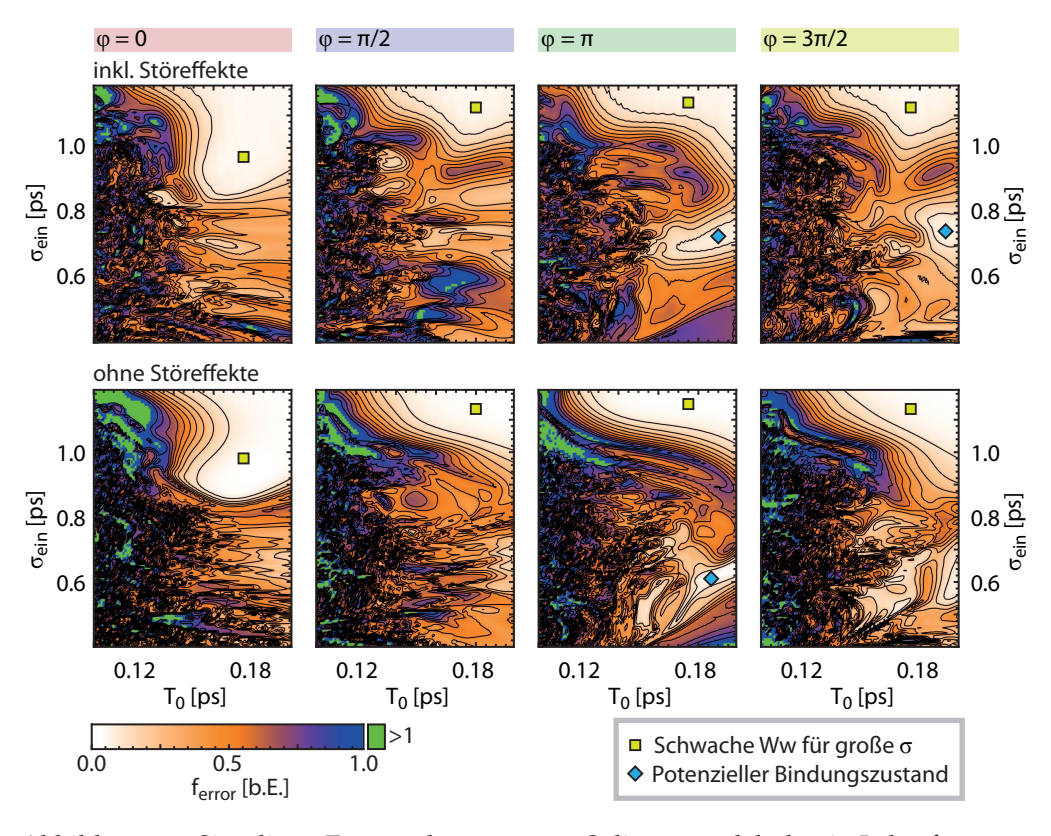

Abbildung 34: Simulierte Formänderung von 3-Solitonenmolekülen in Laborfaserstrecke unter Berücksichtung von Störeffekten (oben) und und im idealen Fall (unten). Die Abbildung zeigt die Fehlerlandschaft  $f_{error}(T_0, σ)$  für verschiedem Werte von ϕ. Die stabilen Bereich bei großen Abständen zeigen sich sowohl unter realen als auch unter idealen Bedingungen für alle betrachteten Phasenwerte. Der stabile Bereich bei kleineren Pulsabständen verschwindet hin zu  $\varphi = 0$  und ist unter idealen Bedingungen deutlich weniger ausgeprägt.

für liegt darin, dass die mittlere Pulsenergie und damit die nichtlineare Wechselwirkung im idealen Fall geringer ist, da keine zusätzlichen Spleißverluste berücksichtigt wurden.

In Abb. 35 sind zusätzliche Schnitte durch den Parameterraum für verschiedene T<sub>0</sub> gezeigt. Abgebildet ist jeweils die entsprechende σ-φ-Ebene. Hier sieht man deutlich, dass die stabilen Bereiche bei kleineren Pulsabstände nur für Phasen im Bereich von  $\pi$  bis  $1.7\pi$  auftreten.

Aus einem einzelnen Fehlerwert können keine detaillierteren Aussagen über die Ausbreitung der Solitonenmoleküle getroffen werden. Für  $T_0 = 0.18$  ps wurde deshalb mit Hilfe von zusätzlichen Simulationen für  $\varphi = 0$ ,  $\varphi = \pi$  und  $\varphi = 1, 2\pi$  untersucht, wie sich die Pulsform in Abhängigkeit vom Eingangsabstand σ verhält. Dies in Abb. 36 für dargestellt.

Für eine relative Phase von  $\varphi = \pi$  und  $\varphi = 1.2\pi$  zeigt sich jeweils ein lokales Minimum von ferror bei ungefähr 0,7 ps (rechte Spalte der Abbildungen). An diesem Punkt sind beide Ausgangsabstände in etwa gleich dem Eingangsabstand (mittlere Spalte). Bei Abweichungen von diesem Gleichgewichtsabstand kommt es entweder zur Abstoßung oder zur Anziehung der Pulse. Obwohl die Fehlerwerte im Fall von  $\varphi = \pi$  und  $\varphi = 1.2\pi$  vergleichbar sind (rechte

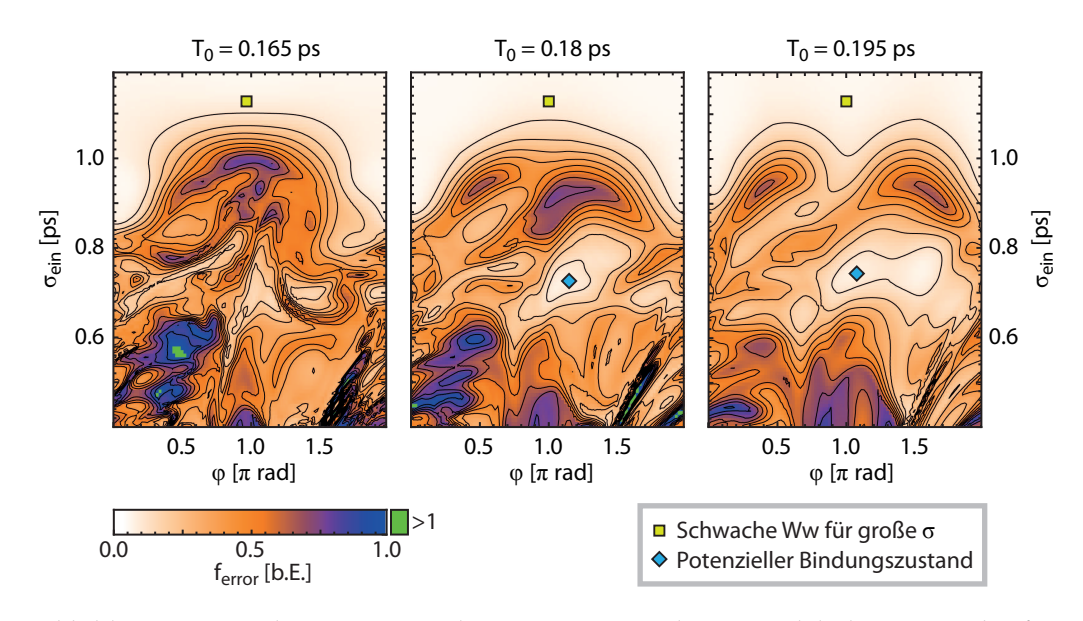

Abbildung 35: Simulierte Formänderung von 3-Solitonenmolekülen in Laborfaserstrecke (inkl. Störeffekten). Dargestellt ist die Fehlerlandschaft ferror(T0, σ, ϕ) für verschiedene T0. Die Bereiche mit kleiner Formänderung bei σ ≈ 0.7 ps verschwinden bei einer relativen Phase 0 < ϕ < π.

Spalte), zeigt sich, dass eine relative Phase von  $\pi$  vor allem bei Abweichung vom vermuteten Gleichgewichtsabstand zu einer stabileren Ausbreitung führt.

Bei einer relativen Phase von  $\varphi = 0$  ist dieses Verhalten dagegen nicht zu beobachten. Hier kollabiert die Pulsstruktur, sobald die Pulse einen gewissen Mindestabstand von ungefähr 0,9 ps ( $\approx$  5T<sub>0</sub>) unterschritten haben.

Im Folgenden sollen nun gegenphasige Dreifachpulse mit einer Pulsdauer  $T_0 = 0.18$  ps und einer relativen Phase von  $\pi$  näher untersucht werden. Im diesem Parameterbereich sollten 3-Solitonenmoleküle experimentell am Besten nachweisbar sein.

#### 5.3 optimierung der pulsform

Aus den Ergebnissen des vorigen Abschnitts ist ersichtlich, dass sich die ermittelten Solitonenmoleküle nicht ohne leichte Formänderung in der Faser ausbreiten können. Um die Störeffekte wie die Dispersion höherer Ordnung zu einem gewissen Grad kompensieren zu können, ist es daher denkbar, eine leicht asymmetrische Anfangspulsform zu wählen. Geht man nicht wie bisher von Solitonenmolekülen aus äquidistanten Pulsen gleicher Spitzenleistung aus, erhöht sich die Anzahl der zu optimierenden Parameter aber deutlich. Zur Optimierung dieser Parameter wurden daher verschiedene Optimierungsalgorithmen (siehe Abschnitt 3.3) getestet. In Hinblick auf einen möglichen Einsatz dieser Optimierungsverfahren im Experiment lag das Augenmerk dabei auf einer schnellen und zuverlässigen Konvergenz der Algorithmen.

Als anfängliche Pulsform wurde ein Dreifachpuls nach 5.1 mit Pulsen gleicher Dauer angenommen. Die restlichen Parameter wurden variiert. Da sowohl die absolute zeitliche Position als auch die absolute zeitliche Phase des

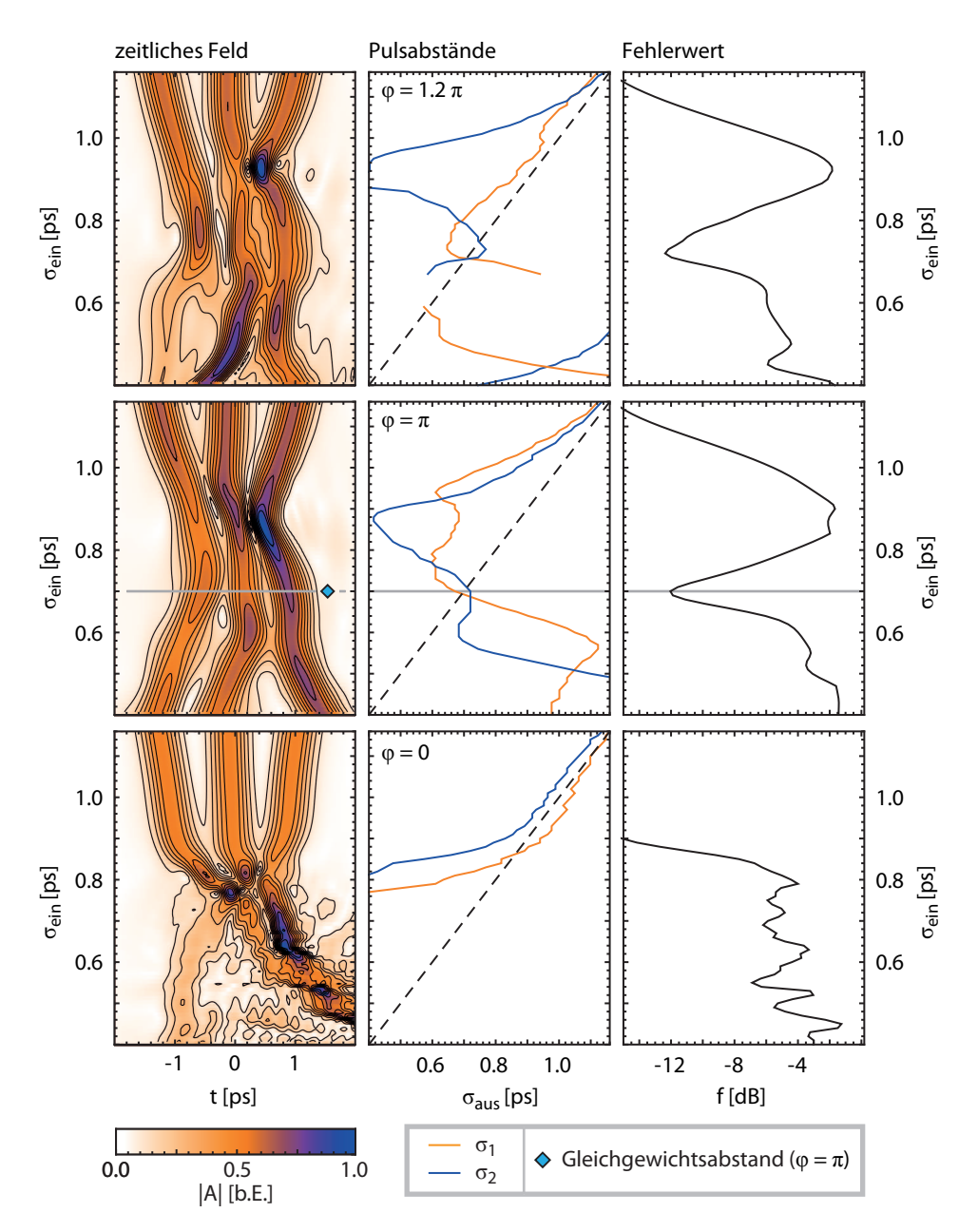

Abbildung 36: 3-Solitonenmoleküle in Laborfaserstrecke (simuliert) für  $T_0 = 0.18$  ps in Abhängigkeit vom Eingangsabstand σ. Sowohl für  $φ = π$  als auch für  $\varphi = 1.2\pi$  weist der Fehlerwert ein Minimum bei 0,7 ps auf. Hier entspricht der Eingangsabstand im Wesentlichen dem Ausgangsabstand. Im Falle von  $φ =$  deutet das Verhalten bei Abweichung von diesem Abstand auf ein stabiles Gleichgewicht hin. Für  $\varphi = 0$  kollabiert die anfängliche Pulsform für Eingangsabstände unterhalb von 0,9 ps. Dafür wird oberhalb dieses Abstands ein deutlich kleinerer Fehlerwert als im für  $φ = π$  erreicht.

| Parameter   | Bereich               | Einheit |
|-------------|-----------------------|---------|
| $P_{0,1}$   | $25$ bis $35$         | W       |
| $P_{0.2}$   | $25$ bis $35$         | W       |
| $P_{0.3}$   | 25 bis 35             | W       |
| σ1          | $0,6$ bis $0,9$       | ps      |
| σ3          | $-0.6$ bis $-0.9$     | ps      |
| $\varphi_1$ | $0.9\pi$ bis $1.1\pi$ | rad     |
| $\varphi_3$ | $0.9\pi$ bis $1.1\pi$ | rad     |

Tabelle 5: Parameterbereich für die Optimierung von 3-Solitonenmolekülen. Es wurde ein relativ kleiner Bereich in der Umgebung des im vorigen Abschnitt stabilen Bereichs bei  $φ = π$ ,  $T<sub>0</sub> = 0.18$  ps und  $σ = 0.7$  ps gewählt.

Dreifachpulses nicht von Bedeutung sind, lässt sich dabei jeweils einer der Abstands- und Phasenwerte festlegen. Es gilt

$$
\sigma_2 = 0 \tag{5.9}
$$

$$
\varphi_2 = 0 \tag{5.10}
$$

$$
T_{0,1} = T_{0,2} = T_{0,3} = 0.18 \text{ ps}
$$
\n(5.11)

Übrig bleiben also ingesamt sieben zu optimierende Parameter. Der Fehlerwert ferror für einen gegebenen Parametersatz kann nach Gleichung 5.8 berechnet werden. Für die Optimierung wurde zum Einen ein genetischer Algorithmus (GA) und zum Anderen ein Nelder-Mead-Simplex-Verfahren (NM) eingesetzt und das Ergebnis verglichen. Zur Vorbereitung wurde die Konvergenz dieser Optimierungsalgorithmen bereits in [99] und [V4] für verschiedene Fälle verglichen. In diesen Arbeiten wurde die Optimierung sowohl von einzelnen Solitonen als auch von Solitonenmolekülen näher untersucht. Je nach betrachtetem System (ideale Faser oder Faser inklusive Störeffekten) und Zahl der Freiheitsgerade wies einer der betrachteten Algorithmen leichte Vorteile im Konvergenzverhalten auf. Insgesamt war jedoch keiner der Algorithmen klar im Vorteil.

Der genetische Algorithmus benötigt für jeden Parameter festgelegte Grenzen, innerhalb derer die Optimierung stattfindet. Da es das Ziel war, eine bereits näherungsweise ermittelte Lösung weiter zu verbessern, wurden die Parametergrenzen dabei relativ eng gewählt (siehe Tabelle 5).

Zur besseren Vergleichbarkeit wurde der Startsimplex für das Nelder-Mead-Verfahren innerhalb der selben Parametergrenzen erzeugt. In [99] zeigte sich, dass es in einigen Fällen passieren kann, dass der Startsimplex die anfänglichen Parametergrenzen verlässt und zu unerwünschten Lösungen konvergiert Solche Lösungen können beispielsweise aus einfachen DM-Solitonen ( $\sigma_1$  =  $\sigma_3 = 0$ ) bestehen, welche unter Umständen einen deutlich niedrigeren Fehlerwert als die gesuchten 3-Solitonenmoleküle aufweisen. Um dies zu verhindern, wurde in den folgenden Untersuchungen so vorgegangen, dass jedem Punkt außerhalb der Parametergrenzen automatisch ein hoher Fehlerwert zugewiesen wird.

Als Vergleichkriterium für die Konvergenzgeschwindigkeit wurde der nach einer bestimmeten Berechnungszeit erreichte minimale Fehlerwert verwendet. Die Berechnungszeit ist dabei hauptsächlich durch die Anzahl der Evaluationen, also Aufrufe der Fehlerfunktion  $f_{error}(P_{0,1}, P_{0,2}, P_{0,3}, φ_1, φ_2, σ_1, σ_2)$  bestimmt. Jeder Aufruf beinhaltet die Simulation des Pulsausbreitung und die Berechnung des Fehlerwerts für den zu evaluierenden Parametersatz. Den größten Zeitaufwand nimmt dabei der Simulationsschritt ein. Im Vergleich dazu ist der Rechenaufwand für die restlichen Operatoren der Optimierungsalgorithmen vernachlässigbar.

Um die Konvergenz zu beurteilen, wurden für GA und NM jeweils 2000 Evaluationen durchgeführt und die Entwicklung der Fehlerwerts betrachtet. Aufgrund des nichtdeterministischen Verhaltens beider Algorithmen wurden jeweils 30 Durchläufe durchgeführt, um die Streuungen im Konvergenzverhalten besser einschätzen zu können. Für den GA wurde eine Populationsgröße von  $N_{pop} = 50$  und eine Auflösung von  $N_{bit} = 12$  Bit pro Parameter verwendet. Die Zahl der ausgewerteten Generationen ergibt sich aus der Gesamtzahl der Evaluationen und lautet  $N_{gen} = 39$ . Für den NM wurden die Standardparameter verwendet (siehe [98]).

Das Ergebnis der Konvergenzuntersuchungen ist in Abb. 37 in Form eines Box-Whisker-Plots dargestellt. Als Vergleichsmaßstab diente dabei der unoptimierte Startwert, welcher aus äquidistanten Pulsen gleicher Spitzenleistung besteht. Beide Algorithmen zeigen ein ähnliches Konvergenzverhalten, wobei der NM eine größere Streuung des minimal erzielten Fehlers aufweist. Beispiele für die von GA und NM ermittelten Ergebnisse sind im linken Teil der Abbildung dargestellt. Die Übereinstimmung zwischen Eingangs- und Ausgangsform ist nach der Optimierung sichtbar größer als beim unoptmierten Startwert. Diese äußert sich auch in einem geringeren Fehlerwert.

Um zu beurteilen, wie sich die Optimierung auf die längerfristige Stabilität der Moleküle auswirkt, wurde die Ausbreitung der in Abb. 37 dargestellten Pulse über eine doppelt so lange Ausbreitungsstrecke (20 Dispersionsperioden) simuliert (siehe Abb. 38). Betrachtet man die Pulsform nach 10 Dispersionsperioden, sieht man, dass die Optimierungsalgorithmen eine bessere Übereinstimmung mit der anfänglichen Pulsform erreichen können. Die liegt daran, dass dieser Punkt als Grundlage für die Optimierung verwendet wurde. Während der Ausbreitung kommt es in allen drei Fällen zu einer leichten Annäherung zwischen zwei der benachbarten Solitonen. Nach 20 Dispersionsperioden zeigen sich schließlich sowohl im optimierten als auch im unoptimierten Fall deutliche Abweichungen von der Eingangsform. Eine mögliche Ursache liegt in dem durch die Spleißverluste bedingten Energieverlust.

Um dieses Verhalten quantitativ besser beurteilen zu können, ist im rechten Teil der Abbildung die Entwicklung des Fehlerswerts des von GA und NM optimierten Signals sowie des unoptimierten Signals im Verlauf der Ausbreitung dargestellt. Nach 10 Dispersionsperioden erreichen sowohl der NM als auch der GA ein deutlich niedrigere Fehlerwerte als der unoptimierte Fall. Betrachtet man den nach 20 Dispersionsperioden erreichten Fehlerwert, ist dagegen kein Vorteil im Vergleich zum unoptimierten Fall mehr zu erkennen.

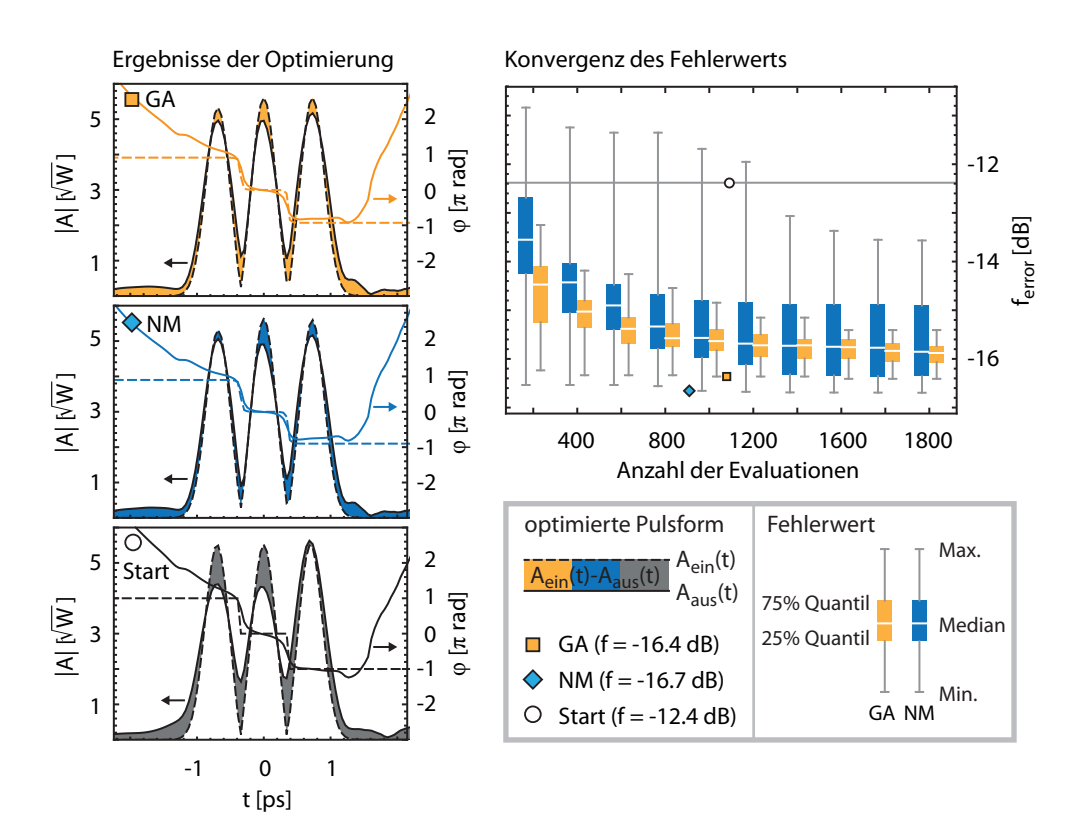

Abbildung 37: Optimierung von 3-Solitonenmolekülen. Links: Vergleich des Konvergenzverhaltens von GA und NM nach jeweils 30 Durchläufen. Der GA zeigt zunächst eine schnellere Konvergenz. Nach ungefähr 1000 Evaluationen erreichen beide Algorithmen im Mittel ein ähnliches Fehlerniveau, welches deutlich unterhalb des unoptimierten Signals (horizontale Linie) liegt. Der NM zeigt jedoch eine größere Streuung im Konvergenzverhalten, da die Konvergenz stark vom zufällig erzeugten Startsimplex abhängt. Links: Beispielergebnisse für GA und NM im Vergleich zum unoptimierten Startwert. Beide Algorithmen konvergieren zu ähnlichen Pulsformen. Im Vergleich zum unoptimierten Fall zeigen beide Algorithmen eine bessere Übereinstimmung zwischen Anfangsund Endform.

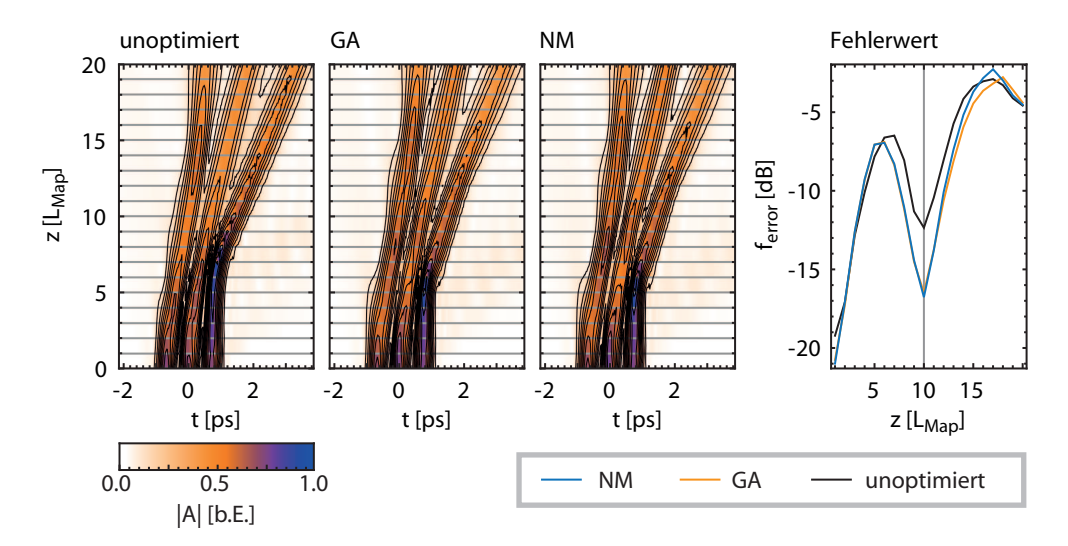

Abbildung 38: Vergleich zwischen von NM und GA optimierten 3- Solitonenmolekülen und unoptimiertem Startwert. In allen drei Fällen nähren sich zwei der Teilpulse zwischenzeitlich an. Nach etwas mehr als 10 Dispersionsperioden zerfällt das Molekül sowohl im unoptimierten als auch im optimierten Fall. Betrachtet man die Entwicklung von ferror, sieht man, dass die Pulsform speziell für eine Länge von 10 Dispersionsperioden optimiert wurde.

Hier zeigt sich also ein Nachteil der verwendeten Suchmethode: Zustände, die sich vollkommen stabil ausbreiten, sind nicht von Zuständen zu unterscheiden, welche ihre Form zwischendurch ändern und dann wieder in ihren Ausgangszustand zurückkehren. Man findet also in erster Linie Zustände, die speziell auf das konkrete System zugeschnitten sind, und muss jeweils überprüfen, ob es sich dabei auch um allgemeingültige Lösungen handelt.

Die Suchstrategie wurde so konzipiert, dass nur Informationen über die Pulsform vor und nach der Faserausbreitung benötigt werden, so dass sie prinzipiell auch im Experiment durchführbar ist Erste experimentelle Tests, bei denen nach fundamentalen Solitonen in einer Standardfaser der Länge 400 m gesucht wurden, waren bereits erfolgreich[T2] (siehe Anhang A).

Die durch den direkten Parameterscan gewonnenen Erkenntnis wurden dazu genutzt, Bindungszustände aus drei DM-Solitonen auch experimentell zu untersuchen (siehe Kapitel 6). Dafür wurde der bei σ = 0,7 ps und  $T_0 = 0.18$  ps ermittelte stabile Bereich als Ausgangspunkt verwendet. Die Ergebnisse der in diesem Abschnitt durchgeführten zusätzlichen Optimierung zeigen dabei keine entscheidenden Verbesserung der Stabilität. Die Qualität der Optimierung hängt stark von kleinen Modifikationen der Spitzenleistungen der Teilpulse ab. Mit dem in dieser Arbeit verwendeten Pulsformungsaufbau war es aber nicht möglich, diese Details in der Pulsform mit der erforderlichen Genauigkeit experimentell umzusetzen. Dies liegt daran, dass bei der Erzeugung von Mehrfachpulsen prinzipbedingt Brechungseffekte auftreten (siehe Abschnitt 4.2.3.3). Bei nicht zentrierter Einkopplung kann es daher zu Abweichungen zwischen gewünschter und tatsächlich erzeugter Pulsform kommen. Daher wurde sich bei den experimentellen Untersuchungen auf äquidistante Pulse gleicher Spitzenleistung beschränkt.

## EXPERIMENTELLE UNTERSUCHUNG VON 2- UND 3 - S O L I T O N E N M O L E K Ü L E N

Nachdem im vorigen Kapitel der Existenzbereich von 3-Solitonenmolekülen in der DM-Testfaser numerisch untersucht wurde, sollen in diesem Kapitel experimentelle Ergebnisse zu solchen gebundenen Zuständen vorgestellt werden.

Für eine potenzielle Nutzung von Solitonenmolekülen als Symbole für nichtbinäre Kodierung ist es entscheidend, dass die verschiedenen Solitonenmoleküle bei gleicher Faserkonfiguration auftreten können, sich also ihr Existenzbereich überlappt. Deshalb wurden zusätzlich zu den Messungen mit 3- Solitonenmolekülen auch jeweils Messreihen für die entsprechenden 2-Solitonenmoleküle aufgenommen. Außerdem wurde die Existenz des einzelnen DM-Solitons bei der gegebenen Mittenwellänge und Pulsdauer überprüft.

Im ersten Teil des Kapitels werden Messreihen vorgestellt, in denen Autokorrelationsmessungen dazu genutzt wurden, Gleichgewichtsabstände von Mehrsolitonenzuständen zu untersuchen. Außerdem wurde der Einfluss der Parameter Pulsenergie und relativer Phase auf die Bindung der Solitonenmoleküle mit Hilfe von Kreuzkorrelationsmessungen untersucht. Diese Ergebnisse werden im zweiten Teil des Kapitels vorgestellt.

#### 6.1 nachweis von 3-solitonenmolekülen

Zunächst sollte festgestellt werden, ob sowohl einzelne DM-Solitonen als auch Moleküle aus 2 und 3 Pulsen in derselben Faser übertragen werden können. Die in diesem Abschnitten vorgestellten Ergebnisse wurden in [V1] veröffentlicht. Bei den Pulsparametern wurden sich an den Simulationsrechnungen des vorigen Kapitels (siehe Abb. 36) orientiert. Hier sagen die numerischen Simulationen eine nachweisbare Pulswechselwirkung voraus.

#### 6.1.1 *Durchführung der Messungen*

Im folgenden Abschnitt soll die Auswertung der für die durchgeführten Untersuchungen aufgenommenen Messdaten näher beschrieben werden. Außerdem werden Details zur Vorbereitung und Durchführung der Messreihen genannt. Der dafür verwendete Versuchsaufbau wurde bereits in Kapitel 4 erläutert.

#### 6.1.1.1 *Bestimmung des Pulsabstands durch Autokorrelationsmessungen*

Um die Wechselwirkung der Solitonen untersuchen zu können, wurden FROG-Messungen durchgeführt Die Signale wurden dazu in die DM-Testfaser eingekoppelt und die Pulsformen am Faserausgang mittels SHG-FROG untersucht. Die so erhaltenen Spektrogramme können zum Einen für eine FROG-Rekonstruktion genutzt werden und zum Anderen mittels Integration über

die Zeitachse zu einer Autokorrelation reduziert werden. Die Autokorrelation eines Mehrfachpulses weist eine gewisse Anzahl von Peaks auf, aus denen Informationen über die Pulsabstände gewonnen werden können. In Abb. 39 ist die Auswertung von zwei Beispielmessungen dargestellt.

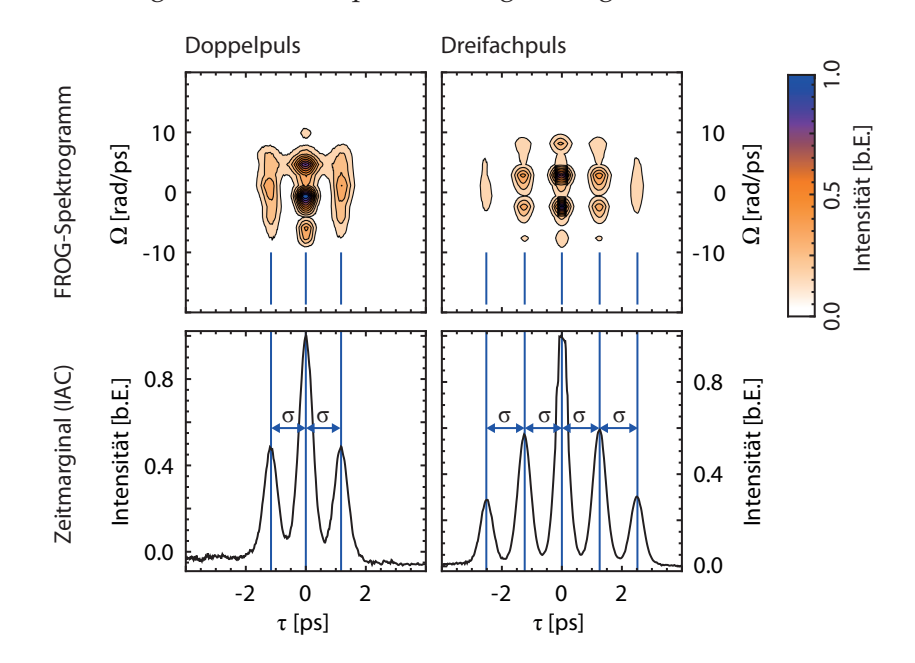

Abbildung 39: Bestimmung der Pulsabstände eines Doppel- und Dreifachpulses aus gemessenen SHG-FROG-Spektrogrammen. Obere Reihe: SHG-FROG-Spektrogramme. Unter Reihe: Aus den Spektrogrammen berechnete Autokorrelationen. Aus der Lage der Autokorrelationspeaks lassen sich die Pulsabstände ablesen.

Der einfachste Fall ist ein Doppelpuls mit den Pulsabstand σ (siehe Abb. 39 links). Hier weist die Autokorrelation drei charakterische Peaks auf. Der höchste Peak liegt bei  $\tau = 0$ ; hier findet vollständige Korrelation statt. Daneben existieren zwei weitere Peaks bei  $\tau = \pm \sigma$ ; hier sind die Signale so gegeneinander verschoben, dass nur einer der Teilpulse mit dem jeweils anderen Teilpuls korreliert. Im Falle zeitlich deutlich getrennter Pulse gleicher Spitzenleistung sind diese Peaks gerade halb so hoch wie der Peak bei  $\tau = 0$ . Für einen Doppelpuls kann der Pulsabstand also direkt aus dem Abstand der Autokorrelationspeaks abgelesen werden.

Für einen Dreifachpuls mit den Pulsabständen σ<sub>1</sub> und σ<sub>2</sub> besitzt die Autokorrelation eine komplexere Form (siehe Abb. 39 rechts). Im Falle eines äquidistanten Dreifachpulses ( $\sigma_1 = \sigma_2 = \sigma$ ) erhält man insgesamt fünf Peaks mit  $τ = 0, τ = ±σ$  und  $τ = ±2σ$ . Der höchste Peak liegt auch hier bei  $τ = 0$ . Dabei entspricht der Abstand zwischen den Peaks dem Pulsabstand σ.

Bei nicht äquidistanten Pulsen ( $\sigma_1 \neq \sigma_2$ ) erhält man Peaks bei τ = 0, τ =  $\pm \sigma_1$ ,  $\tau = \pm \sigma_2$  sowie  $\tau = \pm (\sigma_1 + \sigma_2)$ . Wenn sich  $\sigma_1$  und  $\sigma_2$  nur leicht unterscheiden, sind die Peaks bei τ =  $\pm \sigma_1$  und τ =  $\pm \sigma_2$  nicht mehr klar getrennt und man erhält verbreiterte Peaks bei  $\pm(\sigma_1 + \sigma_2)/2$ . Dies ist bei den meisten der in diesem Kapitel vorgestellten Messungen der Fall. Die Autokorrelation eines Dreifachpulses liefert somit Informationen über den Abstand der äußeren Pulse ( $\sigma_1 + \sigma_2$ ). Ist keine Aufspaltung der Zwischenpeaks erkennbar, kann außerdem angenommen werden, dass sich der mittlere Puls in etwa im Zentrum der Dreifachpulsstruktur befindet. Für genauere Untersuchungen der Pulsform sind FROG-Rekonstruktionen oder Kreuzkorrelationsmessungen erforderlich.

#### 6.1.1.2 *Aufnahme der Messreihen*

Als Signalform am Fasereingang wurde ein Mehrfachpuls nach Gleichung (5.1) aus zwei bzw. drei gaußförmigen Pulsen mit der Pulsdauer  $T_0 = 178$  fs und der Mittenwellenlänge  $\lambda_0 = 1540$  nm gewählt.

Die Pulsenergie wurde dabei so angepasst, dass die Teilpulse näherungsweise einzelnen DM-Solitonen entsprachen und liegt bei etwa 10 pJ. Dazu wurde die numerisch ermittelte Solitonenbedingung  $E = E(T_0)$  genutzt. Die Faserparameter, darunter insbesondere der Nichtlinearitätskoeffizient  $\gamma$ , waren dabei aber nur mit begrenzter Genauigkeit bekannt, weshalb die nötige Solitonenenergie nur grob vorgegeben werden konnte.

Im Experiment wurde deshalb die Pulsenergie auf einen bestimmten Wert eingestellt und nachträglich mittels vergleichender Simulationen festgestellt, bei welchem Wert von  $\gamma$  die beste Übereinstimmung erzielt werden kann. Außerdem wurde die Einhaltung der Solitonenbedingung überprüft, indem ein einzelner Puls mit entsprechender Energie in die Faser eingekoppelt und die anfängliche Pulsform mit der aus einer FROG-Rekonstruktion erhaltenen Pulsform am Faserausgang verglichen wurde. Dabei zeigte sich, dass sich der Puls ohne große Formänderung in der Faser ausbreiten konnte und somit die Solitonenbedingung näherungsweise eingehalten wurde.

Die Energie des Signals wurde grob mit Hilfe eines Polarisationsstrahlteilers und fein mit Hilfe des Lichtmodulators eingestellt. Zur Bestimmung der Pulsenergie E<sub>ein</sub> am Fasereingang wurde dabei das mit dem OSA gemessene Eingangsspektrum  $|\tilde{A}_{\rm OSA}(\omega)|^2$  genutzt. Es gilt

$$
E_{\text{aus}} = k_{\text{OSA}} \cdot \int_{-\infty}^{\infty} |\tilde{A}_{\text{OSA}}(\omega)|^2 d\omega \quad . \tag{6.1}
$$

Da nur ein Teil der Gesamtenergie zur Messung des Spektrums in das Spektrometer eingekoppelt wurde, ist dazu ein Kalibrierfaktor k<sub>OSA</sub> erforderlich. Dieser wurde ermittelt, indem die mittlere Leistung  $\overline{P}$  eines Signal am Faserausgang gemessen wurde und daraus unter Berücksichtigung der Faserverluste, Pulswiederholrate und Fresnelverluste die Pulsenergie am Fasereingang ermittelt wurde. Dieser Wert wurde dann mit der Energie des gemessenen Spektrums verglichen und daraus der Kalibrierfaktor berechnet. Dieser Faktor muss vor jeder Messreihe neu bestimmt werden, da er unter anderem von der Einkoppeleffizienz in das Spektrometer abhängt, die stark justageabhängig ist.

Festgelegt wurde jeweils die Einzelpulsenergie, was bedeutet, dass die Energie des Gesamtpulses aufgrund von Interferenzeffekten unterschiedliche Werte annehmen kann. Die Pulsenergie der Mehrfachpulse wurde deshalb für den Fall räumlich deutlich getrennter Teilpulse bestimmt. Die Pulsenergie wurde auf  $E_2 = 2 \cdot 11$ , pJ für die Doppelpulse und  $E_3 = 3 \cdot 11$ , pJ für die Dreifachpulse festgelegt.

| Parameter              | Wert           | Einheit |
|------------------------|----------------|---------|
| $\sigma_{\rm Min}$     | 0,4            | ps      |
| $\sigma_{\rm Max}$     | 1, 2           | ps      |
| $n_{\text{Messpunkt}}$ | 100            |         |
| φ                      | $\pi$          | rad     |
| $T_{\Omega}$           | 0,178          | ps      |
| E <sub>2</sub>         | $2 \cdot 11,1$ | pJ      |
| E3                     | $3 \cdot 11.7$ | pJ      |

Tabelle 6: Parameter für die Messreihen zur Untersuchung von Gleichgewichtsabständen.

Um die Wechselwirkung der Solitonen zu untersuchen, wurde für verschiedene Eingangsabstände σ<sub>ein</sub> der resultierende Ausgangsabstand σ bestimmt. Dabei wurde sich vorher in separaten Messungen vor der Faser davon überzeugt, dass die vorgegebene Pulsform korrekt erzeugt wurde. Ein automatisches Umschalten für direkt aufeinanderfolgende Messungen vor und nach der Faser ist mit dem derzeitigen Messaufbau nicht möglich.

In den Messungen wurde vor allem nach Punkten gesucht, an dem Eingangsund Ausgangsabstand identisch sind. Dabei wurden gegenphasige Pulse verwendet; die Phasendifferenz benachbarter Pulse beträgt also  $φ = π$ .

Mittels eines dafür erstellten LabVIEW-Programms wurde der Eingangsabstand  $\sigma_{\text{ein}}$  nun in 100 Schritten zwischen 0,4 ps und 1,2 ps variiert. Aufgrund der destruktiven Interferenz nimmt die Pulsenergie bei Eingangsabstände kleiner als 0,4 ps deutlich ab, was eine rauscharme Messung erschwert. Ist der Pulsabstand dagegen größer als 1 ps (entspricht ungefähr  $5 \cdot T_0$ ), nimmt die Wechselwirkung der Pulse aufgrund des vernachlässigbaren zeitlichen Pulsüberlapps stark ab. Hier sind keine experimentell nachweisbaren Bindungszustände zu erwarten, insbesondere da im experimentellen Fall zusätzliche Störeffekte wie Dispersion höherer Ordnung, Raman-Streuung und Spleißverluste auftreten. Außerdem wäre zur Untersuchung sehr schwacher Pulswechselwirkungen eine längere Faserstrecke notwendig, die im Experiment nicht zur Verfügung steht.

Die verwendeten Parameter sind in Tabelle 6 zusammengefasst.

#### 6.1.2 *Nachweis von Gleichgewichtsabständen*

Die Abb. 40 zeigt das Ergebnis der im vorigen Abschnitt beschriebenen Messreihen für das 2- und 3-Solitonenmolekül. In der linken Spalte sind jeweils die aus den gemessenen SHG-FROG-Spektrogrammen berechneten Autokorrelationen dargestellt. Mittels eines Mathematica[116]-Skripts wurde daraus die Position der Autokorrelationspeaks entnommen.

Im Falle des 2-Solitonenmoleküls kann daraus direkt der Pulsabstand σ am Faserende ausgelesen werden. Da das Autokorrelationssignal definitionsgemäß symmetrisch ist, wurden die Abstände der Autokorrelationsspeaks links und rechts von  $\tau = 0$  bestimmt und die Ergebnisse gemittelt (siehe Abb. 40 rechts oben).

Für das 3-Solitonenmolekül erhält man jeweils zwei Peaks links und rechts von τ = 0. Diese vier Peaks erhalten Information über den mittleren Pulsabstand  $(\sigma_1 + \sigma_2)/2$  und können ensprechend gemittelt werden (siehe Abb. 40 rechts unten). Zum Teil weisen die ermittelten Pulsabstände eine hohe Messunsicherheit auf. Eine mögliche Ursache dafür liegt darin, dass die Symmetrie und Äquidistanz der Dreifachpulse in diesen Bereichen nicht mehr gegeben ist und somit die Positionen der mittleren Peaks von  $\tau \approx \pm (\sigma_1 + \sigma_2)/2$  abweichen können.

Zum Vergleich sind jeweils die sich aus den anfänglichen Pulsabständen ergebenden Peakpositionen als gestrichelte Linien aufgetragen. Messpunkte links der gestrichelten Linien zeigen daher eine Verringerung des Pulsabstands bei Faserausbreitung an, während Messpunkte rechts der gestrichelten Linien eine effektive Abstoßung der Pulse zeigen.

Sowohl das 2- als auch das 3-Solitonenmolekül weisen dabei einen Punkt  $\sigma_{\text{eq}}$  auf, an dem Eingangs- und Ausgangsabstände gleich sind. Für  $\sigma_{\text{ein}} > \sigma_{\text{eq}}$ kommt es dabei zu einer Anziehung der Pulse, während für Abstände σ<sub>ein</sub> < σeq eine deutliche Abstoßung der Pulse sichtbar ist. Dieses Verhalten stellt ein wichtiges Merkmal stabiler Gleichgewichtsabstände dar.

Bei großen Abständen ( $\sigma_{\text{ein}}$  > 1 ps) nähern sich die Positionen der gemessenen Autokorrelationspeaks ebenfalls den anfänglichen Werten an. Hier zeigen die Teilpulse nur schwache Wechselwirkung und können am ehesten als unabhängige DM-Solitonen aufgefasst werden.

#### 6.1.3 *Zeitliche Struktur der Solitonenmoleküle*

An den Positionen der ermittelten Gleichgewichtsabstände wurden die gemessenen Daten zusätzlich dazu genutzt, eine FROG-Rekonstruktion durchzuführen. Auf diese Weise kann die Ausgangsform direkt mit der Eingangspulsform verglichen werden. Außerdem ist so ein direkter Vergleich mit numerischen Simulationen möglich.

Ein Problem, das bei SHG-FROG-Rekonstruktionen von Mehrfachpulsen auftritt, ist, dass der Algorithmus in der Regel Schwierigkeiten bei der Rekonstruktion der spektralen Phase getrennter Spektralbereiche hat[69] (siehe Abschnitt 3.1.2). Problematisch ist dabei vor allem die Rekonstruktion der relativen Phase der Teilpulse. In der FROG-Spur wirkt sich die Phase nur auf Detailstrukturen aus, welche nur einen kleinen Beitrag zum FROG-Fehler liefern. Deshalb konvergiert der Algorithmus nur in etwa 20% aller Fälle so, dass die Detailstrukturen korrekt reproduziert wurden. Diese Spuren sind an einem etwas niedrigeren FROG-Fehler erkennbar.

Die FROG-Rekonstruktionen wurden von Alexander Hause durchgeführt und sollen im Folgenden näher erläutert werden. Die FROG-Spuren wurden mehrfach rekonstruiert, wobei ein jeweils zufälliges Startfeld verwendet wurde. Je 10 erfolgreiche FROG-Rekonstruktionen wurden für die Auswertung benutzt und die Ergebnisse gemittelt, um einen Eindruck von der Unsicherheit des Ergebnisses zu erhalten. Vor der Mittelung mussten noch die verschie-

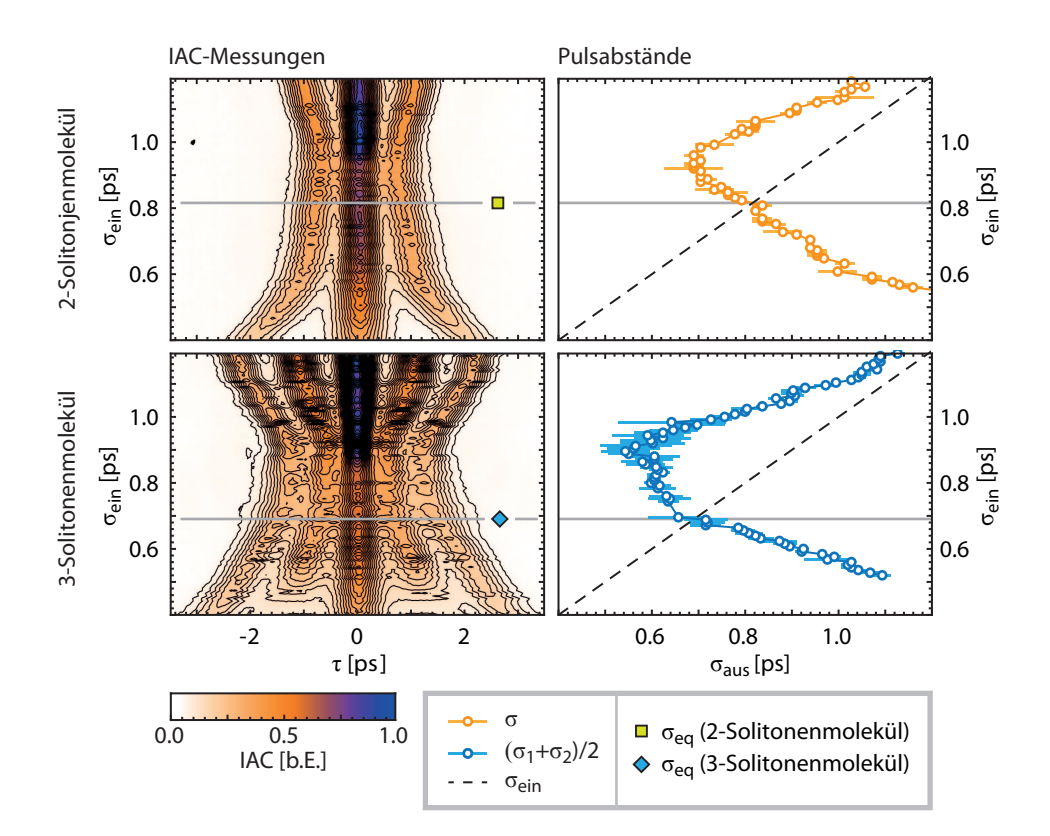

Abbildung 40: Nachweis eines Gleichgewichtsabstands für 2- und 3- Solitonenmoleküle. Der anfängliche Pulsabstand σ wurde variiert und die Autokorrelation am Faserausgang gemessen. Die Position der Autokorrelationspeaks wurde ausgelesen und mit den Anfangsabständen verglichen. Sowohl für 2- als auch für 3-Solitonenmoleküle lassen sich Gleichgewichtsabstände (bezeichnet als $\sigma_{\rm eq}$ ) ablesen.

denen Vieldeutigkeiten der FROG-Rekonstruktion berücksichtigt werden. Zunächst musste jeweils die Zeitrichtung festgelegt werden. Dies war vergleichsweise unproblematisch, da die Intensitäts- und Phasenverläufe meist eine eindeutige Asymmetrie aufwiesen. Unter Berücksichtigung vergleichender numerischer Simulationen (siehe Abschnitt 6.1.4) ließ sich die Zeitrichtung der Rekonstruktionen eindeutig festlegen. Die FROG-Rekonstruktion liefert keine Referenzzeit  $\tau = 0$ , was einem unbestimmten linearen Beitrag zur spektralen Phase  $\tilde{\varphi}(\omega)$  entspricht. Dieser Referenzzeitpunkt musste festgelegt werden, indem die rekonstruierten Intensitätsprofile zeitlich so verschoben wurden, dass ein optimaler Überlapp erzielt wurden. Außerdem war der absolute Phasenoffset  $\varphi_0$  unbestimmt und musste auf einen einheitlichen Wert festgelegt werden.

Danach war es möglich, die rekonstruierten Felder zu mitteln. Dabei wurden Real- und Imaginärteil der Felder getrennt gemittelt und die entsprechenden Standardabweichungen berechnet. Die so erhaltenen Unsicherheiten wurden unter Verwendung von linearer Fehlerfortpflanzung in Unsicherheiten von Feldbetrag und Phase umgerechnet. Damit können nun rekonstruierte Feldbeträg und Phasen der Solitonmoleküle am Ort des Gleichgewichtsabstands inklusive Fehlerbalken dargestellt werden.

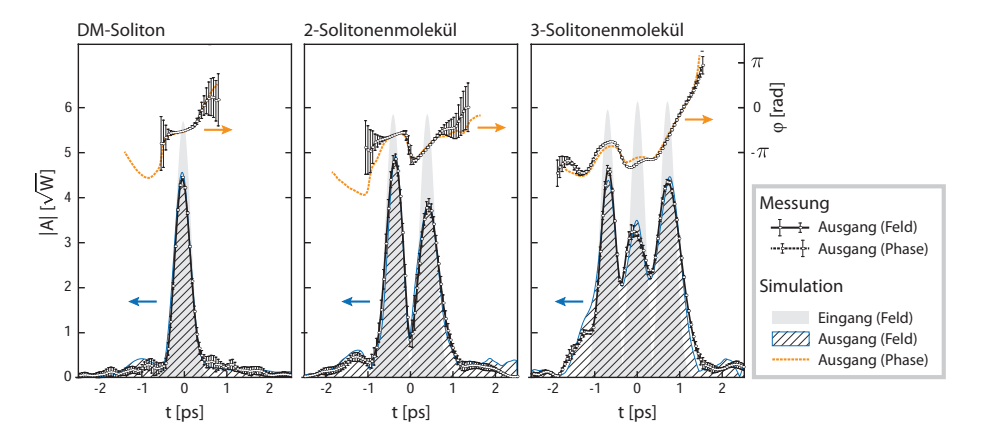

Abbildung 41: FROG-Rekonstruktion von einzelnem DM-Soliton, 2-Solitonenmolekül und 3-Solitonenmolekül im Vergleich zur anfänglichen Form. Die Rekonstruktionen wurden jeweils am Punkt des Gleichgewichtsabstands durchgeführt. Zusätzlich ist das Resulat vergleichender Simulationen eingezeichnet.

Das Ergebnis der FROG-Rekonstruktionen det sich in Abb. 41. Zusätzlich zu den bereits erwähnten 2- und 3-Solitonenmolekülen wurde ein einzelnes DM-Soliton mit einer Pulsenergie von  $E_1 = 10.5$  pJ gemessen und die zeitliche Form am Faserausgang rekonstruiert. Zum Vergleich sind außerdem jeweils das anfängliche zeitlichen Profil und das simulierte Feld am Faserausgang eingezeichnet. Die dazu durchgeführten numerischen Simulationen sind im nächsten Abschnitt näher erläutert.

Simuliertes und rekonstruiertes zeitliches Feld stimmen insgesamt gut überein (siehe Abb. 41). Dispersion höherer Ordnung, Faserverluste und nichtlineare Effekte führen zwar zu einer Änderung gegenüber der anfänglichen Form, aber die Pulse bleiben in ihrer Grundstruktur und in ihrer zeitlichen Ausdehnung erhalten. Insgesamt lässt sich schlussfolgern, dass es prinzipiell möglich

ist, 4 verschiedene Symbole (0: kein Puls, 1: DM-Soliton, 2: 2-Solitonenmolekül, 3: 3-Solitonenmolekül) unter den selben Bedingungen zu übertragen. Das Verhältnis der Pulsenergien beträgt

$$
E_1 : E_2 : E_3 = 1 : 2, 1 : 3, 3 , \tag{6.2}
$$

was bedeutet das die einzelnen Symbole unter Verwendung eines einfachen Detektors auch ohne FROG-Aufbau unterschieden werden können. Dies ist in Hinblick auf eine potenzielle technische Anwendung von Bedeutung.

#### 6.1.4 *Vergleich mit numerischen Simulationen*

Um festzustellen, ob alle Effekte, die die Ausbreitung der Solitonenmoleküle beinflussen, verstanden sind, wurden die Messergebnisse mit numerischen Simulationen verglichen.

Als Ausgangspunkt wurden die in Kapitel 5 durchgeführten Simulationen verwendeten. Ziel war es, durch Anpassung einiger Parameter eine möglichst optimale Übereinstimmung zwischen Messung und Simulation zu erhalten.

Dazu wurden nicht nur die Ergebnisse der FROG-Rekonstruktionen sondern auch die für andere Abstände gemessenen Autokorrelationen berücksichtigt. Für alle untersuchten Eingangsabstände wurde die Ausbreitung simuliert und die am Faserausgang zu erwartende Autokorrelation nach (3.9) berechnet. Als wichtigster Anpassungsparameter wurde der Nichtlinearitätskoeffizient γ verwendet. Die beste Übereinstimmung der Simulationen mit den FROG-Rekonstruktionen und Autokorrelationsmessungen wurde für  $\gamma =$ <sup>1</sup>,<sup>72</sup> · <sup>10</sup>−<sup>3</sup> (Wm) −1 erzielt. Die übrigen verwendeten Simulationsparameter entsprechen den Angaben in Tabelle 3.

Für die Simulationsrechnungen wurden zusätzlich leichte Abweichungen zwischen vorgebenener und tatsächlich erzeugter Pulsform zugelassen. Eine Ursache für Abweichungen ist ein durch den Pulsformeraufbau hervorgerufener spektraler Chirp. Ein solcher Chirp führt unter anderem dazu, dass die erzeugten Strukturen eine höhere zeitliche Breite als vorgeben aufweisen. Außerdem kann sich der Chirp auf die nichtlineare Wechselwirkung der Teilpulse auswirken. Dabei zeigte sich ein Wert von  $\tilde{c} = 13000$  fs<sup>2</sup> als optimal. Der spektrale Chirp wird zum Einen durch den Chirp der ursprünglichen Laserpulse und zum Anderen durch den vom Aufbau erzeugten Chirp hervorgerufen. Die OPO-Pulse besitzen laut [109] einen linearen zeitlichen Chirp  $C = 0.4$  und eine Pulsdauer T<sub>0</sub> =  $\tau_{\text{fwhm}}/(2\sqrt{\ln 2}) = 150.4$  fs. Daraus lässt sich ein spektraler Chirp von

$$
\tilde{c}_{\rm opo} = \frac{C \cdot T_0^2}{2(C^2 + 1)} = 3890 \text{ fs}^2 \tag{6.3}
$$

berechnen. Hinzu kommt dann der vom Aufbau verursachte Chirp. Im Rahmen einer Bachelorarbeit wurde der spektrale Chirp von Laser und Aufbau mit Hilfe eines interferometrischen Autokorrelators[117] untersucht und ein Wert von  $\tilde{c} = (6070 \pm 240) \text{ fs}^2$  ermittelt[118]. Die Werte liegen also in einer ähnlichen Größenordnung, wobei die Unterschiede dadurch zu erklären sind,

dass zwischenzeitlich eine Justage des Modulatoraufbaus stattfand. Der genaue Wert des spektralen Chirps ist dabei vom Strahlengang im Modulator abhängig, der sich mit jeder Justage leicht ändern kann.

Mit Hilfe dieses zusätzlichen Anpassungsparameters konnte bereits ein gute Übereinstimmung zwischen den gemessenen und simulierten Autokorrelationen erzielt werden. Um eine noch bessere Übereinstimmung mit den am Gleichgewichtspunkt durchgeführten FROG-Rekonstruktionen zu erhalten, wurden leicht unterschiedlicher Pulsspitzenleistungen und relativer Phasen der Teilpulse zugelassen. Diese Abweichungen werden unter anderem dadurch verursacht, dass das Strahlprofil am Ausgang keine ideale Gaußform aufweist, was bei der Einkopplung in die DM-Faser berücksichtigt werden muss (siehe Abschnitt 4.2.3.3).

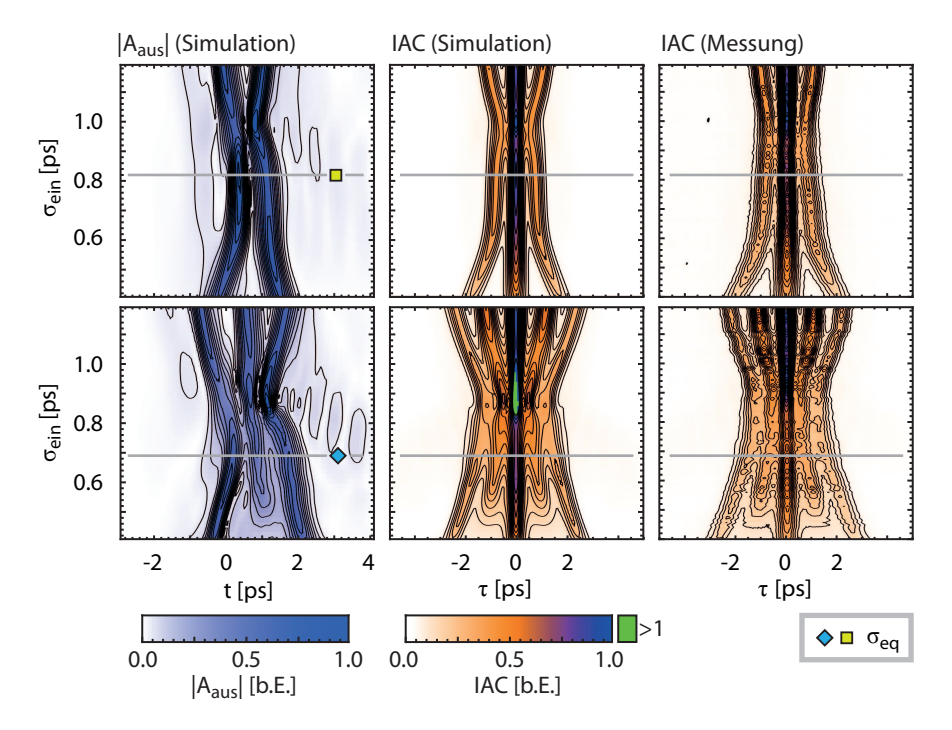

Abbildung 42: Nachweis eines Gleichgewichtsabstand für 2- und 3-Solitonenmoleküle - Vergleich mit numerischen Simulationen. Aus den mittels numerischer Simulationen erhaltenen Ausgangsfeldern wurden die entsprechenden Autokorrelationen berechnet und mit den Messergebnissen verglichen. Der Wert für γ wurde so angepasst, dass eine möglichst große Übereinstimmung erzielt wurde.

In Abb. 42 sind die Ergebnisse der numerischen Simulationen im Vergleich zu den experimentellen Daten dargestellt. Die experimentellen Ergebnisse konnten gut reproduziert werden, was zeigt, dass alle wesentlichen an der Pulswechselwirkung beteiligten Effekte verstanden sind. Betrachtet man die simulierte Ausgangsform am Ort des Gleichgewichtsabstands (Abb. 42 links), sieht man, dasss die anfängliche Pulsform nicht vollständig erhalten blieb, was beispielsweise an den unterschiedlichen Pulsspitzenleistungen zu erkennen ist. Dies steht in Übereinstimmung mit den Ergebnissen des vorigen Teilabschnitts.

#### 6.2 einfluss der pulsparameter auf die bindung von solitonenmolekülen

In diesem Abschnitt sollen weitere Messungen vorgestellt werden, in denen die Bindung der 2- und 3-Solitonenmoleküle näher untersucht wurde (veröffentlicht in [V3]). Um herauszufinden, wie sich das Verhalten der Moleküle abseits der optimalen Parameter ändert, wurden die Parameter Pulsenergie und relative Phase variiert. Prinzipiell ist für beide Parameter ein Einfluss auf die Stabilität zu erwarten, da die Pulsenergie die Stärke der nichtlinearen Wechselwirkung bestimmt, während die relative Phase aufgrund der damit verbundenen Interferenzeffekte Auswirkungen auf Stärke und Richtung der Wechselwirkungen hat (siehe Kapitel 5). Um genauere Informationen über die zeitliche Form der Signale zu erhalten, wurden diesmal Blind-FROG-Messungen verwendet. Das dafür genutzte Auswertungsverfahren wird im folgenden Abschnitt beschrieben.

#### 6.2.1 *Auswertung der Pulsform mit Kreuzkorrelationsmessungen*

Die wie im Abschnitt 6.1.1.2 beschrieben präparierten Eingangspulse wurden in die Testfaser eingekoppelt. Am Faserausgang wurde dann resultierende Blind-FROG-Spektrogramm gemessen. Zur Erzeugung des für Blind-FROG nötigen Referenzsignals wurde ein Teil des ursprünglichen Laserpulses wurde abgezweigt und mit dem aus der Faser kommenden Signal korreliert. Dafür konnte der bereits vorhandene SHG-FROG-Aufbau in leicht modifizierter Form (siehe Abb. 20) verwendet werden.

#### 6.2.1.1 *Zeitliche Position der Pulse*

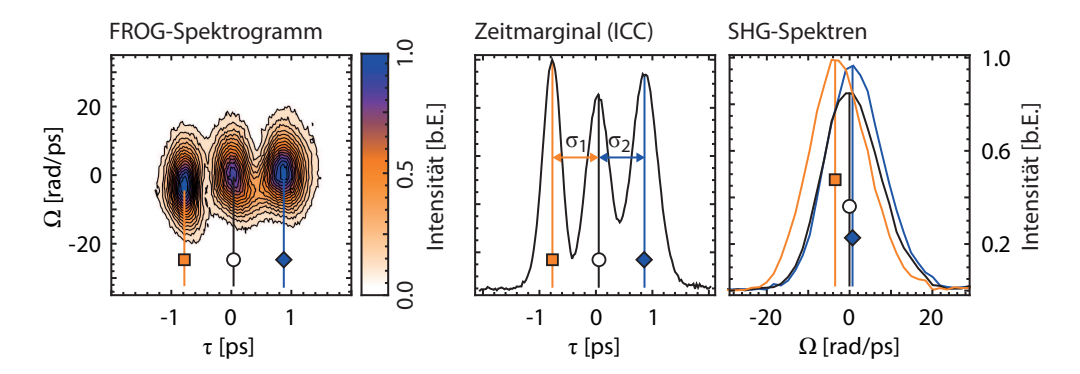

Abbildung 43: Auswertung der gemessenen Blind-FROG-Spuren. Durch Integration über die Zeitachse erhält man die Kreuzkorrelation. Aufgrund des näherungsweise gaußförmigen Referenzsignals können Pulsabstände und Peakhöhenverhältnisse direkt abgelesen werden. Aus den gemessenen Spektrogrammen können zusätzlich die Frequenzverschiebungen der Teilpulse abgelesen werden.

Die Auswertung der Blind-FROG-Spektrogramme ist in Abb. 43 erläutert. Die FROG-Spuren wurden für die hier vorgestellten Messreihen nicht rekonstruiert, sondern direkt ausgewertet. Nach Gleichung (3.11) kann das Spektro-

gramm zunächst durch Integration über die Frequenzachse zu einem Kreuzkorrelationssignal  $ICC(\tau)$  reduziert werden (siehe Abb. 43 Mitte). Aus diesem lassen sich Informationen wie Pulsabstände und Peakhöhenverhältnisse direkt ablesen und auswerten.

Insbesondere die Bestimmung der Pulsabstände ist hier von Interesse. Wird als Eingangssignal ein Dreifachpuls mit äquidistanten Pulsabständen verwendet, können Störeffekte zu einer asymmetrischen Entwicklung der Pulsform führen. Deshalb müssen im Falle von Dreifachpulsen zwei Pulsabstände angegeben werden. Diese Abstände beziehen sich auf den Abstand der äußeren Pulse zum mittleren Puls und werden im Folgenden als  $\sigma_1$  und  $\sigma_2$  bezeichnet. Für einen Doppelpuls erhält man dagegen nur einen einzelnen Ausgangsabstand σ. Die Werte können dann mit dem durch den Pulsformer vorgebenen Anfangsabstand  $\sigma_{\text{ein}}$  verglichen werden.

Die Verwendung der Kreuzkorrelation sollte theoretisch auch Aussagen über zeitliche Verschiebungen des Ausgangssignals erlauben Bei Testversuchen hat sich gezeigt, dass bei Messungen nach der Faser regelmäßige Schwankungen in der Position der Kreuzkorrelation (einige hundert Femtosekunden) auftraten, welche bei Messungen vor der Faser nicht zu beobachten waren. Ein Beispiel für solche Schwankungen ist im linken Teil von Abb. 44 gezeigt. Die Frequenz der Schwankungen liegt da bei etwa 1/60 Hz, was gleichbedeutend mit einer Periodendauer von einer Minute ist.

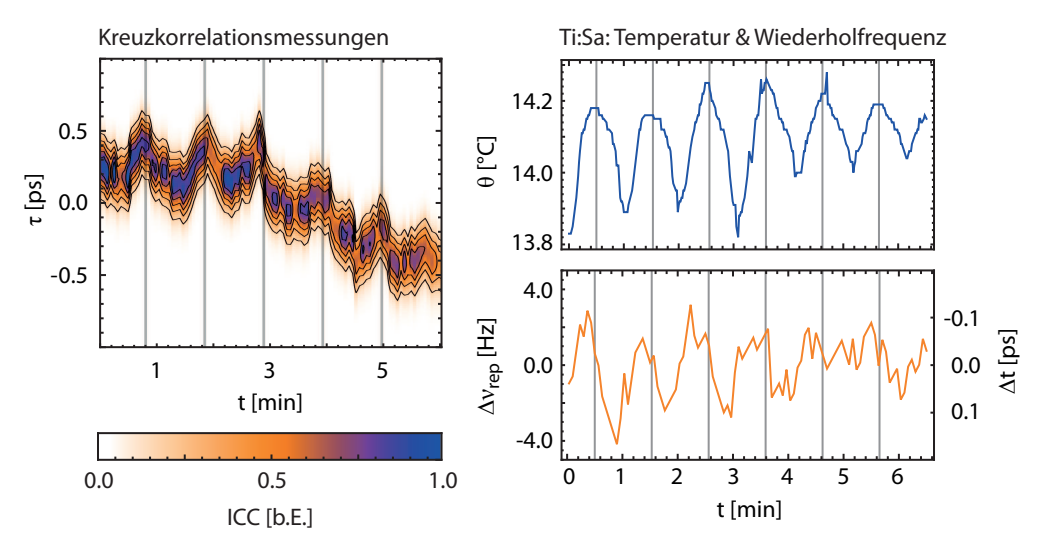

Abbildung 44: Schwankungen in der Position des Kreuzkorrelationssignals bei wiederholten Messungen (links). Eine mögliche Erklärung liegt in periodischen Änderungen der Laserresonatorlänge, die durch die 2-Punkt-Regelung des Kühlssytems des Ti:Sa-Kristalls hervorgerufen werden (rechts). Die Wiederholrate zeigte einen zusätzlichen Drift von −36 Hz, der für die Darstellung abgezogen wurde.

Eine Ursache für Änderungen in der Repetitionsrate liegen in Temperaturschwankungen des Ti:Sa-Laserkristalls. Da sich die Temperatur des Kristalls aufgrund der 2-Punkt-Regelung des Kühlsystems periodisch ändert, ist auch die Wiederholrate ν<sub>rep</sub> des Resonators periodischen Schwankungen unterworfen. Eine Beispielmessung für den Zusammenhang zwischen Temperatur- und Frequenzschwankung ist im rechten Teil von Abb. 44 dargestellt. Betrachtet man die Entwicklung der Wiederholrate ν<sub>rep</sub> des Lasersystems über einen Zeitraum von einigen Minuten, zeigt sich eine Schwankung auf ähnlichen Zeitskalen. Da die Temperatur nicht direkt im Kristall sondern in der Kühleinheit gemessen wird und da die genaue Bestimmung der Frequenz eine Messzeit von mehreren Sekunden erfordert, sind Temperatur und Resonatorfrequenz um mehrere Sekunden verzögert. Die Ergebnisse für Temperatur/Frequenz stammen dabei aus einer anderen Messreihe als die Korrelationsmessungen und sollen hier nur eine qualitative Erklärung liefern.

Abzüglich eines linearen Drifts bewegen sich die Frequenzschwankungen im Bereich weniger Hz, was einer Änderung der Periodendauer von weniger als einer Femtosekunde entspricht. Durch die im Experiment gewählte Kreuzkorrelationsanordnung werden die Frequenzschwankungen in ihrer Auswirkung aber deutlich verstärkt. Im Gegensatz zur Autokorrelation stammen hier nicht notwendigerweise beide Korrelationspartner aus dem selben Ursprungspuls, was zu zusätzlichen Effekten führen kann. In den folgenden Untersuchungen wurde ein Puls, der die 460 m lange Laborfaser (optischer Weg  $\approx$  690 m) durchquert hat, mit einem Puls direkt aus dem Laser korreliert. Das heißt, dass bei Verzicht auf eine eben so lange Referenzstrecke der Puls aus der Faser mit einem der nachfolgenden Pulse aus dem Laser korreliert werden muss.

Die Pulswiederholrate beträgt  $v_{\text{rep}} = 57.6 \text{ MHz}$ , woraus sich ein zeitlicher Pulsabstandabstand von

$$
t_{rep} = 1/v_{rep} \tag{6.4}
$$

ergibt. Es muss gelten

$$
t_{sig} = t_{ref} + n \cdot t_{rep} \quad . \tag{6.5}
$$

Dabei bezeichnet t<sub>sig</sub> die Zeit, die das Signal nach dem Erzeugen braucht, um den FROG-Aufbau zu erreichen und ist im Wesentlichen durch die Länge der DM-Faser bestimmt. Das Referenzsignal trifft dagegen zum Zeitpunkt  $t_{\text{ref}} + \mathfrak{n} \cdot t_{\text{rep}}$ im FROG-Aufbau ein. Die Zeit $t_{\text{ref}}$ ist durch die Länge des Referenzarms bestimmt. Da der Referenzarm eine einstellbare Verzögerungsstrecke von mehreren Metern Länge beinhaltet, kann t<sub>ref</sub> um einen Betrag größer als  $\pm t_{rep}$  variiert werden wodurch ein Korrelationssignal für jede beliebige Faserlänge erzeugt werden kann.

Bei Annahme von  $t_{sig} \gg t_{ref}$  von erhält man für den Faktor n den Ausdruck  $n \approx t_{sig}/t_{rep}$ . Daraus kann für die gegebene Faserlänge abgeschätzt werden, dass  $n = 132$ , der Referenzpuls also aus dem 132. Nachfolgepuls des Signalpulses besteht. Ändert sich die Wiederholrate des Lasers um den Wert  $\Delta v_{\text{rep}}$ , ändert sich die Repetitionszeit um den Wert

$$
\Delta t_{rep} = \frac{1}{v_{rep} + \Delta v_{rep}} - \frac{1}{v_{rep}} \approx -\frac{\Delta v_{rep}}{v_{rep}^2}
$$
\n(6.6)

und daher muss die Länge des Referenzarms nach Gleichung (6.5) um n∆trep nachgestellt werden.

Ohne Nachstellen des Referenzarms ändert sich die zeitliche Position des Kreuzkorrelationssignals um den entsprechenden Wert. Änderungen in der Resonatorlänge werden also verstärkt, was bei hochfrequenten Schwankungen (Zeitskalen kleiner als Belichtungszeit) zu einem Verschmieren des Signals und bei niederfrequenten Schwankungen (Zeitskalen größer als Belichtungszeit) zu einer Schwankung des Gesamtsignals führt.

Trotz der vergleichweise geringen Frequenzschwankungen erhält man eine im messbaren Bereich liegende Zeitverschiebung der Kreuzkorrelation. Diese Zeitverschiebung ist für die in Abb. 44 dargestellte Beispielmessung als zusätzliche Achsenbeschriftung eingetragen.

Aufgrund dieser Schwankungen musste ein Referenzzeitpunkt für die Einzelmessungen verwendet werden. Als  $\tau = 0$  wurde der zeitliche Energieschwerpunkt definiert.

#### 6.2.1.2 *Frequenzverschiebung der Teilpulse*

Aus dem Spektrogramm selbst können direkte Informationen über eine etwaige Frequenzverschiebung der Teilpulse gewonnen werden (siehe Abb. 43 rechts). Wird ein um  $\Delta \omega$  frequenzverschobener Puls  $A(T) = A_0(T) \cdot \exp(-i\Delta \omega \cdot$ T) mit einem unverschobenen Referenzpuls  $A_{ref}(T)$  korreliert, äußert sich die Frequenzverschiebung in einer entsprechenden Verschiebung des FROG-Spektrogramms  $I_{\text{Blind}}(\Omega, \tau)$  um  $\Delta \omega$ . Es gilt

$$
I_{\text{Blind}}(\Omega, \tau) = \left| \int_{-\infty}^{\infty} A(t) A_{\text{ref}}(t - \tau) e^{-i\Omega \tau} dt \right|^2 \tag{6.7}
$$

$$
= \left| \int_{-\infty}^{\infty} A_0(t) A_{\text{ref}}(t-\tau) e^{-i(\Omega + \Delta \omega)t} dt \right|^2 \tag{6.8}
$$

$$
= I_0(\Omega + \Delta \omega, \tau) \quad . \tag{6.9}
$$

Dabei bezeichnet I<sub>0</sub>(Ω, τ) das Spektrogramm, das man im Falle eines nicht frequenzverschobenen Pulses erhalten würde. Für ein Signal, das aus zeitlich ausreichend getrennten Teilpulsen besteht, lässt sich die Frequenzverschiebung der Teilpulse auswerten, indem man das Spektrogramm an den zeitlichen Pulspositionen auswertet und die jeweilige Abweichung von der Mittenfrequenz bestimmt.

Die Mittenfrequenz wurde dabei jeweils ermittelt, indem der Schwerpunkt der Intensitätsverteilung der entsprechenden Zeile des Spektrogramms bestimmt wurde. Dies setzt voraus, dass die zu den einzelnen Pulsen gehörenden Teilstrukturen des Spektrogramms zeitlich ausreichend voneinander getrennt sind. Als Bezugspunkt für die Bestimmung der Frequenzverschiebung wird der erste Puls im Doppelpulsfall und der mittlere Puls im Dreifachpulsfall verwendet.

Eine Verschiebung der Mittenfrequenz wirkt sich aufgrund der Gruppengeschwindigkeitsdispersion auf die Ausbreitungsgeschwindigkeit des Pulses aus. Dies spielt beispielsweise bei der Berechnung der nichtlinearen Wechselwirkung von Solitonen eine Rolle[46, 45]. Ein Lichtpuls mit der Mittenfrequenz  $\omega_0$ , der zur Zeitpunkt T = 0 in die Faser eingekoppelt wird, erreicht den Ort

z zum Zeitpunkt  $T_{\sigma}(z) = \beta_1(\omega_0)z$ , wenn man nichtlineare Effekte außer Acht lässt. Im mitbewegten Bezugssytem t =  $T - \beta_1(\omega_0)z$  erhält man

$$
t_{\sigma}(z) = T_{\sigma}(z) - \beta_1(\omega_0)z = \beta_1(\omega_0)z - \beta_1(\omega_0)z = 0
$$
 (6.10)

Der Puls behält also seine zeitliche Position. Ist der Puls dagegen in seiner Mittenfrequenz um den Wert ∆ω verschoben, gilt

$$
t_{\sigma}(z) = T_{\sigma}(z) - \beta_1(\omega_0)z = \beta_1(\omega_0 + \Delta\omega)z - \beta_1(\omega_0)z \quad . \tag{6.11}
$$

Entwickelt man  $β_1$  um  $ω_0$  und benutzt die erste Ordnung der Taylorentwicklung sowie Gleichung (2.9), erhält man

$$
t_{\sigma}(z) = \beta_2(\omega_0)\Delta\omega \cdot z \tag{6.12}
$$

und somit

$$
\frac{dt_{\sigma}(z)}{dz} = \beta_2(\omega_0)\Delta\omega \quad . \tag{6.13}
$$

Man sieht also, dass eine Frequenzverschiebung zu einer zeitlichen Bewegung im (nicht frequenzverschobenen) mitbewegten Bezugssystem führt. Soll die mittlere Abstandsänderung über mehrere Dispersionsperioden betrachtet werden, ist hier die über eine Dispersionsperiode gemittelte Gruppengeschwindigkeitsdispersion  $\overline{\beta}_2$  entscheidend.

Bei einem Dreifachpuls mit den Pulsabständen σ<sub>1</sub> und σ<sub>2</sub> sowie den Frequenzverschiebungen  $\Delta\omega_1$  und  $\Delta\omega_2$  am Faserausgang ist hierbei zu beachten, dass für die anfänglichen zeitlichen Positionen der äußeren Pulse  $T_{\sigma,1} = -\sigma_1$ und T<sub>σ,2</sub> = +σ<sub>2</sub> gilt. Man erhält

$$
\frac{d\sigma_1}{dz} = -\overline{\beta}_2(\omega_0) \cdot \Delta \omega_1 \tag{6.14}
$$

und

$$
\frac{d\sigma_{,2}}{dz} = +\overline{\beta}_2(\omega_0) \cdot \Delta \omega_2 \tag{6.15}
$$

für die Relativgeschwindigkeiten bezüglich des mittleren Pulses am Faserausgang. Als Referenzfrequenz  $\omega_0$  wurde hierbei die Mittenfrequenz des mittleren Pulses am Faserausgang benutzt. Im Gegensatz zur üblichen Definition weist die Geschwindigkeit hier die Dimension s/m auf, da die Entwicklung der zeitlichen Position mit zunehmender Pulsausbreitung entlang der Faserachse betrachtet wird.

Dieser Ausdruck gibt eine Näherung für die Relativbewegung der Pulse am Faserausgang dar, da sich die Geschwindigkeit der Pulse auch auf die nichtlineare Wechselwirkung innerhalb einer Dispersionsperiode auswirken dürfte. Innerhalb gewisser Grenzen lassen sich aber Voraussagen über die weitere Entwicklung des Signals machen.

#### 6.2.2 *Einfluss der Einzelpulsenergie*

Um den Einfluss der Einzelpulsenergie auf die Bindung der Solitonenmoleküle zu untersuchen, wurde die zuvor beschriebene Methode der Variation des Eingangsabstands für verschiedene Pulsenergien durchgeführt. Die Einzelpulsenergie wurde dabei von etwa 10 bis 15 pJ variiert, also in einem Bereich von ungefähr ±25% um den zuvor verwendeten Wert von 11,1 pJ (2- Solitonenmolekül) bzw. 11,7 pJ (3-Solitonenmolekül). Die Pulsdauer wurde unverändert bei  $T_0 = 178$  fs belassen. Eine Anpassung der Pulsdauer an die Pulsenergie bei kleinen Energieänderungen hätte eine relativ genaue Kenntnis der E-T<sub>0</sub>-Kurve erfordert. Aufgrund der vergleichsweise kleinen Energievariationen und der kurzen Ausbreitungsstrecke kann aber davon ausgegangen werden, dass es sich bei den Teilpulsen trotz vorgegebener Pulsdauer näherungsweise um einzelne DM-Solitonen handelt.

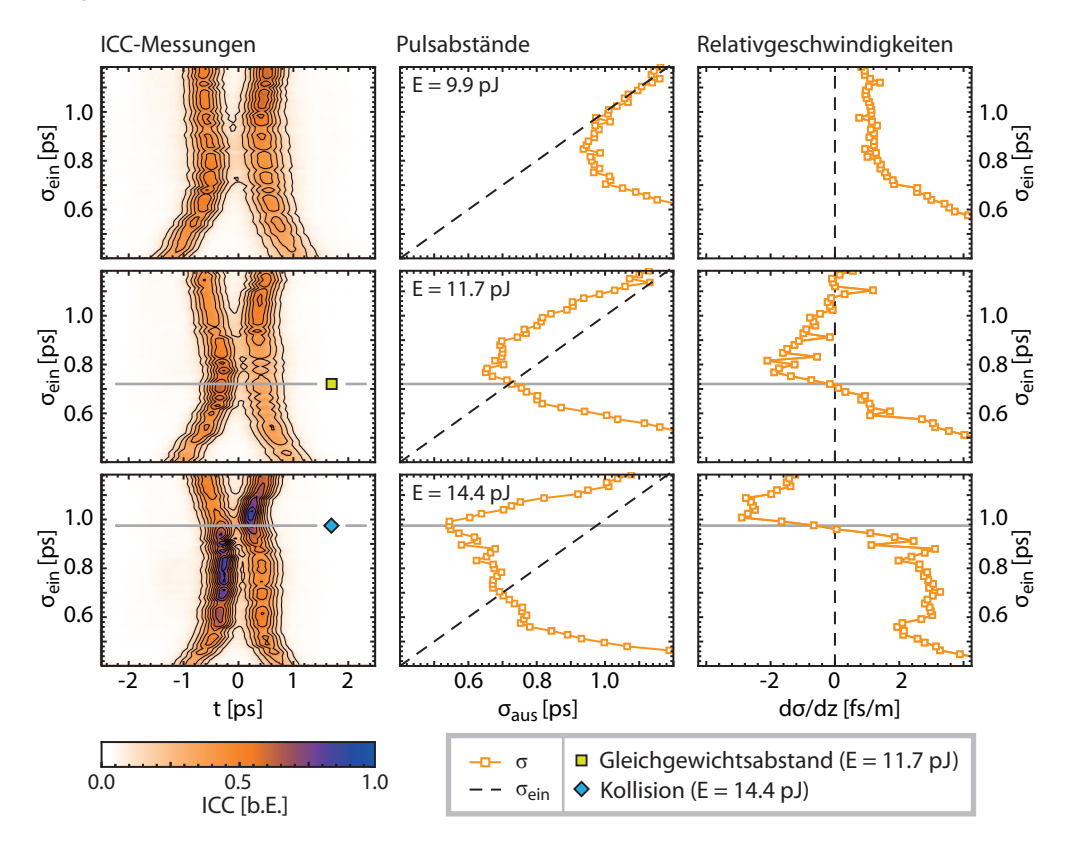

Abbildung 45: Variation des Eingangsabstands eines gegenphasigen Doppelpulses für verschiedene Pulsenergien. Am Faserausgang wurde jeweils das Kreuzkorrelationssignal vermessen und daraus die Pulsabstände ermittelt. Die gestrichelte Linie zeigt dazu im Vergleich die anfänglichen Pulsabstände. E = 9,9 pJ: Kein Gleichgewichtsabstand erkennbar. Abstoßung der Pulse bei kleinen Eingangsabständen. E = 11,7 pJ: Gleichgewichtsabstand bei 0,72 ps. Die Relativgeschwindigkeit der Pulse ist an dieser Stelle gleich null. E = 14,4 pJ: Scheinbarer Gleichgewichtsabstand bei 0,70 ps. Bei dieser Pulsenergie ist die Relativgeschwindigkeit der Pulse hier deutlich größer.

Der Eingangsabstand der Pulse wurde wieder zwischen 0,4 und 1,2 ps variiert, da dies der Bereich ist, in dem die Pulswechselwirkung am besten zu beobachten sein sollte.

#### 6.2.2.1 *2-Solitonenmolekül*

Das Resultat dieser Messungen für das 2-Solitonenmolekül ist in Abb. 45 dargestellt. Im linken Teil der Abbildung sind die aus den gemessenen Blind-FROG-Spuren erhaltenen Kreuzkorrelationen in Abhängigkeit vom Eingangsabstand für verschiedene Einzelpulsenergien aufgetragen. Im Gegensatz zu den Autokorrelationsmessungen ist hier die Doppelstruktur direkt erkennbar. In der mittleren Spalte sind die aus den Kreuzkorrelationen erhaltenen Pulsabstände im Vergleich zum jeweiligen Ausgangsabstand aufgetragen. Zusätzlich wurde die Frequenzverschiebung der Teilpulse wie in Abschnitt 6.2.1.2 beschrieben bestimmt und daraus deren mittlere Relativgeschwindigkeit am Faserende berechnet (siehe Abb. 45 rechts).

Zunächst wurde die Pulswechselwirkung für eine Pulsenergie von  $E = 9.9$  pJ untersucht. Bei großen Eingangsabständen ist der Pulsabstand hier aufgrund der schwachen Wechselwirkung näherungsweise unverändert, während es bei kleinen Eingangsabständen zu einer Abstoßung der Pulse kommt. Zwischen diesen Bereichen ist aber kein deutliches Kreuzen der Pulsabstandslinien zu erkennen, wie es für einen Gleichgewichtszustand erforderlich wäre. Anhand der Frequenzverschiebungen der Pulse ist auch zu erkennen, dass sich Teilpulse bei allen Eingangsabständen weiter voneinander wegbewegen (positive Relativgeschwindigkeit).

Bei einer etwas größeren Pulsenergie von  $E = 11.7$  pJ lässt sich dagegen ein Gleichgewichtsabstand bei  $\sigma_{\text{ein}} \approx 0.72$  ps beobachten. In diesem Punkt (bezeichnet als  $\sigma_{eq}$ ) kreuzen sich beide Ausgangsabstandslinien mit der Eingangsabstandslinie. Die Richtung der Kreuzung deutet auf ein stabiles Gleichgewicht hin. Dies wird auch durch die gemessenen Relativgeschwindigkeiten bestätigt. Am Gleichgewichtspunkt  $\sigma_{\text{ein}} = \sigma_{\text{eq}}$  erhält man eine Relativgeschwindigkeit  $d\sigma/dz \approx 0$ , was bedeutet, dass die Teilpulse relativ zueinander in Ruhe sind. Für  $\sigma_{\text{ein}} < \sigma_{\text{ea}}$  ist  $d\sigma/dz > 0$  was auf eine weitere Auseinanderbewegung der Pulse hindeutet, während sich für  $\sigma_{\text{ein}} > \sigma_{\text{eq}}$  ein Aufeinanderzubewegen der Pulse ergibt. Damit konnte das Ergebnis der zuvor durchgeführten Autokorrelationsmessungen bestätigt werden.

Für größere Pulsenergien ( $E = 14.4$  pJ) wird das Verhalten komplexer. Dies ist zum Einen am Verlauf der Pulsabstände und zum Anderen an den Frequenzverschiebungen erkennbar. Bei  $\sigma_{\text{ein}} = 0.71$  ps existiert hier zwar ebenfalls ein Kreuzungspunkt der Pulsabstände, allerdings ist die Relativgeschwindigkeit der Pulse in diesem Punkt deutlich größer als bei  $E = 11.7$  pJ. Außerdem ist bei  $\sigma_{\text{ein}} = 0.96$  ps eine Kollision der beiden Teilpulse in der Nähe des Faserendes zu beobachten Die Kollision ist dadurch gekennzeichnet, dass hier der Ausgangsabstand minimal wird und die Relativgeschwindigkeit gerade null ist.

#### 6.2.2.2 *3-Solitonenmolekül*

Die gleiche Messung wurde für gegenphasige Dreifachpulse wiederholt (siehe Abb. 46). Der Hauptunterschied ist hier, dass jeweils zwei Ausgangsabstände ( $\sigma_1$  und  $\sigma_2$ ) und Relativgeschwindigkeiten bestimmt wurden. Dieses sind jeweils in Bezug zum mittleren Puls angegeben.

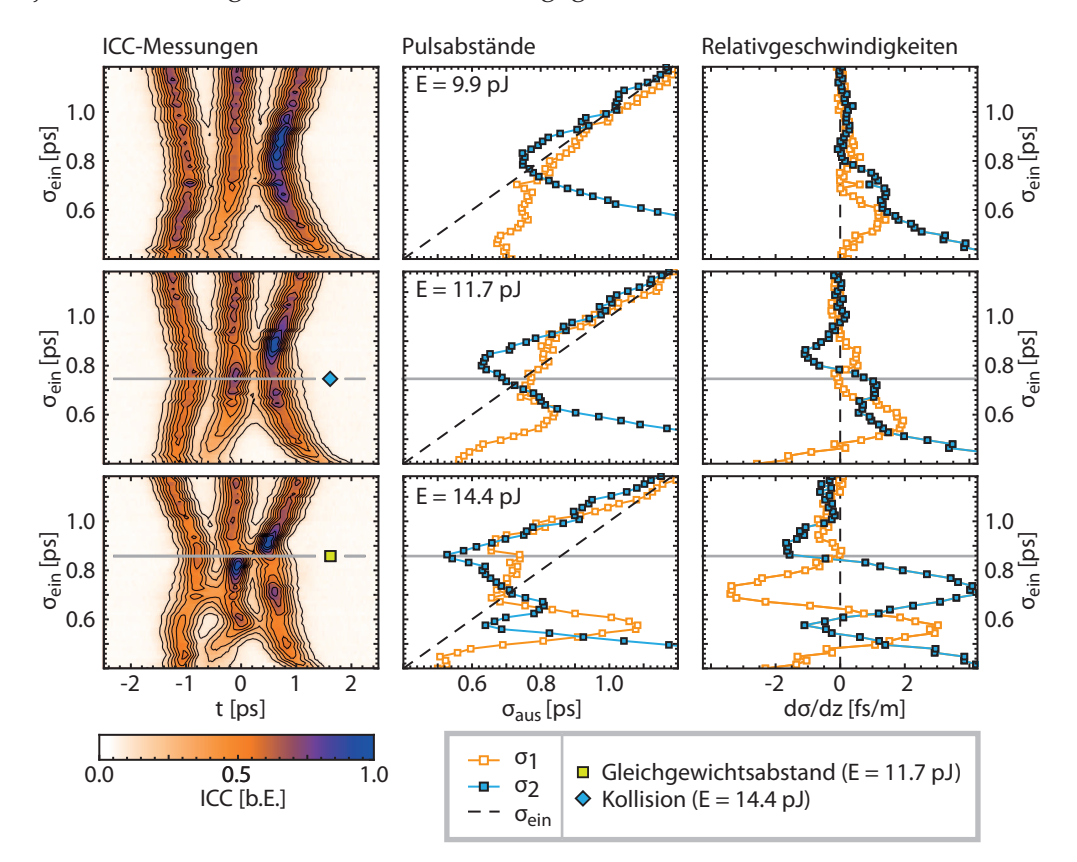

Abbildung 46: Variation des Eingangsabstands eines gegenphasigen Dreifachpulses für verschiedene Pulsenergien. Der Vergleich der Eingangs- und Ausgangabstände zeigt folgendes Verhalten: E = 9,9 pJ: Kein Gleichgewichtsabstand erkennbar. Abstoßung der Pulse bei allen untersuchten Eingangsabtänden. E = 11,4 pJ: Gleichgewichtsabstand bei 0,75 ps. Einer der Pulse zeigt Frequenzverschiebung. E = 14,4 pJ: Scheinbarer Gleichgewichtsabstand bei 0,71 ps. Beide äußere Pulse zeigen stärkere Frequenzverschiebung.

Die Ergebnissen für die verschiedenen Pulsenergien entsprechen im Wesentlichen den Ergebnissen für das 2-Solitonenmolekül. Bei zu kleinen Pulsenergien kommt keine Bindung zustande; lediglich bei kleinen Pulsabständen ist wieder eine deutliche Wechselwirkungsichtbar. Sowohl an den Abstandsänderungen als auch an den Relativgeschwindigkeiten ist zu erkennen, dass die Wechselwirkung hier vor allem abstoßend ist. Dabei wird die Pulsform am Faserausgang für kleine Abstände stark asymmetrisch ( $\sigma_{\text{aus},1} \neq \sigma_{\text{aus},2}$ ).

Bei mittleren Energien findet sich ein Punkt, an dem σ<sub>1</sub>  $\approx$  σ<sub>2</sub>  $\approx$  σ<sub>ein</sub> gilt. Hier deutet sich in Übereinstimmung mit den Ergebnissen aus Abschnitt 6.1 ein stabiler Gleichgewichtsabstand an, wobei einer der Teilpulse eine Relativgeschwindigkeit aufweist. Die bestätigt qualitativ die in Abb. 38 dargestellten

numerischen Simulation, die eine leichte zwischenzeitliche Annäherung von zwei der Teilpulse zeigen

Ist die Pulsenergie zu groß, tritt ebenso wie beim 2-Solitonenmolekül ein Kollisionspunkt bei größeren Eingangsabständen auf. Außerdem ist hier ein Kreuzungspunkt im Abstandsgraph bei 0,71 ps bei gleichzeitiger hoher Relativgeschwindigkeit der Pulse erkennbar.

Insgesamt lässt sich anhand der Messungen schlussfolgern, dass selbst vergleichsweise kleine Änderungen der Pulsenergie deutliche Auswirkungen auf die Wechselwirkung der Pulse haben. Ist die Pulsenergie zu klein, ist die Wechselwirkung zu schwach, um für die vorhandene Faserstrecke einen Gleichgewichstabstand nachweisen zu können. Bei zu großen Pulsenergien führt die starke Pulswechselwirkung dagegen zu einem komplexeren Verhalten und schließlich zu einem Zusammenbrechen der Pulsstruktur.

#### 6.2.3 *Einfluss der relativen Phase*

In diesem Abschnitt werden Messungen vorgestellt, in denen die Abhängigkeit der Bindung von der relativen Phase der Pulse untersucht wurde. Zunächst wurde das Verhalten von Doppel- und Dreifachpulsen mit einem Eingangsabstand von 0,75 ps für relative Phasen zwischen 0 und 2π betrachtet. Dieser Punkt liegt in der Nähe des bei gegenphasigen Pulsen beobachteten Gleichgewichtsabstands. Das Ergebnis der Messungen ist in Abb. 47 dargestellt.

Im Doppelpulsfall zeigt sich bei einer Einzelpulsenergie von 14,4 pJ noch keine starke Abhängigkeit der Pulsform von der anfänglichen relativen Phase. Zu erkennen ist lediglich eine leichte Abstandsänderung sowie eine Änderung des Spitzenleistungsverhältnisses. Erhöht man die Einzelpulsenergie deutlich auf 28,8 pJ, bleibt die anfängliche Pulsform dagegen nur annähernd erhalten, wenn die anfängliche relative Phase ungefähr π beträgt.

Im Falle von Dreifachpulsen zeigt sich bereits bei einer deutlich geringeren Einzelpulsenergie von 11,7 pJ eine deutliche Phasenabhängigkeit der Pulsform. Am Faserausgang ist der anfängliche Dreifachpuls nur für eine relative Phase zwischen 0,9  $\pi$  und 1,2  $\pi$  zu erkennen. In den anderen Fällen besitzt der Ausgangspuls die Form eines Doppel- oder Dreifachpulses. Der optimale Bereich scheint hier sogar leicht oberhalb des erwarteten Werts von  $\pi$  zu liegen. Eine mögliche Erklärung hierfür ist, dass Dispersion höherer Ordnung und nichtlineare Effekte während der Ausbreitung zu einer zusätzlichen Phasendrehung führen, die durch eine etwas höhere anfängliche Phasendifferenz ausgeglichen werden kann.

In weiteren Messreihen wurde das Verhalten abseits des Gleichgewichtsabstands für Phasenwerte von  $\varphi = 0$ n und  $\varphi = \pi$  untersucht. Dazu wurde die im vorigen Abschnitt beschriebene Variation des Eingangsabstands für gleichphasige Pulse wiederholt und mit den Messungen für gegenphasige Pulse verglichen.

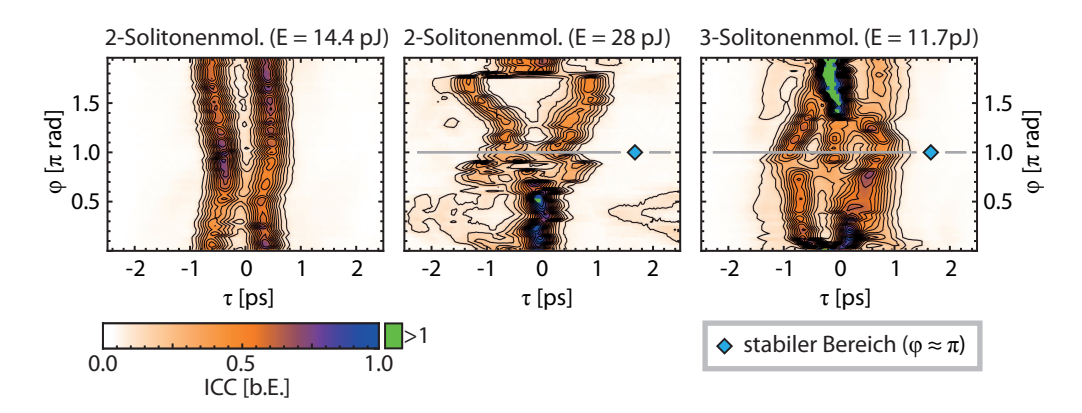

Abbildung 47: Solitonenmoleküle mit  $\sigma_{\text{ein}} = 0.75$  ps für verschiedene relative Phasen. Gemessen wurde die Kreuzkorrelation am Faserausgang. Für das 2-Solitonenmolekül zeigt sich erst bei relativ hohen Pulsenergie eine deutliche Phasenabhängigkeit. Als optimal zeigt sich hier eine relative Phase von  $φ = π$ . Beim 3-Solitonenmolekül tritt dieses Verhalten bereits bei kleineren Einzelpulsenergien auf. Die anfängliche Dreifachpulsform bleibt nur für Phasenwerte nahe  $\pi$  erhalten.

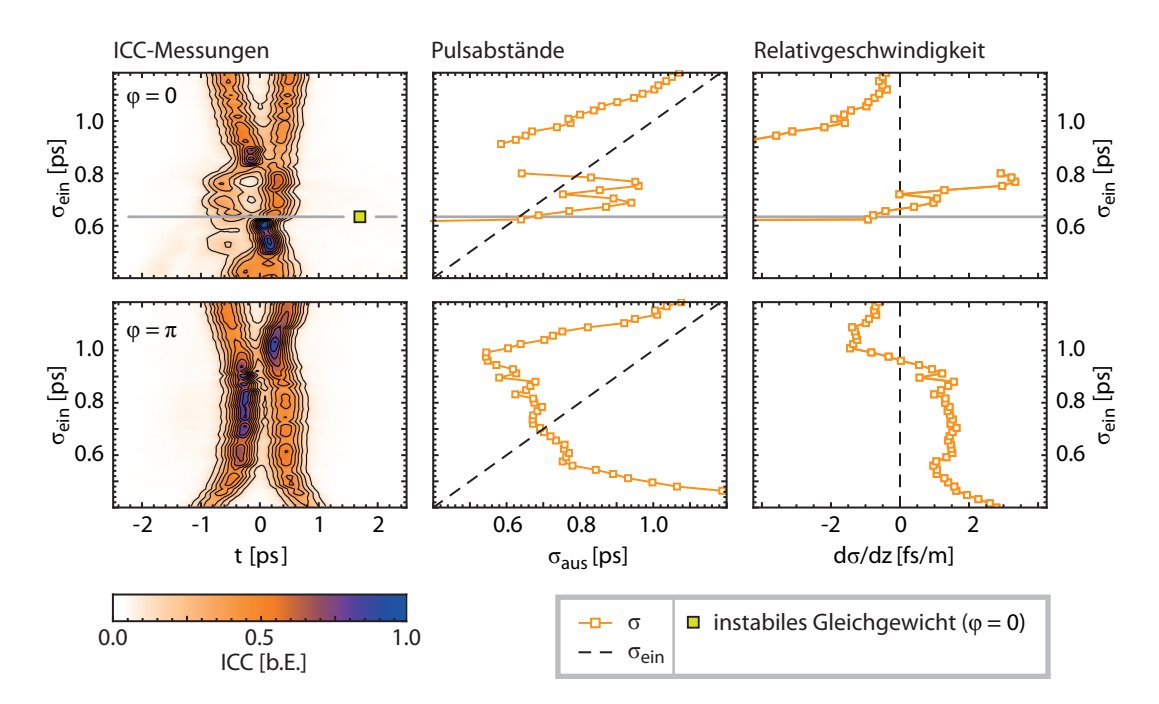

Abbildung 48: Abstandsscan für 2-Solitonenmolekül für verschiedene relative Phasen  $φ. φ = 0$ : Bei bestimmten Eingangsabständen kommt es zu einem Kollaps der Doppelpulsstruktur. Am Kreuzungspunkt  $\sigma_{ein} = \sigma_{aus}$  weisen die Pulse eine hohe Relativgeschwindigkeit auf.  $\varphi = \pi$ : Pulswechselwirkung ist erkennbar; die Doppelstruktur bleibt aber in allen Fällen erhalten.

#### 6.2.3.1 *2-Solitonenmolekül*

Die Resultate für das 2-Solitonenmolekül sind in Abb. 48 dargestellt. Die Einzelpulsenergie beträgt in beiden Messreihen jeweils 14,4 pJ. Im Vergleich zum gegenphasigen Fall treten bei  $\varphi = 0$  Bereiche auf, in denen die Doppelpulsstruktur kollabiert. Dies ist insbesondere bei σ<sub>ein</sub>  $\approx$  0,9 ps und σ<sub>ein</sub> < 0,6 ps der Fall. Insgesamt treten zwei Kreuzungspunkte von Eingangs- und Ausgangsabstand auf. Der erste Kreuzungspunkt liegt bei  $\sigma_{\text{ein}} = 0.6$  ps. Die Relativgeschwindigkeit liegt an diesem Punkt ebenfalls bei ungefähr 0, aber die Richtung der Kreuzung zeigt einen instabilen Gleichgewichtszustand an. Der zweite Kreuzungspunkt liegt bei  $\sigma_{\text{ein}} = 0.75$  ps. Hier deutet die Richtung der Kreuzung ein stabiles Gleichgewicht an, wobei die Teilpulse hier eine deutlich größere Frequenzverschiebung als im gegenphasigen Fall aufweisen. Dies deutet darauf hin, dass es sich nicht um einen stabilen Gleichgewichtszustand handelt, sondern dass sich die Pulse zwischenzeitlich angenähert haben und sich am Faserausgang nun wieder auseinanderbewegen ( $d\sigma/dz > 0$ ).

#### 6.2.3.2 *3-Solitonenmolekül*

Die Resultate für das 3-Solitonenmolekül sind in Abb. 49 dargestellt. Die Messungen wurden hier bei einer Einzelpulsenergie von 11,7 pJ durchgeführt. Während die anfängliche Dreifachstruktur im gegenphasigen Fall zumindest erkennbar bleibt, sieht dies für gleichphasige Pulse deutlich anders aus. Nur für große Pulsabstände bleibt die anfängliche Pulsform erhalten, Eingangsabstände kleiner als 1 ps führen zu einem Kollaps der Struktur.

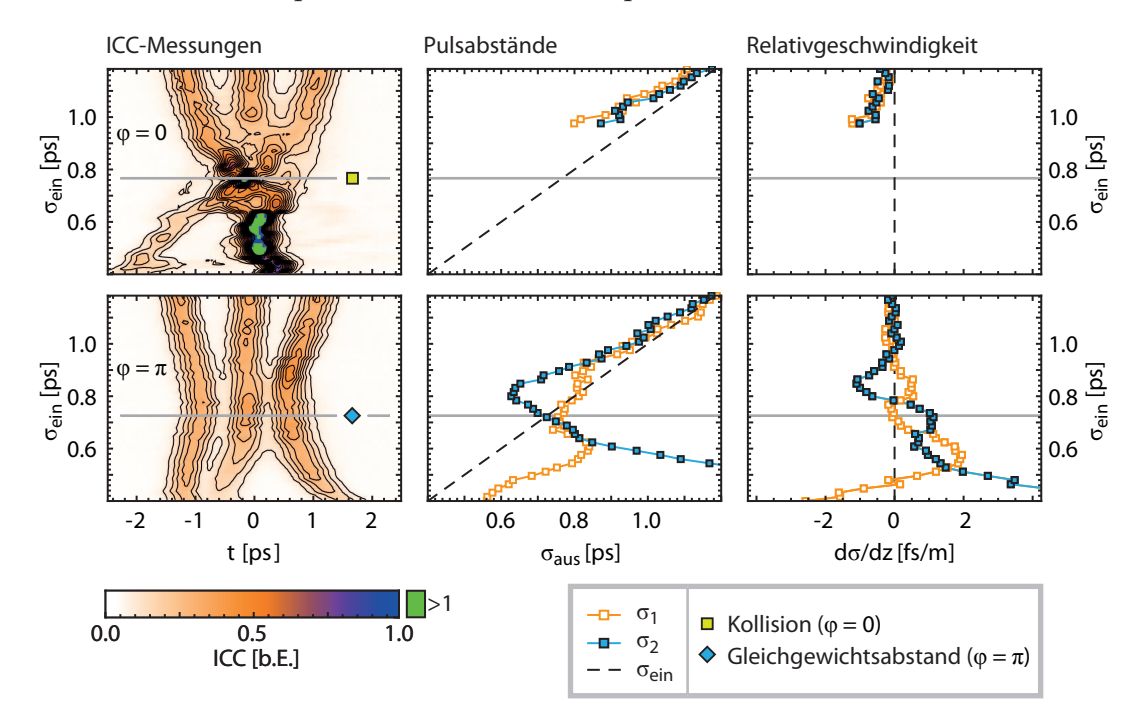

Abbildung 49: Abstandsscan für 3-Solitonenmolekül für verschiedene relative Phasen.  $φ = 0$ : Außer für große Pulsabstände ( $σ_{ein} \le 1$  ps) geht die anfängliche Pulsform verloren.  $φ = π$ : Pulswechselwirkung ist erkennbar; die Dreifachstruktur bleibt in allen Fällen erhalten.

Die in diesem Abschnitt durchgeführten Untersuchungen zeigen, dass stabile Solitonenmoleküle bei der gegebenen Faserkonfiguration nur in einem bestimmten Energiebereich nachweisbar sind. Vergleicht man beispielsweise die Simulationen aus Abb. 36 (mittlere Reihe) mit den experimentellen Daten aus Abb. 49 zeigt sich eine gute qualitative Übereinstimmung.

Außerdem konnte die starke Abhängigkeit der Bindung von der relativen Phase gezeigt werden. Dies bestätigt die zuvor in Abb. 36 (untere Reihe) gezeigten numerischen Simulationen.

ZUSAMMENFASSUNG

Der Schwerpunkt dieser Arbeit lag darin, einen experimentellen Aufbau umzusetzen, mit dem Bindungszustände aus DM-Solitonen computergesteuert erzeugt und vermessen werden können. Für diesen Aufbau wurde ein Pulsformer aufgebaut und mit einem existierenden FROG-Aufbau kombiniert, was die automatische Aufnahme von längeren Messreihen in vergleichweise kurzer Zeit erlaubt. Dies ist bei den vorgestellten Untersuchungen von Bedeutung, da diese Messungen möglichst konstante Laserpulse voraussetzen. Dies kann aber nur für einen begrenzten Zeitraum gewährleistet werden, da Pulsparameter wie Energie und Mittenwellenlänge temperaturbedingten langsamen Schwankungen unterworfen sind. Der Aufbau konnte bereits in [55] zur systematischen Untersuchung von 2-Solitonenmolekülen und sogenannten Ramanpaaren verwendet werden.

Im Vergleich zu dem für vorige Experimente an Solitonenmolekülen genutzten interferometrischen Aufbau bietet der Pulsformer außerdem weitere Vorteile. Zum Einen ist bei der Einstellung der Pulsform eine höhere Anzahl von Freiheitsgraden zugänglich. So können neben dem Abstand auch die Dauer und der Chirp der einzelnen Pulse eingestellt werden. Zum Anderen kann der Pulsformer dazu genutzt werden, die Mittenwellenlänge und Energie des erzeugten Pulses über einen längeren Zeitraum konstant zu halten. Dies ist möglich, solange sich die Parameter des Laserpulsquelle nicht zu stark ändern.

Der Hauptnachteil der Pulsformung mit einem 4-f-Aufbau liegt darin, dass das räumliche Strahlprofil am Ausgang des Pulsformers selbst bei idealer Justage einem räumlich-zeitlichen Chirp aufweist[90]. Es zeigte sich, dass dieser Effekt bei der Einkopplung der erzeugten Pulse in Glasfasern beachtet werden muss. Eine mögliche Lösung dafür wäre eine zusätzliche Glasfaser am Ausgang der Pulsformers, mit der das Strahlprofil auf die Gauß-Mode reduziert werden könnte. Das derzeitig verwendete Lasersystem bietet aber nicht genügend Leistung, um die dabei auftretenden zusätzlichen Faserverluste auszugleichen. Um die gewünschte Pulsform erzeugen zu können, ist man derzeit daher auf eine möglichst genaue Justage der Einkopplung in die Glasfaser angewiesen.

Der experimentelle Aufbau wurde dazu genutzt, Bindungszustände aus zwei und aus drei DM-Solitonen zu untersuchen. Dafür wurden zur Vorbereitung numerische Untersuchungen durchgeführt, um den Existenzbereich dieser Bindungszustände in der gegebenen Faserstrecke näher einzugrenzen. Mittels eines direkten Parameterscans, bei dem die Pulsparameter Abstand, Pulsdauer und relative Phase variiert wurden, konnte ein potenziell nachweisbarer Bindungszustand ermittelt werden. Außerdem bot dieser Parameterscan die Möglichkeit, das Verhalten abseits dieses Bindungszustands zu untersuchen, um Aussagen über die Stabilität der Bindung machen zu können. Die numerischen Simulation zeigten, dass die anfängliche Pulsform unter Einfluss von

Störeffekten wie den Dispersionstermen höherer Ordnung nicht vollständig erhalten bleibt. Daher wurden verschiedene Verfahren für die Detailoptimierung der Pulsform eingesetzt. Zwei verschiedene Methoden, ein Nelder-Mead Simplex-Algorithmus und ein genetischer Algorithmus, wurden getestet und in ihrem Konvergenzverhalten verglichen. Für das gegebene Fasersystem konnte mit beiden Algorithmen eine höhere Übereinstimmung zwischen Eingangsund Ausgangsform des Pulses erreicht werden. Ein Einsatz solcher Optimierungsverfahren ist prinzipiell auch im Experiment möglich und wurde bereits am Falle eines fundamentalen Solitons getestet.

Ausgehend von den numerischen Voruntersuchungen wurden Messreihen mit dem Ziel des Nachweises von 3-Solitonenmolekülen durchgeführt. Dazu wurden Mehrfachpulse aus drei DM-Solitonen mit variablen Pulsabstand erzeugt und in die DM-Teststrecke eingekoppelt. Mittels SHG-FROG- bzw. Autokorrelationsmessungen wurden die Pulsabstände am Faserausgang ausgewertet und mit den jeweiligen anfänglichen Abständen verglichen, um daraus Informationen über die nichtlineare Wechselwirkung der DM-Solitonen zu erhalten. Dabei gelang es, einen stabilen Gleichgewichtsabstand zu bestimmen und somit erstmals ein 3-Solitonenmolekül, also einen Bindungszustand aus 3 DM-Solitonen, experimentell nachzuweisen. Bei ähnlichen Pulsparametern konnte außerdem ein stabiles 2-Solitonenmolekül sowie ein einzelnes DM-Soliton nachgewiesen werden.

Um das Verhalten der 2- und 3-Solitonenmoleküle genauer untersuchen zu können, wurden Blind-FROG- bzw. Kreuzkorrelationsmessungen durchgeführt. Dazu wurde das Signal am Faserausgang mit einem gaußförmigen Referenzpuls korreliert. Da die daraus resultierende Kreuzkorrelation folgt im Wesentlichen dem Intensitätsprofil des zu vermessenden Pulses und ermöglicht damit eine einfachere Auswertung der Pulsform. Aus den FROG-Spektrogrammen können außerdem die Frequenzverschiebungen der Teilpulse direkt abgelesen werden, wodurch man zusätzliche Informationen über die Relativgeschwindigkeit der DM-Solitonen am Faserausgang erhält. Dies ist für die Beurteilung der Stabilität der Solitonenmoleküle von Bedeutung, da im Experiment ansonsten nur Informationen über den Anfangs- und Endzustand der Pulse zur Verfügung stehen. In mehreren Messreihen wurde untersucht, welchen Einfluss die Einzelpulsenergie und die relative Phase der Pulse auf die Ausbreitung der 2- und 3-Solitonenmoleküle haben. Es konnte gezeigt werden, dass eine stabile Bindung in der untersuchten DM-Faserstrecke nur für bestimmte Energie- und Phasenbereiche möglich ist.

Inklusive des 3-Solitonenmoleküls stehen nun prinzipiell 4 Symbole für ein nichtbinäres, solitonenbasiertes Datenübertragungsformat zur Verfügung. Es bleibt dabei zu klären, inwieweit sich die in realen Übertragungsstrecken vorhandene periodische Verstärkung auf die Stabilität der Solitonenmoleküle auswirkt. Desweiteren wurde bislang nicht untersucht, welchen Einfluß die Wechselwirkung verschiedener WDM-Kanäle auf die Solitonenmoleküle hat. In der Praxis würde es innerhalb einer Übertragungsstrecke zu zahlreichen Kollisionen zwischen Solitonenmolekülen verschiedener Mittenwellenlänge kommen. Ein Experiment, in dem die Auswirkung einer solchen Kollision untersucht werden soll, ist derzeit in Planung.

# EXPERIMENTELLE OPTIMIERUNG VON

### FUNDAMENTALEN SOLITONEN

Mit dem in dieser Arbeit erstellten Versuchsaufbau ist es prinzipiell möglich, die in Abschnitt 3.3 beschriebenen Optimierungsverfahren auch im Experiment zu testen (siehe [T2]). Die Idee dahinter ist, dass die Pulsform für ein gegebenes Fasersystem auch ohne genaue Kenntnis der Fasereigenschaften optimiert werden kann.

Die Konvergenz eines genetischen Algorithmus wurde am einfachen Beispiel des fundamentalen Solitons getestet. Dazu wurde ein Signal der Form

$$
\sqrt{P_0} \text{sech}(t/T_0) \exp[\text{i}Ct^2/(2T_0)^2]
$$
\n(A.1)

mit dem Pulsformer erzeugt. Die zu optimierenden Parameter waren die Pulsenergie E =  $2P_0T_0$ , die Pulsdauer T<sub>0</sub> sowie der lineare Chirp C. Zur Optimierung wurde der Puls in eine Standardfaser der Länge 400 m eingekoppelt und das SHG-FROG-Spektrogramm am Faserausgang gemessen. Um den Fehlerwert f<sub>error</sub> zu bestimmen, wurde die aus dem Spektrogramm ermittelte Autokorrelation IAC<sub>aus</sub> mit der Autokorrelation IAC<sub>ein</sub> am Fasereingang verglichen. Diese wurde nicht direkt gemessen, sondern aus der vorgebenen Eingangsform berechnet. Der Fehler berechnet sich aus

$$
f_{\text{error}} = \int_{-\infty}^{+\infty} \left| \frac{\text{IAC}_{\text{ein}}(\tau)}{\text{IAC}_{\text{ein}}(0)} - \frac{\text{IAC}_{\text{aus}}(\tau)}{\text{IAC}_{\text{aus}}(0)} \right| d\tau \quad . \tag{A.2}
$$

Bei Kenntnis des Nichtlineartätsparameters sowie der Dispersionskurve der verwendeten Faser lassen sich die aus der Optimierung erhaltenen Parameter mit der Solitonenbedingung (2.22) vergleichen. Die darin vorgegebene  $P_0$ - $T_0$ -Bedingung lässt sich in die benötigte  $E-T_0-K$ urve umrechnen. In Tabelle  $7 \text{ sind}$ die verwendeten Parametergrenzen und Fasereigenschaften zusammengefasst.

Das Ergebnis der Messungen ist in Abb. 50 dargestellt. Betrachtet man die Entwicklung der Fehlerverteilung (Abb. 50 links), sieht man, dass der minimale erzielte Fehlerwert mit zunehmender Generationszahl sinkt. Auch die gesamte Verteilung verschiebt sich zu kleineren Fehlerwerten, was am Verlauf des Medianwerts zu erkennen ist. Betrachtet man die am Faserausgang gemessene Autokorrelation des optimierten Pulses, sieht man eine gute Übereinstimmung mit der simulierten Autokorrelation am Fasereingang (Abb. 50 Mitte). Um zu überprüfen, ob es sich bei der ermittelten Lösung tatsächlich um ein fundamentales Soliton handelt, wurde das Ergebnis in die E-T<sub>0</sub>-Ebene eingezeichnet (Abb. 50 rechts). Dabei ist zu beachten, dass diese Ebene nur einem Ausschnitt des 3-dimensionalen Parameterraums darstellt. Zum Vergleich ist im Hintergrund die mittels numerischer Simulationen berechnete Fehlerland-

| Parameter           | Wert           | Einheit   |  |  |
|---------------------|----------------|-----------|--|--|
| Fasereigenschaften  |                |           |  |  |
| $\lambda_0$         | 1531,1         | nm        |  |  |
| $\beta_2$           | 4,61           | $ps^2/km$ |  |  |
| $\gamma$            | 1,72           | 1/(Wkm)   |  |  |
| L                   | 400            | m         |  |  |
| GA                  |                |           |  |  |
| $N_{gen}$           | 10             |           |  |  |
| $N_{pop}$           | 30             |           |  |  |
| $N_{\text{bit}}$    | 9              |           |  |  |
| Optimierungsbereich |                |           |  |  |
| F                   | $10 - 60$      | pJ        |  |  |
| $T_{0}$             | $0,14 - 0,18$  | ps        |  |  |
| C                   | $-0.25 - 0.25$ |           |  |  |

Tabelle 7: Parameter für die experimentelle Optimierung von fundamentalen Solitonen.

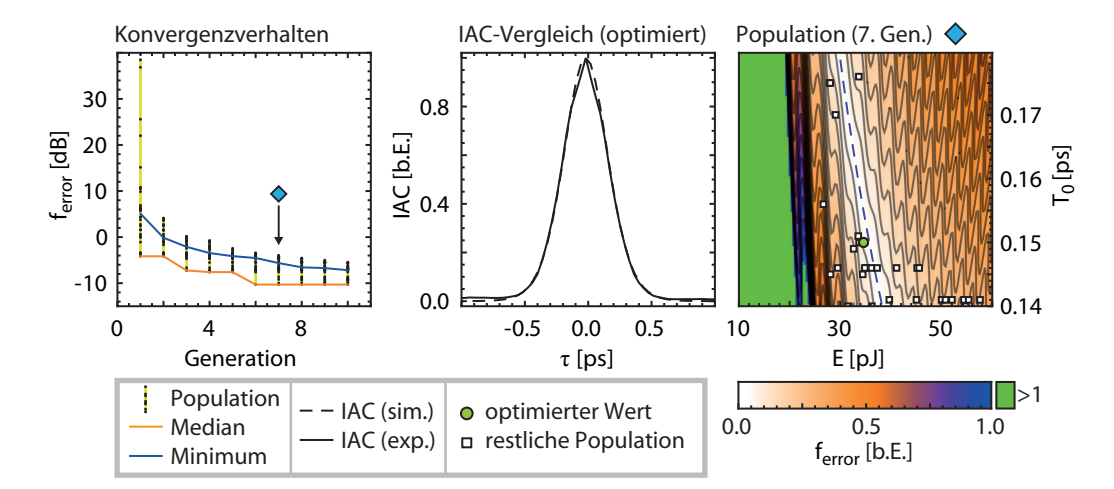

Abbildung 50: Experimentelle Optimierung von fundamentalen Solitonen mit einem genetischen Algorithmus. Links: Verteilung der Fehlerwerte innerhalb der Population. Mit jeder Generation sinkt der Medianwert der Fehlerverteilung. Rechts: Beispiel für der Verteilung der Population in der E-T0-Ebene nach 7 Generationen. Im Hintergrund ist die mit Hilfe der Faserparameter Fehlerlandschaft. Der beste erzielte Wert liegt nahe der Solitonenbedingung.

schaft farbkodiert eingezeichnet. Das optimierte Ergebnis liegt bei  $E = 34.6$  pJ,  $T_0 = 0.15$  ps und C = -0.213 und damit nahe der durch die Solitonenbedingung vorgebenen Kurve. Berechnet man die Solitonenordnung unter Benutzung der Werte aus Tabelle 7, erhält man

$$
N = \sqrt{\frac{T_0 E \gamma}{2|\beta_2|}} = 0.984 \quad . \tag{A.3}
$$

Zusätzlich zum optimierten Ergebnis ist die nach 7 Generationen erhaltene Population eingezeichnet. Die anfänglich zufällig erzeugte Population verteilt sich ebenfalls in der Nähe der E- $T_0$ -Kurve.

Es konnte also gezeigt werden, dass es möglich ist, genetische Algorithmen dazu zu nutzen, Solitonen ohne vorherige Kenntnis der Faserparameter zu experimentell zu optimieren. Die Optimierung von Solitonen stellt dabei nur einen einfachen Testfall dar. Aufgrund der geringen Parameterzahl wäre für diese Problemstellung ein direktes Suchverfahren, bei dem beispielsweise die Pulsdauer konstant gehalten und die Spitzenleistung variiert wird, besser geeignet. In numerischen Untersuchungen konnte gezeigt werden, dass es prinzipiell möglich ist, die in Abschnitt 3.3 beschriebenen Optimierungsverfahren zu experimentellen Ermittlung und Optimierung von Solitonenmolekülen einzusetzen (siehe [V4]). Dies wurde bislang noch nicht experimentell getestet.
# STABILEN 3-SOLITONENMOLEKULEN NUMERISCHE UNTERSUCHUNG VON LANGFRISTIG

Vor dem Beginn der in Kapitel 5 vorgestellten numerischen Untersuchungen wurde das Verhalten von 3-Solitonenmolekülen in einer idealen DM-Faser (ohne Berücksichtigung von Faserverlusten, Dispersion höherer Ordnung und Raman-Effekt) untersucht. Die hier gezeigten Ergebnisse wurden in [T7] und [T13] vorgestellt.

Als Startpunkt der Untersuchungen wurde ein 3-Solitonenmolekül bei

$$
(B;S;R) = (-0,1;1,5;0,5). \tag{B.1}
$$

verwendet. In diesem Parameter sind laut [56] langfristige stabile Moleküle zu erwarten. In Hinblick auf eine mögliche Umsetzung im Experiment wurden die (B;S;R)-Parameter in reale Faserparameter umgerechnet. Dazu wurde von den Fasersorten Truewave-RS und Truewave-SRS und ihren jeweiligen Dispersionskurven ausgegangen. Die erhaltenen Faserparameter sind in Tabelle 8 oben angegeben.

Zur Vorbereitung wurde die Form des 3-Solitonenmoleküls mit einem Nijhof-Algorithmus ermittelt. Ausgehend von den Ergebnissen des Mittelungsverfahrens wurde das 3-Solitonenmolekül durch eine Summe aus gaußförmigen Pulsen nach Gleichung (5.1) angenähert (siehe Abb. 51). Die Parameter, mit denen die beste Übereinstimmung erzielt werden konnte, sind im mittleren Teil der Tabelle 8 angegeben.

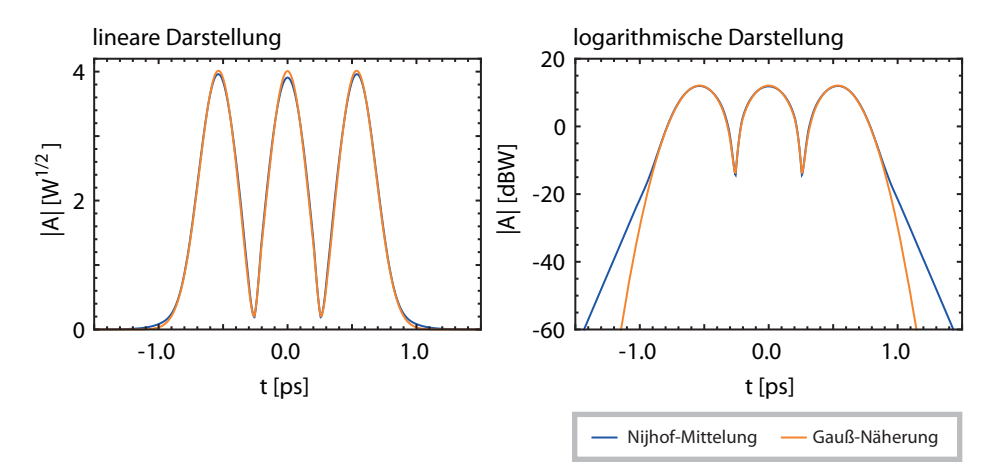

Abbildung 51: 3-Solitonenmolekül bei (B;S;R)=(−0,1; 1,5; 0,5). Die mit einem Nijhof-Mittelungsverfahren erhaltene Form lässt sich gut durch eine Summe aus gaußförmigen Pulsen annähern.

Für die Untersuchung des Verhaltens von 3-Solitonenmolekülen wurde ein direktes Suchverfahren ähnlich der in Kapitel 5 vorgestellten Methode verwendet. Die Parameter Pulsdauer T<sub>0</sub>, relative Phase  $φ$  und Pulsabstand  $σ$  wurden

| Parameter            | Wert           | Einheit   |
|----------------------|----------------|-----------|
| Faserparameter       |                |           |
| $L^{+}$              | 9,995          | m         |
| $\beta_2^+$          | 4,377          | $ps^2/km$ |
| $\gamma^+$           | $\overline{2}$ | 1/(Wkm)   |
| $\alpha^+$           | $\Omega$       | dB/km     |
| $L^{-}$              | 9,995          | m         |
| $\beta_2^-$          | $-5,002$       | $ps^2/km$ |
| $\alpha^-$           | $\Omega$       | dB/km     |
| Pulsparameter        |                |           |
| $\lambda_{0}$        | 1537,5         | nm        |
| $\tau_{\text{fwhm}}$ | 250            | fs        |
| σ                    | 0,535          | ps        |
| $P_{0}$              | 16,07          | W         |
| φ                    | $\pi$          | rad       |
| Parametergrenzen     |                |           |
| $T_{\rm O}$          | $0,1 - 0,2$    | ps        |
| $\sigma$             | $0.4 - 0.9$    | ps        |
| $\varphi$            | $0 - 2\pi$     | rad       |

Tabelle 8: Umrechnung von (B;S;R)=(−0,1; 1,5; 0,5) in reale Faserparameter und Grenzen für Parameterscan.

innerhalb vorgegebener Grenzen variiert (siehe Tabelle 8 unten). Die Parametergrenzen wurden so gewählt, dass sie die oben genannte Lösung beinhalten. Für die Berechnung des Fehlerwerts f<sub>error</sub> wurde hier aber nicht die Formabweichung, sondern die Änderung des Pulsabstands verwendet. Dazu wurde jeweils die Propagation über 200 Dispersionsperioden simuliert und der Pulsabstand nach jeder Periode ausgewertet. Das wichtigste Kriterium war die Abweichung zwischen Eingangs- und Ausgangsabstand. Es gilt

$$
f_{\rm error,1} = |\sigma_{\rm ein} - \sigma_{\rm aus}| \quad . \tag{B.2}
$$

Zusätzlich wurde die Entwicklung des Pulsabstands während der Ausbreitung berücksichtigt. Dazu wurden die Stellen innerhalb der simulierten Faser, an denen der Pulsabstand minimal bzw. maximal wird, ermittelt. Daraus lässt sich ein weiterer Fehlerwert

$$
f_{\text{error},2} = |\sigma_{\text{max}} - \sigma_{\text{min}}| \tag{B.3}
$$

berechnen. Mit Hilfe dieses zweiten Fehlerwerts lassen sich stabile Zustände von Zuständen, deren Pulsabstand oszilliert und nur zufällig an Eingang und Ausgang identisch ist, unterscheiden. Um Rechenzeit zu sparenm, wurden die Simulation abgebrochen, falls sich der Pulsabstand zu stark ändert oder falls die Dreifachpulsstruktur kollabiert.

Zur Veranschaulichung wurden die Ergebnisse des Parameterscans ähnlich wie in Abschnitt 5.2.2.1 in ein 3-dimensionales Koordinatensystem eingetragen. Jeder einzelne simulierte Datenpunkt wird dazu in Form eines Würfels dargestellt, dessen Kantenlänge proportional zu ferror,1 ist. Die Farbe des Würfels gibt den Fehlerwert f<sub>error,2</sub> an. Die Ergebnisse sind in Abb. 52 dargestellt. In der 3-dimensionalen Darstellung sind verschiedene Bereiche mit geringer Abstandsänderung zu erkennen. Zur besseren Übersicht wurden einzelne Teilebenen des Parameterscans näher betrachtet. Diese Ebenen sind in Abb. 53 dargestellt. Es sind verschiedene stabile Bereiche zu erkennen, deren relative Phase zwischen  $\varphi = \pi$  und  $\varphi = 0$  wechselt. Dies deutet auf die schon in [56] beschriebenen unterschiedlichen Bindungsabstände hin.

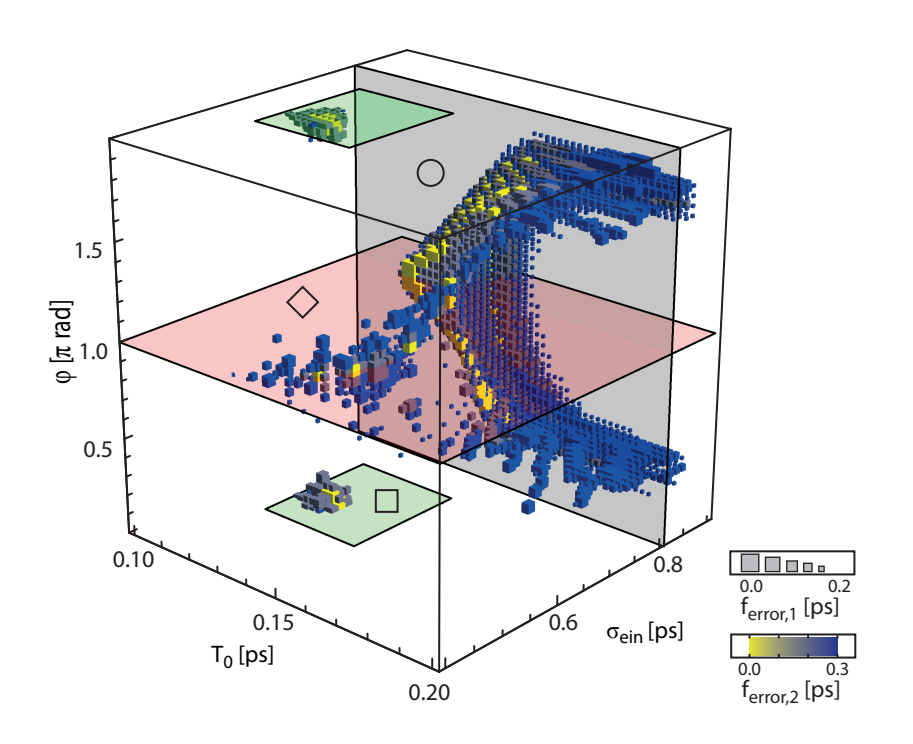

Abbildung 52: Ergebnisse des Parameterscans. Es sind verschiedene Bereiche mit geringer Abstandsänderung zu erkennen. Bei einer simulierten Ausbreitungslänge von 200 Dispersionsperioden spricht dies für eine stabile Ausbreitung der 3-Solitonenmoleküle. Die mit Hilfe von Symbolen markierten Teilebenen bei  $φ = π$  (rot),  $φ = 0$  (grün) und  $σ = 0,81$  ps (grau) sind in Abb. 53 dargestellt.

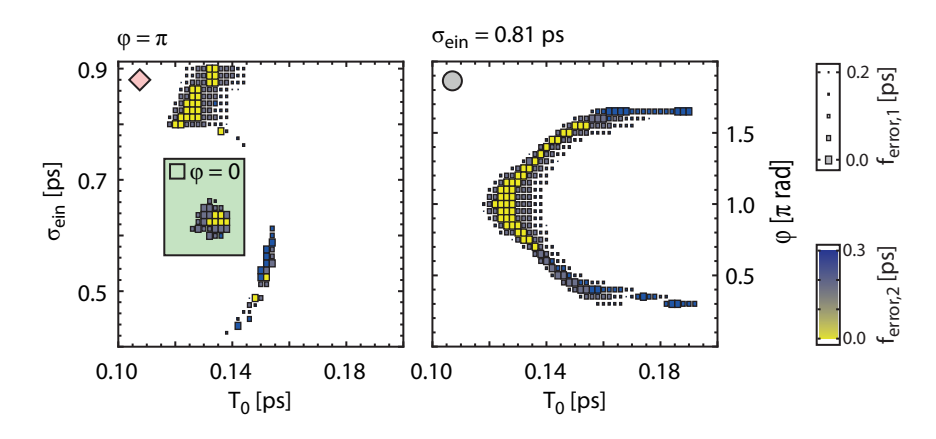

Abbildung 53: Teilebenen aus Parameterscan. Links: σ-T<sub>0</sub>-Ebene für verschiedene relativen Phasen. Es sind drei verschiedene Bereiche mit geringer Abstandsänderung zu erkennen. Diese finden sich abwechselnd für Phasen von  $\varphi = \pi$  und  $\varphi = 0$ . Rechts: Verhalten bei großen Pulsabständen. Auch für Phasen abseits von 0 und  $\pi$  sind Bereiche mit geringer Abstandsänderung zu erkennen.

# VERWENDETE FORMELZEICHEN UND ABKÜRZUNGEN

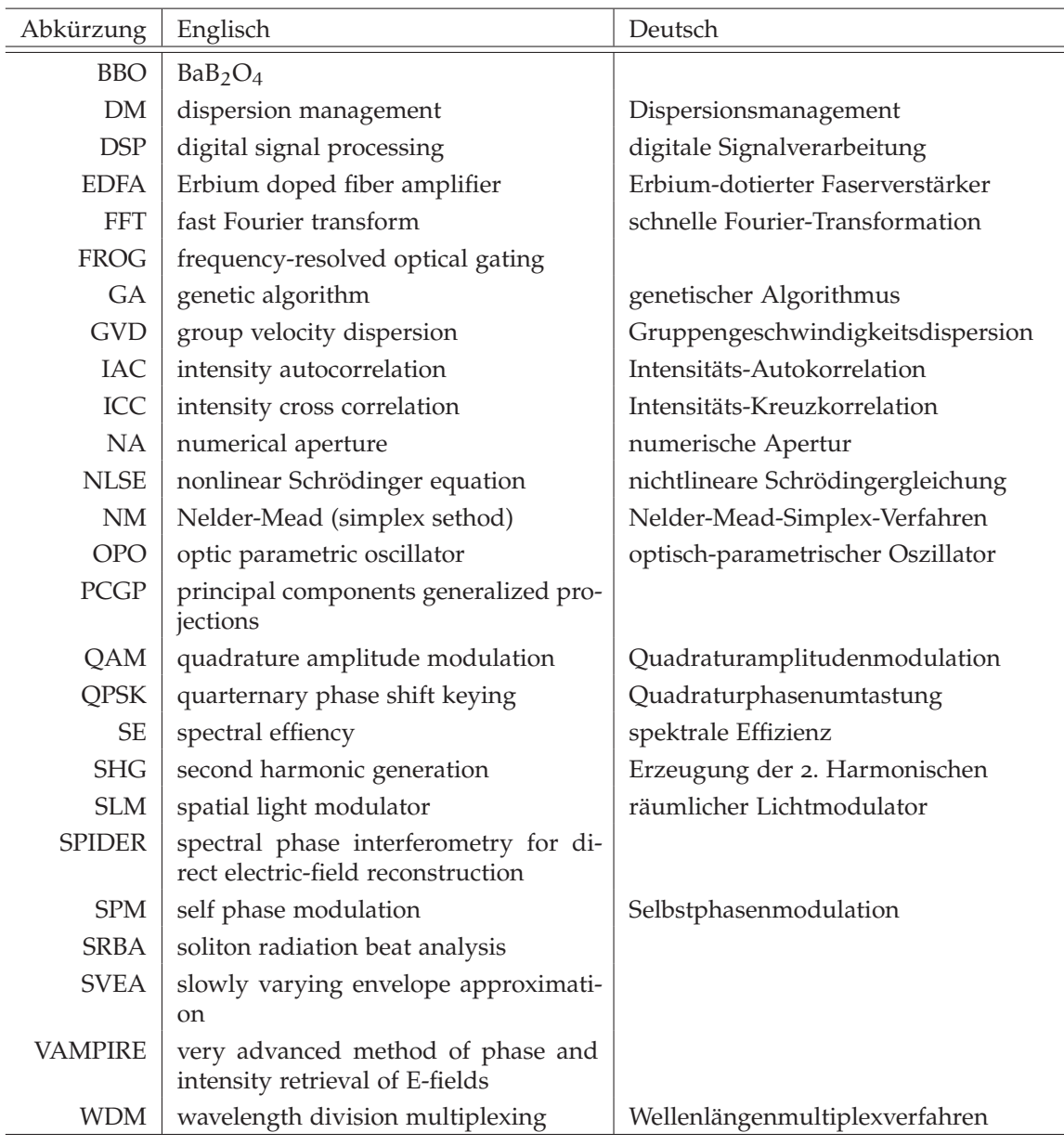

Tabelle 9: Liste der verwendeten Abkürzungen.

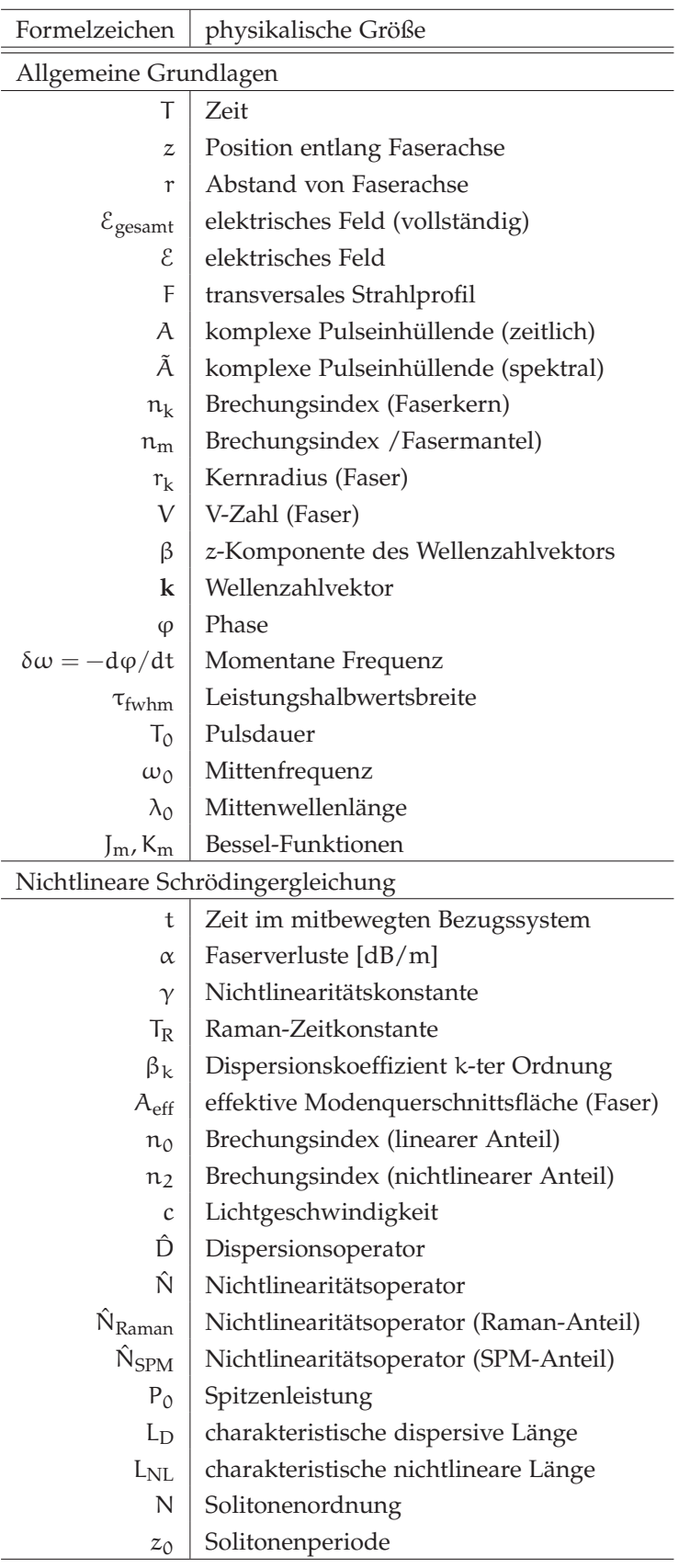

Tabelle 10: Liste der Formelzeichen (Teil 1)

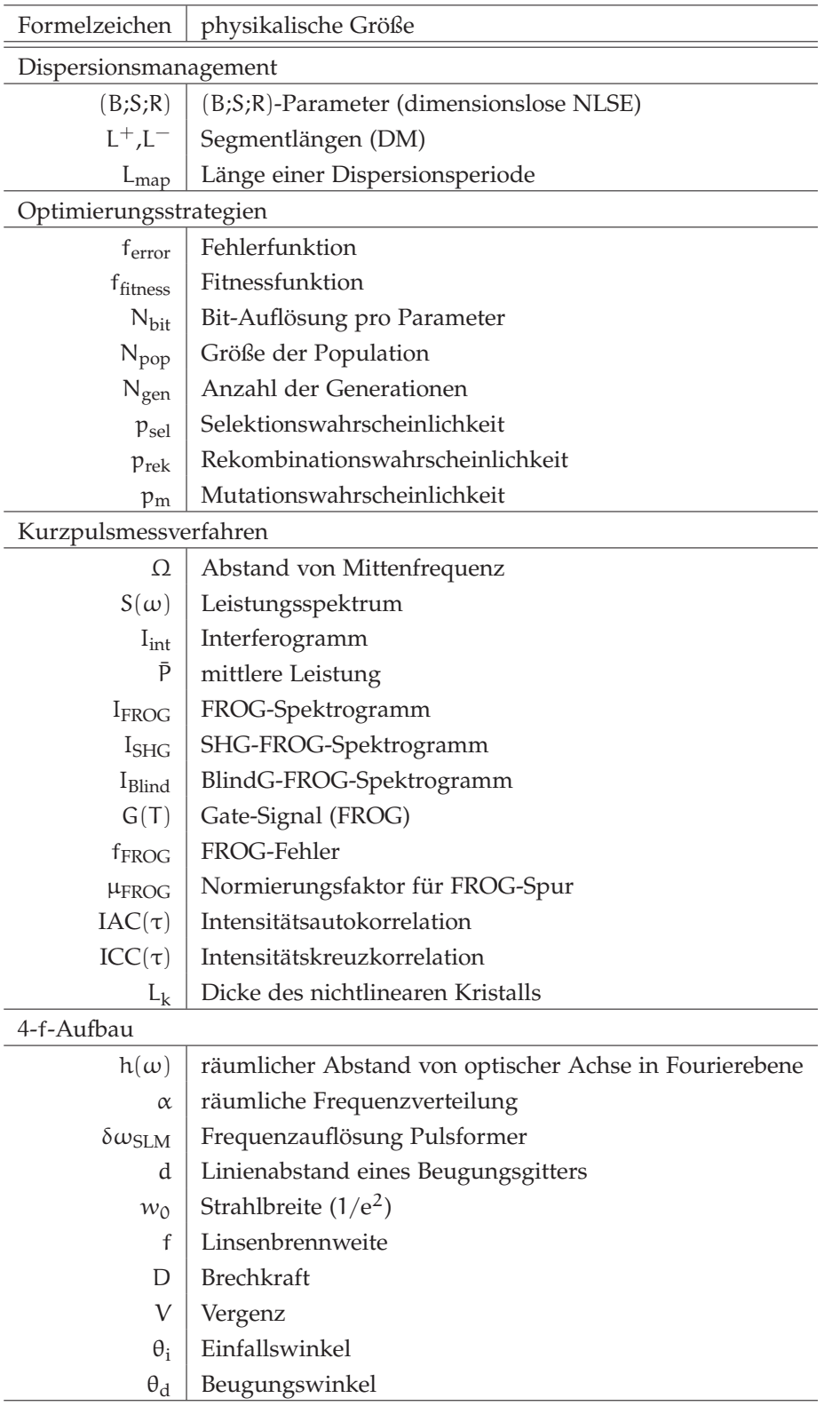

Tabelle 11: Liste der Formelzeichen (Teil 2)

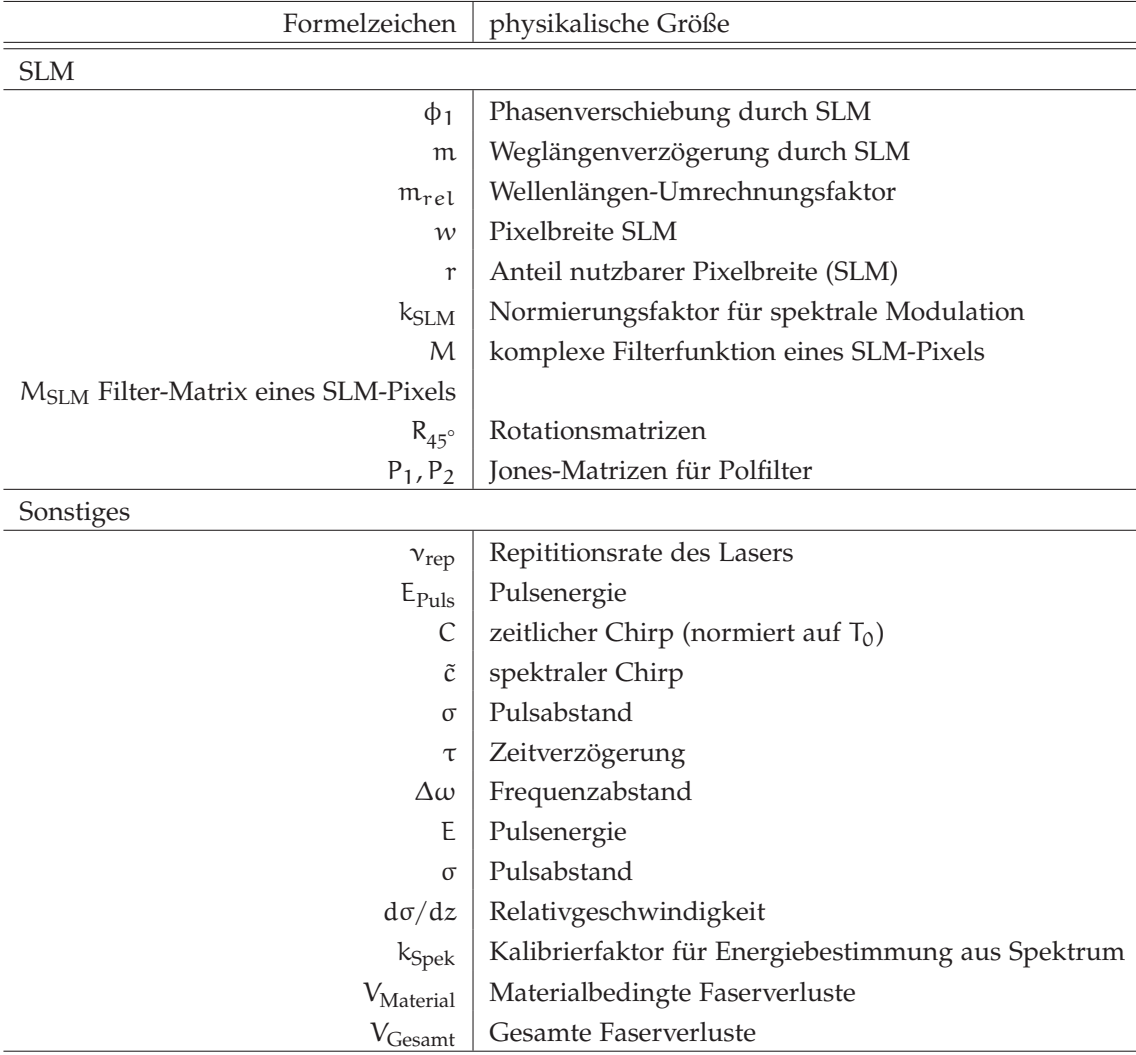

Tabelle 12: Liste der Formelzeichen (Teil 3)

## veröffentlichungen

[V1] **P. Rohrmann**, A. Hause und F. Mitschke, Solitons Beyond Binary: Possibility of Fibre-Optic Transmission of Two Bits per Clock Period, *Scientific Reports* **2**, 866 (2012)

[V2] F. Mitschke, A. Hause, C. Mahnke und **P. Rohrmann**, Recent Insights about Solitons in Optical Fibers, *Nonlinear Phenomena In Complex Systems* **15**, 369 (2012)

[V3] **P. Rohrmann**, A. Hause und F. Mitschke, Two-soliton and three-soliton molecules in optical fibers, *Physical Review A* **87**, 043834 (2013)

[V4] S. Gholami, **P. Rohrmann**, A. Hause und F. Mitschke, Optimization strategy to find shapes of soliton molecules, *Applied Physics B* (im Druck) (2013)

begutachtete beiträge auf internationalen konferenzen

[T1] A. Hause, **P. Rohrmann**, H. Hartwig und F. Mitschke, Experimental observation of Raman-shifting soliton pairs, CLEO 2011, JthB56, Baltimore/MD (USA), Mai 2011, Poster

[T2] **P. Rohrmann**, H. Hartwig, A. Hause und F. Mitschke, A strategy to experimentally find bound states of dispersion managed solitons, CLEO 2011, JthB59, Baltimore/MD (USA), Mai 2011, Poster

[T3] A. Hause, **P. Rohrmann**, H. Hartwig und F. Mitschke, Experimental observation of Raman-shifting soliton pairs, CLEO-Europe/EQEC 2011, EF 3.4, München (D), Mai 2011, Vortrag

[T4] **P. Rohrmann**, H. Hartwig, A. Hause und F. Mitschke, A novel strategy to experimentally find bound states of solitons, CLEO-Europe/EQEC 2011, EH 3.2, München (D), Mai 2011, Vortrag

[T5] A. Hause, **P. Rohrmann** und F. Mitschke, Experimental investigation of dispersion-managed soliton interaction, CLEO 2012, QF1G, San Jose/CA (USA), Poster

[T6] A. Hause, **P. Rohrmann** und F. Mitschke, Experimental investigation of dispersion-managed soliton interaction, NP 2012, NTu2D, Colorado Springs/- CO (USA), Juni 2012, Vortrag

[T7] **P. Rohrmann**, A. Hause und F. Mitschke, Existence regime of stable fiberoptic three-soliton molecules, NP 2012, JTu5A, Colorado Springs/CO (USA), Juni 2012, Poster

[T8] **P. Rohrmann**, A. Hause und F. Mitschke, Soliton Molecules: 4 Symbols for Quaternary Data Transmission, CLEO-Europe/IQEC 2013, IF1.3, München (D), Mai 2013, Vortrag

[T9] **P. Rohrmann**, A. Hause und F. Mitschke, Experimental Observation of Three-Soliton Molecules in Dispersion-Managed Fibers, CLEO 2013, QW3E, San Jose/CA (USA), Juni 2013, Vortrag

sonstige konferenzbeiträge

[T10] A. Hause, B.Seifert, **P. Rohrmann** und F. Mitschke, Eindeutige Phasenrekonstruktion von ultrakurzen Pulsen mit spektralen Lücken, DPG 2010, Q48.1, Hannover (D), März 2010, Vortrag

[T11] A. Hause, **P. Rohrmann**, H. Hartwig und F. Mitschke, Multisolitonen unter Einfluss des Raman-Effekts, DPG 2011, Q8.5, Dresden (D), März 2011, Vortrag

[T12] **P. Rohrmann**, H. Hartwig, A. Hause und F. Mitschke, Strategie zum Finden stabiler Solitonenzustände bei der Propagation in Glasfasern, DPG 2011, Q8.10, Dresden (D), März 2011, Vortrag

[T13] **P. Rohrmann**, A. Hause und F. Mitschke, Bestimmung des Existenzbereichs stabiler Solitonenketten in dispersionsalternierenden Glasfasern, DPG 2012, Q66.7, Stuttgart (D), März 2012, Vortrag

[T14] A. Hause, **P. Rohrmann** und F. Mitschke, Wechselwirkung von Solitonen in dispersionsalternierenden Glasfasern, DPG 2012, Q66.9, Stuttgart (D), März 2012, Vortrag

[T15] A. Hause, **P. Rohrmann** und F. Mitschke, Soliton molecules: possibility of fibre-optic transmission of two bits per clock period, DPG 2013, Q16.5, Hannover(D), März 2013, Vortrag

[T16] **P. Rohrmann**, A. Hause und F. Mitschke, Energy and phase dependence of the stability of three pulse soliton molecules in dispersion managed optical fibers, DPG 2013, Q43.51, Hannover(D), März 2013, Poster

[T17] S. Gholami, **P. Rohrmann**, A. Hause und F. Mitschke, Comparison of Nelder-Mead Simplex and Genetic Algorithm Methods for Optimization of Soliton Molecules, DPG 2013, Q43.52, Hannover(D), März 2013, Poster

## abkürzungen für tagungen

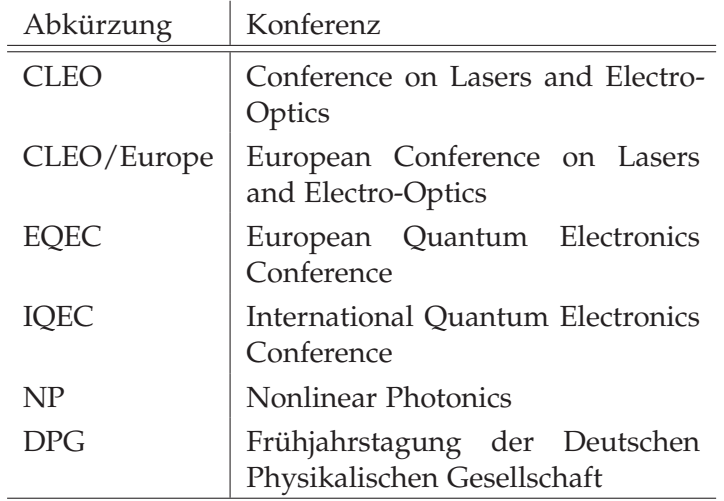

- [1] C. E. Shannon. A mathematical theory of communication. *The Bell Syst. Tech. J.*, 27(4):379;623, 1948.
- [2] F. Mitschke. *Fiber Optics: Physics and Technology*. Springer, 2009.
- [3] G. Li. Recent advances in coherent optical communication. *Advances in optics and photonics*, 1(2):279, 2009.
- [4] D. J. Richardson. Filling the light pipe. *Science*, 330(6002):327, 2010.
- [5] L. F. Mollenauer, P. V. Mamyshev, J. Gripp, M. J. Neubelt, N. Mamysheva, L. Grüner-Nielsen, and T. Veng. Demonstration of massive wavelengthdivision multiplexing over transoceanic distances by use of dispersionmanaged solitons. *Optics Letters*, 25(10):704–706, 2000.
- [6] M. Stratmann, T. Pagel, and F. Mitschke. Experimental observation of temporal soliton molecules. *Physical review letters*, 95(14):143902, 2005.
- [7] A. Maruta, T. Inoue, Y. Nonaka, and Y. Yoshika. Bisoliton propagating in dispersion-managed system and its application to high-speed and longhaul optical transmission. *Selected Topics in Quantum Electronics, IEEE Journal of*, 8(3):640, 2002.
- [8] P. P. Mitra and J. B. Stark. Nonlinear limits to the information capacity of optical fibre communications. *Nature*, 411(6841):1027, 2001.
- [9] D. Marcuse. Gaussian approximation of the fundamental modes of graded-index fibers. *JOSA*, 68(1):103, 1978.
- [10] G. P. Agrawal. *Nonlinear fiber optics*. Springer, 2000.
- [11] K. Nagayama, M. Kakui, M. Matsui, T. Saitoh, and Y. Chigusa. Ultra-lowloss (0.1484 db/km) pure silica core fibre and extension of transmission distance. *Electronics Letters*, 38(20):1168, 2002.
- [12] W. Sellmeier. Zur Erklärung der abnormen Farbenfolge im Spectrum einiger Substanzen. *Annalen der Physik und Chemie*, 219(6):272, 1871.
- [13] A. Braun, G. Korn, X. Liu, D. Du, J. Squier, and G. Mourou. Selfchanneling of high-peak-power femtosecond laser pulses in air. *Optics letters*, 20(1):73, 1995.
- [14] D.E. Spence, P.N. Kean, and W. Sibbett. Sub-100fs pulse generation from a self-modelocked titanium: Sapphire laser. In *Conference on Lasers and Electro-optics, CLEO, Techical Digest Series (Optical Society of America, 1990)*, page 619, 1990.
- [15] R. H. Stolen, J. P. Gordon, W.J. Tomlinson, and H. A. Haus. Raman response function of silica-core fibers. *JOSA B*, 6(6):1159, 1989.
- [16] R. H. Stolen and W.J. Tomlinson. Effect of the Raman part of the nonlinear refractive index on propagation of ultrashort optical pulses in fibers. *JOSA B*, 9(4):565, 1992.
- [17] H. Hartwig. *Zur Dynamik von nichtlinearen optischen Impulsen und Impulsstrukturen in Glasfasern mit alternierender Dispersion*. Diss., Universität Rostock, 2010.
- [18] F. M. Mitschke and L. F. Mollenauer. Discovery of the soliton selffrequency shift. *Optics Letters*, 11(10):659, 1986.
- [19] J. P. Gordon. Theory of the soliton self-frequency shift. *Optics letters*, 11 (10):662, 1986.
- [20] J. W. Cooley and J. W. Tukey. An algorithm for the machine calculation of complex fourier series. *Mathematics of computation*, 19(90):297, 1965.
- [21] A. Shabat and V. Zakharov. Exact theory of two-dimensional selffocusing and one-dimensional self-modulation of waves in nonlinear media. *Soviet Physics JETP*, 34:62, 1972.
- [22] A. Hasegawa and F. Tappert. Transmission of stationary nonlinear optical pulses in dispersive dielectric fibers. i. anomalous dispersion. *Applied Physics Letters*, 23:142, 1973.
- [23] L. F. Mollenauer, R. H. Stolen, and J. P. Gordon. Experimental observation of picosecond pulse narrowing and solitons in optical fibers. *Physical Review Letters*, 45:1095, 1980.
- [24] C. Kurtzke. Suppression of fiber nonlinearities by appropriate dispersion management. *Photonics Technology Letters, IEEE*, 5(10):1250–1253, 1993.
- [25] J. P. Gordon and H. A. Haus. Random walk of coherently amplified solitons in optical fiber transmission. *Optics Letters*, 11(10):665, 1986.
- [26] E. Desurvire, J. R. Simpson, and P. C. Becker. High-gain erbium-doped traveling-wave fiber amplifier. *Optics Letters*, 12(11):888, 1987.
- [27] R. J. Mears, L. Reekie, I. M. Jauncey, and D. N. Payne. Low-noise erbiumdoped fibre amplifier operating at 1.54 µm. *Electronics Letters*, 23(19): 1026–1028, 1987.
- [28] T. Yu, R.-M. Mu, V. S. Grigoryan, and C. R. Menyuk. Energy enhancement of dispersion-managed solitons in optical fiber transmission systems with lumped amplifiers. *Photonics Technology Letters, IEEE*, 11(1):75, 1999.
- [29] L. F. Mollenauer, R. H. Stolen, and M. N. Islam. Experimental demonstration of soliton propagation in long fibers: Loss compensated by raman gain. *Optics letters*, 10(5):229, 1985.
- [30] H. N. Ereifej, V. Grigoryan, and G. M. Carter. 40 gbit/s long-haul transmission in dispersion-managed soliton system using raman amplification. *Electronics Letters*, 37(25):1538, 2001.
- [31] T. Yu, E.A. Golovchenko, A.N. Pilipetskii, and C.R. Menyuk. Dispersionmanaged soliton interactions in optical fibers. *Optics letters*, 22(11):793, 1997.
- [32] N.J. Smith, F.M. Knox, N.J. Doran, K.J. Blow, and I. Bennion. Enhanced power solitons in optical fibres with periodic dispersion management. *Electronics Letters*, 32(1):54, 1996.
- [33] J.H.B. Nijhof, N.J. Doran, W. Forysiak, and F.M. Knox. Stable soliton-like propagation in dispersion managed systems with net anomalous, zero and normal dispersion. *Electronics Letters*, 33(20):1726, 1997.
- [34] Y. Chen and H. A. Haus. Dispersion-managed solitons with net positive dispersion. *Optics letters*, 23(13):1013, 1998.
- [35] S. K. Turitsyn and E. G. Shapiro. Dispersion-managed solitons in optical amplifier transmission systems with zero average dispersion. *Optics letters*, 23(9):682, 1998.
- [36] J. N. Kutz and S. G. Evangelides. Dispersion-managed breathers with average normal dispersion. *Optics letters*, 23(9):685–687, 1998.
- [37] V. S. Grigoryan and C. R. Menyuk. Dispersion-managed solitons at normal average dispersion. *Optics letters*, 23(8):609, 1998.
- [38] J.H.B. Nijhof, W. Forysiak, and N.J. Doran. The averaging method for finding exactly periodic dispersion-managed solitons. *Selected Topics in Quantum Electronics, IEEE Journal of 6*, 2:330, 2000.
- [39] N. J. Smith, W. Forysiak, and N. J. Doran. Reduced Gordon-Haus jitter due to enhanced power solitons in strongly dispersion managed systems. *Electronics Letters*, 32(22):2085, 1996.
- [40] G. M. Carter, J. M. Jacob, C. R. Menyuk, E. A. Golovchenko, and A. N. Pilipetskii. Timing-jitter reduction for a dispersion-managed soliton system: experimental evidence. *Optics letters*, 22(8):513, 1997.
- [41] M. K. Chin and X. Y. Tang. Quasi-stable soliton transmission in dispersion managed fiber links with lumped amplifiers. *Photonics Technology Letters, IEEE*, 9(4):538, 1997.
- [42] M. Böhm and F Mitschke. Soliton content of arbitrarily shaped light pulses in fibers analysed using a soliton-radiation beat pattern. *Applied Physics B*, 86(3):407, 2007.
- [43] M. Böhm and F. Mitschke. Solitons in lossy fibers. *Physical Review A*, 76 (6):063822, 2007.
- [44] H. Hartwig, M. Böhm, A. Hause, and F. Mitschke. Slow oscillations of dispersion-managed solitons. *Physical Review A*, 81(3):033810, 2010.
- [45] A. Hause, H. Hartwig, M. Böhm, and F. Mitschke. Binding mechanism of temporal soliton molecules. *Physical Review A*, 78(6):063817, 2008.
- [46] J.P. Gordon. Interaction forces among solitons in optical fibers. *optics letters*, 8(11):596, 1983.
- [47] F. M. Mitschke and L. F. Mollenauer. Experimental observation of interaction forces between solitons in optical fibers. *Optics letters*, 12(5):355, 1987.
- [48] U. Al Khawaja. Stability and dynamics of two-soliton molecules. *Physical Review E*, 81(5):056603, 2010.
- [49] A. Hause and F. Mitschke. Soliton trains in motion. *Physical Review A*, 82(4):043838, 2010.
- [50] A. Hause, T. X. Tran, F. Biancalana, A. Podlipensky, P. St. J. Russell, and F. Mitschke. Understanding Raman-shifting multipeak states in photonic crystal fibers: two convergent approaches. *Optics letters*, 35(13):2167, 2010.
- [51] N. N. Akhmediev, G. Town, and S. Wabnitz. Soliton coding based on shape invariant interacting soliton packets: the three-soliton case. *Optics communications*, 104(4):385, 1994.
- [52] C. Paré and P.-A. Bélanger. Antisymmetric soliton in a dispersionmanaged system. *Optics communications*, 168(1):103–109, 1999.
- [53] A. Maruta, Y. Nonaka, and T. Inoue. Symmetric bi-soliton solution in dispersion-managed system. *Electronics Letters*, 37(22):1357, 2001.
- [54] M. J. Ablowitz, T. Hirooka, and T. Inoue. Higher-order asymptotic analysis of dispersion-managed transmission systems: solutions and their characteristics. *JOSA B*, 19(12):2876, 2002.
- [55] A. Hause. *Wechselwirkungen und Bindungsmechanismen von optischen Solitonen in Glasfasern*. Diss., Universität Rostock, 2011.
- [56] A. Maruta. and Y. Yoshika. Family of multi-hump solitons propagating in dispersion-managed optical fiber transmission system and their existent parameter ranges. *The European Physical Journal Special Topics*, 173(1): 139, 2009.
- [57] P. Grelu, F. Belhache, F. Gutty, and J.-M. Soto-Crespo. Phase-locked soliton pairs in a stretched-pulse fiber laser. *Optics letters*, 27(11):966, 2002.
- [58] P. Grelu, F. Belhache, F. Gutty, and J. M. Soto-Crespo. Relative phase locking of pulses in a passively mode-locked fiber laser. *JOSA B*, 20(5): 863, 2003.
- [59] D. Y. Tang, B. Zhao, D. Y. Shen, C. Lu, W. S. Man, and H. Y. Tam. Compound pulse solitons in a fiber ring laser. *Physical Review A*, 68(1):013816, 2003.
- [60] P. Grelu and J.M. Soto-Crespo. Multisoliton states and pulse fragmentation in a passively mode-locked fibre laser. *Journal of Optics B: Quantum and Semiclassical Optics*, 6(5):S271, 2004.
- [61] B. A. Malomed. Bound solitons in the nonlinear Schrödinger-Ginzburg-Landau equation. *Phys. Rev. A*, 44:6954, 1991.
- [62] N. N. Akhmediev, A. Ankiewicz, and J. M. Soto-Crespo. Multisoliton solutions of the complex ginzburg-landau equation. *Phys. Rev. Lett.*, 79: 40471, Nov 1997. doi: 10.1103/PhysRevLett.79.4047. URL http://link. aps.org/doi/10.1103/PhysRevLett.79.4047.
- [63] C. Iaconis and I. A. Walmsley. Spectral phase interferometry for direct electric-field reconstruction of ultrashort optical pulses. *Optics letters*, 23 (10):792, 1998.
- [64] R. Trebino. *Frequency-Resolved Optical Gating: The Measurement of Ultrashort Laser Pulses*. Springer, 2002.
- [65] A. H. Kaiser. *Digital Signal Processing Using the Fast Fourier Transform*. GRIN Verlag, 2007.
- [66] J. Ratner, G. Steinmeyer, T. C. Wong, R. Bartels, and R. Trebino. Coherent artifact in modern pulse measurements. *Optics Letters*, 37(14):2874, 2012.
- [67] D. J. Kane and R. Trebino. Single-shot measurement of the intensity and phase of an arbitrary ultrashort pulse by using frequency-resolved optical gating. *Optics letters*, 18(10):823, 1993.
- [68] R. A. Altes. Detection, estimation, and classification with spectrograms. *The Journal of the Acoustical Society of America*, 67:1232, 1980.
- [69] D. Keusters, H.-S. Tan, P. O'Shea, E. Zeek, R. Trebino, and W. S. Warren. Relative-phase ambiguities in measurements of ultrashort pulses with well-separated multiple frequency components. *JOSA B*, 20(10): 2226, 2003.
- [70] D. J. Kane. Real-time measurement of ultrashort laser pulses using principal component generalized projections. *Selected Topics in Quantum Electronics, IEEE Journal of*, 4(2):278, 1998.
- [71] S. Linden, H. Giessen, and J. Kuhl. Xfrog a new method for amplitude and phase characterization of weak ultrashort pulses. *physica status solidi (b)*, 206(1):119, 1998.
- [72] B. Seifert and H. Stolz. A method for unique phase retrieval of ultrafast optical fields. *Measurement Science and Technology*, 20(1):015303, 2009.
- [73] B. Seifert, H. Stolz, and M. Tasche. Nontrivial ambiguities for blind frequency-resolved optical gating and the problem of uniqueness. *JO-SA B*, 21(5):1089, 2004.
- [74] A. Hause, H. Hartwig, B. Seifert, H. Stolz, M. Böhm, and F. Mitschke. Phase structure of soliton molecules. *Phys. Rev. A*, 75:063836, 2007.
- [75] A.M. Weiner. Femtosecond pulse shaping using spatial light modulators. *Review of scientific instruments*, 71(5):1929, 2000.
- [76] A. M. Weiner. Ultrafast optical pulse shaping: A tutorial review. *Optics Communications*, 284(15):3669–3692, 2011.
- [77] D. Yelin, D. Meshulach, and Y Silberberg. Adaptive femtosecond pulse compression. *Optics letters*, 22(23):1793, 1997.
- [78] T. Binhammer, E. Rittweger, R. Ell, F. X. Kartner, and U. Morgner. Prismbased pulse shaper for octave spanning spectra. *Quantum Electronics, IEEE Journal of*, 41(12):1552, 2005.
- [79] S. Rausch, T. Binhammer, A. Harth, F. X. Kärtner, and U. Morgner. Fewcycle femtosecond field synthesizer. *Optics Express*, 16(22):174109, 2008.
- [80] A. M. Weiner, J. P. Heritage, and E. M. Kirschner. High-resolution femtosecond pulse shaping. *JOSA B*, 5(8):1563, 1988.
- [81] C. Froehly, B. Colombeau, and M. Vampouille. Ii shaping and analysis of picosecond light pulses. *Progress in optics*, 20:63, 1983.
- [82] C. W. Hillegas, J. X. Tull, D. Goswami, D. Strickland, and W. S. Warren. Femtosecond laser pulse shaping by use of microsecond radio-frequency pulses. *Optics Letters*, 19(10):737, 1994.
- [83] P. Tournois. Acousto-optic programmable dispersive filter for adaptive compensation of group delay time dispersion in laser systems. *Optics communications*, 140(4):245, 1997.
- [84] G. Vdovin and P. M. Sarro. Flexible mirror micromachined in silicon. *Applied Optics*, 34(16):2968, 1995.
- [85] E. Zeek, K. Maginnis, S. Backus, U. Russek, M. Murnane, G. Mourou, H. Kapteyn, and G. Vdovin. Pulse compression by use of deformable mirrors. *Optics Letters*, 24(7):493, 1999.
- [86] A. M. Weiner, D. E. Leaird, J. S. Patel, and J. R. Wullert. Programmable femtosecond pulse shaping by use of a multielement liquid-crystal phase modulator. *Optics letters*, 15(6):326–328, 1990.
- [87] M. M. Wefers and K. A. Nelson. Ultrafast optical waveforms. *Science*, 262(5138):1381, 1993.
- [88] M. M. Wefers and K. A. Nelson. Generation of high-fidelity programmable ultrafast optical waveforms. *Optics letters*, 20(9):1047, 1995.
- [89] *SLM-128-D-NM User's Manual Rev. 1.5*. Cambridge Research and Instrumentation Inc., 2011. URL http://www.cri-inc.com.
- [90] M. M. Wefers and K. A. Nelson. Analysis of programmable ultrashort waveform generation using liquid-crystal spatial light modulators. *JOSA B*, 12(7):1343, 1995.
- [91] J. Schwiegerling. Field guide to visual and ophthalmic optics. SPIE, 2004.
- [92] R. S. Judson and H. Rabitz. Teaching lasers to control molecules. *Phys. Rev. Lett.*, 68:1500, Mar 1992.
- [93] A. Assion, T. Baumert, M. Bergt, T. Brixner, B. Kiefer, V. Seyfried, M. Strehle, and G. Gerber. Control of chemical reactions by feedbackoptimized phase-shaped femtosecond laser pulses. *Science*, 282(5390): 919, 1998.
- [94] T. Baumert, T. Brixner, V. Seyfried, M. Strehle, and G. Gerber. Femtosecond pulse shaping by an evolutionary algorithm with feedback. *Applied Physics B: Lasers and Optics*, 65(6):779, 1997.
- [95] F. G. Omenetto, D. H. Reitze, B. P. Luce, M. D. Moores, and A. J. Taylor. Adaptive control methods for ultrafast pulse propagation in optical fibers. *Selected Topics in Quantum Electronics, IEEE Journal of*, 8(3):690, 2002.
- [96] J. H. Holland. *Adaptation in natural and artificial systems: An introductory analysis with applications to biology, control, and artificial intelligence.* U Michigan Press, 1975.
- [97] D. E. Goldberg and J. H. Holland. Genetic algorithms and machine learning. *Machine learning*, 3(2):95, 1988.
- [98] J. A. Nelder and R. Mead. A simplex method for function minimization. *The computer journal*, 7(4):308, 1965.
- [99] S. Gholami. Comparison of nelder-mead simplex and genetic algorithm methods for optimization of soliton molecules. Masterarbeit, Universität Rostock, 2013.
- [100] *Verdi-V10*. Coherent Inc., . URL http://www.coherent.com.
- [101] *Mira-900-F Datenblatt*. Coherent Inc., . URL http://www.coherent.com.
- [102] M. Stratmann. *Moleküle aus Solitonen in Glasfasern*. Diss., Universität Rostock, 2005.
- [103] *Mira OPO advanced linear CTA*. APE GmbH, 2001. URL http://www. ape-berlin.de.
- [104] C. Mahnke. Untersuchungen zur Ausbreitung von Solitonenmolekülen in einer Glasfaserstrecke. Diplomarbeit, Universität Rostock, 2013.
- [105] *Truewave-RS Datenblatt*. OFS, . URL http://www.ofsoptics.com/fiber.
- [106] *Truewave-SRS Datenblatt*. OFS, . URL http://www.ofsoptics.com/fiber.
- [107] *PM300 Leistungsmessgerät*. Thorlabs Inc., . URL http://www.thorlabs. com.
- [108] *S122B Germanium-Sensor*. Thorlabs Inc., . URL http://www.thorlabs. com.
- [109] A. Hause. Phasensensitive Charakterisierung von Verbundzuständen optischer Solitonen in dispersionsalternierenden Glasfasern. Diplomarbeit, Universität Rostock, 2007.
- [110] *AP7 Datenblatt*. Apogee Imaging Systems. URL http://www.ccd.com.
- [111] *MS9740A Optical Spectrum Analyzer*. Anritsu EMEA Ltd. URL http: //www.anritsu.com.
- [112] *BP109-IR Datenblatt*. Thorlabs Inc., . URL http://www.thorlabs.com.
- [113] *LabVIEW 2011*. National Instruments. URL http://www.ni.com/labview.
- [114] *GR25-0616 Datenblatt*. Thorlabs Inc., . URL http://www.thorlabs.com.
- [115] A. Hause, H. Hartwig, and F. Mitschke. Self-similar interaction of slowly oscillating dispersion-managed solitons. *Physical Review A*, 82(5):053833, 2010.
- [116] *Mathematic 8*. Wolfram Research. URL http://www.wolfram.com.
- [117] J.-C. Diels, E. Van Stryland, and G. Benedict. Generation and measurement of 200 femtosecond optical pulses. *Optics Communications*, 25(1):93, 1978.
- [118] J. Froh. Ultrakurzzeitmesstechnik. Bachelorarbeit, Universität Rostock, 2007.

Zuletzt möchte ich an dieser Stelle noch all denjenigen danken, die zum Abschluss dieser Arbeit beigetragen haben. Mein besonderer Dank gilt dabei

- Prof. Dr. Fedor Mitschke, für die Möglichkeit, diese Arbeit anfertigen zu können und für die Beratung und Betreuung während der Entstehungszeit dieser Arbeit.
- Dr. Alexander Hause, für die zahlreichen Diskussionen und Anregungen, die zu den hier vorgestellten Ergebnissen geführt haben und für die Beteiligung an der Auswertung der experimentellen Daten (Durchführung der FROG-Rekonstruktionen).
- Sonia Gholami, für die Beteiligung an den numerischen Untersuchungen (Konvergenzverhalten verschiedener Optimierungsverfahren).
- Dr. Haldor Hartwig, für die Beteilung an der Erstellung des LabVIEW-Steuerungsprogramms (Modul für Simulation der Pulspropagation).
- und auch den noch nicht genannten derzeitigen und ehemaligen Mitgliedern der Arbeitsgruppe Nichtlineare Optik: Sven Kraft, Theresa Kopplow, Christoph Mahnke, Daniel Prestin, Hartmut Reichwagen, Jan Riemer, Matthias Strauch und Pascal Zureck, für die angenehme Zusammenarbeit.

Finanziert wurde die Arbeit an dieser Dissertation durch die Deutsche Forschungsgemeinschaft (DFG).